and a state of the particle UNIVERSIDAD NACIONAL AUTONOMA DE MEXICO FACULTAD DE FILOSOFIA Y LETRAS ELABORACION DEL MANUAL ADMINISTRATIVO DE CONTENIDO MULTIPLE PARA UNA INSTITUCION DE **SERVICIO** ESINA  $\mathbb T$ FAC. DY OCT. 14 1992 QUE PARA OBTENER EL TITULO I 0E **ACADEMICA SERVICIOS LSCOLARES** LICENCIADA EN PEDAGOGIA ek. PRESENT  $\mathbf{A}$  $\overline{z}$ ANGELES RESENDIZ RUTH 1992 Mexico D.F. TESIS CON

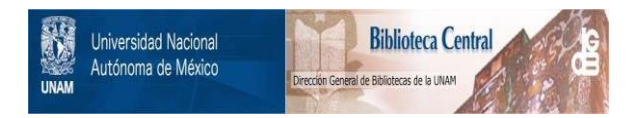

## **UNAM – Dirección General de Bibliotecas Tesis Digitales Restricciones de uso**

## **DERECHOS RESERVADOS © PROHIBIDA SU REPRODUCCIÓN TOTAL O PARCIAL**

Todo el material contenido en esta tesis está protegido por la Ley Federal del Derecho de Autor (LFDA) de los Estados Unidos Mexicanos (México).

El uso de imágenes, fragmentos de videos, y demás material que sea objeto de protección de los derechos de autor, será exclusivamente para fines educativos e informativos y deberá citar la fuente donde la obtuvo mencionando el autor o autores. Cualquier uso distinto como el lucro, reproducción, edición o modificación, será perseguido y sancionado por el respectivo titular de los Derechos de Autor.

UNIVERSIDAD NACIONAL AUTONOMA DE MEXICO FACULTAD DE FILOSOFIA Y LETRAS ELABORACION DEL MANUAL ADMINISTRATIVO DE CONTENIDO MULTIPLE PARA UNA INSTITUCION DE **SERVICIO** TESINA FAC. D 0CT.14 1992 QUE PARA OBTENER EL TITULO I ACADEMICA DE **SERVICIOS ESCOLARES** LICENCIADA EN PEDAGOGIA z) PRESENTA ANGELES RESENDIZ RUTH México D.F. 1992 TESIS CON

#### INDICE GENERAL

ی کے اس کے اس کے اس کا اس کے اس کے اس کے اس کے اس کے اس کے اس کے اس کے اس کے اس کے اس کے اس کے اس کے اس کے اس<br>اس کے اس کے اس کے اس کے اس کے اس کے اس کے اس کے اس کے اس کے اس کے اس کے اس کے اس کے اس کے اس کے اس کے اس کے اس

PAGINA

de Victoria<br>19 Anglia Agos

말한

Presentación •••••••••••••••••••••••••••••••••••••••••••••••• ·,. 1

# PARTE I<br>
PARTE I

#### CAPITULO I

LA ADMINISTRACION Y SUS DIVERSAS CORRIENTES

La Corriente Científica de Taylor y Fayol. ........... ;·, ,.;·,' ... . La EscL1ela Humano - Relacionista ••••••••••••• ;, ••••• ,·,·;.,'·, ••• -•• \_ La EscL1e la Estructural ista, •••••••••••• ~ -••••• • -. • ,·, -;-; *;:;·';'* .··;,-,-~·-.-, .. 5 El NeohL1mano Relacionismo •• , •••• , •• ,, •••• , •• , •• ;,., ;-. ,',

#### CAPITULO II

EL PEDAGOGO Y SU FUNCION COMO ADMINISTRADOR DE INSTITUCIONES

Las organizaciones ••.••••••••• ·····························•·· 8 El individuo dentro de las organizaciones .................... 9 lPor qué y para qué un pedagogo en las instituciones? •••• \_ ••••• 10

#### CAPITULO III

#### LOS MANUALES ADMINISTRATIVOS

Antecedentes •••••••••••••••••••••••••••••••••••••••••••••• -. , ~ ~ 1.'2 Clasificación de los manuales administrativos ................ 12 Utilidad de los manuales administrativos....................13

#### PARTE II

#### ELABORACION DE UN MANUAL DE CONTENIDO MULTIPLE

Indice ••••••••••••••••••••••••••••••••••••••••••••••••••••••• 14 Introducción •••••••••••••••••••••••••••••••••••••••••••••••••• 15 Descripción de la estructura funcional.......................17 Propuesta de reestructuración •••••••••••••••••••••••••••• , ••• 107 Creación de nuevas formas...................................153

#### ANEXOS

Formas existentes.

a sa tanggal ng Kabupatèn Salam Sanggal ng Kabupatèn Salam Salam Salam Salam Salam Salam Salam Salam Salam Sal<br>Kabupatèn Salam Salam Salam Salam Salam Salam Salam Salam Salam Salam Salam Salam Salam Salam Salam Salam Sala ង្គម 일반 이 일 일 개 가능 Viene en 1990. PARTE I  $\mathcal{L}_{\mathcal{A}}$ നും പിടിച്ചു. കാലം പ്രതിക്കുന്നത് പ്രതിക്കുന്നത് പ്രതിക്കുന്ന പ്രതിക്കുന്നത്. പ്രതിക്കുന്ന പ്രതിക്കുന്നത് പ്രത<br>പിടിച്ചിരുന്നു പ്രതിക്കുന്ന പ്രതിക്കുന്ന പ്രതിക്കുന്നത്. പ്രതിക്കുന്നത് പ്രതിക്കുന്നത് പ്രതിക്കുന്നത് അതുകള് ക الموارد المستخدم الأرداب المستخدم والمستخدم .<br>تقويتها المستخدم المستخدم المستخدم المستخدم المستخدم . searched in the ा पुरिस्त न  $\frac{1}{2}$  ,  $\frac{1}{2}$  ,  $\frac{1}{2}$  $\sim$   $^{-1}$  $\sim$ dia non aliya il ليستفيك كالرسيم كلبيدين سالتنينيان zi kijid K.  $\mathbf{z}_i$  $\sim$   $\sim$  $\epsilon$ ه المستخدم التي تعلق العام السعف فقد العام .<br>المستخدم التي تعلق العام السعف فقد العام التي تعام المستخدم المستخدم المستخدم . and the state of the company's in Senata

#### LA ADMINISTRACION Y SUS DIVERSAS CORRIENTES

a de la componenta de la componenta de la componenta de la componenta de la componenta de la componenta de la

En este capítulo se pretende trazar la evolución que ha tenido la administración y ubicar nuestro trabajo desde el punto de vista teorico.

#### LA CORRIENTE CIENTIFICA DE TAYLOR Y FAYOL

and a complete strategies of the complete strategies and the strategies of the strategies of the strategies of

A partir de la Revolución Industrial surge la necesidad de optimizar los procesos de producción y como respuesta a ello se<br>inicia la ingeniería industrial y el estudio de la administración, comenzando con Federico Taylor y Henry Fayol.

Federico Taylor fué ingeniero en Filadelphia, su obra magna se a titulo "Principios de Administración Científica". Estudiaba al a ser humano como una maquina, solo le interesaba explotar al f trabajador en beneficio del patrón. Fue un eficientísta<br>obsesionado, no importándole los intereses de grupo. Consideraba al trabajador un instrumento más de la productividad, un ser torpe, como algo incapaz de pensar y comprender la "ciencia", porque para él administrar era hacer ciencia.

Con el estudio de tiempos y movimientos, utilizado por Taylor, que era la estructuración de un procedimiento y la racionalización de trabajo, se reducía el tiempo, logrando la productividad deseada. Debia existir, según el, una selección estricta del trabajador para la labor a desempeñar y capacitario para que pudiera cumplir con lo establecido. Promovió los salarios como incentivos para aumentar la productividad y propuso una organización funcional, en donde no existiera un sólo jefe del cual dependiera todo el proceso de producción, sino jefes específicos de acuerdo a la especialidad que se requiriera y pudieran instruir y dirigir a los trabajadores.

A diferencia de Taylor, Henry Fayol consideró la participación de los individuos como un elemento importante para el funcionamiento de la organización. A la dirección no como privilegio de algunos; sino a través de los principios que propone como un trabajo grupal y a los individuos con potencialidades.

Henry Fayol, ingeniero francés, descubrió que en el manejo de las organizaciones se podría llegar a una tecnificación y al establecimiento de principios que la tornaran más eficiente y ensus-semprica e improvisada; de abíque su preocupación fuera<br>integrar un cuerpo doctrinal, para lo cual propone un método<br>encaminado a ir acumulando conocimientos válidos que integrarían la doctrina. Este método pretende observar, clasificar e interpretar hechos, instituir experiencias y enunciar reglas.

En toda organización industrial existen funciones que se<br>interrelacionan, Fayol propuso una segmentación de operaciones o<br>funciones; dando lugar a departamentos. Implantó el primer modelo administrativo que consiste en preveer, organizar, dirigir, coordinar y controlar, pretendiendo la racionalidad y la eficacia en todo organismo social que lo utilizará.

المتأول والمستعمل المحافظ والمحافظ والمستعجل والمستعمل والمرادات

a may also a construction of the company and interest the contemporary may be a strong م المواد الأولى المواقع المواقع المواقع المواقع المواقع المواقع المواقع المواقع المواقع المواقع المواقع المواق<br>وفي المواقع المواقع المواقع المواقع المواقع المواقع المواقع المواقع المواقع المواقع المواقع المواقع المواقع ال

Propuso los siguientes principios de administración:

- a) Principios de la división del trabajo. Con lo cual se logra<br>una mayor productividad, ya que se ramifica o divide el trabajo.
- b) Principio de la autoridad - responsabilidad. ¡Todo aquel que<br>tiene responsabilidad debe gozar de autoridad y : viceversá,  $entend$ entendiendo por autoridad  $\ell$ el derecho de mandar, y el poder de hacerse obedecer". , and the contract of the state of the contract of the contract of the contract of the contract of the contract of the contract of the contract of the contract of the contract of the contract of the contract of the contra
- c) Principio de la disciplina. Supone obediencia, actividad y respeto.
- d) Principio de la unidad de mando. Establece que sólo debe<br>• Pecibirse órdenes de un sólo jefe y a un sólo programa- para<br>• un conjunto de operaciones que tienden al mismo objeto:
- e) Principio de subordinación del interés particular al interés general. Debe existir una uniformidad de objetivos o<br>Intereses intereses.
- f) Principio de la remuneración de personal. F'ropone que la remuneración sea satisfactoria tanto para el trabajador como al patrón en la medida de lo posible, y que el trabajador participe en los beneficios de la empresa <utilidades <sup>y</sup> aguinaldos>.
- g) Principio de la centralización. Consiste en la<br>descentralización de responsabilidades por-parte de los jefes a través de intermediarios, el fin que persigue la centralización es la mejor utilización posible de las facultades del personal.
- h) Principio de la jerarquía. No considera la Jerarquia como un **rango, sino como un camino que siguen las comunicaciones**  pasando por todos los niveles de la organización desde o hacia la máxima autoridad.
- il Principio del orden. Determinar que haya un lugar para cada persona, es decir, que con el reclutamiento se logre obtener a la persona más apta para el puesto deseado.
- j) Principio de la equidad. Hace alusión a una combinación de benevolencia con justicia para la dirección del personal.
- kl Principio de la estabilidad del personal. Denota lo impropio de preparar personal que después se retire, por lo que es

mejor tener un jefe de mediana capacidad pero estable. a uno con mayor capacidad pero que solo pase por el lugar. La inestabilidad es probablemente causa de la mala marcha de un nedocio. 

in the State of the Book and the

وتأوياهم أبالموسم والمواس والموالي المعاون للمستمر والمرور

اللائك المتحدث المناسب المناسب المناسب المناسبة.<br>الاستخدام المناسبة

a matematika ng Kabupatèn Bandang Kabupatèn Kabupatèn Palawang Kabupatèn Palawang Kabupatèn Palawang Kabupatèn<br>Kabupatèn Palawang Kabupatèn Palawang Kabupatèn Palawang Kabupatèn Palawang Kabupatèn Palawang Kabupatèn Palaw

a masa kacamatan ing Kabupatèn Palau Palau Palau.<br>Kabupatèn Palau Palau Palau Palau Palau Palau Palau Palau Palau.

Principio de la iniciativa. Consiste en la libertad de  $1)$ proponer y la de ejecutar la iniciativa, la cual constituye<br>la fuente de las innovaciones y del avance: (1)

مخالف والمحامل والمتعاقب والمستقيل والمستحقق والمستحقق والمحامل والمستحدث والمستحدث والمتحركة والمتحدث والمستحيل a de la característica de la característica de la característica de la característica de la característica de<br>La característica a statistika politika ja se politika politika ja koristi kaupunkita ja koristi kaupunkita ja koristi koristi k<br>Koristi kaupunkita ja koristi koristi koristi koristi koristi koristi koristi koristi koristi koristi koristi

an Maria Albania

La corriente cientificista cae en algunos excesos al interesarse solo por la eficiencia interna de las instituciones. 12249.12164

Posteriormente surge la teoria de las Relaciones Humanas, la cual pretende una relación más humana dentro de las empresas. Sus<br>principales exponentes fueron los sociólogos: Mayo y Roethlisberger. A través de la integración de los individuos dentro de sú grupo, en su empresa o fábrica, se suponia deberá mejorar el clima de trabajo, evitaría los conflictos y aumentaría la eficiencia en la producción.

#### LA ESCUELA HUMANO RELACIONISTA

El humano – relacionismo, en sentido amplio, encierra todos<br>aquellos esfuerzos tendientes al análisis de las relaciones sociales dentro de las organizaciones. A consegue de consegue de las organizaciones.

Elton Mayo realizó una investigación en una fábrica sosteniendo la hipótesis de que: las condiciones físicas de trabajo están ligadas con la producción.

Con el desarrollo de la investigación notó que:

- El trabajo es grupal y no individual como se pensaba
- El hombre se desarrolla socialmente al participar en las relaciones productivas por lo que su trabajo puede ser satisfactorio o frustante
- El trabajo le ayuda a formar una conciencia social
- La actitud del sujeto en la empresa corresponde a objetivos e intereses grupales
- Las relaciones sociales y la comunicación pueden disminuir malos entendidos y contribuir a la integración de grupos dentro de la estructura formal.

 $1.$ Ríos Szalay Adalberto y Andrés Paniagua. <u>Origenes</u> Perspectivas de la administración. pag. 77-102

 $\overline{\bf{4}}$ 

Consideraba la c:omunic:ac:ión como- la inf'ormac:ión o el mensaje de la Direc:c:idn o Gerencia de la empresa a los trabajadores, por lo que la comunicación se ve reducida a: circulares, avisos, que iddicos murales, pero esta comunicación sólo esta marcando la<br>política de la empresa. Esta comunicación no permite una<br>interacción de sujetos, ni un conocimiento de los problemas que existen en la organización referentes a las relaciones humanas<br>entre el personal. Mayo comete el error de considerar a los grupos como irracionales y calificar como racionales y logicos sólo a la Dirección o Gerencia, pero no consideró la importancia de las reglas *y* la interac:cidn social en la organización. El o isonegias y ia interactionismo de la organización un tanto<br>aislada de su contexto social y económico. Mayo pensaba que en<br>nada afectaba la remuneración en la producción y que la  $motivación$  económica era secundaria. (2)

#### ESCUELA ESTRUCTURALISTA

**Esta escuela realiza una síntesis de los conceptas manJeadas por**  Mayo *y* Taylor. wiji d

An ang supilakipa

estat distant un realization unique de l'actual

Las características principales de ésta teoría son el estudio de una serie de conceptos ya elaborados por los estudiosos de la administración, pero además, relacionados con el medio social. Es anos decir, los estructuralistas conciben a las organizaciones como no se limitan a las organizaciones productivas, sino a todas las que integran el sistema: políticas, educativas, culturales, etc.

> "Los estructuralistas, estudian las relaciones, interc:ambios, inf'luencias entre las organizaciones *y* su medio ambiente. Ven a la organización c:omo parte de una estructura social que se enc:uentra constantemente <sup>1</sup> inrluida e inf'luyendo a ésta < ••• ) los estudiosos de esta escuela llegan a analizar y definir los problemas, conflictos, objetivos, e intereses y actitudes que se producen dentro de la estructura formal e<br>informal de una unidad productiva, como relacionados íntimamente con el medio social; por tanto derivan toda una serie de reglas *<sup>y</sup>* procedimientos para la resolución de los conflictos de intereses, de los problemas que surgen, teniendo en cuenta las influencias del medio y no solamente los problemas internos generados dentro de la misma organizacion". (3) ·

 $2.7$ dem.

3. Ríos Szalay Adalberto y Andrés Paniagua. <u>Orígenes y</u> Perspectivas de la administración. pag. 114

Los estructuralistas consideran ~la - participación de los -<br>Los estructuralistas consideran ~la - participación de los individuos en la fijac:idn de los ~bjetivos de una organizac:idn, proponen una clasificación de las organizaciones de acuerdo con<br>sus fines, en su estructura, etc. sus fines, en su estructura, etc:.

i a sou no concerto de conservación en el participante a l'artificació de la fala de la propia de la propia de 

Estudian las interrelaciones sociales que se producen dentro de<br>la corganización: las relaciones entre individuos, entre la organización: las relaciones entre individuos, entre<br>individuos y grupos, entre grupos y entre las mismas<br>organizaciones. Esta corriente también analiza la relación entre una organización y el sistema global, social y económico.

> "Dentro de las aportaciones prácticas y concretas<br>de la corriente estructuralista se encuentra su Teoría del Conflicto. Dentro del análisis de los conflictos, los estructuralistas desarrollan una serie de técnicas, procedimientos y mecanismos que auxilian a los administradores a evitar, suavizar los conflictos dentro de una organización partiendo del hecho de que los conflictos dentro de la organización son reflejo de las<br>contradicciones que se encuentran en la esctructura social". (4)

Los autores más administración,<br>Etzioni. representativos de esta corriente de la<br>son: Renate Mayntz, Ralf-Dahrendorf y Amitai

La corriente estructuralista analiza las relaciones entre **organizaciones y la estructura social,**  así que busca suavizar conflictos.

En síntesis, hemos revisado como el enfoque eficientista de Fayol y Taylor sdlo se concentraba en la planeación y coordinación interna de la institución, se observaba una falta de coordinacidn entre ésta y el contexto en que se halla inmersa. De aquí surgen nuevas teorías que enfatizan la influencia del medio o de los **individuos en las organizaciones como las que se han revisado.** 

La administrac:idn moderna considera aspectos de la psicología, sociología, y de la pedagogía, pretendiendo así organizar mejor la vida del hombre y satisfacer sus necesidades de todo tipo, quedando relegado el concepto de la administrac:idn que niega la partic:ipacidn del hombre y que lo enajena.

Es en este marco en el que se ubican los manuales de<br>organización, como un instrumento útil a la capacitación y con<br>los cuales se pretende que el sujeto tome parte activa, se sepa los cuales-se-pretende-que el sujeto tome parte activa, se sepa<br>integrante de la organización y contribuya al cambio, satisfaciendo al mismo tiempo sus necesidades de toda índole.

#### 4. Ibidem,pag. 115

#### **EL NEDHUMANO RELACIONISMO**

Esta corriente propone el desarrollo de técnicas y procedimientos más sofisticados para el control de estas relaciones humanas que se producen dentro de la organización productiva.

a da da da kasan wasan ƙwallon ƙafa ta ƙasar ƙasar ƙasar ƙ

Mientras que para los estructuralistas la sociedad era un cúmulo<br>de organizaciones donde se dan relaciones formales e informales. de organizaciones se se de se de se de segunda rormales rormales, en la que hay una interacción entre el medio y las organizaciones; los Neohumano - relacionistas, se centran<br>exclusivamente en la organización, no contemplan el contexto.<br>Sino que analizan las relaciones humanas dentro de la<br>organización y buscan mayor estabilidad dentro d organi~aciones **productivas.** 

Considera que la autoridad no es el mejor medio para establecer el control, sino que al ser el trabajo un elemento vital en la vida social del hombre; tiene que hallar satisfacción en éste,  $\sqrt{y}$ en la manera en que se involucre en su trabajo, en que participe;<br>se establece control sobre las actividades productivas.

De aquf surge el término "Administración por Objetivos".

A través de ésta se propone que cada miembro de la empresa se responsabilice de los procedimientos en que interviene, de esta manera queda atrás el concepto de autoridad, para establecer control porque ahora cada miembro se regula, se autocontrola. Tiene libertad de decidir, de pensar, en lo concerniente a su labor; pero son decisiones secundarias, las grandes decisiones labor; pero son decisiones secundarias, las grandes decisiones .<br>las toman los directivos.

Los principales expositores de la corriente Neohumano relacionista son: Leavitt, Parkinson, Peter y Douglas Me. Gregor.

itistett.<br>DDR ogs

o de

7

المتحدث والمستقلة فسأواج والمحاجر الاحتجاج

동시 사람들은 사람

#### EL PEDAGOGO Y SU FUNCION COMO ADMINISTRADOR DE INSTITUCIONES

يعاملهم وتلحيد فيستعدد والمناور

**SALE AND STRAIGHT CAPITULO III** AND STRAIGHTEND

ander de la característica de la característica de la característica de la característica de la característica<br>1990: La característica de la característica de la característica de la característica de la característica d<br>1

President

a sa mga kalawang pangalawan ng pangalawan ng pangalawan ng pangalawan ng pangalawan ng pangalawan ng pangalaw<br>Mga kalawang pangalawan ng pangalawan ng pangalawan ng pangalawan ng pangalawan ng pangalawan ng pangalawan ng

المعتبر فهمتهم والمتحدث والمستحدث والمستحدث والمتحدث والمستحدث والمحارب والمستحدث والمتحدث والمستحدث والمستحدث

Para entender la función del pedagogo como administrador de<br>instituciones, es necesario definir a las organizaciones y ubicar a los individuos dentro de las mismas para comprender las relaciones que se generan y finalmente ubicar al profesional de la pedagogía en este contexto.

#### LAS ORGANIZACIONES

أوالمواقع والمتعاربة والمسكا بالبيان 그리고 그는 요새를 붙였다. 보관에서 생

<u>الوطنة والمستوفية والمركز المراجي والمردو</u>

La sociedad se caracteriza por su organización multifacetica y por el elevado número de formaciones sociales complejas conscientes de sus fines y racionalmente constituídas.

Estas formaciones sociales son llamadas organizaciones, las<br>cuales pueden ser educativas, empresariales, industriales,<br>eclesiásticas, etc. Todo individuo esta inmerso en alguna o muchas organizaciones.

La organización es un elemento importante en la dinámica social al activar diferentes aspectos de la sociedad.

Es importante enfatizar que las organizaciones ... constituyen unidades integrales, dentro de las cuales cualquier cambio afecta a la estructura misma y a su medio en conjunto" (5). Así como que las instituciones forman un sistema, dentro de un suprasistema y que dentro de ellas manejan subsistemas.

Las organizaciones son sistemas abiertos en constante interacción con su entorno: por lo que se comunica y recibe retroalimentación; con lo cual busca el equilibrio.

También es importante señalar que toda organización es un centro educativo, dada la influencia que recibe de su medio y la influencia que ejerce sobre éste.

5. Arias Galicia Fernando. Administración de Recursos Humanos.. pag. 13.

en en komzet de 1947 de 1948 e personalista de la constitución de la componentación de la componentación de la

# EL INDIVIDUO DENTRO DE LAS ORGANIZACIONES

La importancia de los individuos se ha visto soslayada dentro de **las** organizaciones~ **se ha dado prioridad a los recursos técnicas**  y financieros, relegando el cQmulo de conocimientos que el individuo puede aportar y así contribuir al desarrollo de la organización. Esto en parte se ha visto determinado por la concepción que el hombre ha tenido del trabajo, en la cual lo ha considerado una carga y un castigo, algo que debe evitarse y en<br>lo cual no debe emplear todas sus energías.

mining Jownside Estation

a sa mga salawang ng pag-alawang pang pangkalayang ng kalawang ng mga kalawang ng pangalayang sa pangalayang n<br>Mga sanggunang ng pangalayang pangkalawang ng pangalayang ng mga pangalayang nagsang nagsigital na pangalayang

한 오랜만 중 개 개 까지 다시 사귀하지 않아요.<br>동중시 2017년 1월 18일 10월 17일 20일 17일 17일 17일 17일

El individuo revoca esta concepción según se vea motivado para trabajar, en la medida en que el trabajo satisfaga sus<br>necesidades de alimento, de realización profesional y personal. De manera tal, que el trabajo sea un medio para lograr otras **e: osas.** 

De aquí la importancia del pedagogo en las instituciones, porque<br>su labor consistirá en que el individuo comprenda que no es una<br>parte más del mobiliario de una institución, sino que es una<br>sujeto que esta interac incluso que se valore y conozca sus habilidades y aptitudes, que carga que no le permite desarrollarse. Que se sienta satisfecho de su labor y que le permita ir escalonando, aprendiendo, superándose en todo lo que emprenda de manera que eleve su nivel de vida.

Se trata entonces que el individuo aporte a la organización, de<br>manera tal, que el sujeto crezca y se desarrolle junto con la organización.

> los miembros y colaboradores de éstas, <de las organizaciones) cada vez exigen más que un<br>trabajo remunerativo, un ambiente de compromiso, responsabilidad, crecimiento, logro y reconocimiento; en otras palabras, el reto de las organizaciones está en unir los intereses institucionales con los individuales en un ambiente de integración sinérgica en donde la tarea y la relación humana sean óptimas" (6)

> > 99 - Andrew Marie (**9**9 - Andrew Marie (b. 1989)

6. Cásarez A. David y Alfonso Silicieo. <u>Planeación de vida y</u> . carrera. pag. 16

# **lPOR QUE Y PARA QUE UN PEDAGOGO EN LAS INSTITUCIONES?**

Podríamos ubicarlo - fácilmente en las escuelas, pero ¿para qué en otro tipo de instituciones? El pedagogo es. el estudioso del ~enómeno educativo, y ya mencionamos que una organización es un centro en el cual se llevan a cabo procesos educativos~ Los individuos est'n en constante devenir, adquieren nuevos conocimientos, habilidades y valores que aprenden a través de sus **vivencias.** 

a sa garanta da masa a basa sa mbalay sa dilikuwa ne dalilika mwaka 2016, alikuwa

i sin sama salah di kacamatan dan bagi dan bagi dan masa karang dan masa dan masa dan bagi dan bagi dan bagi d<br>San masa dan dan bagi dan bagi dan bagi dan bagi dan bagi dan bagi dan bagi dan bagi dan bagi dan bagi dan bag<br>

La educación no se limita a un tiempo y un espacio, por el contrario, la educación es continua y permanente. Y dentro 'de las organizaciones una manera en la que se aprende "formalmente" es .<br>mediante la capacitación, pero el individuo aprende "informalmente" a través de todas las influencias que recibe del medio y que las incorpora a su bagaje cultural.

Actualmente la Ley Federal del Trabajo en su artículo 153 obliga<br>a las empresas a proporcionar educación a través de capacitación y adiestramiento. Se propone así la capacitación como un medio para lograr el desarrollo del individuo.

Y dada la formación del pedagogo-puede planear, organizar-y controlar los procesos educativos a emprender a través de la capacitación. Elaborar planes y programas, diseñar materiales, determinar actividades de aprendizaje y evaluar su trabajo,

De esta manera el pedagogo funge como orientador profesional,<br>cuya función consistirá en el desarrollo de los recursos humanos, en cuanto a conocimientos, habilidades y actitudes, tanto para bene-Ficio de ellos, como en bene-Ficio de **la institución.**  De esta manera el pedagogo funge como orientador profesional,

**Por otra** parte~ **mientras más capaces y educados sean los miembros**  de un sociedad, se incrementará la productividad; elevándose de la misma manera el nivel de vida de los individuos.

Si bien en la administración escolar, la escuela debe organizarse para preveer y plani-Ficar de tal modo que se eleve la labor **educativa y aproveche sus recursos y es necesaria una**  coordinación de todos los elementos y aspectos que comprendan la escividad de la escuela, (como puede ser el mobiliario, material<br>de trabajo, disciplina, relaciones entre familia – alumno –<br>escuela); asimismo, la función del pedagogo en la administración de instituciones es contribuir a elevar el nivel de vida de los individuos, satis-Faciendo las necesidades de bienes y servicios que requiere la sociedad de los organismos sociales.

El pedagogo que coordina los elementos y aspectos que intervienen<br>en la actividad propia del organismo que esta administrando, en su actrituda propia dei organismo que esta administranos<br>considera los recursos materiales, financieros y humanos y<br>enfatizando el papel de los individuos como sujetos activos inmersos en un contexto social cambiante.

Ei deber de la administración es alcanzar El deber de la administración es alcanzar objetivos y metas<br>precisas, mediante el trabajo de la gente y diversos recursos,<br>auxiliándose de la planeación, organización, ejecución y control. (conocido como Proceso Administrativo),

oris (Lefens Contograph)<br>1992 - Carl Cristopher (Conto<br>1992 - Colombia

 $^{\circ\circ}$  Ha quedado atrás la concepción de la administración como un mero  $\mathbb{R}^2$  $\cdots$  instrumento para aumentar la productivìdad o las utilidades del  $\otimes$ empresario. Se requiere de la administración como un medio para lograr también el desarrollo personal del individuo, ya que la tecnocracia ha logrado manejarlo como a un objet6.

Es así, como se propone el papel del pedagogo como administrador de instituciones, como un profesional que pretende concientizar al sujeto de su participación en los procesos en que interviene. No sólo se trata de optimizar las funciones del personal, sino que también comprenda que forma parte de un sistema, en el cual está interactuando y que puede contribuir al cambio positivo de **la empresa y mejorar las relaciones laborales.** 

La función del pedagogo como administrador-de instituciones,<br>implica-promover dentro-de los organismos sociales, que el fin no<br>solo es reducir costos, sino que habrá que producir bienes y<br>servicios, satisfaciendo al mismo sociales, psicológicas y culturales de los individuos y de la sociedad en su conjunto. sociedad en su conjunto.

 $\frac{11}{2}$ 

والأراد الحجاج المتجد بالإناءة والمراجي والمرادي والقلاء

# **LOS MANUALES ADMINISTRATIVOS**

CAPITULO III

تعاليل فيمار المستعمل والمعاقب والمحافظ والمستعملها والمتعاونة والمستحدث والمستحدث والمستحدث والمستحدث والمستحدث والمستحدث

120kg 120kg 120kg 120kg 120kg 120kg 120kg 120kg 120kg 120kg<br>100kg 120kg 120kg 120kg 120kg 120kg 120kg 120kg 120kg 120kg 120kg

#### **ANTECEDENTES**

Los Manuales Administrativos surgen durante la Segunda Guerra Mundial, dada la necesidad de tener personal adiestrado para la guerra y tienen Su antecedente remoto en las tarjetas de instrución de Taylor. Anteriormente ya se preparaban manuales en los que se proporcionaba in~ormación o instrucciones que debería seguir el personal de una empresa. De esta manera se uni~icaban criterios y se resolvían problemas de adiestramiento y supervisión.

Reyes Ponce, en su libro Administración de Empresas puntualiza lo siguiente: siguiente:<br>Los manuales representan el deber ser de una institución, ' an - Afrika Euskerne betallet

 $delta$ lan el  $f$ uncionamiento de la empresa, su estructura, sus **políticas, sus** objetivos~ **muestran las** ~unciones **de los diversos**  departamentos y su relación con otros. Proporcionan información básica para la planeación e implantación de medidas de reforma administrativa. Facilitan la selección de personal, mediante los análisis de puesto.

**Por otra** parte~ **los manuales de procedimientos se planean por departamento y orientan sobre las actividades precisas a seguir**  en la ejecución de un determinado trabajo¡ describen la secuencia lógica, las distintas operaciones o pasos que comprende Lm proceso determinado, el cual puede ser un proceso productivo o un proyecto de trabajo.

Los manuales de organización no son rígidos y permanentes, para que sean de utilidad deben revisarse periódicamente y hacerse los que cambios que sean pecesarios. Además, para su elaboración<br>requieren de entrevistas con el personal, lo que permite también<br>conocer su actitud hacia la empresa, de manera que se puedan conocer su actitud hacia la empresa, de manera que se puedan<br>tomar las medidas pertinentes que contribuyan a mejorar el ambiente de trabajo.

**CLASIFICACION DE LOS MANUALES ADMINISTRATIVOS:** 

Miguel Duhalt Krauss, en su libro <u>Los manuales de procedimientos</u><br><u>en las oficinas públicas</u>, da la siguiente clasificación:

Por su contenido, los manuales pueden ser:

- al Historia de la empresa
- bl Organización
- el Políticas
- dl Procedimientos

e> Contenido.Múltiple

a) MANUAL DE HISTORIA. Es el que contiene información con<br>respecto a el origen de la empresa: fundación, crecimiento, objetivo, logros, tradición y administración actual.

and a construction of the construction of the construction of the construction of the construction of the cons<br>The construction of the construction of the construction of the construction of the construction of the constr

<sup>1</sup> di programma di mang

124 - Paul Berne, Frans von Volksen<br>124 - Pietre Portugal, Frans von Volks<br>124 - Pietre Portugal

b) MANUAL DE ORGANIZACION. Es el que expone con detalle la estructura de la empresa y señala los puestos y la relación que existe entre ellos. Explica la jerarquía, los grados de autoridad *y* responsabilidad, las funciones y actividades de los órganos de la empresa. Generalmente contiene grá-Ficas de organización, descripciones de trabajo, cartas de limite de autoridad, etc:.

**e:>** MANUAL DE POLITICAS. Es el que codi-Fica las polític:as de una empresa marcando los límites generales dentro de los cuales han de realizarse las ac:tividades, en las distintas áreas de actividad.

d) MANUAL DE PROCEDIMIENTOS. Es el que señala el procedimiento preciso a sequir para ejecutar un determinado tipo de trabajo. **Describe, en su secuencia lógica, las distintas operaciones o**  pasos de que se compone un proceso, seAalando generalmente quién, cómo, dónde, cuándo *y* para qué han de reali:arse.

e) MANUAL DE CONTENIDO MULTIPLE. Es el que contiene material de dos o más de los tipos antes mencionados, o cuyo contenido no .<br>pueda quedar clasificado en ninguno de ellos. pueda quedar clasi-Ficado en ninguno de ellos.

#### **UTILIDAD DE LOS MANUALES ADMINISTRATIVOS**

الجوادية فالدميما كالقيال والوكاوي

Eliminan confusión, evitan la duplicidad de funciones, disminuyen cargas de supervisión, sirven de base al adiestramiento, ayudan a programar el trabajo y simplificarlo, evitan la implantación de procedimientos incorrectos, facilitan la selección de nuevos empleados, unifican criterios, lo cual ayuda a tener un mejor control de normas y procedimientos; sirven para evaluar normas y problemas, permiten conocer la rutina de trabajo aún cuando el empleado está ausente y clasi-Fican la estructura de la organización *y* SLI responsabilidad. También son útiles pctrd determinar las necesidades de capacitación.

ELABORACION DE UN

der Vol. Verkl<br>Väli Viimende 

÷.

 $\sim 10^{-11}$ 

PARTE II

أواقده فأقام فوقو الانتعاد مستسلم المعانوس لدرا المهماتهم والمرا

maratan<br>Kabupatèn K 

.<br>사업 국제

may take a best

4833

أولفت والترابيح

day (stal)

ng ang P

 $\label{eq:2} \begin{split} \mathcal{L}_{\mathbf{a}}&=\mathcal{L}_{\mathbf{a}}\left[\left(\mathbf{a},\mathbf{r}\right),\mathbf{a}\right]\mathbf{a}+\mathbf{a}\left[\mathbf{r}\right]\mathbf{a}\left[\mathbf{r}\right], \end{split}$ 

MANUAL DE CONTENIDO MULTIPLE

so odla i film med av Alfred Beyrness.

LAVA\_ TAP, S.A. DE C.V. 1991

 $\alpha$ 

i si

그림 그림을 보였다.

÷.

 $\label{eq:2.1} \mathcal{L}(\mathcal{L}_1) = \mathcal{L}(\mathcal{L}(\mathcal{L}_1), \mathcal{L}_2) = \mathcal{L}(\mathcal{L}(\mathcal{L}_1), \mathcal{L}_2) = \mathcal{L}(\mathcal{L}_1)$ 

ਤੁਹਾਰੀ

ny no ny ko

منفق المدامسة أفقروك متصمر

#### INDICE DE ORGANIGRAMAS

INDICE DE FLUXOGRAMAS

DESCRIPCION DE LA ESTRUCTURA FUNCIONAL

 $Politticas.........................................................21$ Anexos. Formas existentes 

all confined in proposers

i de la provincia del 1950.<br>Segundo del musulmente del 1960

an an ann Aonaichte an Alba an 1975.<br>1986 an Spàinn Chonaichte an Choirteanach<br>1996 agus Choirteanachd Chomainn Choirt

이 대한민국의 대학 사이트 대학 대학 대학 대학 기술이 있다.<br>1996년 - 대학 대학 대학 대학 대학 대학 대학 대학 대학

다 그동차 위로 출장 시험 수

**TAN ARTISTS** 

ting it is a str

Tarix an ang s

staal suomen suomen tuli ja lehdysvan tulapuolijat (kuritta tai tuli 1970). Täi 1970 ja 1970 ja 1970 ja 1970 j<br>Luolajin vuoden julija ja taaljan saadenaan kehdusta kehdusta kehdusta täin kehdusti suomen kuulisiksi konnon

 $\mathbf{I} \cdot \mathbf{N} \cdot \mathbf{D} \cdot \mathbf{I} \cdot \mathbf{C}$  . Equation is the set of  $\mathbf{I} \cdot \mathbf{N}$ 

#### PROPUESTA DE REESTRUCTURACION

Origen de la propuesta de reestructuración ................107 Fines de la propuesta de reestructuración ..................... 

> 14  $\sqrt{a_{1}^{2}a_{2}^{2}}\rightarrow 0$  .

#### INDICE:ÓEFLUXOGRAMAS

No. de Proc:g dimiento. Nombre~del procedimiento Pag.

state of the control of

\_\_ l.

 $\mathcal{L}_{\mathcal{A}}$ 

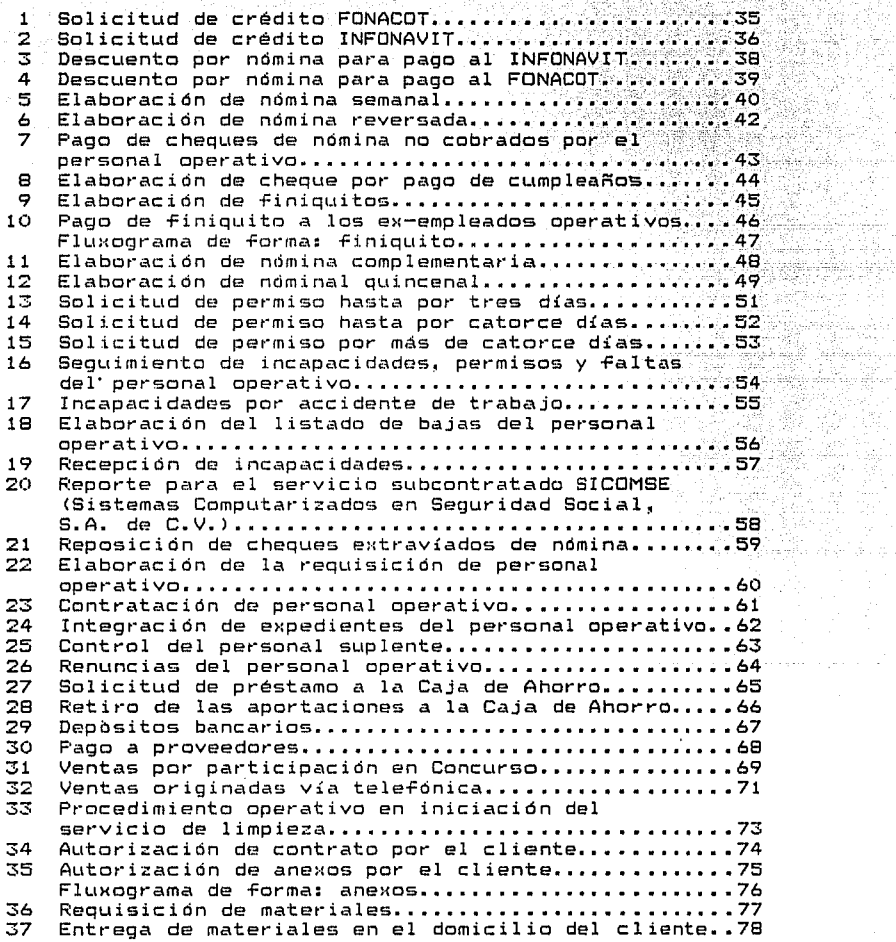

Fluxog rama de -Forma: solicitud de materiales.\_ ••• ; •• 79 \_\_ 38 Entrega de uniformes por contratación ••••.••.•.•.80<br>39 Entrega de uniformes por requisición de 39 Entrega de unií'ormes por requisición de **supervisores .....................** ~.• **•• \_ .....** ·.'.~········.•••\_.,~ **.•** ~-~-81 40 Entrega de unií'ormes por memorándum del -\_- \_ **superviscr .............................** ;~.i~~·-~~~J;~~~ei 41 Frecuencias de supervisión a los domicilios de los el ientes ••••••••••••••••••••••••• ; •• ; • · •• -;-:;·:\_; ;·;c~93-\_ 42 Trámite de Responsabilidad Civil en da~os a \_ . •. terc:eros ••••••••••••••••••••••••••••••••• ; • •• *• -J* ~--; ;-~ 84 \_-. Fluxograma de -Forma: carta de reclamación ••••• · •• \_ •• '~'86:, 43 Cobr-anza en las -Facturas de servic:ios ••••••••••.• ;.~-87-' Flu>:ograma de -Forma: í'ac:tura ••••••••••••••••• , •'• •• ·;99 44 Fac:turación de servicios por inc:remento y \_ ···\_ -:': dec:remento de personal ••••••••••••••••••••••••• ;\_ • .';90\_·\_ 45 Fac:turación por iniciación de servicios ••••••• ;;,,\_;92 46 Fac:turac:ión por servicios espec:iales ••••••••• ,,, •• ~.93. \_\_ Facturación de servicios por incremento y a servicios dec:remento de personal en banc:os •••.••••••••••••••• 94 48 Registro del consumo de materiales del mes........95<br>49 Elaboración de la Cédula de antiqüedad de saldos 49 Elaborac:ión de la Cédula de antigUedad de saldos - *r·*  **de clientes por ser·v:Lc:ios ................** ...... •.• .\_ \_\_ ~ "!'\_•-•\_96:~\_ 50 Elaboración de Conc:i l iac:iones banc:arias •••• , •• · •• --. ;-,97 ·· 51 Elaboración dC!l Cálc:Ltlo del ImpLtesto al Valor Agregado •••••••••••••••••..••••••..•••••••••••• • •• , 98•\_ 52 Elaboración del Cálculo de Impuestos sobre ..................................<br>Nóminas: 21. 57. 17. e ISPT FluHograma de -Forma: dec:larac:ión de impuestos •• -•• ;-100c 53 Cierre del mes c:ontable ••••••••••••••••••••••••••• 101 54 Elaboración de estados financieros................103<br>55 Elaboración de hoja de costos....................105 55 Elaborac:idn de hoja de c:ostos ••••••••••••••••••••• 105

KG)

10 - 10 - 11<br>19

.<br>Sida de l

#### INDICE DE FLUXOGRAMAS POR DEPARTAMENTO

#### DEPARTAMENTO DE PERSONAL PAG.

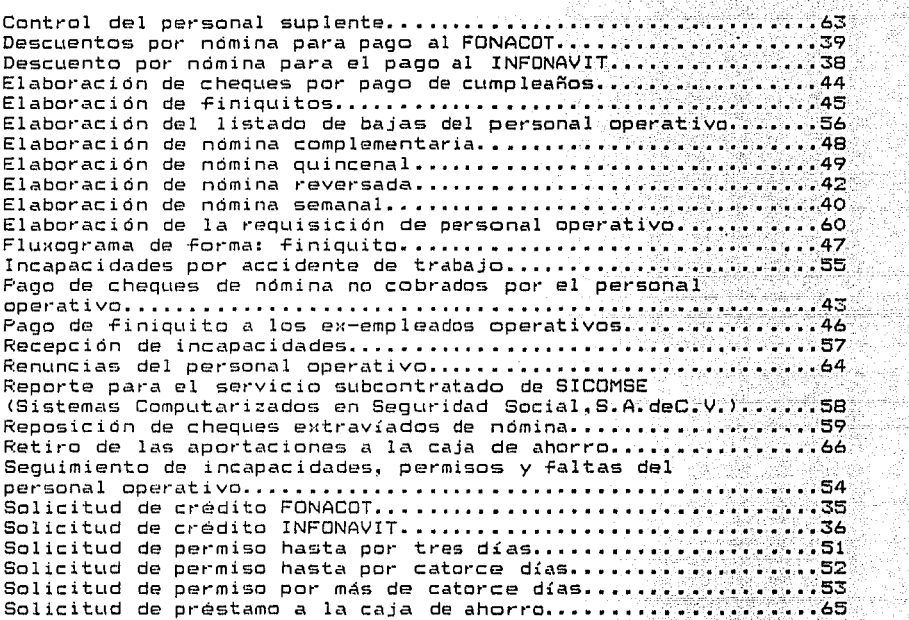

#### DEPARTAMENTO DE CONTRATACION

**Contratación de personal operativo ...•** ·········-~-·-~\::~-:;~'.\_.··:\_}~'.~/~:.·~\_'.-~\_.,.61. Integración de expedientes del personal oper'at-i:-Vo-~·.;<~:~;.i¡:-:~.:-.-'.--.;62-::

# ':-~b~: . ~-· -:~.- -:-'. *.:¡;\_*  GERENCIA ADMINISTRATIVA -· ,l\;F<" .,,, \_\_\_ ,.,,,\_,.\_-:;.'

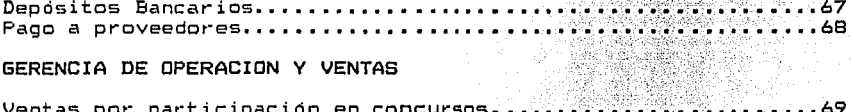

#### GERENCIA DE OPERACION Y VENTAS

Ventas por participación en concursos ••••••• ' ••••• -;;;"~-~ •••••••• 69 Ventas originadas vía telefónica ••••••••••••••••••••••••••••••••••• Procedimiento operativo en iniciación del servicio de 1 imp ieza •••••••••••••••••••••••••• , ••••••••• \_-. •.•-• .-••• · •••••••••• 73

32

navê arin<br>Vitik . 192

동 밖에 erfêb

### a car connected a chape there had DIRECCION COMERCIAL

Autorización de contratos por el cliente ••••••••••••••••••••••••••••••••• ALltorización de anexos por el cliente ................ ' ......... 7:S Fluxograma de -Forma: aneilos •••••••••••••••••••••••• ;.~ ... ; .. ·,· •• ' •• 76 ..

25 Wednesday (199

ang Kalutin ito kata tinakan<br>Paling ang Pinanganang Pangkalan

.<br>وقد الاستعمالات المتحدة التي تعدد التي توسع المتحدة المتحدة التي تتحرج المتحدة المتحدة المتحدة المتحدة المتحدة

Der alternitet ingelse

a sa mga bayan ng Kabupatèn Kabupatèn Kabupatèn Sulawesi Sulawesi Sulawesi Sulawesi Sulawesi Sulawesi Sulawesi<br>Kabupatèn Sulawesi Sulawesi Sulawesi Sulawesi Sulawesi Sulawesi Sulawesi Sulawesi Sulawesi Sulawesi Sulawesi S

#### DEPARTAMENTO DE OPERACION

entrega de uniformes por contratación......................<br>Entrega de uniformes por contratación........................ Entrega de uniforme por memorándum del supervisor  $\cdots$  ;  $\cdots$  ;  $\cdots$  : 82 Entrega de uniforme por requisión de los supervisores.........81<br>Frecuencias de supervisión a los domicilios de los Frecuencias de supervisión a los domicilios de los . **el ientes ...............................................** . ·:". **Requisición de materiales .•.•.•••••.••••••••.••••••**  Trámite de responsabilidad civil por daños a terceros: .........84<br>Fluxograma de forma: carta de reclamación •••••••••••••••••••••••••

#### DEPARTAMENTO DE ALMACEN

entrega de materiales en el domicilio del cliente. Escapa de materiales en el domicilio del cliente. Fluxograma de forma: solicitud de materiales ························

<u>an di di kata 22 m</u> 

#### DEPARTAMENTO DE CREDITO Y COBRANZAS

**Cobranza de la.s -Facturas de servicios .........•.. -...** ~ **• .\_ .......•. 87**  Facturación de servicios por incremento y decrementó de personal •.••••.••••••••••••.•••••••••••••••••••.•••••••••••• 90 Fluxograma de -Forma: i'actura ••••••••••••••••••••• ; •••••••••••• 89 Facturación de servicios por incremento y decremento de personal en bancos ••••.••••••••••••••••••••••• ~••••••••••••94 **Facturación por iniciación de servicios ••.••.•••••••.•••..•••• 92 Facturación por servicios especiales ••...••.••..••...•••....•• 93** 

#### DEPARTAMENTO DE CONTABILIDAD

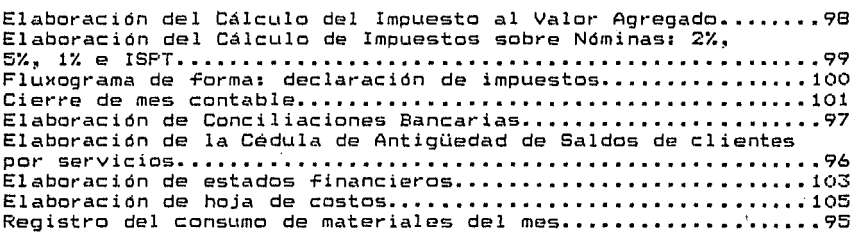

#### **INTRODUCCION**

e de la composició de la composició<br>1990 : la composició de la composició<br>1990 : la composició de la composició

n de la partida de la componencia de la componencia de la componencia de la componencia de la componencia de<br>La componencia de la componencia de la componencia de la componencia de la componencia de la componencia de l

فيتعل فيها فكالمرض وفعلعها الأنباب المرادين والعالم والمتعارف والمعرف فقطان والمتحدث

and several self-companions and

e de la componentación de la composición.<br>La componentación

Se ha preparado el presente material con el próposito de contribuir a mejorar la organización de la empresa. Razón por la que en la primera parte se describe la estructura de la organización y los procedimientos que se siguen en la empresa¡ y la segunda es una propuesta para mejorar el sistema.

Actualmente la empresa enfrenta problemas de desorganización causados por la alta rotación de personal operativo <sup>y</sup> administrativo, la falta de deTinición de TUnciones, el desconocimiento de los procedimientos que se realizan y el cambio del sistema de cómputo.

De aquí surge la necesidad de analizar la problemática y proponer soluciones. Inicialmente, elaborar un Manual Administrativo,\_

.<br>Como pedagoga interesada en el desarrollo total de la<br>organización me aboqué en primer lugar a elaborar los instrumentos necesarios para poder evaluar la situación tales<br>como: cuestionarios y entrevistas.

Enseguida procedí a elaborar Diagramas para c<br>estructura actual-de la-empresa y-posteriormente<br>propuesta de crestructuración con base en la acardaren españolaria empresa.<br>propuesta de reestructuración obtenida. describir la plantear una información

Desarrollar este trabajo me ha permitido evidenciar necesidades más particulares que podrán ser consideradas en un plan de capacitación posterior.

Es importante señalar que no había nada escrito que contribuyera<br>a la elaboración de este material, fue a partir de la<br>recopilación de información que se logró definir políticas, objetivos, historia de la empresa, etc.

La propuesta de reestructuración tiene como base las entrevistas realizadas al personal, en las cuáles se les cuestionó acerca de cuáles son los principales problemas que enfrentan. Con tal infomación también se elaboraron las descripciones de puesto de cada uno de los empleados que laboran en la organización.

Un Manual Administrativo es útil mientras se actualice y se considere con Tines de planeación y desarrollo. Este manual también pretende ser un instrumento que permita a los Directivos de la empresa deTinir y planear los objetivos *y* políticas que han de normar *y* orientar el desarrollo TUturo de la empresa.

El manual contiene la siguiente in-Formación: antecedentes históricos, objetivos de la empresa, políticas de la empresa, organigramas, -Fluxogramas *y* -Formas utilizadas en la empresa. Los organigramas de las páginas 26 a la 31, presentan la organización de la empresa en 1990, y de ese tiempo a la -Fecha se han realizado modi-Ficaciones en la estructura -Funcional las cLtales han sido paulatinas, primero se presenta la estructura *y* seguido de las funciones de cada organo.

.<br>1980 - Andrej Johannes et al. 1980 - Andrej Maria de la Carlo de la Carlo de la Carlo de la Baldaría de la Ca

Uno de los propósitos del Manual es servir como material de apoyo al personal de nuevo ingreso, *y* ser utilizado con -Fines de adiestramiento, para que cada persona conozca no sólo cual es la parte en la que interviene, sino también de principio a -Fin los procedimientos que le corresponden *y* adquiera mayor compromiso al ejecutarlos. El Manual que a continuación se presenta es un<br>Manual de Contenido Múltiple.

Esperamos que este Manual sea un primer intento por lograr<br>cambios que contribuyan al desarrollo del personal y de la<br>empresa. Y que logre mayor compromiso y superación de todos los que laboramos en ella.

> pin Anthonitica Agentinizzaggez<br>Alexandriche Antonie Agentini 1월 - 2013년 1월 20일 (1월 1일 - 1월 1일 - 1월 1일 - 1월 1일<br>1923 - 대한민국의 대학 선수는 241 대체 제공 - 1월 1일 2013년 - 1월 anta a contra 1994 y 1994, e la confederación de la familia de la familia de la familia de la familia de la fa<br>De signal el contra de la familia de la familia de la familia del proporte del proporte de la familia de la fa

i still i 1997 i 1994 ble still ble stopper i stopper fort still firmida i formidat for 1994 ble 1994.<br>Svensk still ble presenter formingstephene i frekve fatter ble trætter mellet at 1993 i 1997 af 199

# HISTORIA DE LAVA TAP, S.A. DE C.V.

.<br>이 시간 이 100 시간이 이 시간을 하고 있다. 이 100 원 호텔 함께 제품 (Symmetry Aff) 1986 1987 등 1989 등 1988 8월 1989 1989 1989 1989 19

En ausencia de documentos que describan la historia de la empresa, en entrevistas con el Sr. Roberto, Segura y con el Sr. Bernardo Chico Mena -funcionario y propietario de la empresa respectivamente.

La empresa se inicia con el Sr. Bernardo Chico Mena que se<br>dedicaba al lavado de tapetes, de aquí surgió el nombre de Lava<br>Tap, por lavado de tapetes.

Esto es en el año de 1955, poco después-el Sr. Chico se asocia<br>con el Sr. Montero, el Sr. Balcazar y el Sr. Dúrán. Para iniciar<br>en sociedad el servicio de limpieza. en sociedad el servicio de limpieza.  $\sim$ 

Su primer contrato fué en la Estación de Ferrocarriles en<br>Buenavista, su equipo de trabajo consistia en una cubeta, un BL1enavista, su equipo de trabajo consistia en iuna cubeta, un<br>cepillo y una escobetilla. Por otra parte la .contratación del<br>personal se realizaba de manera casual, esto es, con la gente que transitaba en la calle.

El trabajo se hacia tallando los pisos apoyándose en las rodillas, posteriormente empezaron a utilizar máquinas. Después del contrato da Ferrocarriles prestaron sus servicios en la unidad administrativa de Nonoalco en Tlatelolco, para entonces contaban con setenta personas.

Al trabajar para Ferrocarriles tuvieron problemas con el sindicato, por lo que tuvieron que dejar de prestar sus servicios. De ahí los contrataron para la Estación de Ferrocarriles de Monterrey, Ciudad Juárez, Torreón y Guacialajara. También en ese entonces daban servicio al Banco Nacional de México en la ciudad de Monterrey. Asì fueron los inicios de Grupo Lava Tap. En la actualidad se extiende por todo el territorio nacional.

El 9 de diciembre de 1959 se constituyó formalmente la empresa Lava Tap con un capital de \$150,000.00. Iniciando contrato con el Banco Nacional de México, en el D.F., para entonces ya se empezaba a organizar la institución y se contaba con un departamento de personal.

Los empleados también realizaron su esfuerzo al tratar de mejorar la calidad de los productos de limpieza haciendo varias ra carioar de 153 productos de fimpleza matiendo (varios)<br>combinaciones. Actualmente la empresa elabora y vende algunos productos de limpieza.

Posteriormente el Sr. Chico Mena compró sus acciones al Sr. Montero y demás socios para convertirse en el principal accionista e iniciar sociedad con otros accionistas como el Sr. Dlguín y el Sr. DeQuesada.

A partir de su i'undac:ión, la empresa se ha desarrollado de\_manera c:reciente dando servicio tanto en la iniciativa privada como en organismos públicos.<br>Organismos públicos.

Mantiene vigentes a la fecha contratos por servicio de limpieza que inició desde hace 30 años, tal es el caso de Banco Nacional. de México. Presta sus servicios al Museo Nacional de Antropología de la Ciudad de México desde su fundación en 1964.

También al ISSSTE le da servicio en una gran cantidad de clínicas *y* hospitales desde hace 22 años, tanto'en el Distrito Federal como en el interior de la República.

Igualmente proporciona servicio de limpieza a la mayoría de los<br>aeropuertos del país a través de otras compañías regionales que<br>forman parte del Grupo Lava Tap.

La empresa da servicio a más de 400 clientes.

Cuenta con una plantilla de 3200. empleados, más de 40 unidades. móviles para la supervisión del servicio y reparto de materiales. Más de 900 pL1lidoras de 19", 950 aspiradoras: tipo indUstr\_ial *<sup>y</sup>* 350 escaleras de distintas medidas.\* - - -

A continuación mencionaremos las compañías afiliadas que forman parte del Grupo Lava Tap:

Lava Tap, S.A. de C.V. en el D.F., Consultores de Limpieza, S.A.<br>de C.V. en el D.F., Lava Tap de México, S.A. de C.V. que presta sus servicios en el Estado de México, Morelos y Querétaro. Lava<br>Tap Jalisco, S.A. de C.V. con servicio en el Estado de Jalisco,<br>Michoacán, Colima y Nayarit. Limpieza Ideal, S.A. de C.V. en el<br>Estado de Puebla. Lava Tap Hid Tabasco. Técnica de Limpieza, S.A. de C.V. en Tijuana, Mexicali, Ensenada, B.C., Hermosillo, Son. La Paz, Los Cabos, B.C. Sur.<br>Culiacán y Mazatlán, Sin. Lava Tap Regiomontana, en el Estado de Nuevo León. Aseos *y* Servicios Organizados, en el estado de en el Estado de Chiapas. Distribuidora Lava Tap, distribuidora de materiales de limpieza a nivel nacional. Equipos y Productos de Limpieza, S.A. de C.V. fabricación y venta de equipos de limpieza<br>a nivel nacional. \*\*

\* Curric:ulum vitae de Lava Tap. Documento Interno. \*\* Relac:idn de Empresas del Grupo Lava Tap en la Repáblica Mexicana. Documento Interno.

18

 $\sim 10^{10}$ 

the contract of the contract of the contract of the contract of the contract of the contract of the contract of the contract of the contract of the contract of the contract of the contract of the contract of the contract o

# ELAVA TAP, S.A. DE C.V.

a (1955)<br>1965 - Johann Barnett, amerikansk politik<br>1965 - Mariti Belgi, slovensk politik

e de la provincia de la provincia de la provincia de la provincia de la provincia de la provincia de la provin<br>La provincia de la provincia de la provincia de la provincia de la provincia de la provincia de la provincia d

الأمام المتحدث والمستحقق والمتحدث والمتحدث والمتحدث والمتحدث والمتحدث والمتحدث والمتحدث والمتحدث

nd (grad 1974), najviše (grad 1974)<br>Sam in albej se obraz iz in stanovnika<br>Labej pre pri albej iz in pr

a na matangan na kalendar na kalendar na kalendar na kalendar na kalendar na kalendar na kalendar na kalendar<br>Matanga na kalendar na kalendar na kalendar na kalendar na kalendar na kalendar na kalendar na kalendar na kal

는 10년 10년<br>대한민국의

- 32. 3 7949

rhining<br>14 Mayı

المحمد المستقلة المعلومات المتعاشر التي يتوجه المعادلة المحمد المحمد المحمد المحمد المحمد المحمد المحمد المحمد<br>المحمد المستقلة المحمد المحمد المحمد المحمد المحمد المحمد المحمد المحمد المحمد المحمد المحمد المحمد المحمد الم

s list kest.<br>Virk en vondt

reach an air an

ה הולידה להוצא מכי החו"קים ההוא מכיר המוצא את המועדות הוא מקצוע מהמציאות המועדה המועדה בין המועדה המועדה מועדה<br>"ההוא מי המועדים לא הוא מי המועדה הוא מכיר איים במצלה המועדים במועדים במקום האופנים של המועדים לא הוא מועדה מו

ta televisiping A

## <u> 1999 - De Contrales de Communica</u>

- 있다. 그리고 있다. 보고 있다.<br>도시의 고프화장(현장) 도전시간 Offecer el mejor servicio como Empresa Lider en el ramo.<br>Aumentar el número de clientes.<br>Composte de clientes.
	- Aumentar los ingresos de la empresa a través de proporcionar un mejor servicio a más clientes.
- Disponer de una organización eficiente.  $\sim$

an di

أفرز وجرارة والرزول

 $\left\langle \rho_{\rm{max}}\right\rangle$  ,  $\left\langle \rho_{\rm{max}}\right\rangle$ 

- Contar con personal capacitado tanto operativo como administrativo.
- Satisfacer las necesidades de mano de obra requerida en anticada.<br>los diferentes contratos a los que proporciona servicio la empresa.

# OBJETIVOS ESPECIFICOS POR UNIDAD ADMINISTRÁTIVA

sanski ko

elektronik († 1939)<br>1902 - Paul II.an II.ako Aleksandr

#### GERENCIA ADMINISTRATIVA:

and the company of the first

Contar con la mayor liquidez<br>cuentas por cobrar efectivo plazo posible.

DIRECCION COMERCIAL:

Proporcionar los mejores

CONTRALORIA:

Disponer de LOS ESTADOS FINANCIEROS oportunamente para  $\overline{\phantom{a}}$ unamente para<br>... efecto de la toma de decisiones.

GERENCIA DE RELACIONES INDUSTRIALES:

- Obtener el mejor rendimiento del personal y\_buscar- 'su  $\overline{\phantom{a}}$ desarrollo tanto individual como dentro de la organi~ación yAw Senat
- **Evaluar el desempeño de los recursos humanos.**<br>GERENCIA DE OPERACION.  $\rightarrow$

GERENCIA DE OPERACION:

- Conocer las características de la prestación del  $\rightarrow$ servicio, para preveer cualquier problema que pueda presentarse.
- Tener control total sobre la situación operativa.
- Evaluar el servicio proporcionado a los clientes.  $\overline{\phantom{0}}$

GERENCIA DE VENTAS:

- Ofrecer y promover los servicios de la empresa.  $\overline{a}$
- Evaluar las ventas efectuadas.

20

## 1941 - Parti Carl III, primski politik<br>2001 - Parlament Parti II, primski politik<br>2001 - Parlament Parti II, primski politik POLITICAS GENERALES

1988년 1월 20일 - 1월 20일 - 1월 20일 - 1월 20일 - 1월 20일 - 1월 20일<br>1989년 1월 20일 - 1월 20일 - 1월 20일 - 1월 20일 - 1월 20일 - 1월 20일 - 1월 20일

أملاك والموجة وتواردت

 $\label{eq:1} \rho(\sigma) := \rho_{\mu}^{\mu} - \rho_{\mu}^{\mu} \sigma_{\mu}^{\mu} + \rho_{\mu}^{\mu} - \rho_{\mu}^{\mu} \sigma_{\mu}^{\mu} \sigma_{\mu}^{\mu} + \rho_{\mu}^{\mu} \sigma_{\mu}^{\mu} \sigma_{\mu}^{\mu} + \ldots,$ 

Optimizar la prestación del servicio de limpieza, lo<br>cual incluye calidad en los materiales de limpieza, equipo de limpieza en buenas condiciones y personal de limpieza suficiente y capacitado.

- Distribuir y coordinar el trabajo en el area de ventas para aumentar el número de clientes mediante las ventas por concurso y por cotización del servicio.
- Evaluar periódicamente el monto de las ventas a fin de planear y preveer. en Branco e Ballone<br>All'Alban anche all'
- Evaluar el servicio de limpieza mediante juntas de retroalimentación con los departamentos involucrados.
- Establecer criterios periódicamente para decidir sobre el monto a cotizar en el servicio de limpieza en el prospectos de ventas. D.
- A fin de darle continuidad a los procesos generados, cada jefe de departamento mantendra control sobre la información que genera su área.
- Establecer y revisar periodicamente los criterios de contratación y selección de personal. A conseguente de -25
- Evaluar cada Jefe de Departamento el desempeño de sus subordínados.
- Los incrementos salariales deberán estar de acuer do con las evaluaciones del personal realizadas por cada jefe de departamento.
- La capacitación será un medio a través del cual se logre el desarrollo de los recursos humanos.

# **POLITICAS. ESPECIFICAS.**<br>POLITICAS ESPECIFICAS ESPECIFICAS EN EL DIVISIÓN DE EL POLITICAS EN EL POLITICAS EN EL POLITICAS EN EL POLITIC<br>POLITICAS EN EL POLITICAS ESPECIFICAS EN EL POLITICAS EN EL POLITICAS EN EL POLITICAS

Estas politicas responden a necesidades particulares de cada unidad. Son guías de acción para una mejor organización.

1922년 1월 21월 21일(전 1 1920년)<br>1월 22일 : 대한민국의 대한민국의 대한민국의 대한민국의 대한민국의 대한민국의 대한민국의

 $\sim$   $\sim$ 

**POLITICAS DE LA GERENCIA DE OPERACION.** 

ند .

- Los jefes de servicios procederán a supervisar por lo menos<br>una vez al mes sus contratos. Además de que la frecuencia de<br>sus visitas a los clientes será de acuerdo a la importancia *y* necesidades que presenten.
- El gerente de operación debera crear los medios o métodos para obtener la retroalimentación concerniente a la<br>a la administración de personal que efectúa el supervisor. También para clasificar a sus supervisores *<sup>y</sup>*que sirva de base para incrementos salariales.
- El depto. de operación estará obligado, por medio de los conductos establecidos, de ini'ormar a la Dirección comercial, a la brevedad posible de cualquier<br>incremento, decremento de personal e incluso de la<br>cancelación del servicio. Y al departamento de crédito<br>*y* cobranzas de la prestación de algún servicio especial, para su pronta facturación.
- En caso de retrasarse algún memorándum de cualquier tipo de servicio, se anexará copia del documento que lo justifique.
	- El supervisor tendrá que dar aviso oportunamente de cualquier servicio que se realice, *y* obtendrá del cliente la carta o aviso en el que se autoriza tal servicio.
- Una vez que se confirme la iniciación de algún servicio, el departamento de operación designará un supervisor que inicie el servicio.
- El departamento de operación tendrá la obligación de tener actualizada la plantilla de personal, de acuerdo a los memorandums de incrementos *y*  decrementos de personal e iniciaciones.
- .<br>Deberá informar al departamento de Almacén de cualquier modificación en cuanto a las rutas de los supervisores o atar anno a tremento de supervisores o<br>modificación en cuanto a las rutas de los supervisores o<br>incremento de supervisores, para una mejor distribución de los materiales.
- Deberá proporcionar al depto. de almacén las direcciones actuales *y* correctas de los clientes.

Los supervisores deberán entregar la maquinaria - Los supervisores deberán entregar is a australiano.<br>descompuesta directamente en las instalaciones de<br>Equipos y Productos de Limpieza.

en alle signification de la production de la production de la production de la production de la production de<br>La production de la production de la production de la production de la production de la production de la produ .<br>Salah pertama di Kalangan yang Kabupaten dalam kalendar dan baru

e de provincia de la capital de la capital de la capital de la capital de la capital de la capital de la capit<br>Capital de la capital de la capital de la capital de la capital de la capital de la capital de la capital de<br>Ca

이 세금 이루어 있는 사람들은 무대로 주요할 수 있습니다.

POLITICAS DE LA GERENCIA DE VENTAS.

alang mana sa berbara

ti prosince de la constitución de la fil

Una vez ganado el concurso podrá negociarse cualquier incremento o disminución ya sea de maquinaria o de personal con el cliente.

Una vez que se confirme la iniciación del contrato, inmediatamente se dara aviso al depto. de operación para la designación del supervisor.

El departamento de ventas, deberá enviar mensualmente un promedio de mano de obra requerida, para que el departamento de personal haga provisión.

Cuando haya concurso, el setenta por ciento de los empleados del departamento se ocuparan en el trabajo, siempre dejando personal disponible para dar continuidad a las visitas a futuros clientes.

Los presupuestos deberá turnarlos el departamento de ventas al departamento de costos al día siguiente de la visita al prospecto.

El gerente de operación y ventas señalará las prioridades en cuanto a las visitas que realizarán los supervisores de ventas.

Los supervisores de ventas deberán realizar las visitas a los prospectos a más tardar tres días después de realizada la visita al domicilio del prospecto.

- Una vez confirmada la iniciación del servicio,  $_{\odot}$ departamento de ventas deberá enviar un memorándum, para que la Dirección Comercial proceda a hacer el contrato, previniendo retrasos y que posteriormente no se pague el servicio.
	- El gerente de Promoción y Ventas, evaluarálas ventas mensuales revisando las hojas de datos estadísticos.
- El gerente de-ventas deberá revisar que-el precio que proporciona su departamento sea el correcto, a fin de evitar diferencias en precio que puedan obstaculizar la cobranza.
- Los supervisores de ventas, deberán solicitar al cliente, una vez cerrada la venta un lugar que tenga la función de bódega.

POLITICAS DE LA DIRECCION COMERCIAL.

Los contratos por prestación de servicios, deberán ser<br>elaborados a la brevedad posible, después de recibir el memorándum por iniciación de servicios.

the consistency consistency of portal control and conditionally services approximately constru-

e same start i de la partie de la partie de la partie de la partie de la partie de la partie de la partie de l<br>La partie de la partie de la partie de la partie de la partie de la partie de la partie de la partie de la par 

- Deberá revisar mensualmente que los expedientes de los clientes estén actualizados en cuanto a contratos <sup>y</sup> anexos.
- Deberá tener un control sobre los expedientes de los clientes, para evitar extravíos.

POLITICAS DEL DEPARTAMENTO DE COBRANZAS Y MENSAJERIA.

- Deberá revisar mensualmente que 16s saldos que reporta contabilidad corresponda físicamente con los contrarecibos.
- Organizarse de manera que, la ~acturación mensual se tenga lista para los primeros días del mes y proceder a<br>llevar a revisión con el cliente. Y a mediados del mes<br>cobrar los contrarecibos vencidos. cobrar los contrarecibos vencidos.
- Mantener actualizado el listado de clientes, con los  $\in$ días de revisión y pago.
- Se recibirá documentación y movimientos bancarios hasta las 12:00 hrs. para una mejor distribución del trabajo.

POLITICAS DE LA GERENCIA DE COSTOS Y PRESUPUESTOS.

- Cotizará el servicio de limpieza a los mejores precios que pueda ofrecer la empresa.
- Dispondrá de una persona que atienda los presupuestos de futuros clientes.
- Cotizará los servicios especiales inmediatamente de recibido el memorándum por servicio especial y lo enviará a más tardar *a(* día siguiente.
- Establecerá los parámetros para el cálculo de los servicios especiales.
- Evaluará la rentabilidad de los servicios para cancelar aquellos que no sean redituables.

POLITICAS DE LA GERENCIA DE RELACIONES INDUSTRIALES.

Elaborar los instrumentos necesarios para la evaluación del desempeño del personal y definir los parámetros a considerar en los incrementos salariales.

or resources of properties.

Responder a un perfil de puesto- en la contratación del<br>personal:<br>l personal.

- .<br>Considerarla a la capacitación como un proceso de Considerarla a la capacitación como un proceso de<br>enseñanza aprendizaje, mediante el cual los individuos<br>docapacilación cua aprendizidade desarrollarán sus potencialidades.
- Mantener la comunicación con los supervisores para coordinar los cambios de centros de trabajo; a fin de coordinar los cambios de centros de trabajo, a<br>no afectar a los empleados en su pago de nomina.
	- Aceptar los reingresos de personal sólo cuando hayan presentado su renuncia por escrito, o bieri, cuando justi-Fiquen su inasistencia al lugar de trabajo.
	- Conservar los datos personales de los empleados en<br>forma confidencial y sólo proporcionarlos mediante un<br>escrito de otra empresa o alguna autoridad competente.

 $\mathbf{z}$ 

an an Sil

 $25.1$ 

 $\frac{1}{4}$ ٠. a matata<br>Sebagai kecamatan , 1111.<br>Decembris Ango فوارد للمقاررين ng may ago t  $\mathbb{R}^3$ i<br>Pol 34. S 

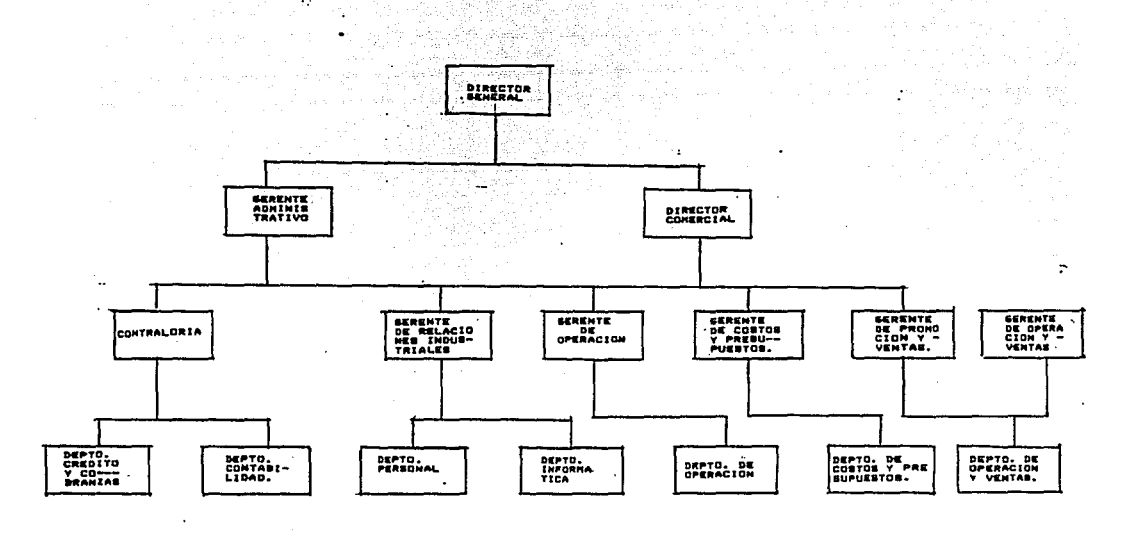

 $\sim 26$  and  $\sim$ 

 $\gamma_{\rm eq} \tau = 1$ 

Carta Masetra<br>Elaborada por: Ruth Angeles Recondix<br>Autorizada por: Lic. Dernardo Chico C.<br>Fecha: Julio 1990

.<br>.........

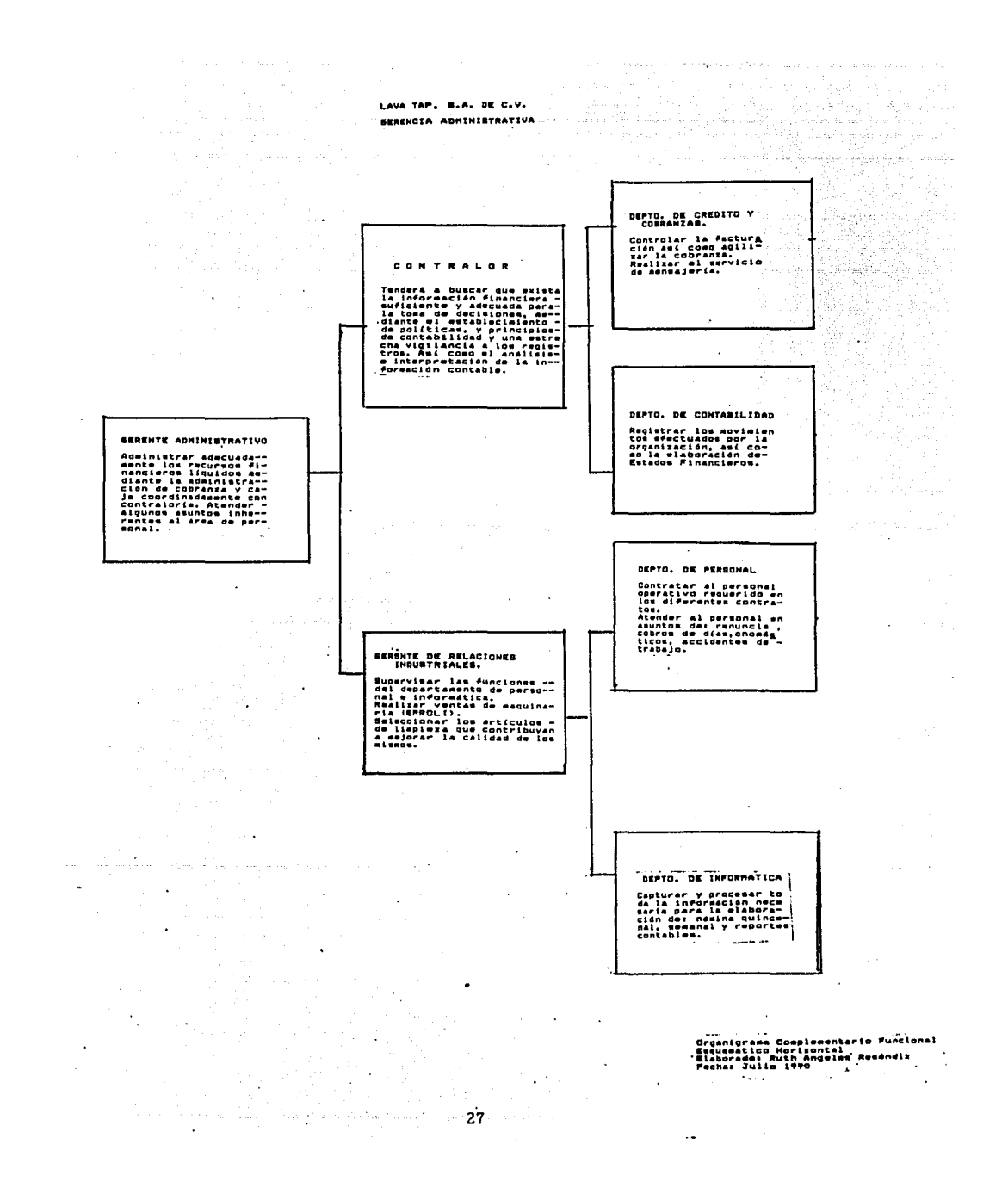
## .<br>กรรมที่เป็นประเทศ กรรม LAVA TAP, B.A. DE C.V.

a shekarar 1972 - Shekara

 $\hat{\mathbf{q}}_1$ 

lings only us to us<br>Solitane a Beauty<br>Solitane a Beauty

a a composito de la composito de la composito del composito de la composito de la composito de la composito de<br>La composito de la composito de la composito de la composito de la composito de la composito de la composito<br>La

ali ng k a na harawan na hari ya katika 1980.<br>Matukio matuki ya kutoka 1980 ya kutoka 1980 ya kutoka 1980 ya kutoka 1980 ya kutoka 1980 ya kutoka 1980 ya ku DIRECCION CONERCIAL

 $\sim 1$ 

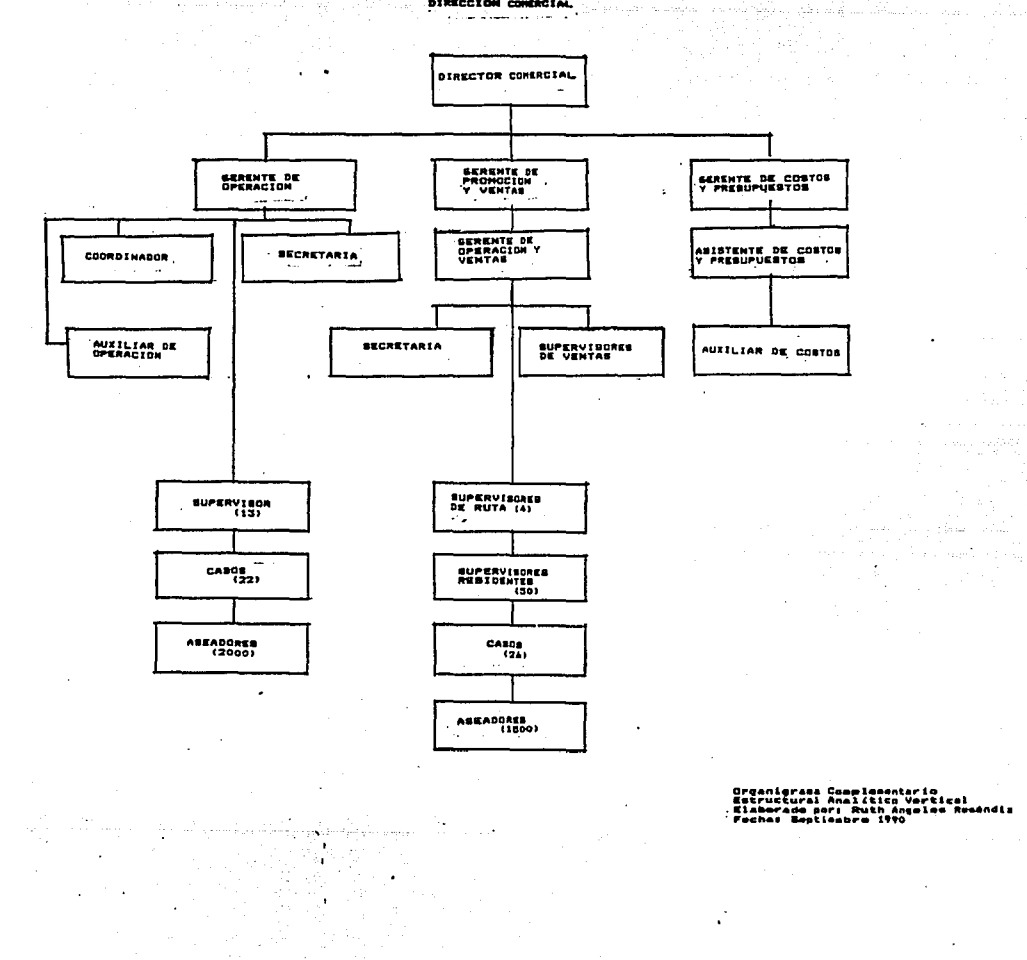

may concrete

机工作品

 $\bar{z}$ 

and the company of the company of the company of the company of the company of the company of the company of the company of the company of the company of the company of the company of the company of the company of the comp 

 $\tilde{\phantom{a}}$ 

i<br>Alba

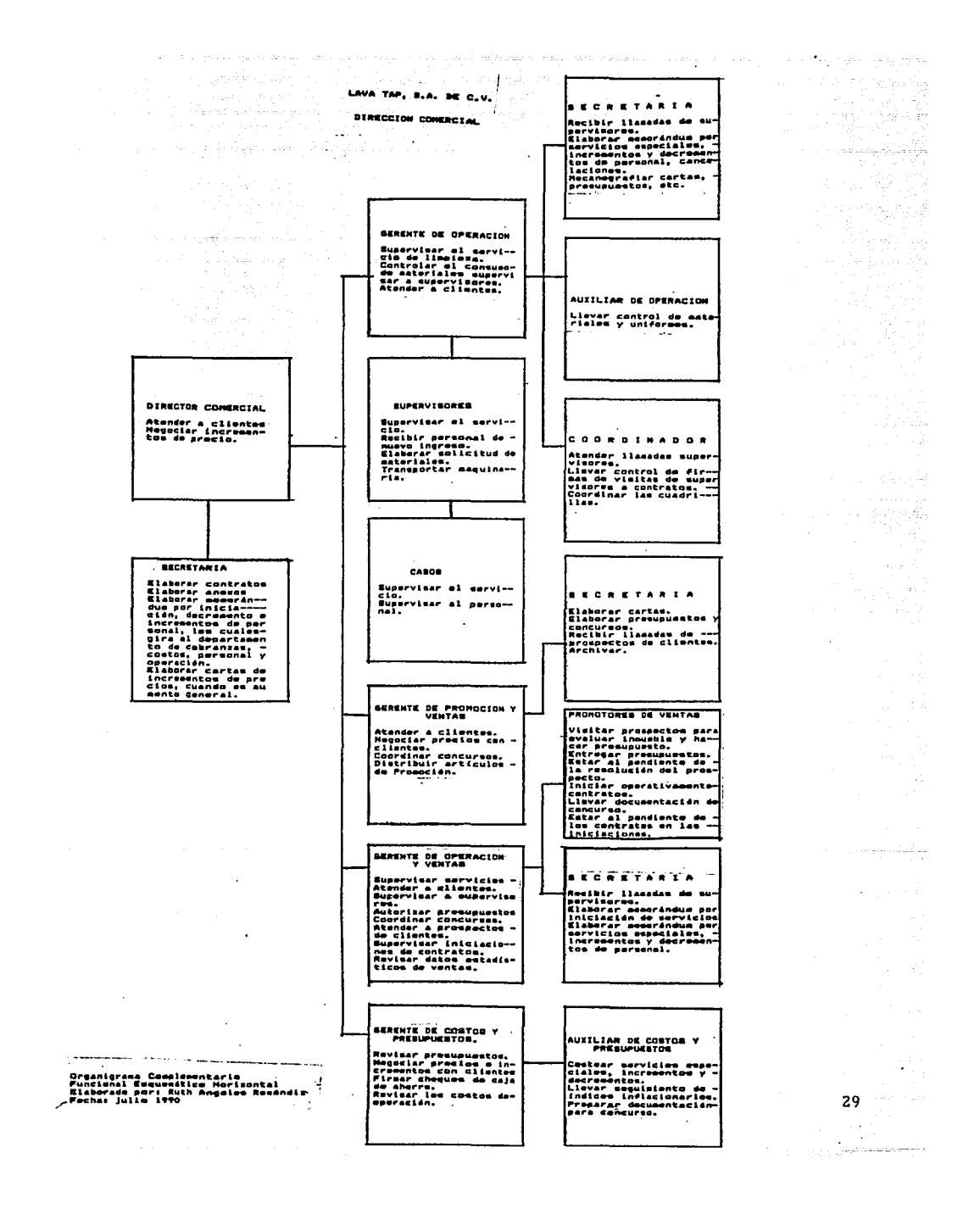

iliya daya ta wasan  $\omega \simeq \omega_{\omega}$ LAVA TAP, B.A. DE C.V. **SERENCIA DE RELACIONES INDUSTRIALES** a provincia<br>Provincia

an din<br>Geografia

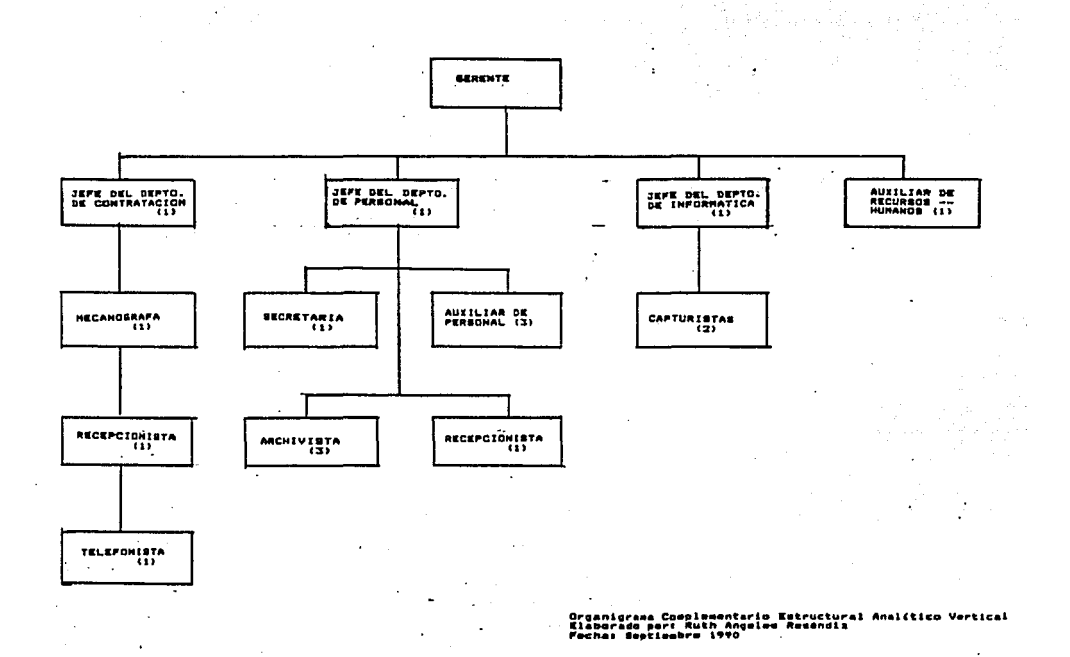

 $\omega_{\rm B}^{-1}$ 

 $\sim 100$ 

ing Co<br>San S

i<br>Territoria de la cola

 $\mathcal{L}^{\text{max}}_{\text{max}}$  , where  $\mathcal{L}^{\text{max}}_{\text{max}}$ 

 $\bar{z}$ 

i.

 $\mathbf{r}$ 

المهادينيون  $\mathcal{A} \in \mathcal{A}$  and  $\mathcal{A}$ 

1999년 - 대한민국의 대한민국의 대한민국의 대한민국의 대한민국의 대한민국의 대한민국의 대한민국의 대한민국의 대한민국의 대한민국의 대한민국의 대한민국의 대한민국의 대한민국의 대한민국의 대한민국의 <br>대한민국의 대한민국의 대한민국의 대한민국의 대한민국의 대한민국의 대한민국의 대한민국의 대한민국의 대한민국의 대한민국의 대한민국의 대한민국의 대한민국의 대한민국의 대한민국의 대한민국의 대한민국의 대한

 $\sim 100$ 

 $\ddot{\cdot}$ 

#### LAVA TAP, S.A. DE C.V.

#### SERENCIA DE RELACIONES INDUSTRIALES

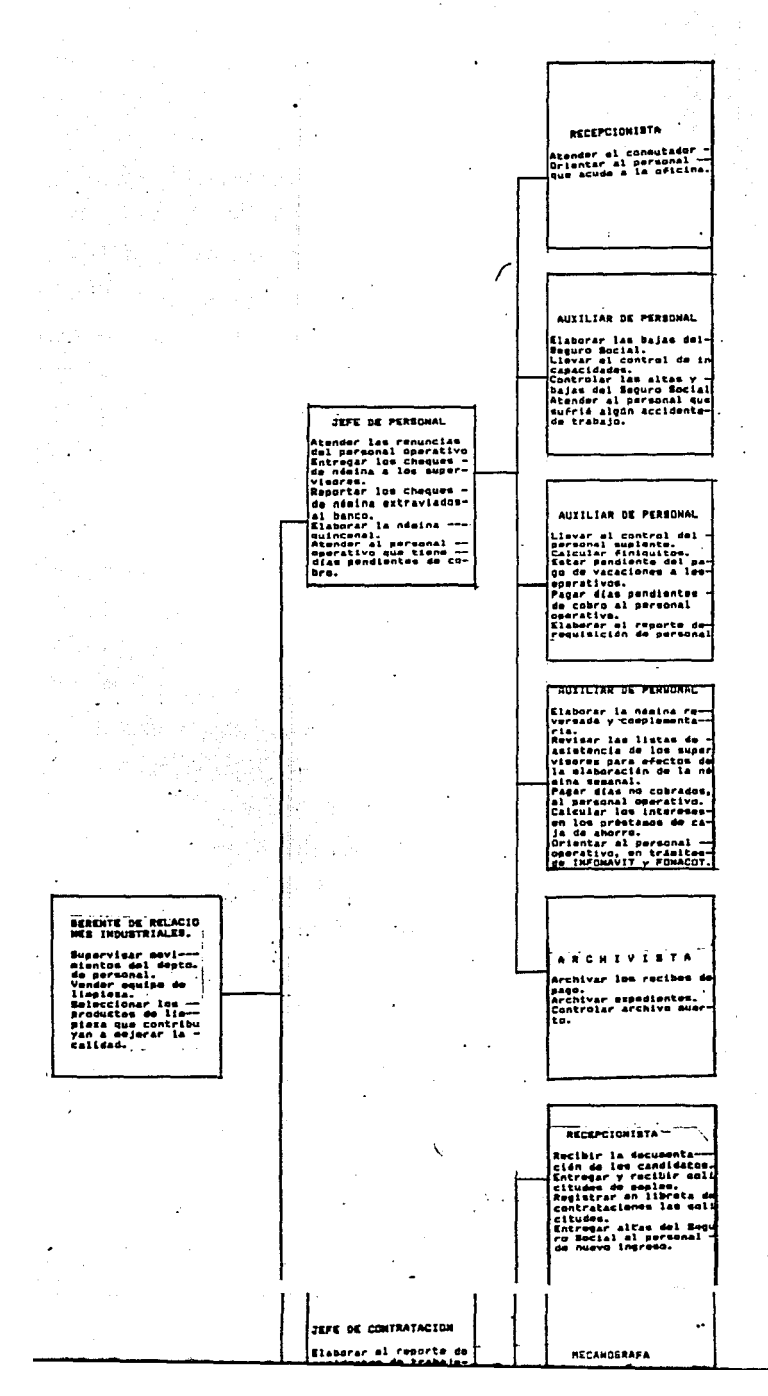

۰.  $\mathbb{R}^{d}$ 

남기

 $\sim$ 

.

 $\label{eq:2} \begin{split} \mathcal{L}^{(1)}(t) & = \mathcal{L}^{(1)}(t) \mathcal{L}^{(1)}(t) \,, \end{split}$ 

 $\ddot{\phantom{0}}$ 

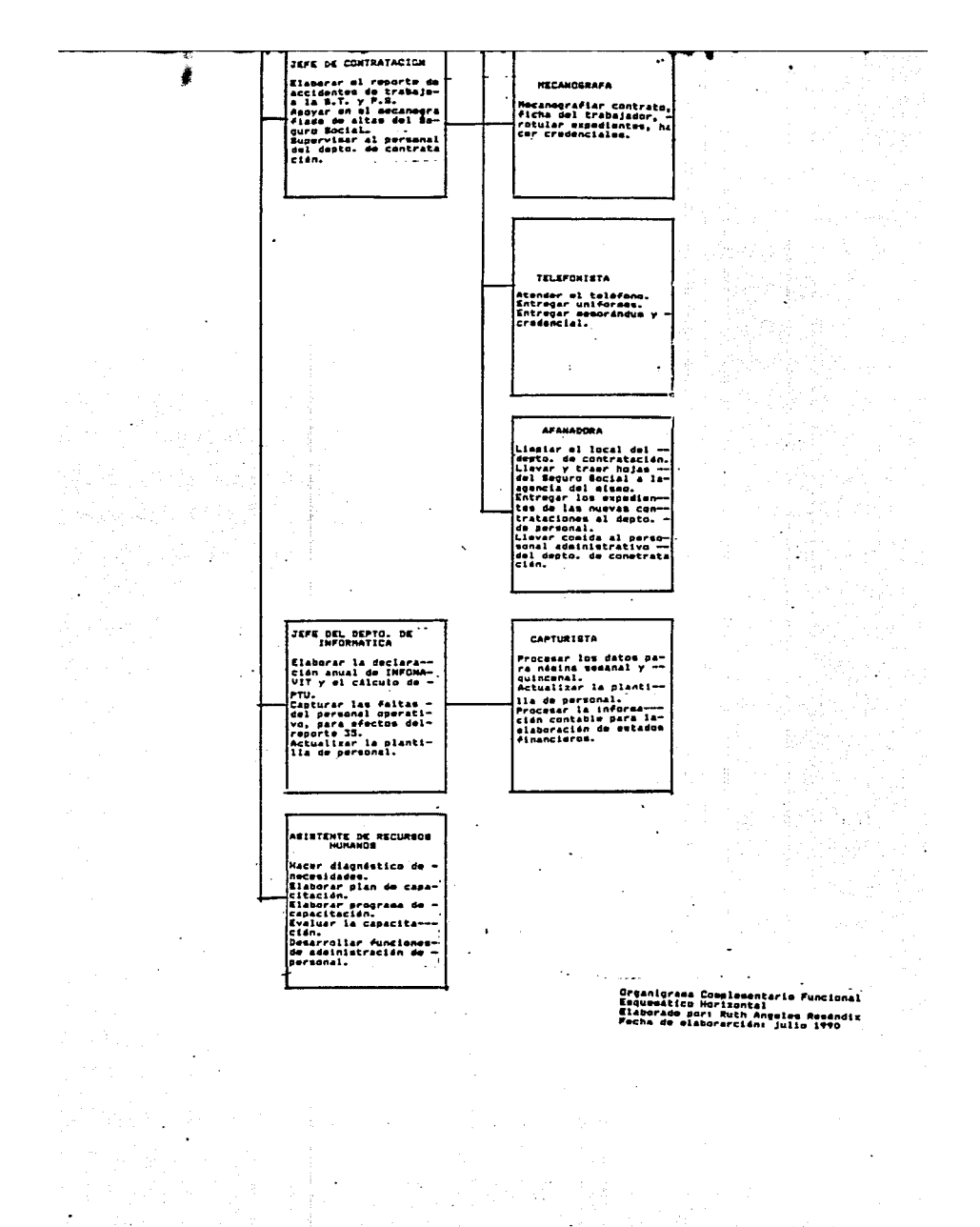

 $31$ 

Å 科学

z.

 $\ddot{\phantom{a}}$ 

 $\ddot{\phantom{a}}$ 

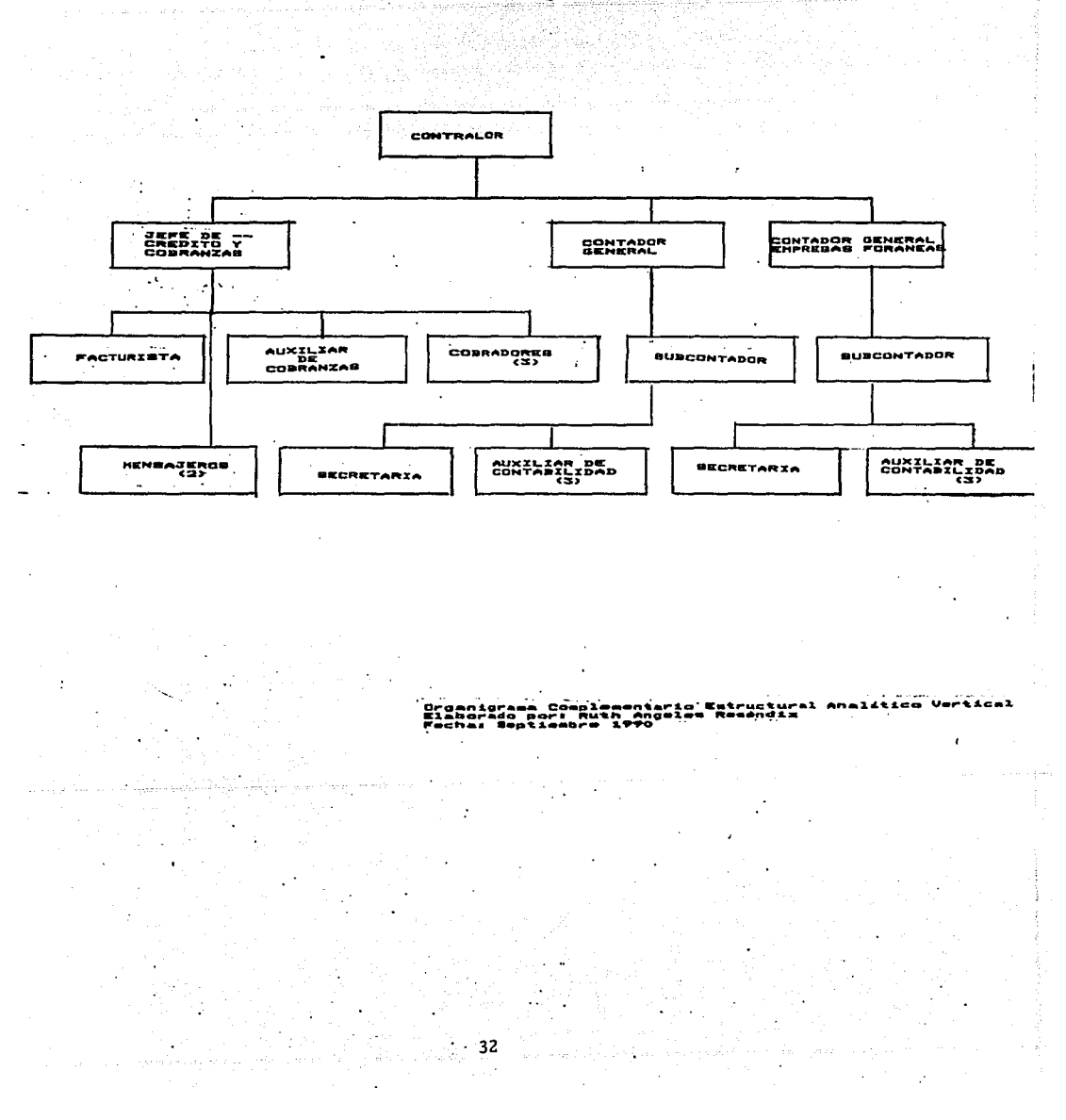

ing talih 1912<br>Mangkat LAVA TAP. B.A. DE C.U. بالانتقاض وأوقيت whose in and a  $\gamma$ 

 $\sim$   $\sim$   $\omega_{\rm{max}}$  .  $\sim$   $\sim$   $\sim$ 

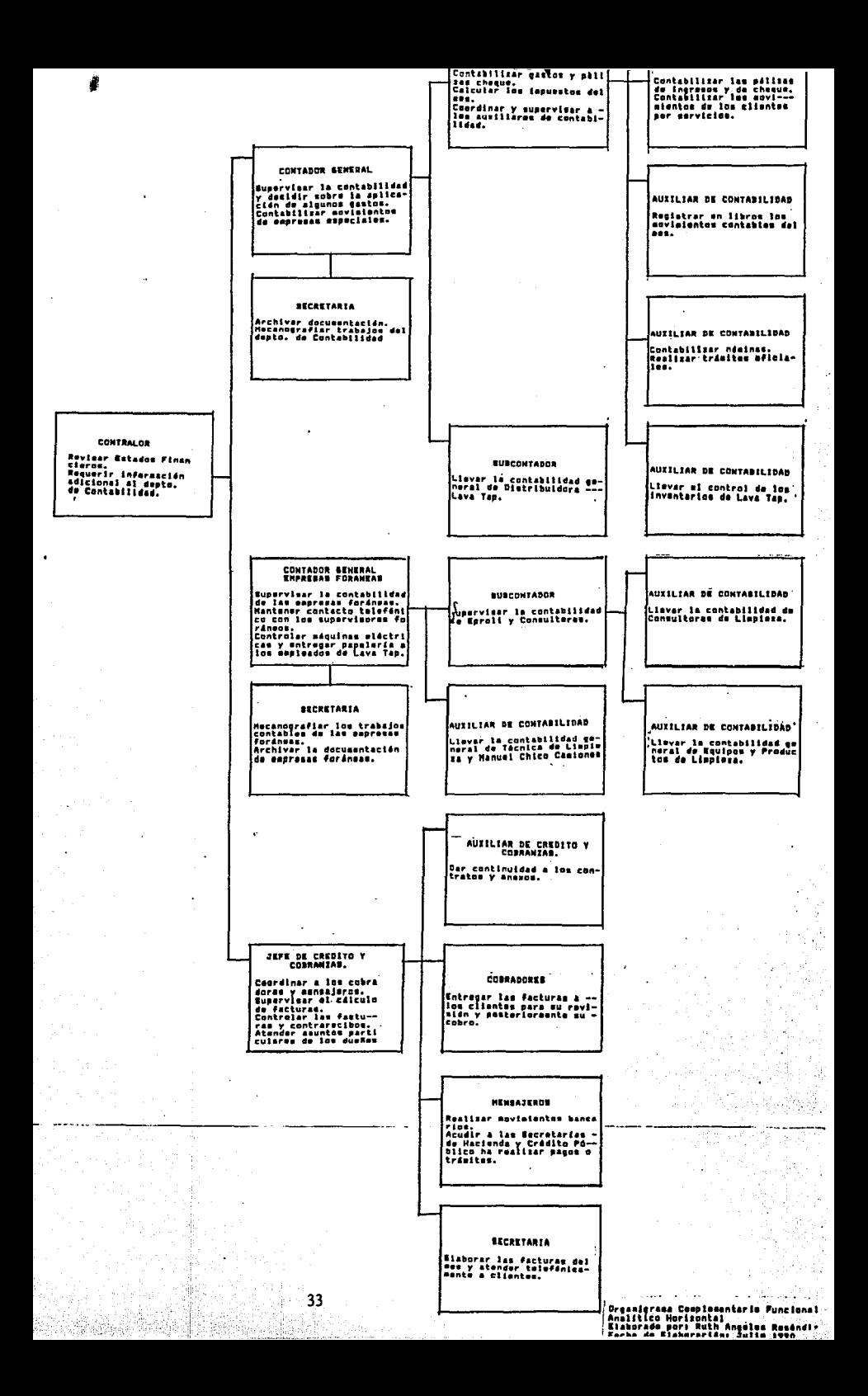

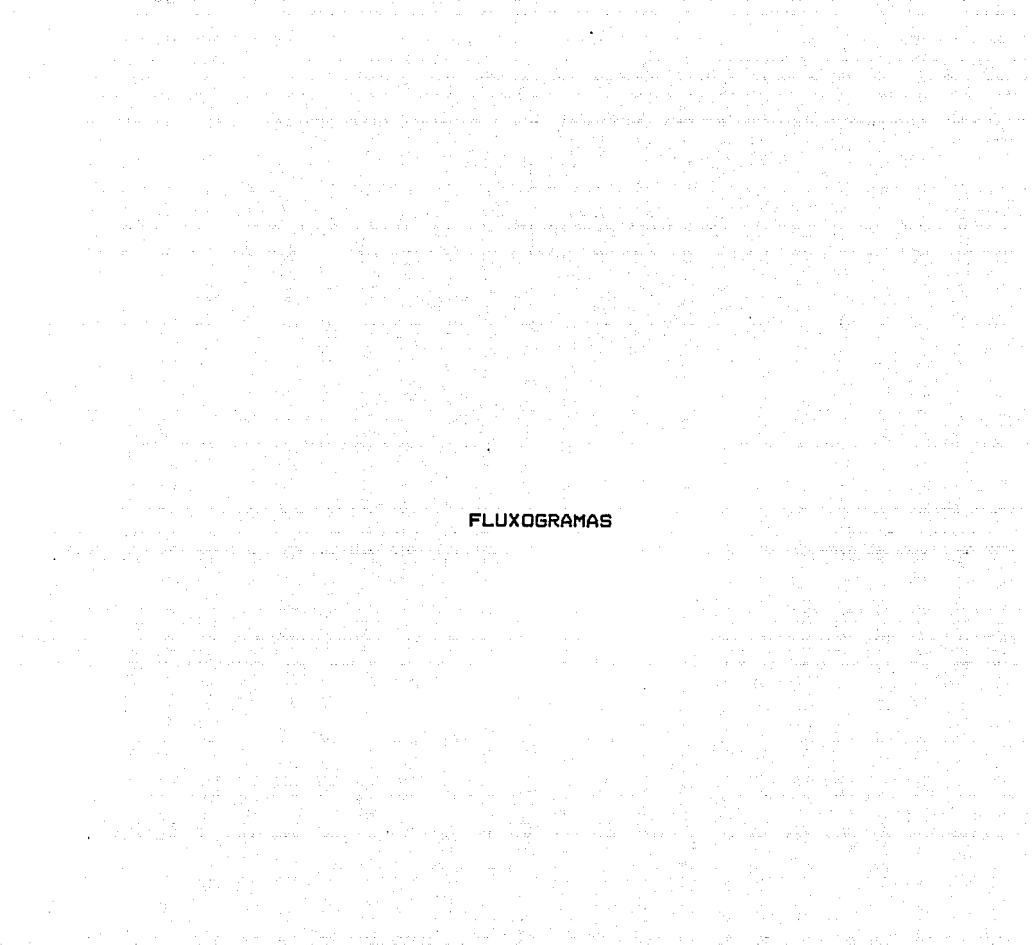

otti kanssa tai kanssa sekä kauta kanssa kesä kesä kesä ja siiri kaikuntaa kanssa tai siirikkaan.<br>Kesä kesä kanssa kanssa sai sai san kuuluvat kanssa kesä kanssa kanssa kanssa kanssa kanssa kesä kesä kanssa.

a.<br>Dol  $\label{eq:1.1} \mathcal{P}_{\mathcal{M}}(\mathcal{A},\mathcal{A})=\mathcal{P}_{\mathcal{M}}(\mathcal{A},\mathcal{A})\otimes\mathcal{P}_{\mathcal{M}}(\mathcal{A},\mathcal{A})\otimes\mathcal{P}_{\mathcal{M}}(\mathcal{A},\mathcal{A})\otimes\mathcal{P}_{\mathcal{M}}(\mathcal{A},\mathcal{A})$  $\label{eq:G1} \rho_{E}(x) = \rho_{\rm{max}}\left( \frac{1}{2} \sum_{i \in E} \rho_{\rm{max}} \right) \left( \frac{x_i}{x_i} \right)$ 

ar staðingu á þess staðinn var staðinn var staðinn á staðinn var staðinn var staðinn var staðinn var staðinn v<br>Staðinn var staðinn staðinn var staðinn var staðinn var staðinn var staðinn var staðinn var staðinn var staðin

### SIMBOLOGIA UTILIZADA A.S.M.E. (\*)

**NAPS 等待测试程序** 

.<br>Presidente

gisl.

Decisión o autorización de documento.

Destrucción de un documento.

DESCRIPCION

청국 위도 전 도시 보고 있다.

SA.

ita makai kacamatan ing Kabupatèn

ich a Alakala Aliakala Aligale atau kata Ma

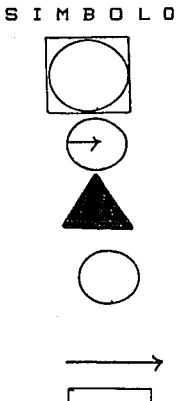

a supervisor of the state of

Cualquier otra operación 

Transporte St.

Revision o Inspeccion. 

Demora<br>Constantinople V S

Archivo **Carl Co** 

프루.

o Participalis (1999-1992)<br>Champion de Constantino (1999-1992)

Origen de una forma o documento.

부모를 위해 보이는 것이다.<br>유럽 회의 사건으로 이용

(\*) American Society of Mechanical Engineers

# DEPARTAMENTO DE PERSONAL<br>De la constitución

 $\pm$  .

alamaya sa masa

a ng Kabupatèn<br>Kabupatèn Bang

an dina mengenakan.<br>Sejarah pada tahun 1980

 $\label{eq:2} \mathcal{L}(\mathcal{L}) = \mathcal{L}(\mathcal{L}^{\mathcal{L}})$ 

المستقل المستعمر والمكافئ وأولاء متكافئها والمتحدث المستحدث المتحدث والمستحدث والمستحدث والمستحدث والمستحدث

 $\langle x_{1}x_{2},\ldots,x_{n}x_{n}\rangle$ 

J.

J.

J.

÷.

ta any ao <sup>3</sup>47<br>Tagair

an tanàna<br>Mandrid

je gar vise ege

والإياء وكالمواقع والمستوفي والمتواجه والمستمهر والمستعال المسلم كالمتوقف والمرابط

 $\gamma \ll 1$ 

LAVA TAP, S.A. DE C.V. DEPTO. DE PERSONAL FLUXOGRAHA VERTICAL DE LABORES PROCEDIHIENTO: SOLICITUD DE CREDITO FONACOT

÷.

 $\mathcal{L}$ 

o kalend

سيدس وأوالي والوالي

No. de procedimiento: 1 Elaborado por: Ruth Angeles R. Revisado por: Pedro Solano Fecha de elaboración: sept. *90* 

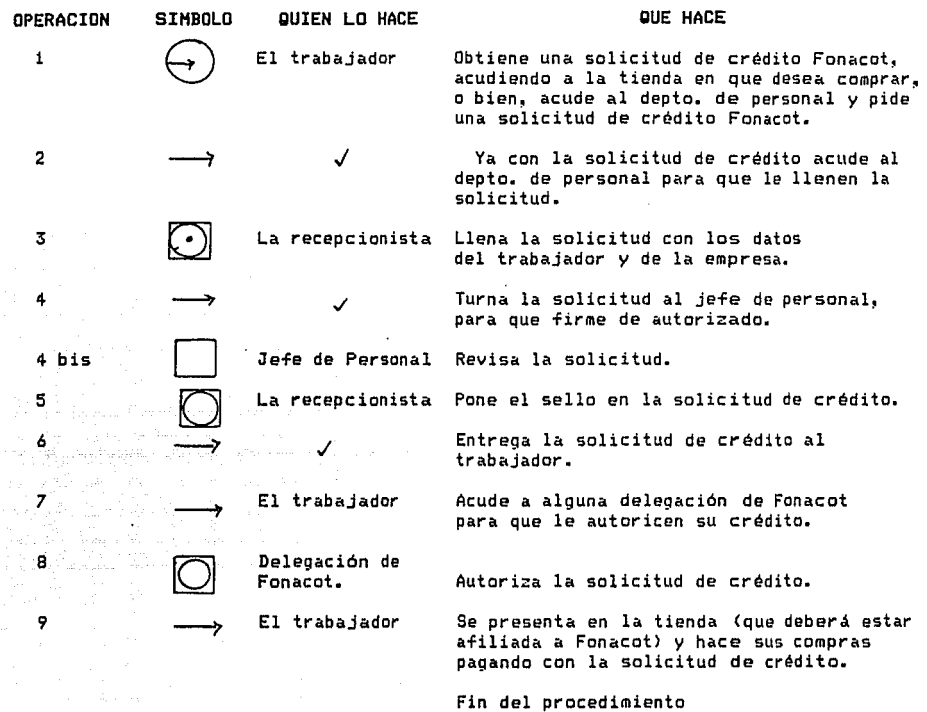

.<br>المساول المدين وا**لأو**م المدين للسابق .<br>المساول المدين وا**لأوم** المدين للسابق .

 $\mathbb{R}^2$ 

LAVA TAP, S.A. DE C.V. DEPTO. DE PERSONAL FLUXOGRAHA VERTICAL DE LABORES PROCEDIMIENTO: SOLICITUD DE CREDITO INFONAVIT.

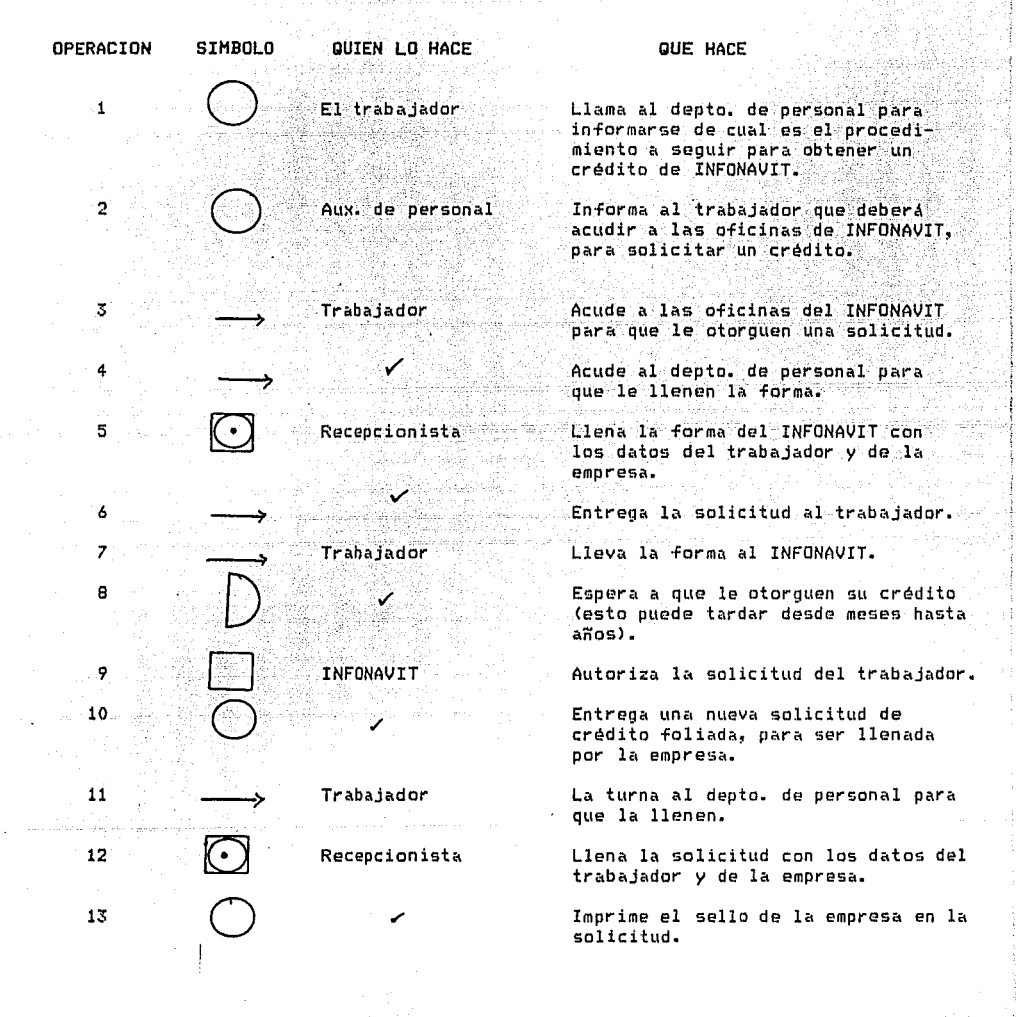

No. de Procedimiento: 2 Elaborado por: Ruth Angeles R. Revisado por: Pedro Solano Fecha de elaboración: sept. 90

36

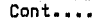

J.

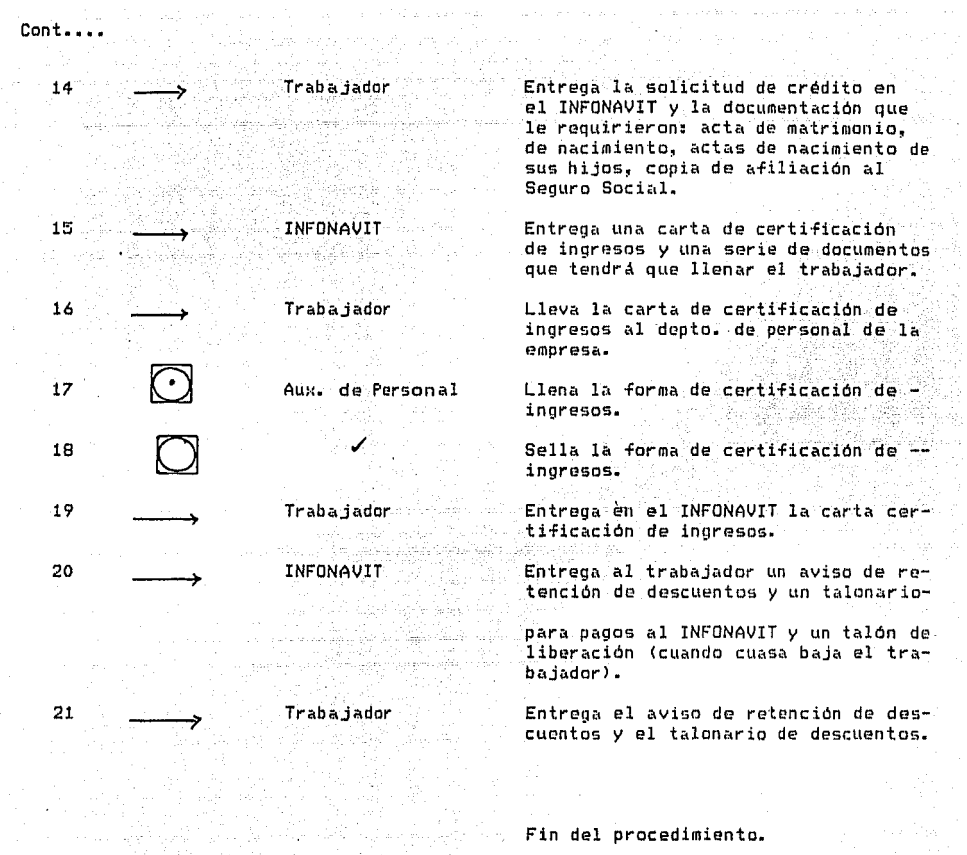

and the state of the State

 $\zeta_{\rm max}$  , or solved by  $\alpha$ 

LAVA TAP, S.A. DE C.V.<br>DEPTO. DE PERSONAL FLUXOGRAHA VERTICAL DE LABORES PROCEDIHIENTO: DESCUENTO DE NOHINA.PARA PAGO AL INFONAVIT.

l,

No. de procedimiento: 3 Elaborado por: Ruth Angeles R. Revisado por: Pedro Solano Fecha de elaboración: sept. *90* 

 $\sim 0.02$ 

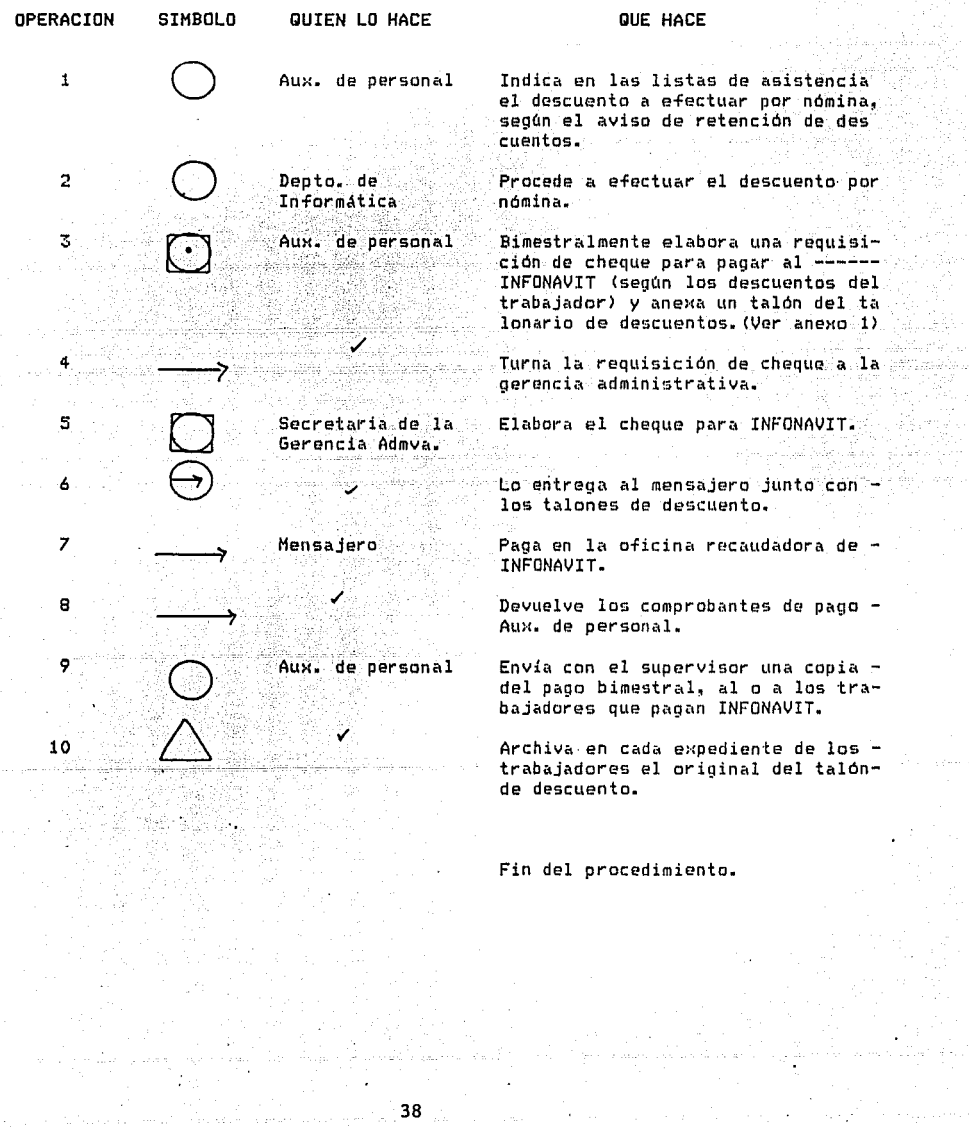

i val V.

a selari

LAVA TAP, S.A. DE C.V. DEPTO. DE PERSONAL FLUXOGRAMA VERTICAL DE LABORES PROCEDIMIENTO: DESCUENTO DE NOMINA PARA PAGO AL FONACOT.

No. de procedimiento: 4 Elaborado por: Ruth Angeles R. Revisado por: Pedro Solano Fecha de elaboración: sept. *90* 

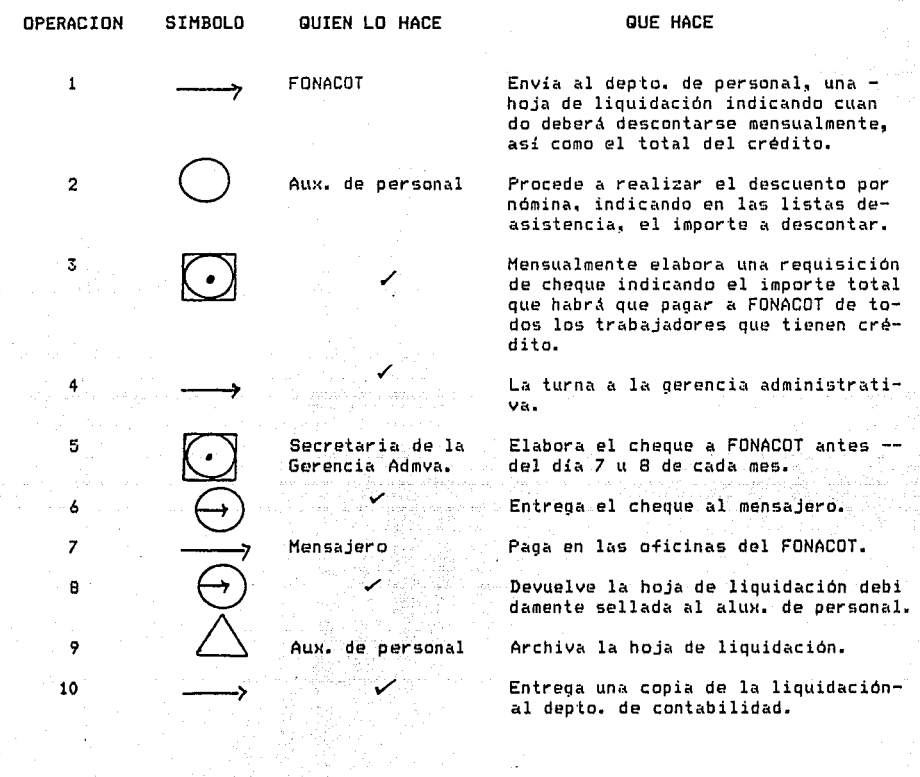

Fin del procedimiento.

galaxies.

 $\sim$ 

ولاحتفاظ والمتوعين فالمأم كالأحام والمتحا

 $\Delta \sim 10^4$ 

39 sta e grand

 $\label{eq:1} \chi_{\rm min} \sim 1 \; \mu_{\rm B} + \frac{1}{2} \; \mu_{\rm B} + \frac{1}{2} \; \mu_{\rm B}$ 

 $\ddot{\phantom{a}}$ 

医内侧肌

لتواصف وولو

San Pr

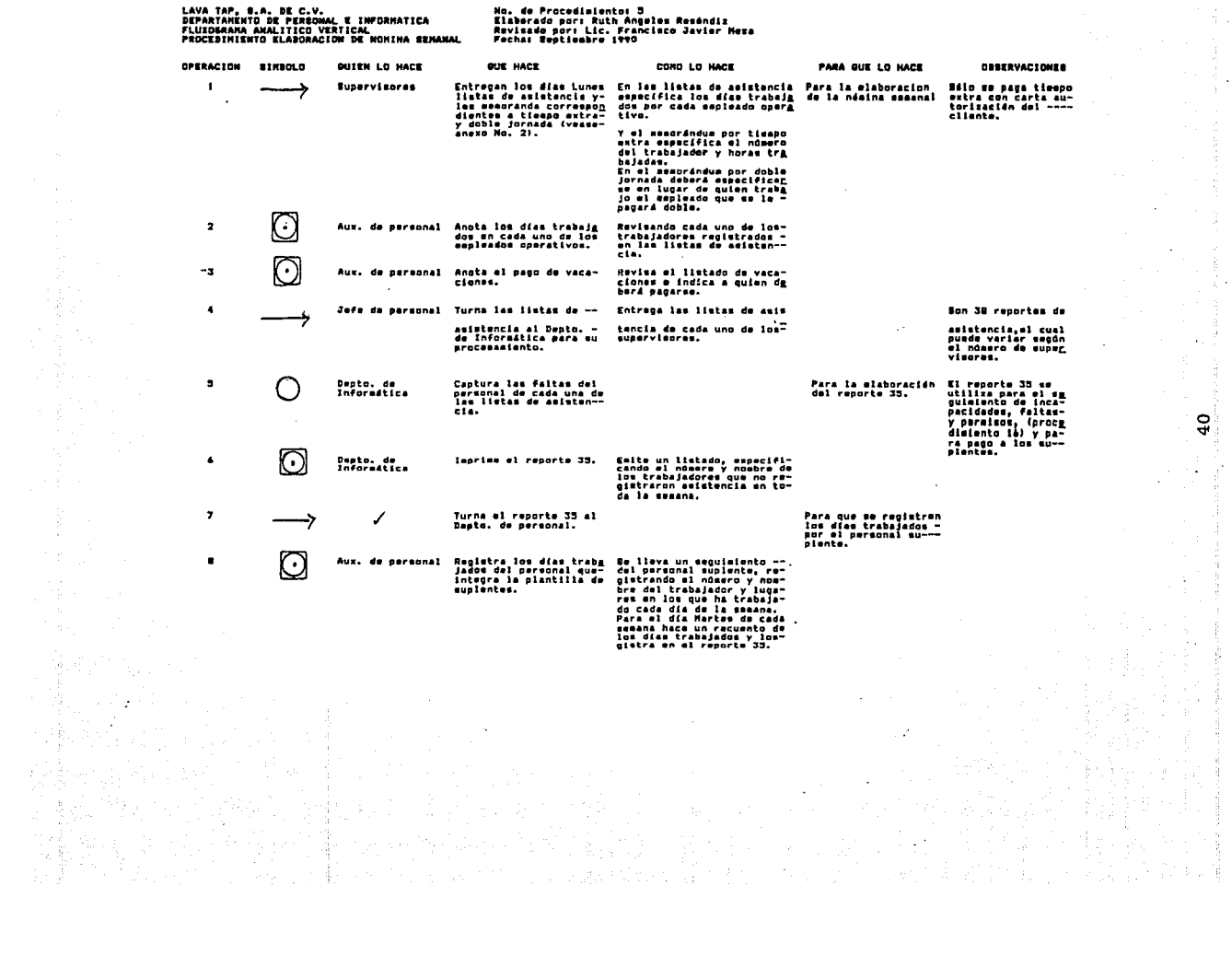

 $\sim 10^7$ 

 $\mathbf{r}$ 

ä,

 $\hat{\mathcal{A}}$  .  $\frac{1}{2}$  )  $\frac{1}{4}$ 

 $\overline{0}$ 

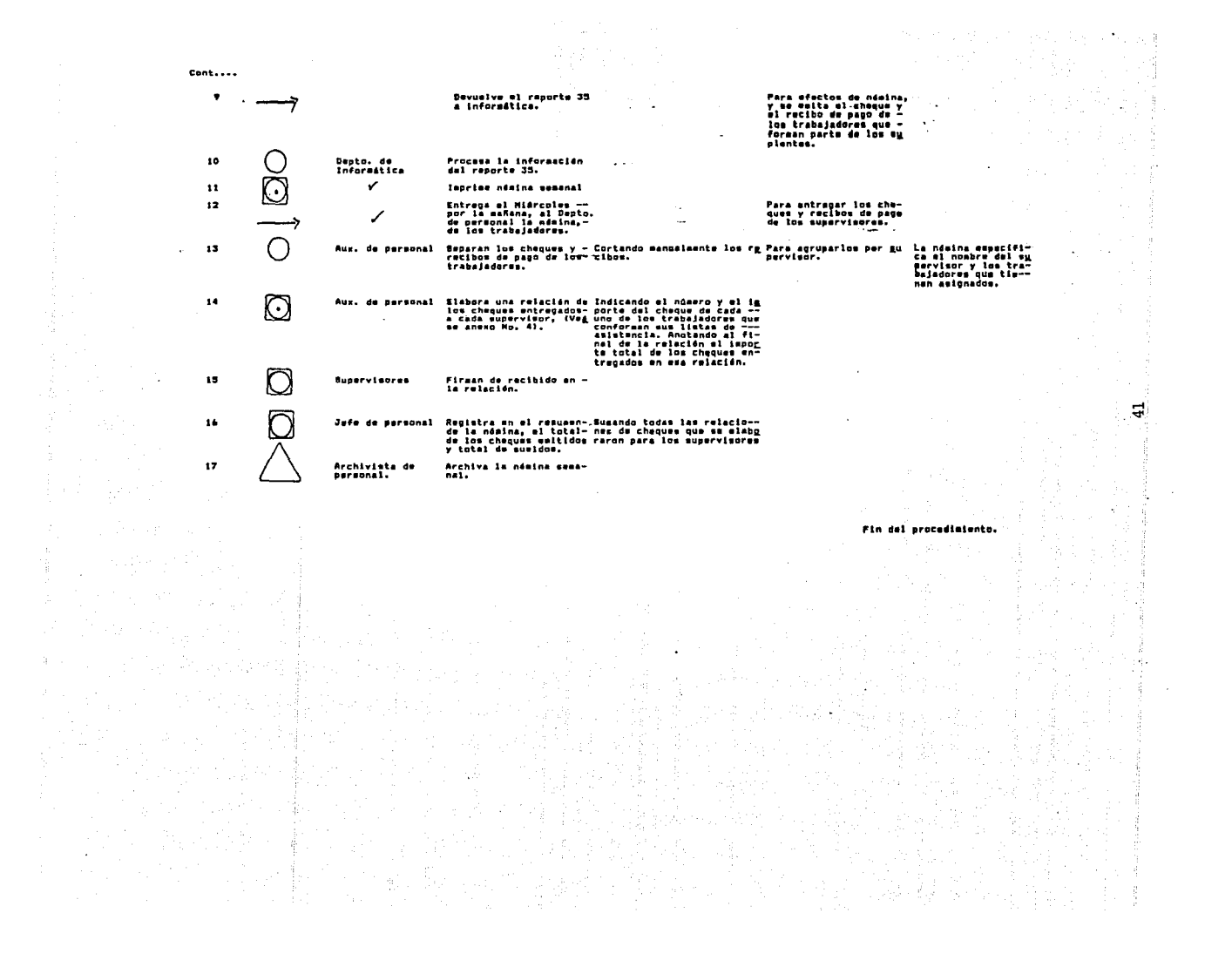

LAVA TAP, S.A. DE C.V.<br>DEPTO. DE PERSDNAL<br>FLUIGRANA DE METODO VERTICAL<br>PROCEDINIENTO: ELABORACION DE NOMINA REVERSADA

Ŧ.

The S

一、静定。

 $\mathcal{P}$  , and  $T$ 

[10] Street, Australian Street, August 47

 $\alpha$ 

 $\sim$ 

 $\mathbb{S}^1$ 

AV.

水底

No, de Procediaiento: 6<br>Klaborado por: Ruth Angelas Reséndiz<br>Revisado por: Pedro Nolano<br>Fecha: Beptieabro 1990

 $\sim$ 

 $\sim$ 

 $\mathcal{L}$ 

. A  $\sim$   $_{\odot}$ 

 $\mathbb{N}^2$ 

 $\Delta$ 

ି ।<br>ଅଧ୍ୟା

 $\ddot{\phantom{a}}$ 

À ųй

بالمرا

 $\frac{1}{2}$ 

次 Ro - 5 i.

Roma Collett

Å.

도로의

 $\mathcal{A}=\{0,1\}$ 

÷

 $\star$  $\mathcal{L}_{\mathcal{C}}$ 

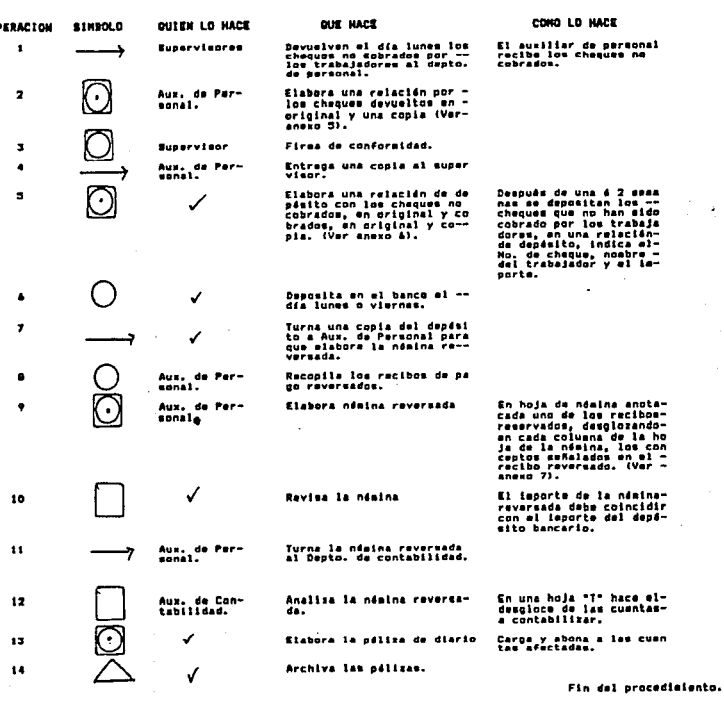

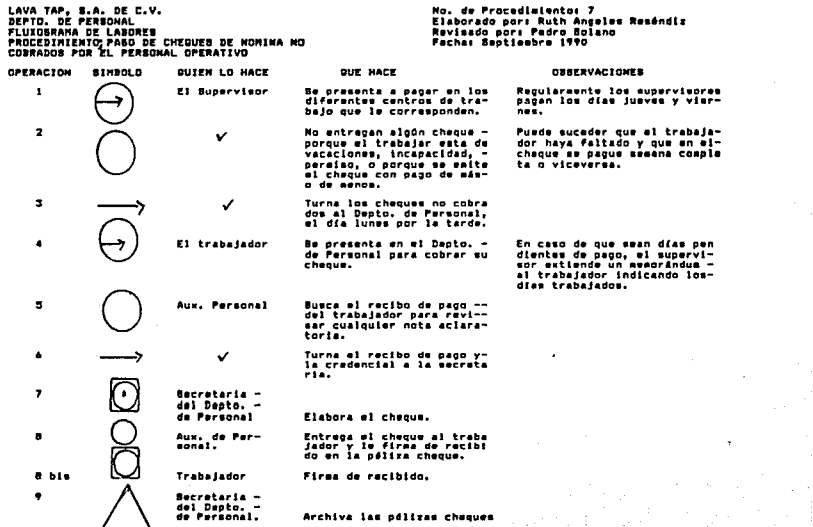

 $\frac{1}{2} \frac{1}{4}$ 

ji koma ko

对意识 双心 報義

数事份

Fin del procedimiento.

÷,

海损 中

 $\cdot$   $\sim$ 

 $\boldsymbol{\ddot{3}}$ 

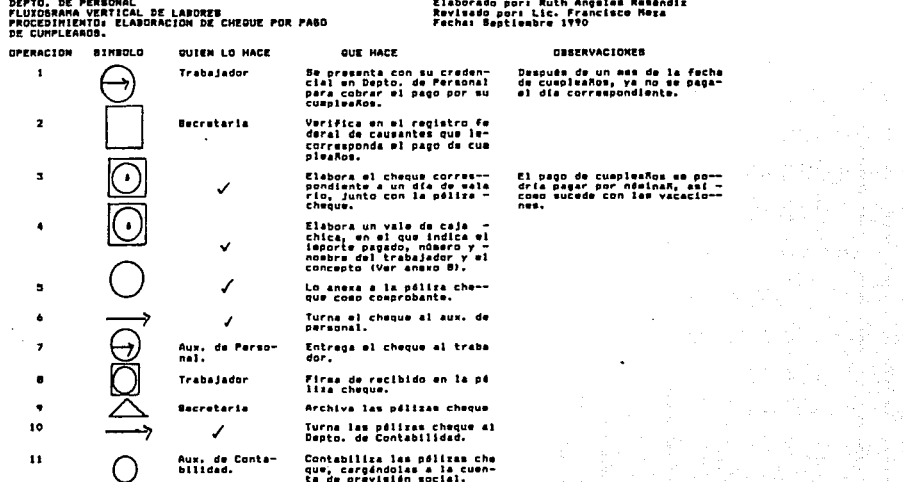

LAVA TAP, B.A. DE C.V.

좋다.

 $\sim$ 

소리

 $\star$  $\sim$ 

 $\mathcal{L}$ 

No. de Procedimientos B

Fin del procedimiento.

Áş.

**第四条规**的第

it e p ن<br>بر

 $\alpha_{\rm eff} = 0.1$ 

ेळ  $\sim 5$ Sing.<br>M

 $\mathcal{L}$ 

 $\gamma<1$ 

A.

 $44$ 

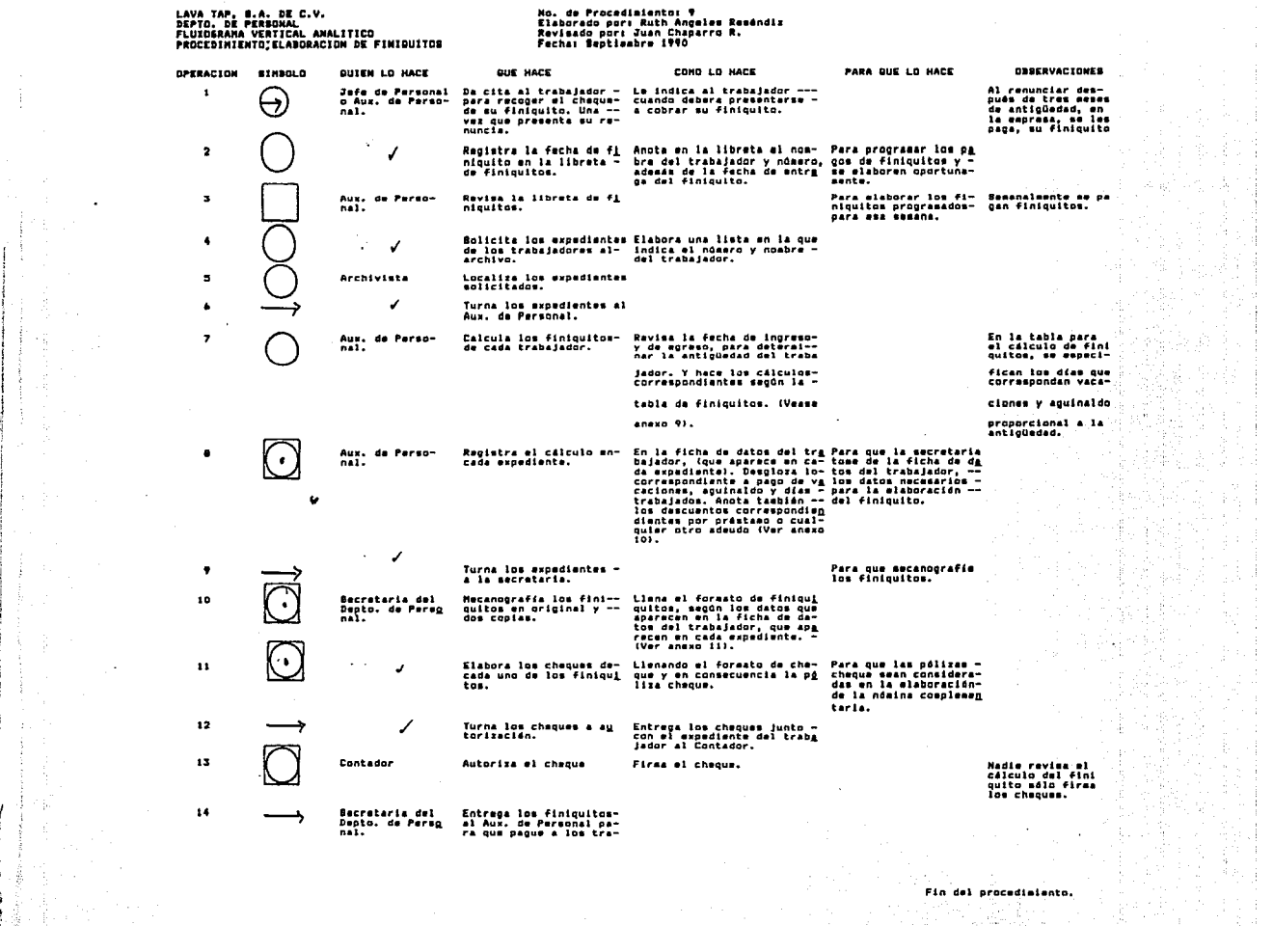

 $\mathcal{O}(\mathcal{O}(\log n))$  .

 $\sim$   $\pm$ 

 $\begin{array}{c} \mathbf{1} \\ \mathbf{1} \\ \mathbf{1} \end{array}$ 

š.

 $\sigma_{\rm{eff}}=1000$  km s  $^{-1}$ 

LAVA TAP, S.A. DE C.V.<br>DEPTO. DE PERSONAL FLUXOGRAMA VERTICAL DE LABORES PROCEDIMIENTO: PAGO DE FINIQUITO A LOS EX-EMPLEADOS OPERATIVOS.  $\ddot{\phantom{a}}$ 

**ALC** 

b

 $\left\langle \omega \right\rangle ^{2}\left( \left\langle \psi \right\rangle +\left\langle \psi \right\rangle _{2}\left\langle \omega \right\rangle _{2}\right) +\left\langle \psi \right\rangle _{2}\left\langle \omega \right\rangle _{2}\left\langle \psi \right\rangle _{2}$ 

 $\mathbb{R}^3$ 

No. de procedimiento: 10 nu. ur procedimiento. 10<br>Elaborado por: Ruth Angeles R.<br>Revisado por: Pedro Solano Fecha de elaboración: sept. 90

부서

 $\mathcal{L}_\mathcal{C}$ diam.

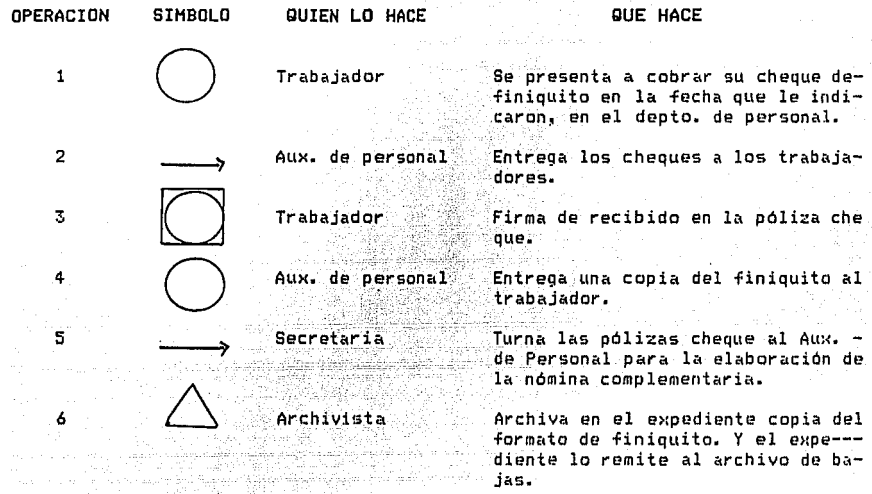

(a. 1970)<br>Dogodki podleda po  $\bar{\mathbf{v}}$  ,

46

 $\blacksquare$ 

 $\hat{\omega}$ 

 $\bar{z}$ 

Fin del procedimiento.

 $\cdot$ 

 $\bar{z}$ 

 $\gamma_{\rm c}$  ,  $\gamma_{\rm c}$  ,  $\gamma_{\rm c}$  , and  $\gamma_{\rm c}$  ,  $\gamma_{\rm c}$ 

## LAVA TAP, S.A. DE C.V.

## DEPTO. DE OPERACION Y ALMACEN

FLUXOGRAMA HORIZONTAL DE FORMA: FINIQUITO (VER ANEXO No. 11)

PROCEDIMIENTO No. 10: PAGO DE FINIGUITO

 $\mathbb{R}$ 

 $\sim$ 

i.<br>S

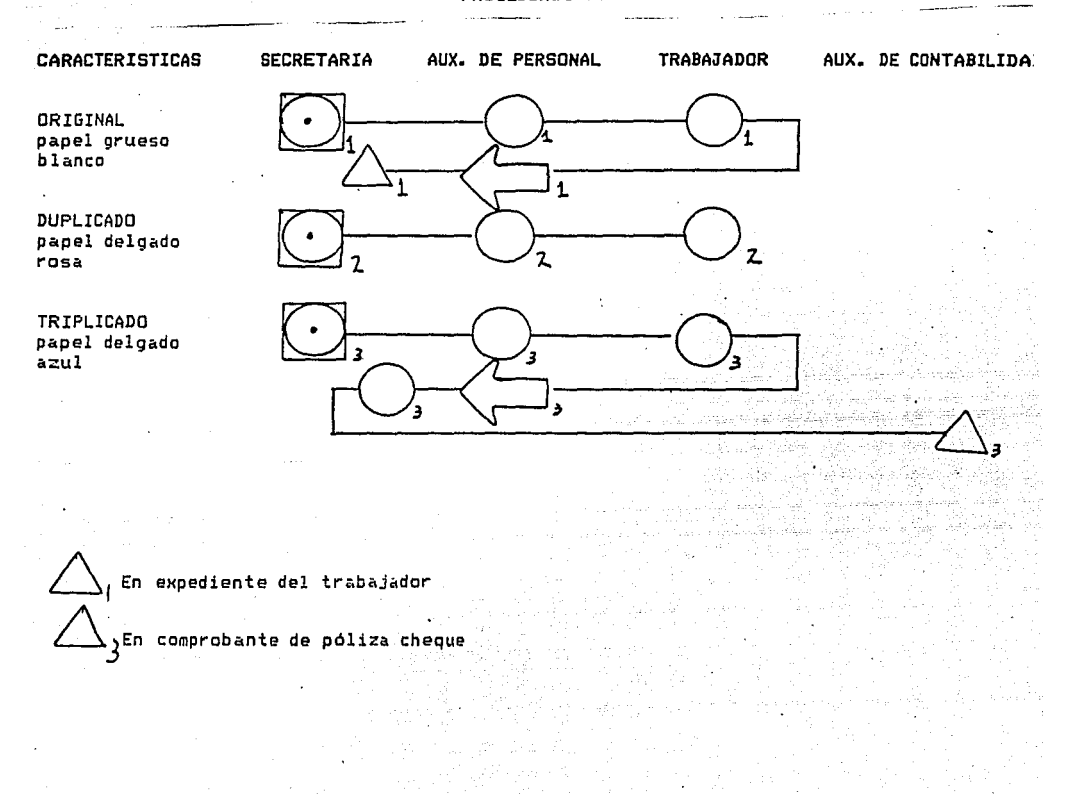

47

المنابع المتحدة المتحدة المنابعة المتحدة المتحدة المتحدة المتحدة المتحدة المتحدة المتحدة المتحدة الم

وترويس والمرادي

an an Salaman (S

a wila sa

 $\mathcal{N}_{\rm eff}$ 

فترافيه ليرده

LAVA TAP, S.A. DE C.V.<br>Depto. De perbonal<br>Fluxograma de metodo PROCEDIMIENTO: ELABORACION DE NOMINA COMPLEMENTARIA

 $\sim$ 

 $\mathcal{A}$ 

### No. de Procediaisnto: 11<br>Elaborado por: Ruth Angeles Resándit<br>Ravisado por: Pedro Solano Fechas Beptleabre 1990

#### OPERACION **SIMBOLO QUIEN LO HACE OUE HACE** COND LO HACE Sacretaria del<br>Dapto, de Per-<br>sonal. 1) Elabora cheques por cum En una páliza cheque, y me<br>anexa al comprobante del –<br>cheque: como puede ser un  $\,$  1 ٠. pleases.<br>2) Cheques por dias pendien 2) Cheques por dias pendier<br>tas de pagos a los tra-<br>bajadores.<br>3) Cheques por finiquito.<br>4) Cheques por reparto de-<br>utilidades. vale por pago de cumplex--**And**  $\overline{2}$ Secretaria Archiva las odlizas.  $\overline{\mathbf{z}}$  $\checkmark$ Turna las pólizas cheque al Aux. de personal. A fin de mes todas las pó-<br>lizas cheque son vaciadas-<br>en hojas de nómina, desglo<br>rando cada concepto y la<br>cuadra. (Vaise anexo 7).  $\blacktriangleleft$ Aux. de Parto-<br>mal.  $\bullet$ Elabora la nómina comple-sentaria.  $\checkmark$  $\overline{\phantom{a}}$ Turna la nómina a contabllidad. A partir del desgloce que-<br>sparece en ndaina carga a-<br>las cuentas y subcuentas -<br>afectadas.  $\pmb{\cdot}$ Aux. Contabi-<br>lidad. Contabiliza la nómina en -<br>una péliza diario. ✓  $\overline{ }$ Archiva las pólizas.

#### Fin del procedimiento.

 $\rightarrow$ 

ąц.

**Sales** 

 $\ddot{\phantom{a}}$ 

÷.

 $\ddot{\phantom{1}}$ 

 $48$ 

 $\mathcal{A}$ 

 $\cdot$ 

 $\tilde{\gamma}$  .

- 40

LAVA TAP, S.A. DE C.V. DEPTO. DE PERSONAL FLUXOGRAHA VERTICAL DE LABORES PROCEDIHIENTO: ELABORACION DE NOHINA QUINCENAL.

No. de procedimiento: 12 Elaborado por: Ruth Angeles R. Revisado por: Lic. Francisco Heza Fecha de elaboración: sept. 90

so al contrar en la companya

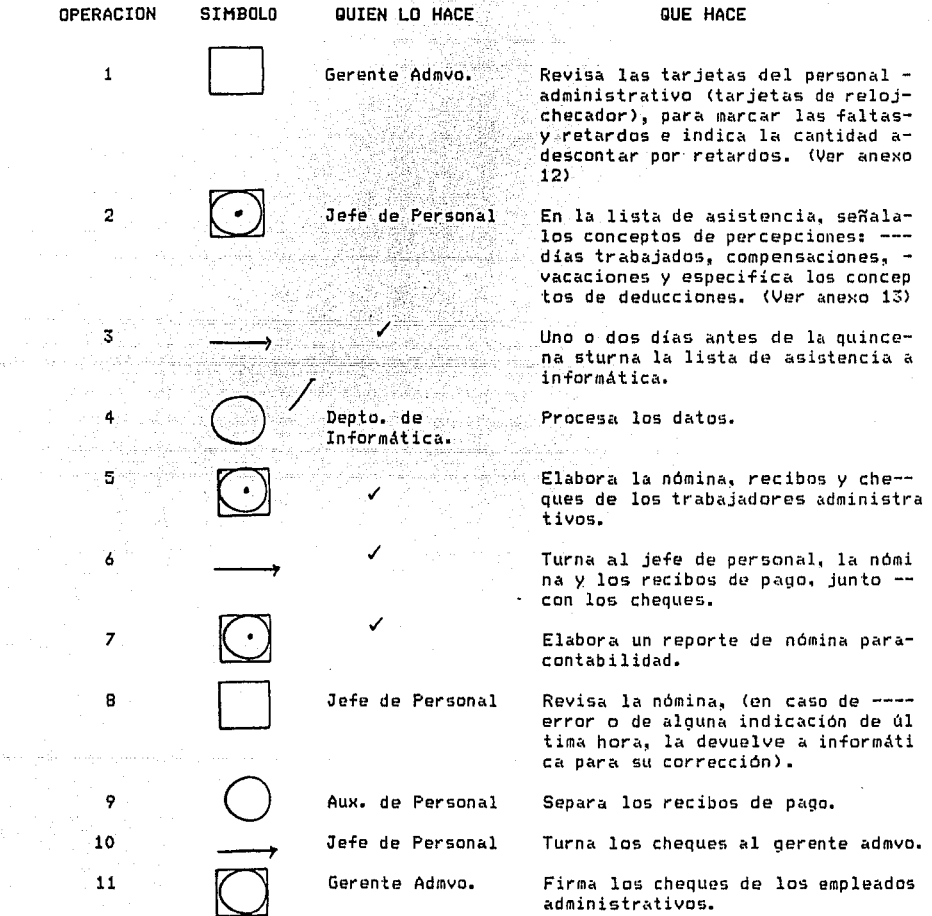

 $\rightarrow$ 

 $\bullet$  $\sim 2000$  M

 $\sim 10^{10}$ 

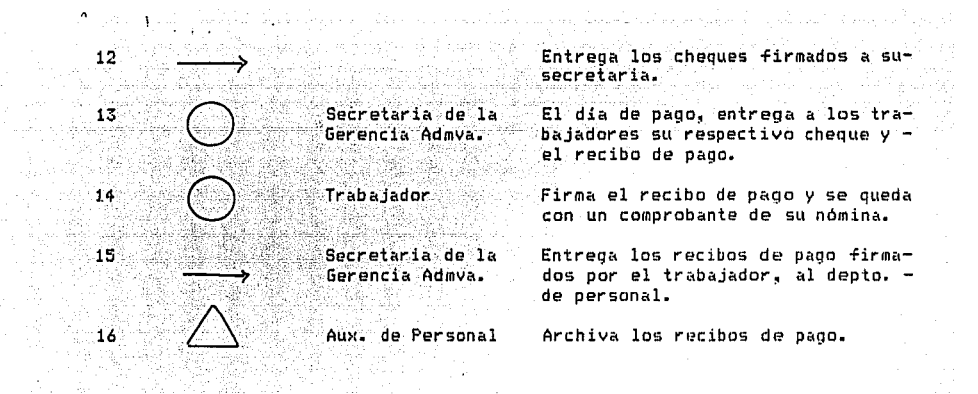

Fin del procedimiento.

in 1991.

[12] Honda 12. an an ann an Sanacailtean Imràine air an a

 $\cdot$ 

LAVA TAP, B.A. DE C.V.<br>Depto. De Permonal<br>Fluxograna Vertical de Metodo<br>Procediniento: Solicitud de Perhiso<br>Masta Por 3 dias<br>Masta Por 3 dias

 $\begin{array}{l} \mathbb{E} \left( \frac{1}{2} \right) \left( \frac{1}{2} \right) \left( \frac{1}{2} \right) \\ \mathbb{E} \left( \frac{1}{2} \right) \left( \frac{1}{2} \right) \left( \frac{1}{2} \right) \left( \frac{1}{2} \right) \left( \frac{1}{2} \right) \left( \frac{1}{2} \right) \left( \frac{1}{2} \right) \left( \frac{1}{2} \right) \left( \frac{1}{2} \right) \left( \frac{1}{2} \right) \left( \frac{1}{2} \right) \left( \frac{1}{2} \right) \left( \frac$ 

Ť  $\mathbb{X}_\omega$ 

 $\bar{\gamma}$  $\gamma \sim \delta \gamma$ 

 $\vec{\Omega}$ 

2.13.3

 $\sim$ 

 $\sim 10^6$ 

is an

 $\epsilon$ 

yi.

 $\gamma_i$ 

**P**  $\mathcal{A}^{\prime}$ 

÷,

## No. de Procediaiento: 13<br>Elaberado por: Ruth Angeles Reséndis<br>Revisado por: Lic. Prancisco Meza<br>Fecha: Beptiembre 1990

 $\overline{a}$ 

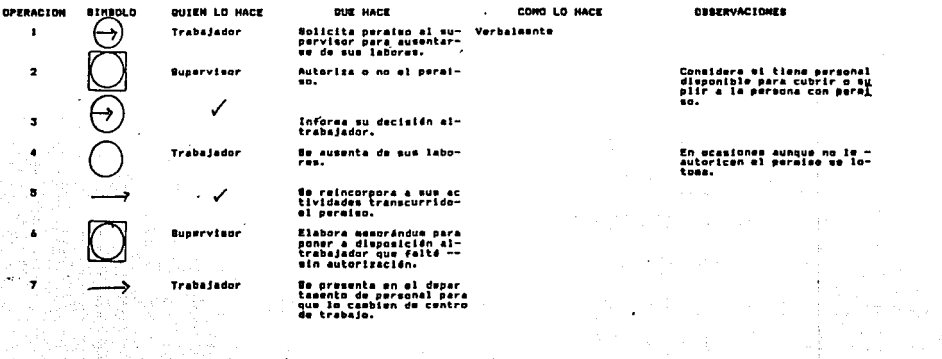

동

 $\frac{1}{\alpha}$ Ñ.

 $\frac{1}{12}$  is

 $\mathcal{L}_1$ 

'n.

 $\sim$ 

film.<br>Deren

hte wik

÷

#### Fin del procedimiento.

u,

 $\mathcal{G}_\mathrm{c}$ 

- 3

 $\gamma_{\rm 1,0}$ 75.000 나무 조절

 $\epsilon$  $\gamma_{\rm{in}}$ 

 $\pmb{\iota}$ 

 $\star$  $\bar{a}$ 

 $\mathcal{L}_{\mathcal{L}}$ 

 $\mathbb{C}^2$ 

 $\mathcal{L}$ 

t,

 $\mathcal{L}_{\mathbf{a}}$ 

 $\ddot{\phantom{a}}$  $\mathcal{L}^{\mathcal{A}}$ 

 $\mathbb{E}[\cdot]$  .

Ъę.

 $\frac{1}{2}$ 

o y  $\cdot$ 

 $\sim$  $\mathbf{r}$ 

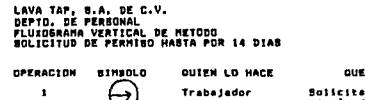

 $\overline{\mathbf{z}}$  $\overline{\mathbf{z}}$ 

۸ ۰,  $\bullet$ 7  $\bullet$ 

ä.

ş

 $10<sup>2</sup>$ 

31 12.

# No, de Procedimiento: 14<br>Elaborado por: Ruth Angeles Reséndis<br>Revisado por: Lic, Francisco Meza<br>Fecha: Beptieabre 1990

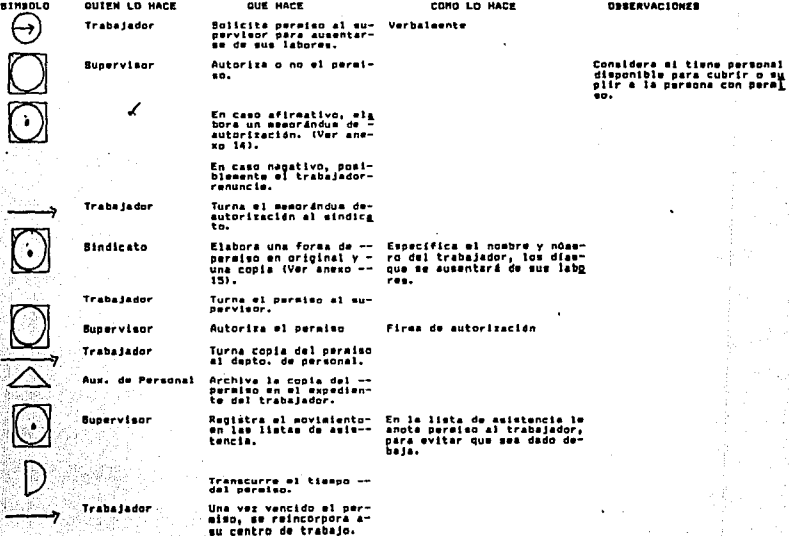

Fin del procedimiento.

.

 $\lambda$ 

ľ

Ĥ.

 $\mathbf{S}^{\prime}$ 

٠.

à.

 $\sim$ 

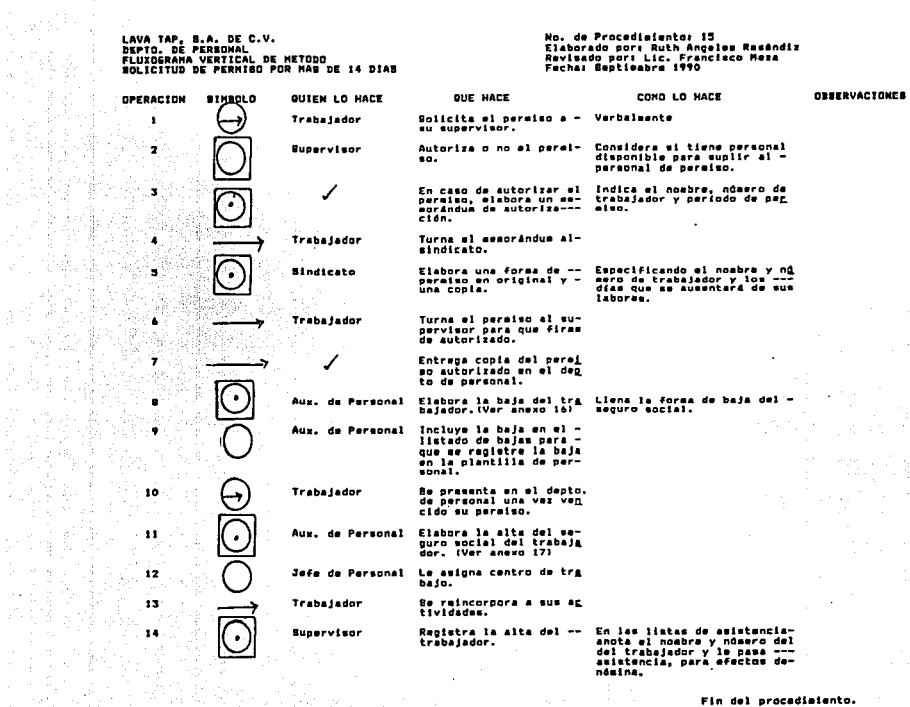

iya<br>G

00 SAM 전화

(1) 発表<br>(1) 発表<br>(発表) 発表<br>(不) 発表 イーン

 $\langle \cdot \rangle$ 

 $\frac{53}{2}$ 

No, de Procedisiento: 16<br>Elaborado por: Ruth Angelsa Rasándiz<br>Revisado por: Teresa Villaverde P.<br>Fecha: Beptisabre 1990 LAVA TAP, B.A. DE C.V.<br>Departamento de Perdonal<br>Fluxoemana Vertical Analitico<br>Procediniento: Beguiniento de Incapacidades,<br>Permisos y Faltas.

÷.

 $\mathbb{R}^2$ 

 $\,$  s

۰.

 $\overline{\mathcal{L}}$ 

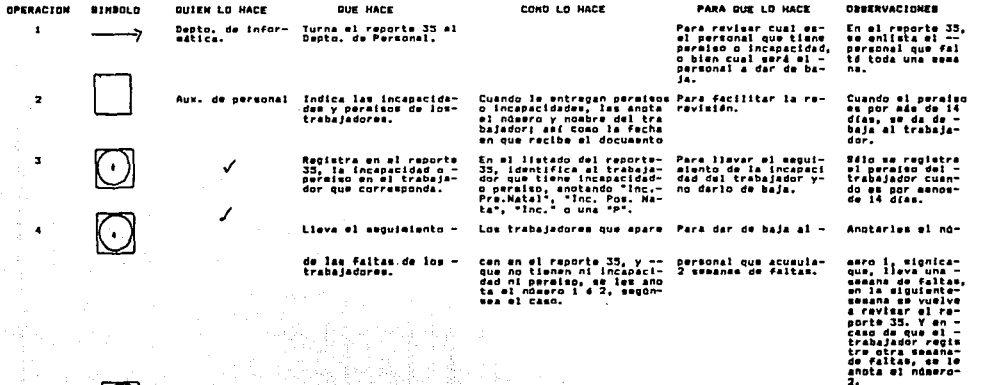

Elabora las bajas del- (Veáse procedisiento No. 18) Elabora Ian veze.<br>Baguro Bocial W. or Syr CASO

 $\ddot{\phantom{a}}$ 

ti biy

 $\lambda$ 

S)

囊

 $\bullet$ 

 $\sim$ 

Fin del procediatento.

 $\ddot{\phantom{a}}$ 

×,

à

J.

 $\bullet$ 

 $\sim$ 

 $54$ 

 $\ddotsc$ 

 $\sim$ 

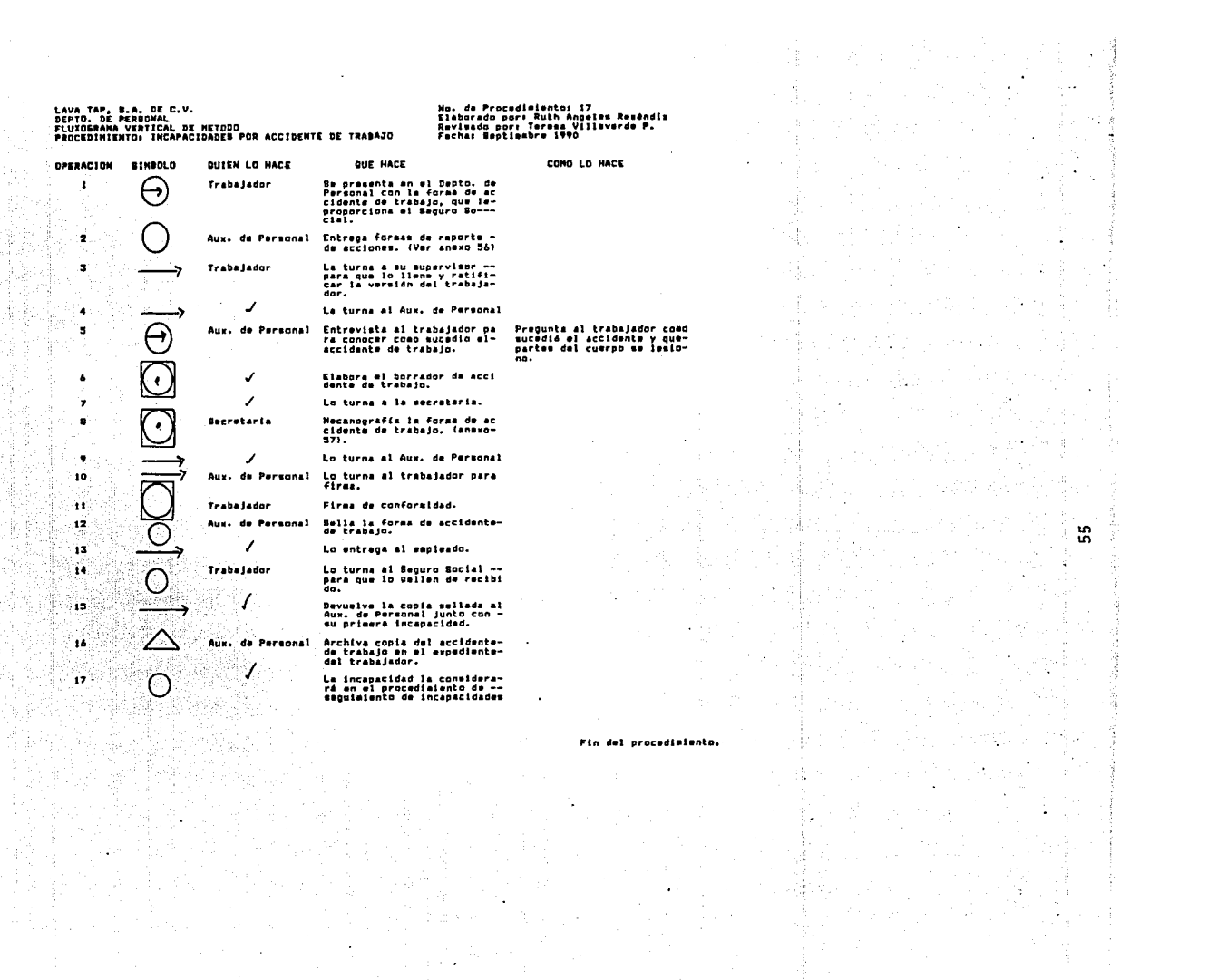

 $\frac{1}{2} \frac{1}{2} \frac{1}{2} \frac{1}{2} \frac{1}{2} \frac{1}{2} \frac{1}{2}$ 

**Contract Contract** 

LAVA TAP, B.A. DE C.V.<br>Departamento de Perbonal<br>Fluxosrama Analitico Vertical<br>Elaboracion del Libtado de Bajas del Perbonal Mn. de Procedialentos 18 mp:<br>Elaborado por: Ruth Angeles Reséndiz<br>Revisado por: Teresa Villaverde P.<br>Fecha: Begtiesbre 1990 OPERATIVO. **OPERACION BINBOLD QUIEN LO HACE QUE HACE** COMO LO NACE PARA QUE LO HACE OBSERVACIONES Los trabajadores que tie-- Para ya no pagar la -<br>nen 2 seaanse consecutivas cuota correspondiente<br>de faltas, son dados de ba al Seguro Social y pa<br>ja por separación volunta- la nómina.<br>ria.  $\mathbf{1}$ Aux. de Personal Revisa el reporte núme<br>ro 35, que emite el --Dento, de Informatica. Para elaborar las ba-<br>jas del Beguro Bocial<br>con la fecha de renun<br>cia. ✓ Ravisa las renuncias —<br>del mes (Ver anaxo No.<br>18).  $\overline{2}$ Mecanografia la forma de -<br>baja del Beguro Docial, --<br>con los datos del trabaja-<br>dor. Elsbora lam bajas del-<br>Seguro Bocial del per-<br>sonal que ranunció y -<br>del que falto dom mama<br>nas consecutivas.  $\mathbf{z}$  $\sim$  $\overline{a}$ Entrega en la agencia-<br>dal Seguro Social lae-<br>bajas del personal, pa<br>ra su regletro.  $\bullet$ ◢  $\bullet$ Agencia del Sa-Solls las bajas recibi guro Social.  $\overline{a}$ El listado de-<br>bajas se elabo<br>ra semanalmen-<br>te. Rmlaciona iam bajam elabo-<br>radae, indicando el número<br>y noabre del trabajador, -<br>día de baja y motivo de la  $\bullet$ Aux. de Personal Elabora el listado de-<br>las bajas del personal  $\bullet$ sissa. Stanley Turna el listado al de<br>partamento de informá-<br>tica.  $\overline{\phantom{a}}$ ◢ 44.5 ٩Ř × Informatica Renistra las batas de-Captura el nombre y número "Parm darlo de baja en<br>del trabajador y la fecha- la plantilla de perao<br>de baja. personal. ÷. Skogng Fin del procedimiento. A.

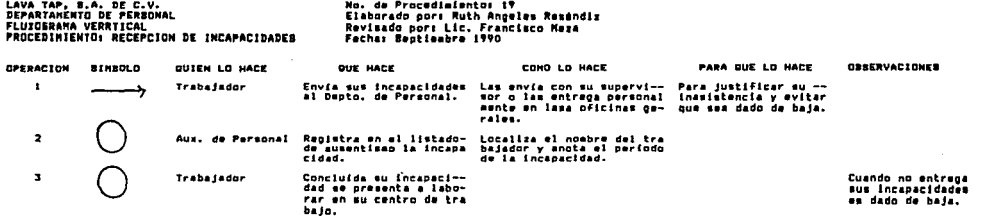

 $\tilde{q} \sim \tilde{q}^{\dagger}$ 

ing.<br>Ta

ωĵ.

大学院 entrasili.<br>Vaatilise

计主事件

4 시 포 자연<br>- 이번 카드 수  $\sim -\alpha_s$ Y,

- 10

Fin del procedimiento.

the appeal of the time<br>The information of the second<br>The minor is well as a time

V.

57

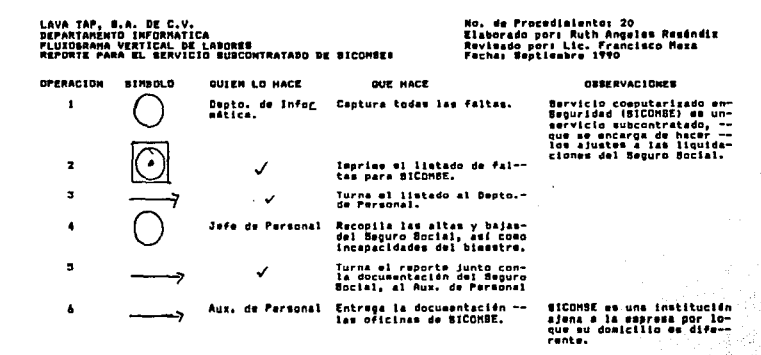

٠

Fin del procedisiento.

 $\frac{1}{\sqrt{2}}\frac{1}{\pi}$ ે પ્રત્યે

 $\mathbb{R}$ 

# Sistemas Coaputarizados en Seguridad Social, S.A.de C.V.

χý,

 $\alpha_{\rm eff}^{(1)}$ 

ċ

 $\sim$ 

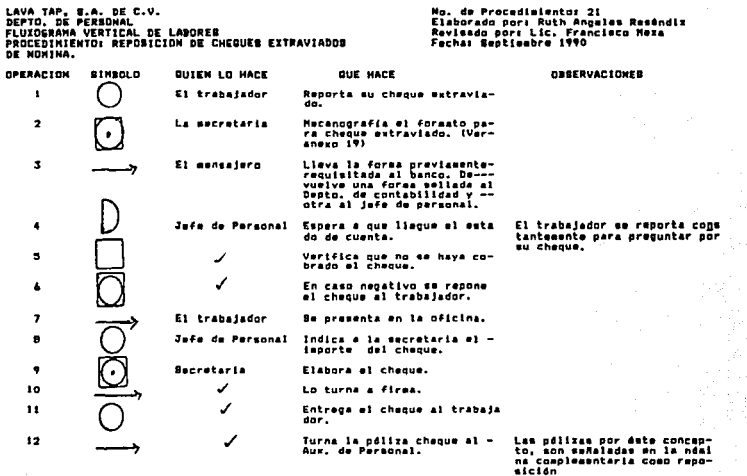

 $\cdot$ 

法受骗人 经合同

**全国** 

 $\frac{1}{2} \left( \frac{1}{2} \right) \left( \frac{1}{2} \right) \left( \frac{1}{2} \right)$ 

i<br>fra

 $\bar{\phi}$ 

**医后期性内障 需要** 

Fin del procedisiento.

1년 2년 전자<br>기대

中心事件

 $\frac{1}{2}$ 

유나 만들다 나이 (1998년 1월 20일)<br>2014년 1월 20일 중국 대학교 (1998년 1월

ne Z

ួ

e pro<br>Palo

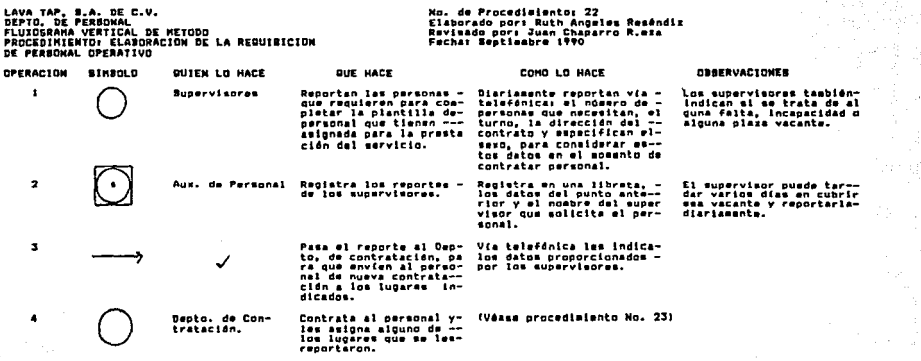

거나 사용 사내 올해 중에 대한 사내 책임은 40% 원<br>2011년 2월 20일 - 대한 22개 대한 4월 12개 발음을 찾았다.<br>2011년 2월 20일 - 대한 22개 대한 4월 22개 발음을 가로 10

 $\cdot$ 

ΔÎ

大学<br>大学の大学 (1998年)<br>和学校(1999年) 1999年

(1989)

Fin del procedimiento.<br>.

同盟<br>電話機関<br>映画

 $\mathbf{S}$ 

 $\propto \frac{1}{\epsilon^2}$
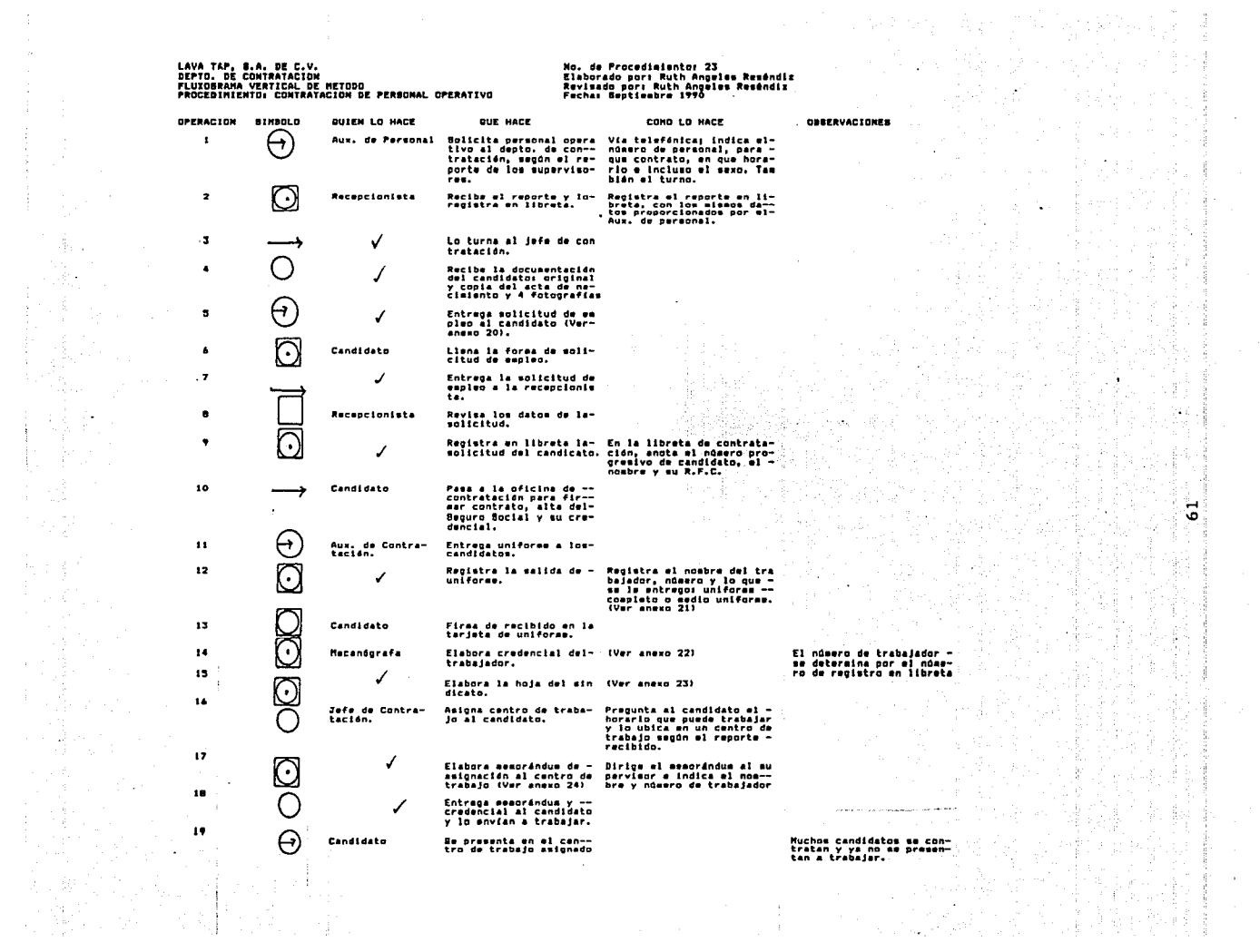

 $\frac{1}{\mu} \left( \frac{1}{\mu} \right)$ 

Ť,

LAVA TAP, S.A. DE C.V.<br>Depto. De Personal<br>Fluiderana Vertical de Metodo<br>Procedimiento: Interacion de Expedientes del<br>Presonal Operativo.<br>Presonal Operativo.

 $\bar{z}$ 4,

-13

 $\sim 2.5$ 

 $\bar{z}$ 

 $\ddot{\phantom{a}}$ 

J.

ü R

-is

 $\mathcal{Z}_i$ 

 $\label{eq:1} \frac{1}{\sqrt{2}}\left(\frac{1}{\sqrt{2}}\frac{\left(\frac{1}{\sqrt{2}}\right)^2}{\left(\frac{1}{\sqrt{2}}\right)^2}\right)^{\frac{1}{2}}\left(\frac{1}{\sqrt{2}}\frac{\left(\frac{1}{\sqrt{2}}\right)^2}{\left(\frac{1}{\sqrt{2}}\right)^2}\right)^{\frac{1}{2}}\,.$ 

 $\sim$ 

 $\sim$ 

- ty

 $\sim$ 

No, de Procediaiento: 24<br>Elaborado por: Ruth Angeles Reséndiz<br>Revisado por: Ruth Angeles Reséndiz<br>Fecha: Beptieabre 1990

 $\ddot{\phantom{a}}$ 

 $\lambda$ 

 $\mathfrak{S}$ 

\*

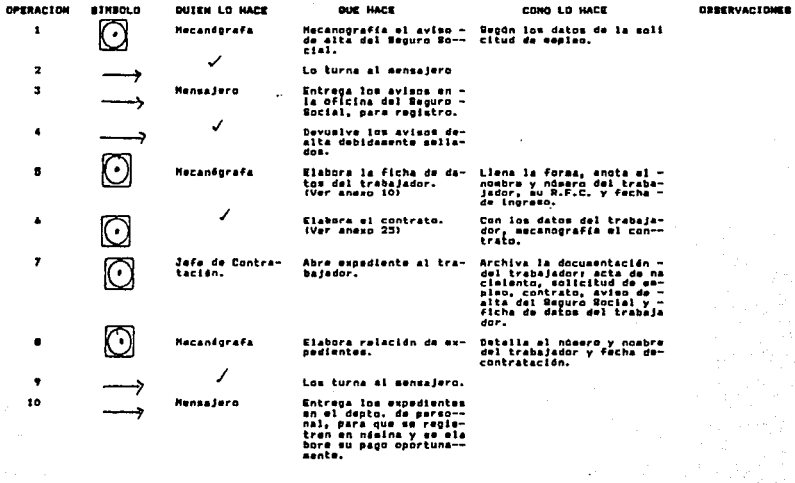

Fin del procedimiento.

 $\sim 7$ 

意

LAVA TAP, B.A. DE C.V.<br>Depto, de Personal<br>Fluidsraha Vertical de Labores<br>Procedimiento: Control del Personal Suplente

 $\alpha$ 

 $\cdot$ 

 $\sim$ 

 $\sim$  $\sim$  1.

÷ĵ.

Mo, de Procudialanto: 25<br>Elaborado porr Ruth Angelas Raséndiz<br>Revisado porr Juan Chaparro - Meza<br>Fechar Septiembre 1990

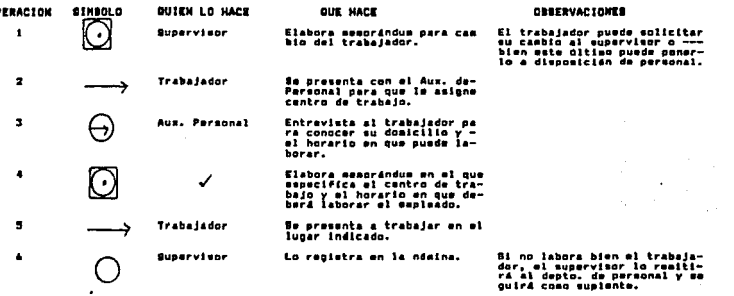

 $\ddot{\phantom{a}}$ 

ap Ala

**A** 

 $\mathcal{L}$ 

in Te

of the By

÷.

 $\sim 5$ 

J.

÷,

۰.

ł 94

 $\gamma_{\rm c}$ 

. J

- 71 率 Fin del procedisiente.

 $\pm$ 

цij.

 $\mathbb{Z}_{p}^{n}$ 

H.

S3

÷.

 $\frac{1}{2}$ 

 $\lambda$ 

 $\label{eq:2} \frac{1}{N}\left\{ \mathbf{e}^{i\mathbf{e}}_{i}+\frac{1}{N}\sum_{i=1}^{N}\mathbf{e}_{i}^{i}\right\} _{i=1}^{N}$ 

LAVA TAP, B.A. DE C.V.<br>Depto. De Personal<br>Fluiderana Vertical de Laborer<br>Procedimiento: Renuncia del Personal Operativo

原理

스프로오 소설

 $\mathbf{e}$ 

 $\hat{A}$  .

r guai

÷

Ý.

á.

No, de Procedialanto: 26<br>Elaborado por: Ruth Angeles Reséndiz<br>Revisado por: Lic, Francisco Meza<br>Fecha: Beptieabre 1990

 $\mathcal{L}$  $\mathcal{L}$ 

 $\tilde{\alpha}$ ig is

속세요^

alian.<br>Matukio

N.

D.

ý i sil B

> Λţ A.

 $\sim$   $_{\star}$ 

 $\{x_i\}_{i=1}^n$ 

Ard<br>W ίÿ,

樂為激

 $\pm$ 

 $64$ 

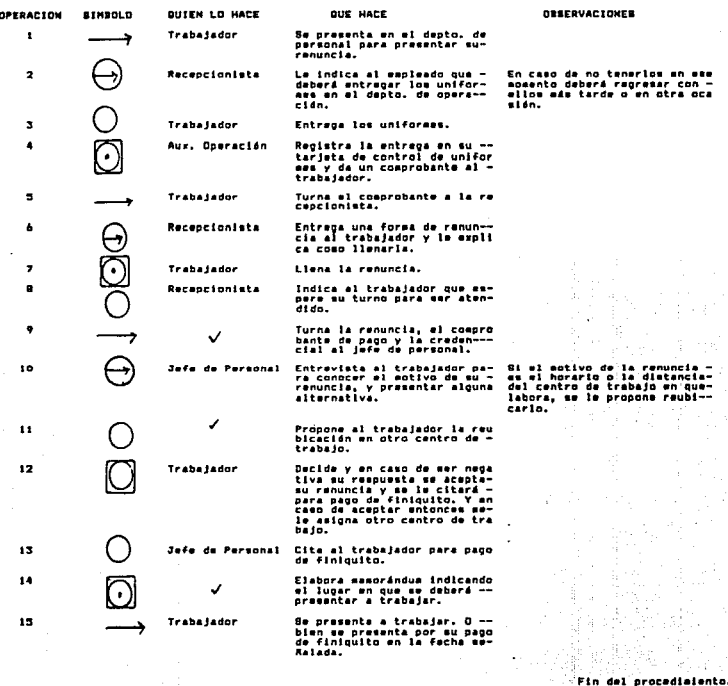

je i nj 51

LAVA TAP, N.A. DE C.V. No. de Procedialento: 27 nu, uw rruceuimientos 27<br>Elaborado port Ruth Angeles Reséndiz<br>Revisado port Busana Aguilar<br>Fechat Beptieabre 1990 LAVA IAP, B.A. DE PERSONAL<br>DEPARTAMENTO DE PERSONAL<br>FLUXOSRAMA ANALITICO VERTICAL<br>PROCEDIMIENTO: SOLICITUD DE PRESTAMO A LA ÷ CAJA DE AHDRRO. OPERACION BINBOLD **OUF HACE** CONG LD HACE PARA QUE LO HACE **OBSERVACIONES** DISEN LD HACE Para solicitar un ---<br>préstame e indicar --<br>las condiciones de pa **Bólo pueden soli<br>citar préstamo,-<br>quienes aportan-<br>dinero a la caja<br>de ahorro.** Se comunica con la se-<br>cretaria del depto, de Telefánicasente  $\blacksquare$ Trabajador ⊖ nersenal.  $50.$  $\mathbf{z}$ Becretaria del Registra la solicitud-En una libreta rugistra: - Para dar unø orden y-<br>el nombre y antigüedad del. que así se otorguen -<br>sepleado y el monto del -- los préstamos. Depto. de Per-<br>sonal. de préstago. nrestano. Espera la autorización ¥ Trabajador Son tantas las so **Son tantas las mo<br>dan demaniado los<br>dan demaniado los<br>préstamos, por lo<br>que el enplando -<br>puede decidir re-<br>tirar mu caja de**de au orastean.  $......$ ြ ÷ ു Se comunica constante-Telefánicasente. Para waber mi ya fué-<br>Autorizada su moliciu- comunica constante-<br>aunte con la secreta--<br>ría.  $...$ ြ ä. **Becretaria** Le evisa de la autori-Telefónicamente, cuando el zación de su solicitud trabalador se reporta. Be presenta en el dep-<br>to, de personal. Para que la secreta--<br>ria le entregue un va<br>le de la caja de sho-<br>rro. (Amexo 27) Tesha tador ۰Ä. Ø ۰, **Becretaria** Le entrega el vels de-Para que el trabaja--Pueden firmar codor obtenga las fir--<br>mas de aval. cate de aborro. no avales tanto personal operati-<br>vo como adminis--<br>trativo. **Trabasador** Recaba las firmas de -Cada firea equiva<br>le a 9100,000.00-<br>personal adminis- $\blacksquare$ C nscapa las tirmas de -<br>tanto avales como nece<br>site, pera cubrir el -<br>importe de su préstaso<br>más intereses. trativo y -------<br>\$60.000.00 gersonal operativo. د ٠, Devuelve el vale de ca<br>ja a la secretaria. Revisa el vale de caja Para verificar que --<br>las firmas de aval cu **io Secretaria** bran el monto del --prestano.  $\odot$ Elaborar el cheque por<br>el importe solicitado.  $\mathbf{11}$ √ Entrega el cheque al - $12$ trabajador. **Service** ់នេ Elabora un seacrándua-<br>indicando el descuento<br>a efectuar por nósina-<br>y el período que abar-<br>Cará.  $\overline{\omega}$ √ ï. Lo turna al depto. de-<br>informática.  $15$ Capturists Al elaborar la ndainaprocede a hacer el des<br>cuento.  $\mathbf{r}$ 

55

H

Fin del procedimiento.

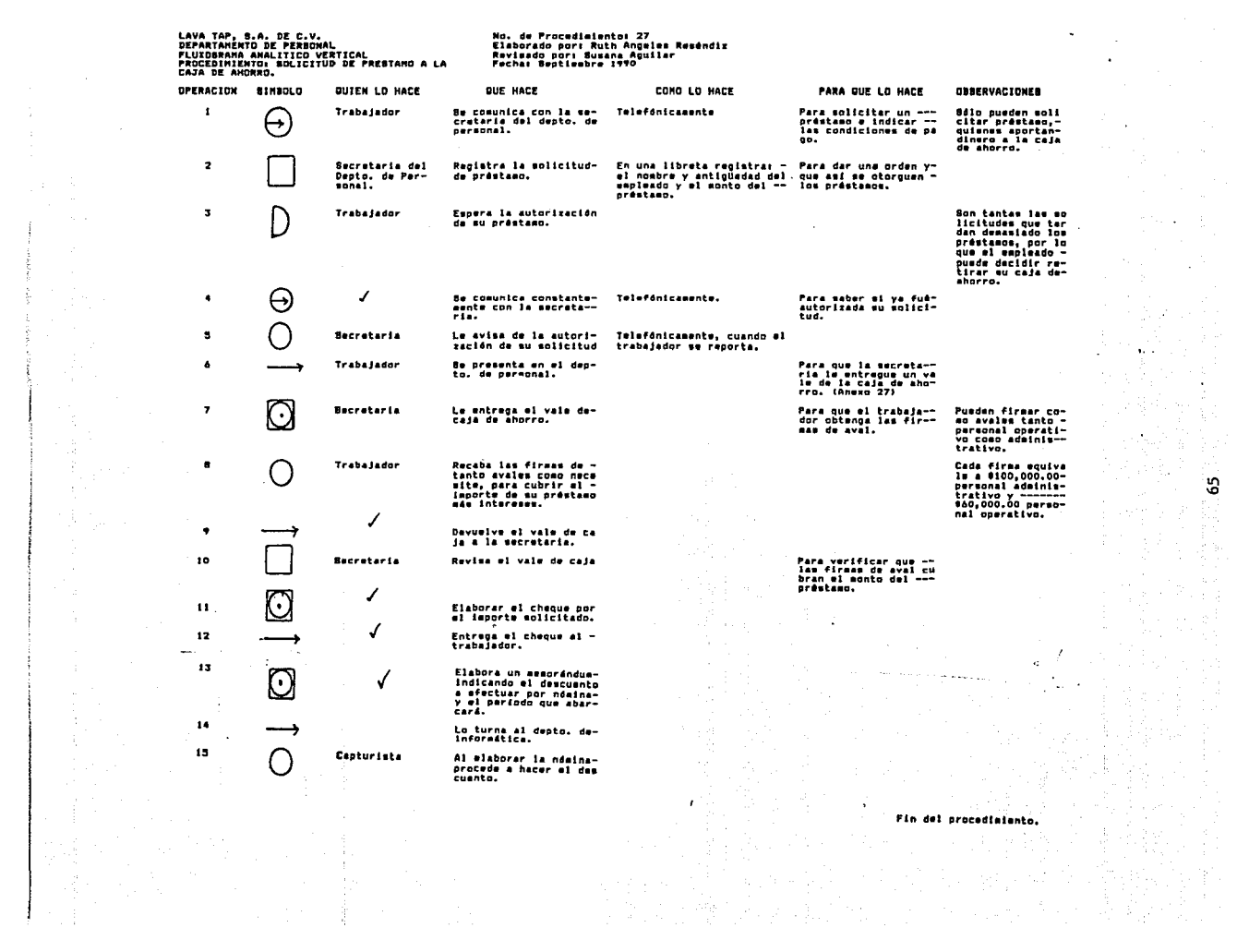

÷.

 $\frac{1}{2} \sum_{i=1}^{n} \frac{1}{2} \sum_{j=1}^{n} \frac{1}{2} \sum_{j=1}^{n} \frac{1}{2} \sum_{j=1}^{n} \frac{1}{2} \sum_{j=1}^{n} \frac{1}{2} \sum_{j=1}^{n} \frac{1}{2} \sum_{j=1}^{n} \frac{1}{2} \sum_{j=1}^{n} \frac{1}{2} \sum_{j=1}^{n} \frac{1}{2} \sum_{j=1}^{n} \frac{1}{2} \sum_{j=1}^{n} \frac{1}{2} \sum_{j=1}^{n} \frac{1}{2} \sum_{j=1}^{n$ 

 $\mathcal{X}_1$  , and  $\mathcal{X}_2$ 

 $\label{eq:2} \begin{array}{c} \mathcal{L}^{\text{max}}_{\text{max}}(\mathbf{x}) = \mathbb{E}_{\mathcal{L}^{\text{max}}_{\text{max}}} \\ \mathcal{L}^{\text{max}}_{\text{max}}(\mathbf{x}) = \mathcal{L}^{\text{max}}_{\text{max}}(\mathbf{x}) \end{array}$  $\sqrt{3}$  .

LAVA TAP, R.A. DE C.V.<br>Depto. De Personal<br>Fluidshama vertical de Metgdo<br>Procedimiento: em Retiro de las aportaciones a la<br>Caja de Ahorro.<br>Caja de Ahorro.

 $\pmb{\cdot}$  $\overline{\mathbf{z}}$  $\overline{\phantom{a}}$  $\bullet$  $\bullet$ 

 $\bullet$ 

 $\tau$ 

 $\bullet$ 

 $\bullet$ 

 $10$  $\bullet$ 

÷.

 $\sim$ 

RH. 数

 $\cdot$ J.

 $\alpha$ 

좋아?

스크

Na, de Procedialentos 20<br>Elaborado por: Ruth Angeles Reséndiz<br>Ravisado per: Busana Aquilar R.<br>Fecha: Septieebre 1990

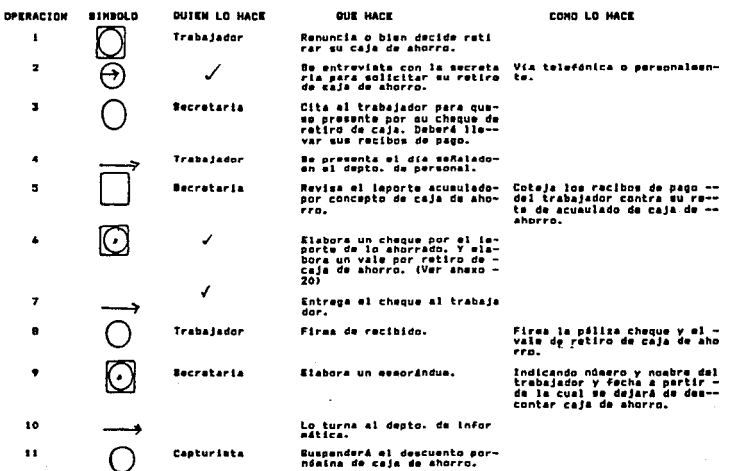

Fin del procedialento.

 $\mathbf{u} \in \left\{ \mathcal{P}^{(1)} \mathcal{P}^{(1)}_{\mathbf{u}}$ 

the<br>R 믶

18 3000

D.

n de Cota

 $\bar{f}$  :

ۇ

可感受数

÷,

 $\sim$ 가입음일

 $\ddot{\bullet}$  $\gamma_{\alpha\beta}^{\prime}$ 

# GERENCIA ADMINISTRATIVA<br>GERENCIA ADMINISTRATIVA

film

المتكاف والمتحدود المتعشفة فراقكم والمكافح والمتحدث

in a San Sa

عليهم والوقائل والمعجلات

240

 $\alpha=\beta\alpha_{\rm eff}^{-1}$  .

작품 기분

the common

i Spanistik

 $\pm$  is  $\alpha$  .

 $\mathcal{L}^{\text{max}}_{\text{max}}$ 

any desimal la desimale a

l.

LAVA TAP, B.A. DE C.V.<br>Berencia adminibirativa<br>Fluxograma Vertical de Metodo<br>Procedimiento: Depobito Bancario

n i  $\frac{1}{2}$ A.

**Till** 

 $\frac{1}{2} \frac{1}{2} \frac{1}{2} \frac{1}{2}$ 

 $\Delta \sim 10$ 

na est

 $\sim$ 

 $\label{eq:3.1} \begin{array}{c} \frac{1}{2} \frac{1}{2} \left( \frac{1}{2} \right) \\ \frac{1}{2} \left( \frac{1}{2} \right) \frac{1}{2} \end{array}$ 

# No, de Procedimiento: 29<br>Elaborado por: Ruth Angeles Resándiz<br>Revimado por: Angelica Fragoso<br>Fecha: Septieabre 1990

۰.

ŧ

 $\mathcal{L}^{\mathcal{A}}$ 

 $67$ ã

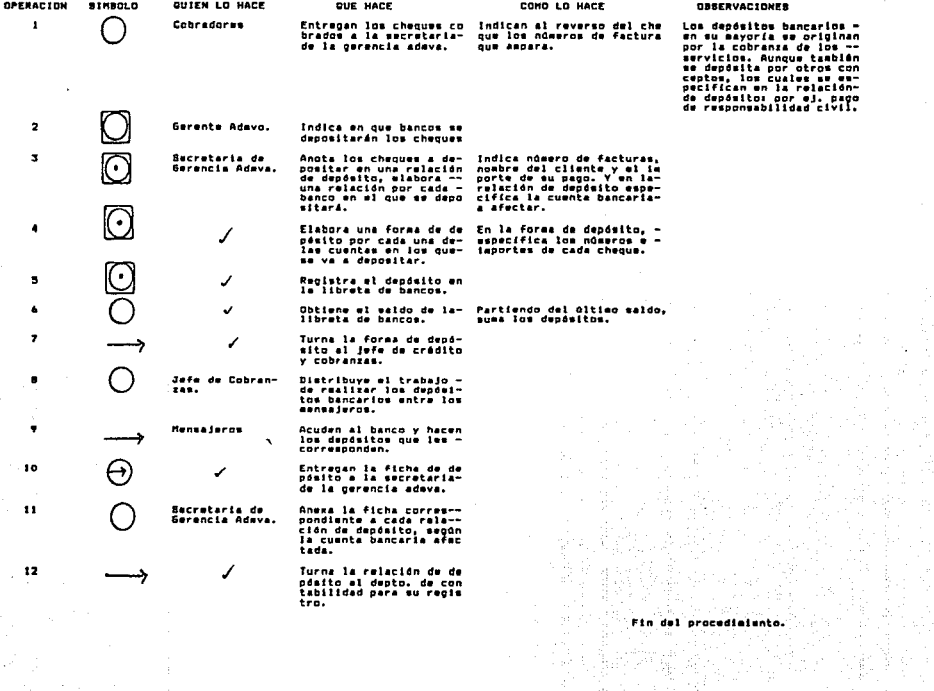

 $\frac{1}{2} \sum_{i=1}^n \frac{1}{2} \frac{1}{2}$ 

 $\frac{m}{2}$  and  $\frac{m}{2}$ 

LAVA TAP, B.A. DE C.V.<br>Serencia administrativa<br>Fluidsrama vertical de metodo<br>Procedimiento: Pago a proveedores

÷

÷

 $\alpha$ 

 $\tau_{\rm{f}}$  .

No. de Procediaientos 30<br>Elaborado por: Ruth Angeles Reséndiz<br>Revisado por: Angelica Fragoso<br>Fecha: Beptiesbre 1990

 $\ddot{\phantom{0}}$ 

 $\overline{\mathbf{3}}$ 

4

높석한

4. 小小山

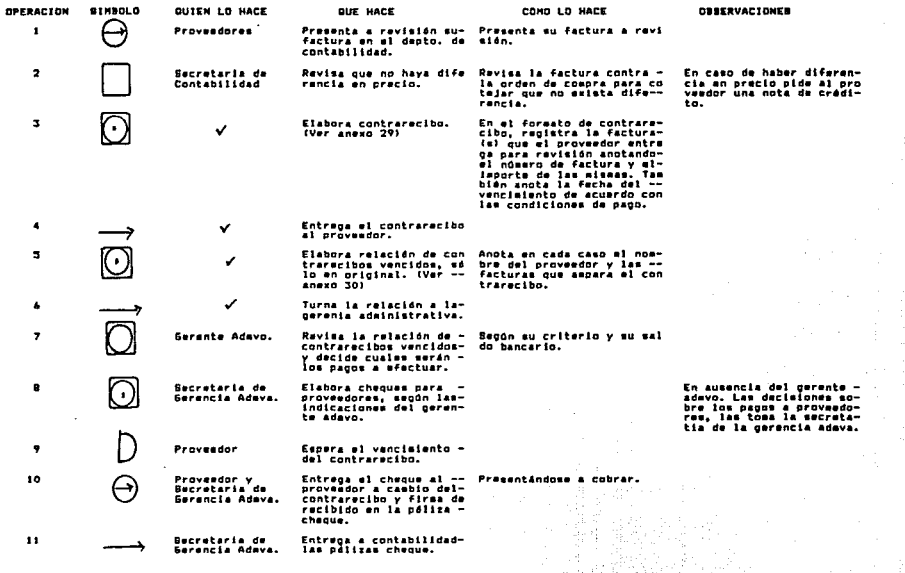

Pulati

Fin del procedialento.

÷.

GERENCIA DE OPERACION Y VENTAS

 $\{\omega_{\rm{m}}^{(1)},\hat{\lambda}_{1},\ldots\hat{\lambda}_{n}\}$  ,  $\omega_{\rm{S}}(\alpha)$ 

Arti 

<u>동일</u>

小叶皮

ويحتيكم كالحاد

 $\hat{\mathcal{L}}$ 

 $\gamma_1$  $\vec{a}$  and  $\vec{b}$  memor singenerar i geografication

 $\mathcal{L}^{\text{max}}_{\text{max}}$  and  $\mathcal{L}^{\text{max}}_{\text{max}}$ 

r.

أوجهو المواسد كأخار معاداتها والاراحية

and the control of the control of the con-

kana

 $\frac{d\mu}{d\chi}$  ,  $\frac{\mu}{\chi}$ 

an di Kabupatén Bagayu<br>Kacamatan Sula

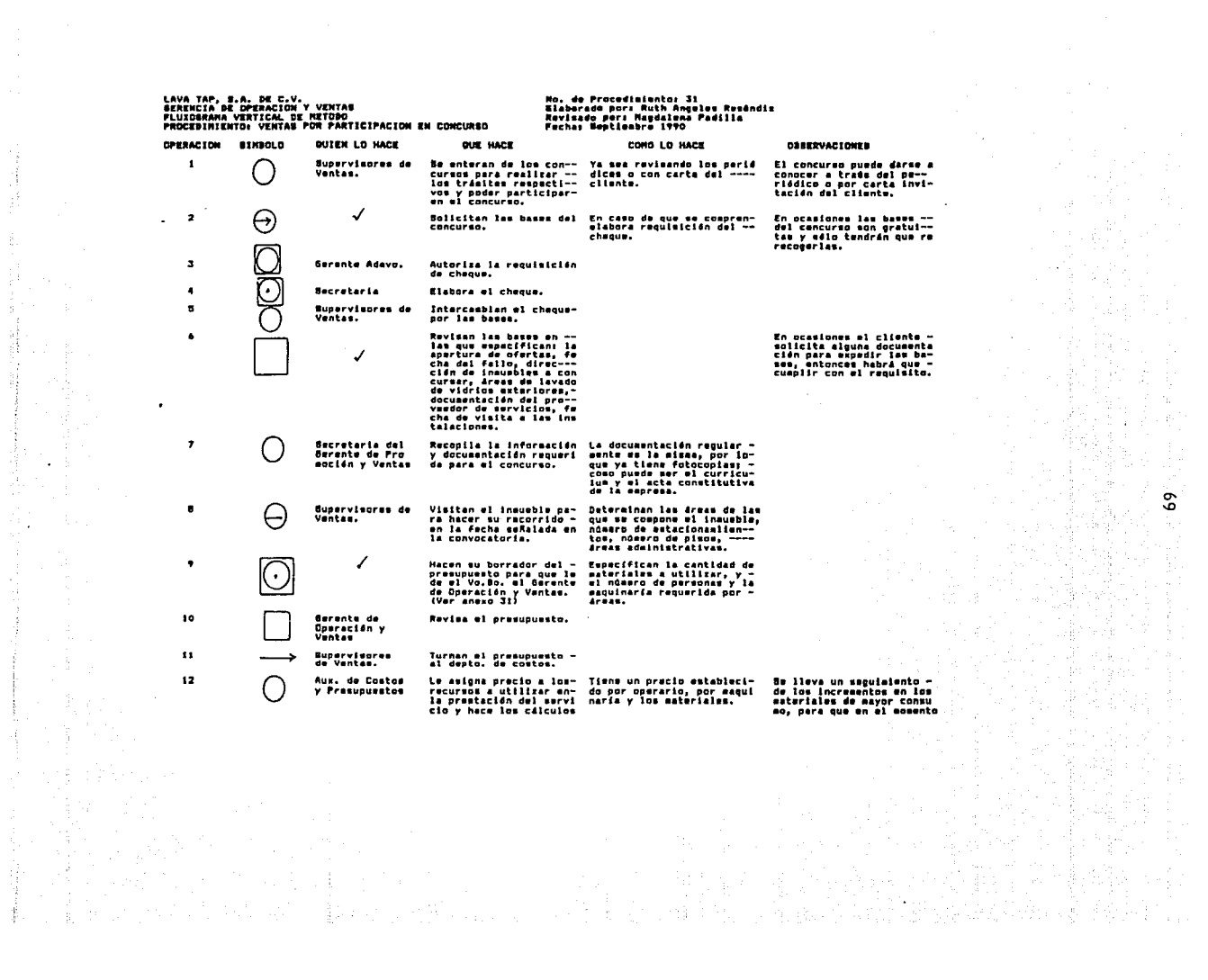

 $\label{eq:1} \frac{1}{2}\sum_{i=1}^n\frac{1}{2}\sum_{j=1}^n\frac{1}{2}\sum_{j=1}^n\frac{1}{2}\sum_{j=1}^n\frac{1}{2}\sum_{j=1}^n\frac{1}{2}\sum_{j=1}^n\frac{1}{2}\sum_{j=1}^n\frac{1}{2}\sum_{j=1}^n\frac{1}{2}\sum_{j=1}^n\frac{1}{2}\sum_{j=1}^n\frac{1}{2}\sum_{j=1}^n\frac{1}{2}\sum_{j=1}^n\frac{1}{2}\sum_{j=1}^n\frac{1}{2}\sum_{j=1}^n\frac{$ 

entre anticontroller de la construction de la construction de la construction de la construction de la construction de la construction de la construction de la construction de la construction de la construction de la cons

**The Contract of Contract of Contract of Contract of Contract of Contract of Contract of Contract of Contract of Contract of Contract of Contract of Contract of Contract of Contract of Contract of Contract of Contract of C** 

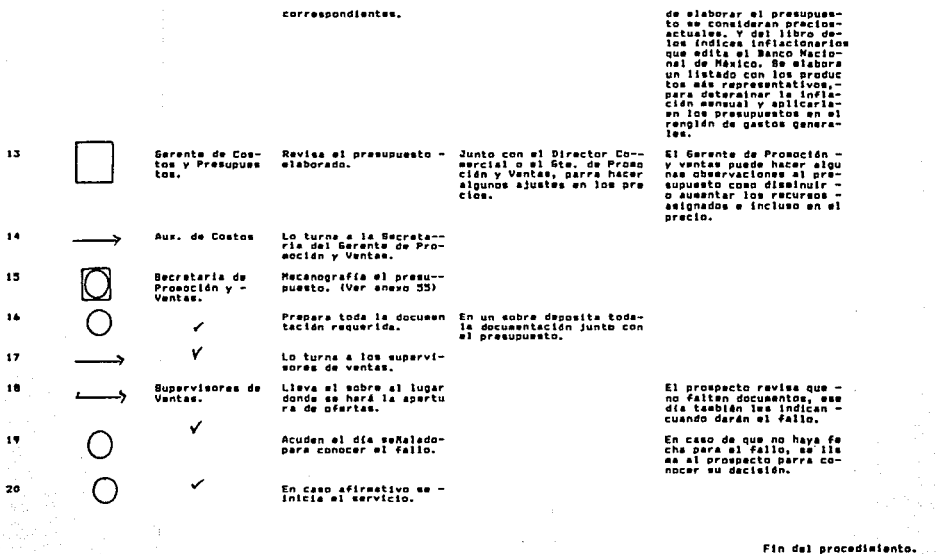

hij<br>Dig

우리

정신 자식 사이 전 시간 중 나를 통해 보이는 것이 나타나는 동동을 가장 없는 것이 같습니다.<br>그 사이 사이 사이 가장 이 기술은 내리고 시간이 있다. 이 대통령의 그 대통령 중 작품이

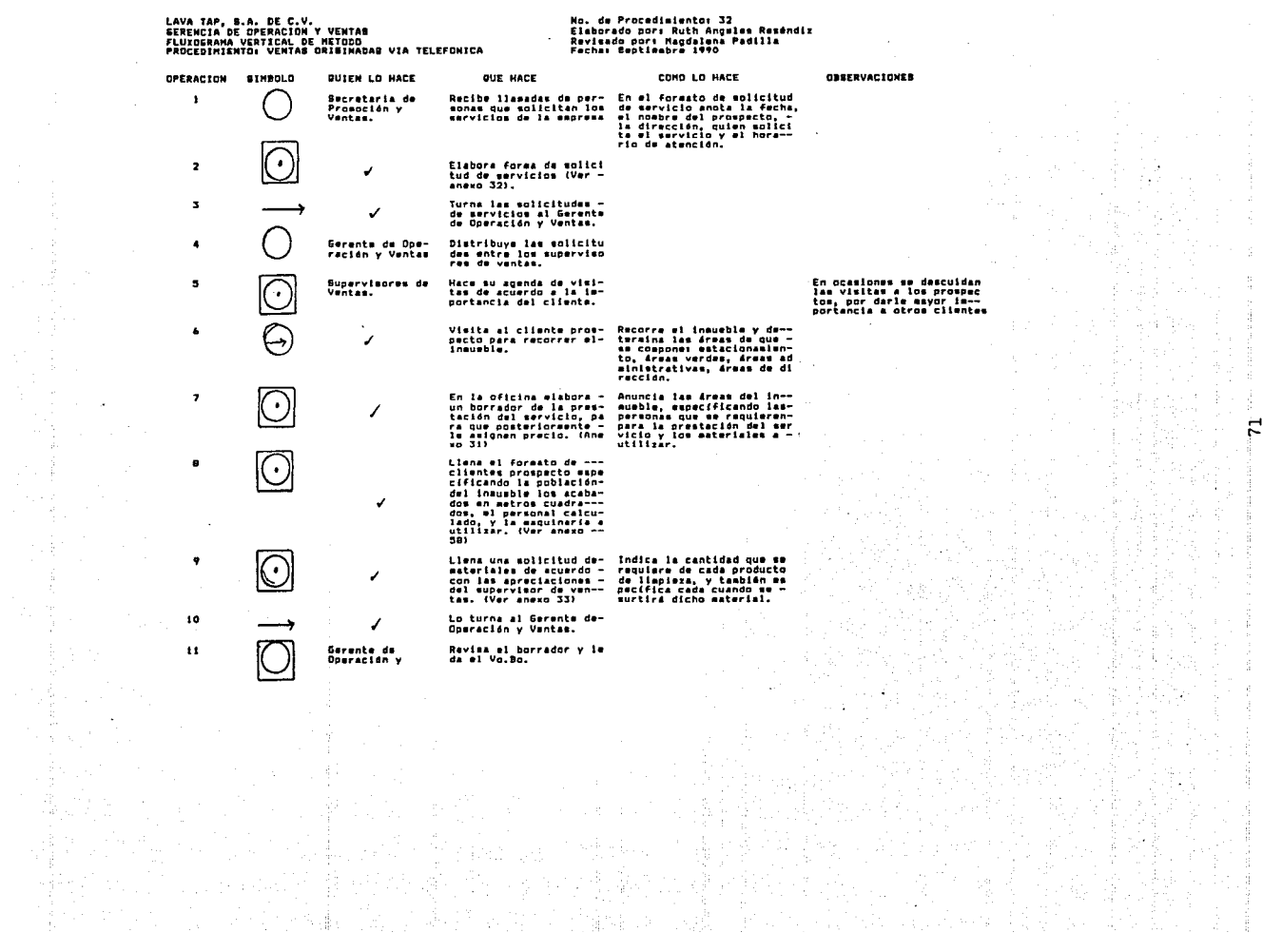

 $\mathcal{A}=\mathcal{A}$  , and

### DIRECCION COMERCIAL

an kalimanan sebagai sebagai sebagai sebagai sebagai sebagai sebagai sebagai sebagai sebagai sebagai sebagai s<br>Sebagai sebagai sebagai sebagai sebagai sebagai sebagai sebagai sebagai sebagai sebagai sebagai sebagai sebaga

and a

 $\label{eq:1} \left\{ \left[ \begin{array}{cc} \mathcal{U}_{11} & \mathcal{U}_{12} \\ \mathcal{U}_{11} & \mathcal{U}_{12} \end{array} \right] \right\} \left[ \begin{array}{cc} \mathcal{U}_{11} & \cdots \mathcal{U}_{11} \end{array} \right]$ 

 $\frac{1}{2} \frac{1}{2} \frac{1}{2} \rightarrow 0$ 

rij.

i mangangki sa panahing si pag-<br>Kabupatèn Kabupatèn Jidulus

an Salah<br>Kabupatèn Sulawa

interaction of the Control of Control<br>Consideration of the Control of Control

.<br>Selatan pembangkan

an Maria Santa.<br>Mga kalendar

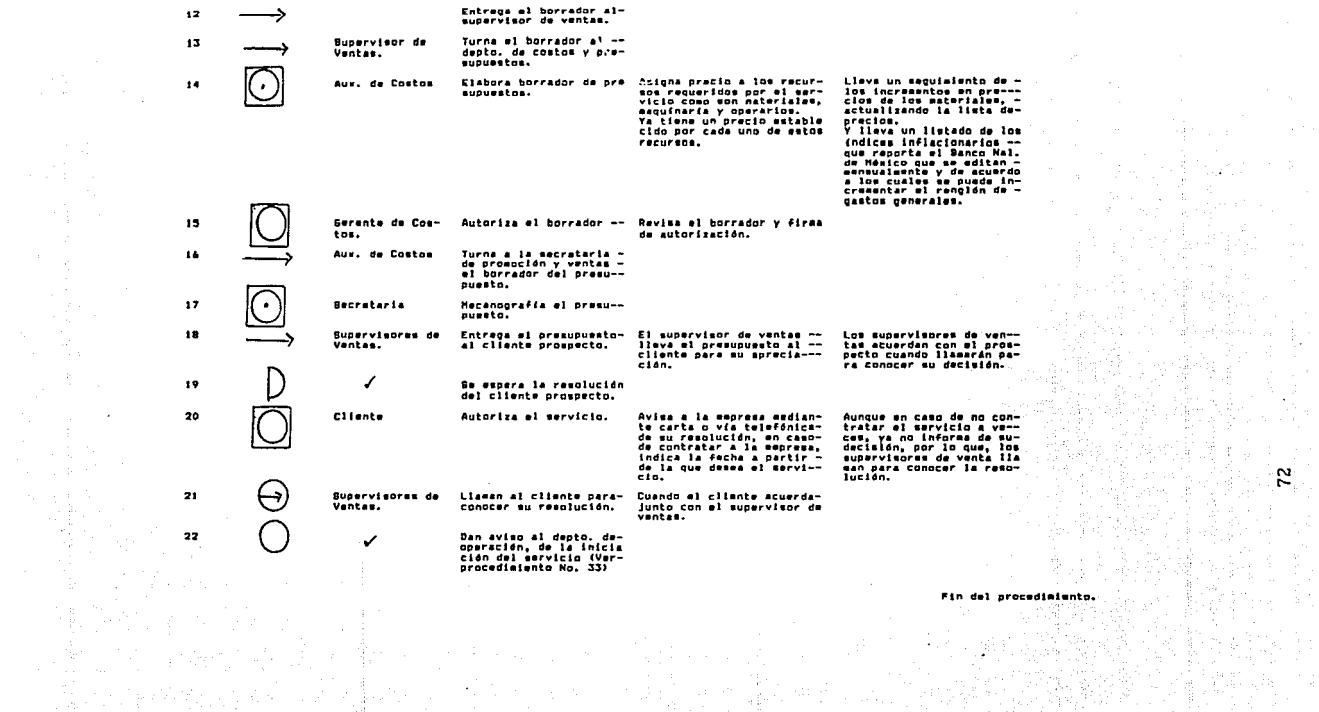

LAVA TAP, B.A. DE C.V.<br>Serencia de Opeacida y Ventab<br>Fluxosrana Amalítico Vertical<br>Frocesinento: Operativo en Iniciación del<br>Servicio de Limpieza. No, de Procedialento: 33<br>Elaborado por: Ruth Angeles Reséndiz<br>Recha: Beptionbre 1990<br>Fecha: Beptionbre 1990 OPERACION **SINGOLD PARA QUE LO HACE OBSERVACIONES QUIEN LO HACE BUE HACE** CONG LO HACE  $\sim$ De aquí toma el ~<br>precio del mervi~<br>cio y nombre del~ Entrega el borrador del<br>presupuesto a la secre-<br>taria de operación y --Para que tome lom da-<br>tom necemerion.  $\,$  1  $\Theta$ Supervisor de<br>Vantas. ventas. supervisor esigna 225 Indicando el músero y tipo Para que envia la sa-<br>de maguinería requestad<sub>a l</sub> quínsfia al lugar in-<br>cliente, mosbre del quer- dicado.<br>cliente, mosbre del quer-<br>vicia el carvicio.<br>inicia el carvicio. EPROLI, significa<br>Equipos y Produc-<br>tom de Liapiaza. Betretaria de<br>Operación y<br>Ventas. **Elabora memorándum a -**<br>EPROLI.  $\overline{\mathbf{z}}$  $(\cdot)$ ✓  $\overline{\mathbf{3}}$ Turna la esticitud de materiales al almacán. ر  $\bullet$ Lo turna a EPROLI.  $\overline{\mathbf{a}}$ 7 Elabora memorándum por-<br>iniciación de mervicios<br>(véame facturación por-Para dar continuidad al proceso. v iniciación)  $\pmb{\cdot}$ A **Eupervisor** de Se presenta en la fecha<br>señalada y en el lugar-<br>indicado. Para dar inicio al --<br>- servicio y mostrario-<br>- al sup. el inmueble. Ventas y Su--<br>pervisor. Para que conosca al -<br>supervisor y cualquier<br>asunto lo canalice a-<br>través de él.  $\overline{\phantom{a}}$ Supervisor de Presenta al supervisor-<br>con el jefe de manteni-<br>miento, ⊖ Ventus.  $\lambda$ **Se retira del contrato,<br>una vez que el supervi—**<br>sor se acopia y toma el<br>mando.  $\bullet$ La permanencia de<br>los sup, de vtas.<br>es variable. J. Fin del procedimiento.  $\sim$   $\sim$ ł

속구

 $\mathbf{r}$ 

LAVA TAP, B.A. DE C.V.<br>DIRECCION COMERCIAL<br>FLUXOSRAMA VERTICAL DE METODO<br>PROCEDIMIENTO: AUTORIZACION DE CONTRATO POR EL CLIENTE

取消。

Ωý,

A.

 $\sim$   $\sim$ 

 $\sim$ 

 $\sim$  10  $^\circ$ <u>Sidua provincia e de Media a tor</u>

 $\overline{\phantom{a}}$ 

÷

 $\mathcal{L}$ 

Ğ,

îμ.

÷,

 $\sim$  $\alpha$ 

No. de Procedimiento: 34<br>Elaborado por: Ruth Angeles Reséndiz<br>Revisado por: Irma Olmos Fechal Septiesbre 1990

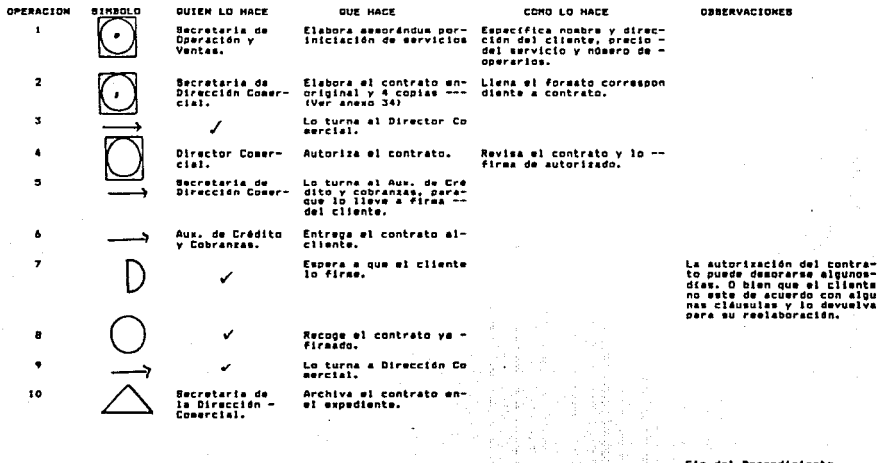

医肠囊炎

 $\alpha$ 

44

 $\chi_{\rm Pl}$ 

ł.

 $\frac{1}{\sqrt{2}}\frac{d}{\sqrt{2}}$ 

Tempo y

k.

 $\frac{d^2}{d\sigma^2}$ 

Fin del Procedimiento.

 $\sim j^{\prime}$ والكامل والوالو الأمال

 $\cdot$ 

ą∕ne

요

 $\mathbb{P}$ 

 $\mathcal{L}_\mathcal{C}$ 

Ŕ

도입

liga<br>S

행도

복합 주변

 $\lim_{\varepsilon\to 0} \varepsilon^{-1} \log \varepsilon \to 0$ 

法遗产

 $\sim 10$ 

 $\sim$ 

٠.

÷

 $\sim$ 

 $\mathbb{R}^+$ 

 $\ddot{\phantom{0}}$ ÷

 $\gamma_{\rm eff}$  .

 $\bar{z}$ 

 $\mathcal{L}(\mathcal{A})$  :

pad.

 $\frac{1}{\gamma} \leq$ 

Y.

 $\alpha$ 

÷,

š

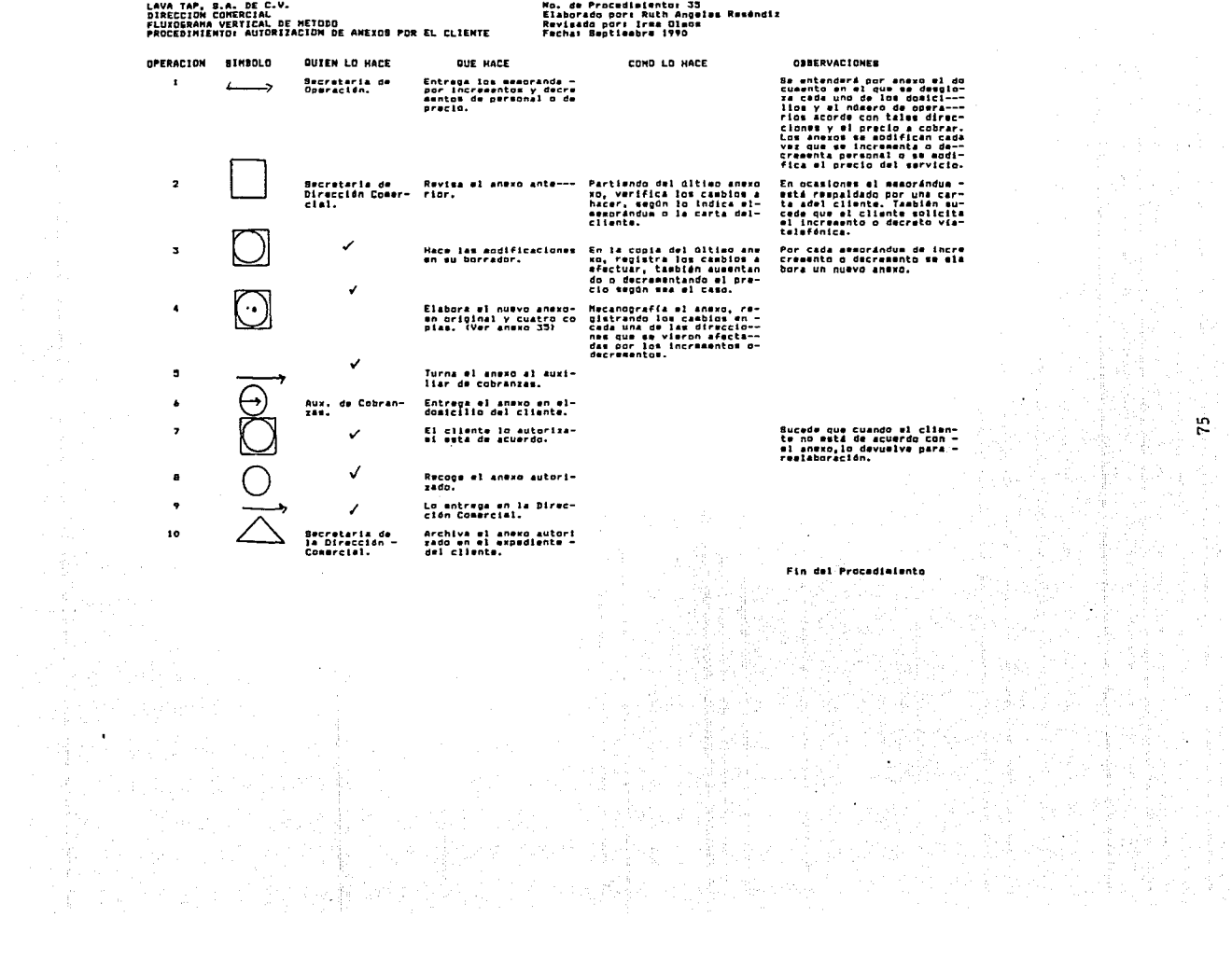

## LAVA TAP, S.A. DE C.V. DIRECCION COMERCIAL

FLUXOGRAMA HORIZONTAL DE LA FORMA DE ANEXOS (VER ANEXO No. 35) PROCEDIMIENTO No. 35: AUTORIZACION DE ANEXOS POR EL CLIENTE

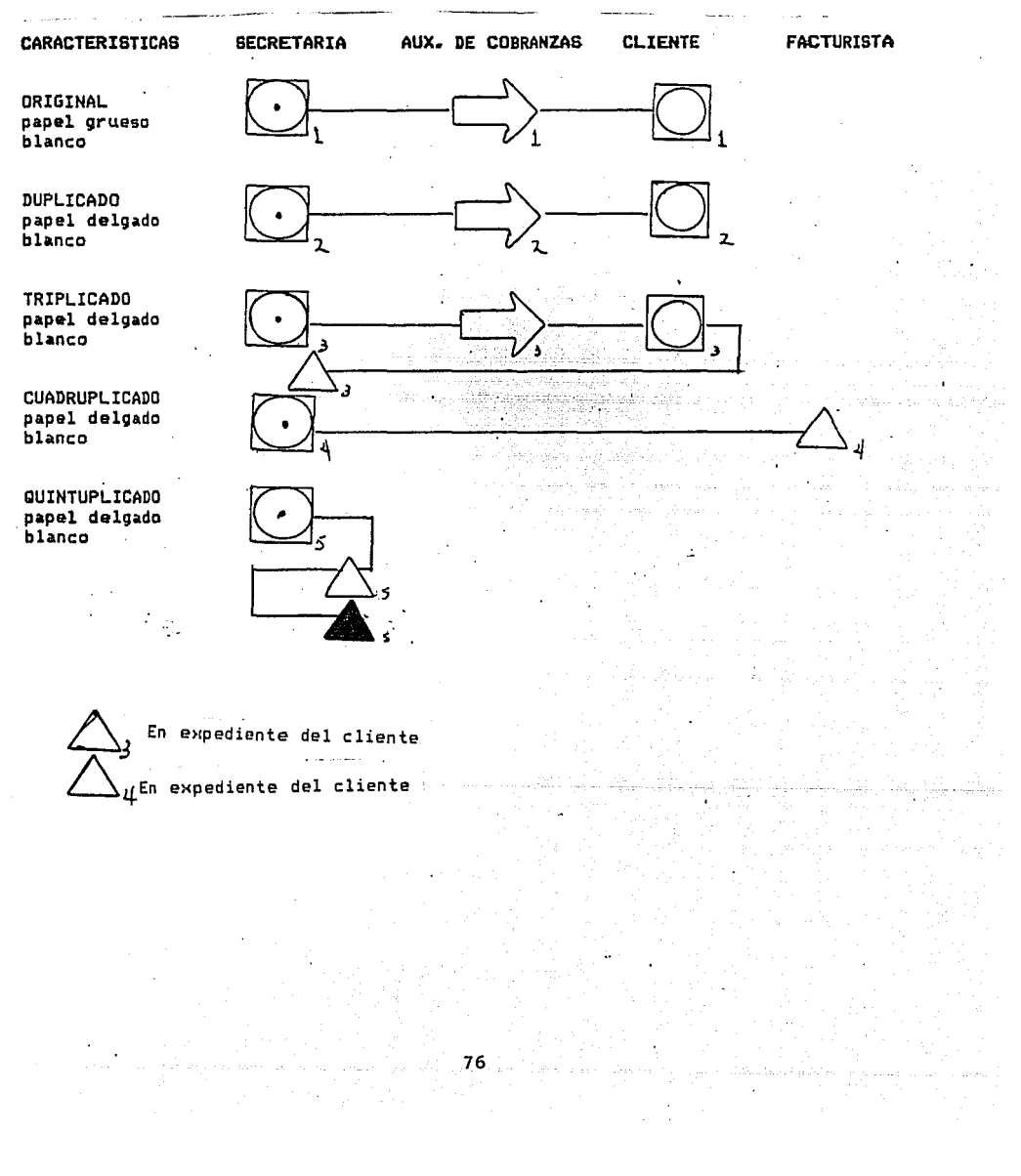

2007 million companied and companies of the companies of the companies of the companies of the companies of the companies of the companies of the companies of the companies of the companies of the companies of the companie surface was the workers and a common change of the **Contract** 

و معرض الأمريكي الأمريكي والأمريكي<br>ومن الأمريكي الأمريكي الأمريكي والأمريكي<br>المراسلة والمعرفية الأمريكي and me was and welch.<br>Philadelphia and was a , where  $\gamma_{1}$  is<br>  $\gamma$ 생기를 하다 ووكي كمكتبهم والسيار والمستقوم والمعتوف والمتفادي المستمع متمرعا كووا عادة

全线的第2 V. s special of the face layer interacted provi 가 많이 보이다.<br>사 Tilleten 1920au<br>Schraufsaferter فرارية الوارث ومرا ija, l  $\tau_{\rm 18}^{\rm 1}$  $\sigma_{\rm{CO}} \sim \eta$ 

Alema<br>19 Martin 1998<br>19 Martin 19  $\mathcal{H}_{\mathcal{A}_{\mathcal{A}}}$ nia and an Alberta.<br>Pangyan pangyan in gi  $\mathcal{L}$ Angelsen.<br>Geboortes levnár Sule

فلا والروبولي والمحاور المعاون والمستعار المستعرفة والمستعرف r a Sheriya اردد فدوان أدوار المرد فالتقال المردسيات de de l'arribado de l'arrega del proporcione de la constanta de la consegue del personal del forma del proporc<br>La consegue del consegue del consegue del consegue del consegue del consegue del consegue del consegue del con

 $\mathcal{A}(\mathcal{E}) = \mathcal{A}(\mathcal{E} \cup \mathcal{E}) = \mathcal{E}_{\mathcal{E}} \cup \mathcal{E}(\mathcal{E})$ 

 $\langle \cdot \rangle_{\rho}$  , , aver

elebe, elebe ziedek

 $\sim$ 

áás e

ng papilin kanan Sulaw

GERENCIA DE OPERACION

بالباب

ာင္ ဗာ မန္း အသံ စိုးေလ့က မွားသည္ ဆိုသည့္ သိုင္းသည္ ဗာမည္ အမႈမႈ သည္ ေျမစည္းမွာ ဆိုပါ အမႈေရာင္းမႈေတြမ်ိဳးမႈ မည္န

Signala da Alay

s eligit

in a glassic

LAVA TAP, B.A. DE C.V.<br>Gerencia de Operacion<br>Fluxograma vertical de Metodo<br>Procedimiento: Reguibicion de Materiales

design and the con-

 $\overline{\phantom{a}}$ 

 $\frac{1}{2}$ 

J.

 $\ddot{\rm s}$ 

÷.

and a state

en Stortung Sigeren<br>Anton Society Sigeren

No, de Procediaientos 36<br>Elaborado por: Ruth Angeles Reséndiz<br>Raviado por: Budelia Reséndiz<br>Fecha: Beptleabre 1990

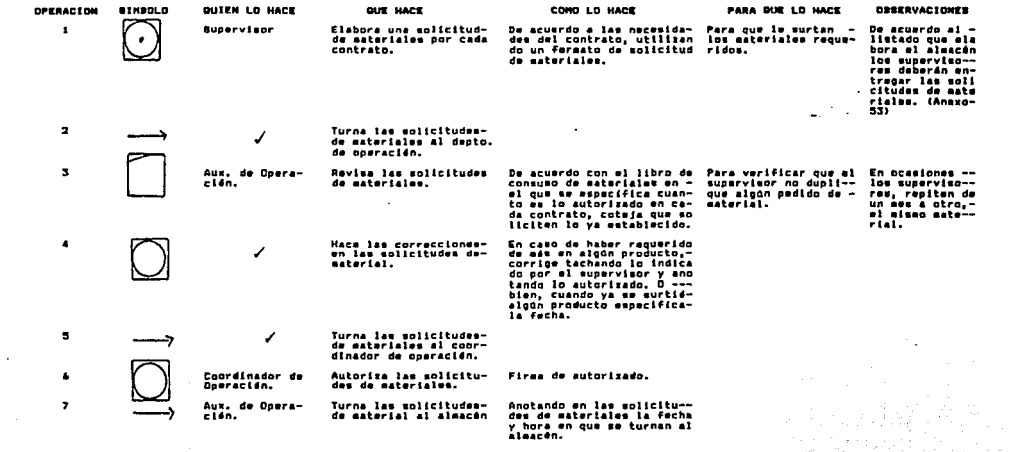

음료  $\mathcal{C}_{\mathcal{A}}$ 

-Figid

 $\sim$  100  $\pm$ 

3

19.00

 $\sim$ 

 $\begin{array}{c} \mathbb{R} \\ \mathbb{R} \stackrel{\mathcal{L}_{\mathcal{L}_{\mathcal{L}_{\mathcal{L}_{\mathcal{L}_{\mathcal{L}}}}}}}{\mathbb{R} \\ \mathbb{R} \\ \mathbb{R} \end{array}$ 

1949年4月

Fin del procedisionto. 노동하다 예식

鑑

katif

enske<br>1993

 $\ddot{\phantom{a}}$ 

 $\sim$ 

**Address 新华** 

 $\sim$ 

÷

 $\sim$ 

R A A

ł.

Ŧ.

B e

Æ

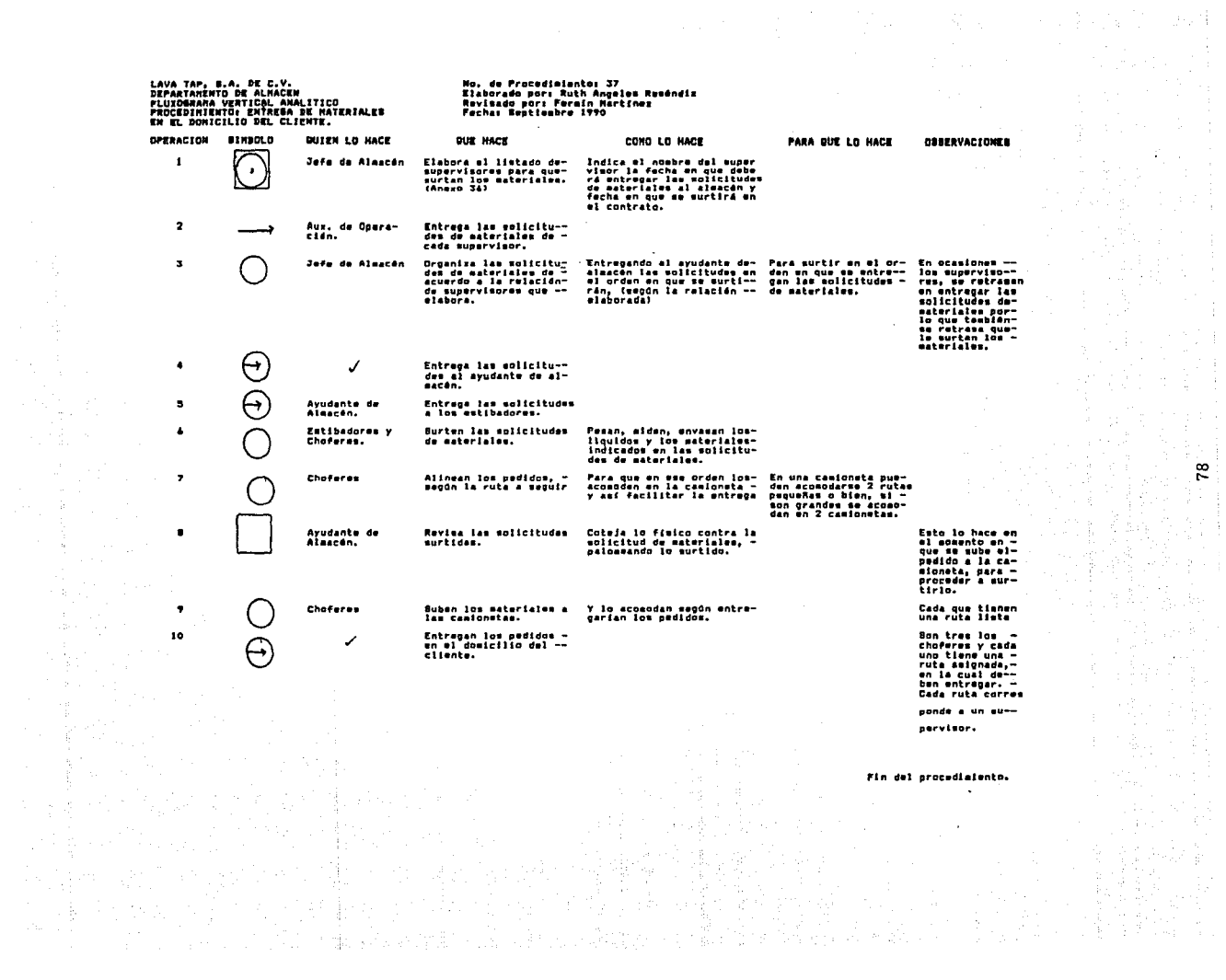

i<br>Br

ţ

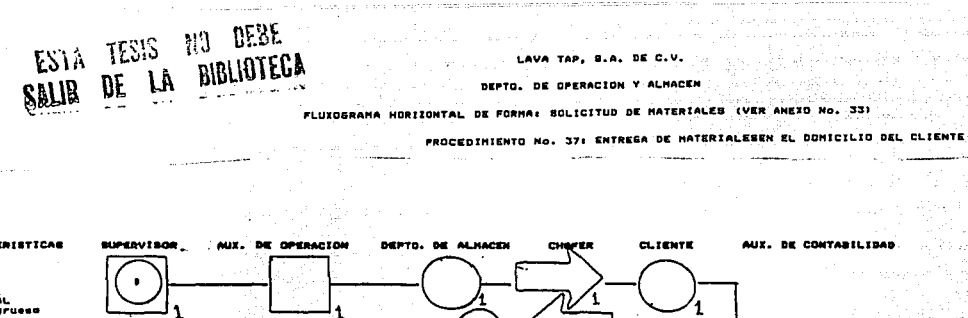

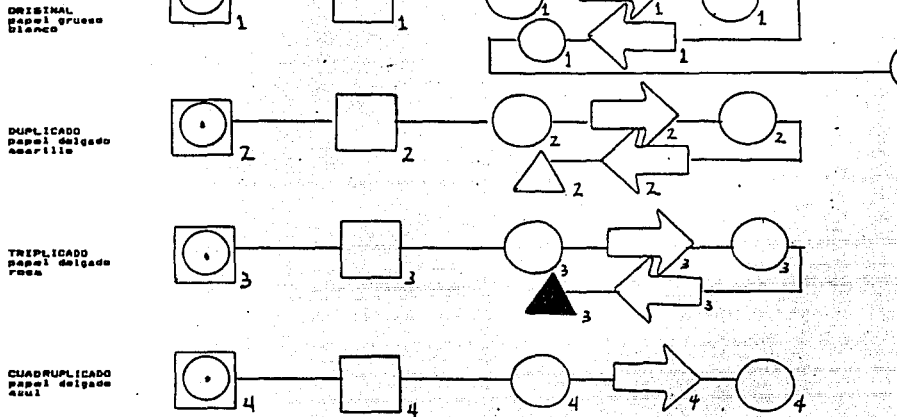

Aleac  $\bullet$  $\Gamma_1 \subseteq \Sigma' \times \Sigma_2$ 

Ligen-141

 $\sim$ 

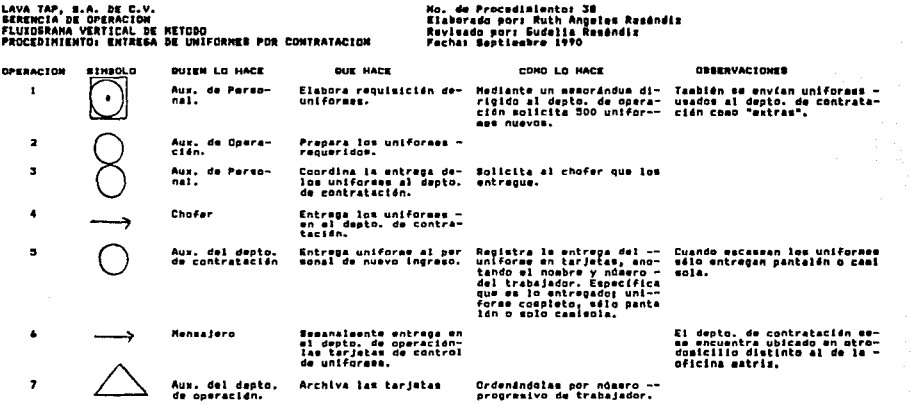

in et<br>Se etiam

ing the control.<br>The control

 $\vec{z}$ 

Maria<br>Maria

 $\sim$ 

저 사람의

in Carlos<br>Albana<br>Ang Carlos (1990)<br>Ang Carlos (1990)

Fin del Procedialento.

LAVA TAP, S.A. DE C.V.<br>Serencia de operacion<br>Fluxosrana vertical de Netodo<br>Procedifiento: Entrega de Unifornes por<br>Reguisicion de Supervisores. No, de Procedialantos 39<br>Elaborado pors Ruth Angeles Reséndiz<br>Revisado pors Eudella Reséndiz<br>Fechas Beptieabre 1990 OPERACION SINGOLO **OUTER LO HACE DUE HACE** COMO LO HACE **CRSERVACIONER**  $\mathbf{I}$ Supervisor Mensualmente alabora --Relaciona el número, nom--<br>bre y talla del trabajador<br>que reguieren uniforme.  $\cdot$ una requisición de uni-Aux. de Opera-<br>cién. Se carciora en las tarja-- Sagún el contrato colectivo -<br>tas que afactivamente le - se entregan cada seis aeusa -<br>corresponda uniforme, saña uniformes a los trabajadores.  $\overline{\mathbf{z}}$ Revisa la requisición. Se cerciora en las tarje--<br>tas que efectivamenta le-<br>corresponda uniforme, asña<br>lando en la requisición a-<br>quienes sa les proporciona<br>rá al uniforme.  $\overline{\mathbf{z}}$ Registra la malida de - Registra la fecha de entre<br>uniformem en las tarje- ga en cada tarjeta del tra<br>tam. ٧  $\ddot{\phantom{1}}$ Entrega a los euperviso<br>res los uniformes junto ✓ con la requisición.  $\bullet$ **Bugervisor** Entrega los uniformes a le deberán firear de reci-<br>los trabajadores, bido en la relación, →  $\bullet$ Turna la relación de --En ocasiones el supervisor re en oceasiones es supervisor re<br>trasa la requisición de uni-<br>formes ya firmada por los tra<br>bés ditimos de vacaciones e -◢ turna ia resectua de --<br>los uniformes entrega--<br>dos al aux. de opera--cion. de perateo.

Fin del procediaiento.

ದ

LAVA TAP, S.A. DE C.V. GERENCIA DE OPERACION FLUXOGRAHA VERTICAL DE LABORES PROCEDIMIENTO: ENTREGA DE UNIFORMES POR HEHORANDUH DEL SUPERVISOR.

QUIEN LO HACE

Trabajador **Supervisor** 

Trabajador

Aux. de Operación

· ‴·82<sup>…</sup>″

SIMBOL<sub>O</sub>

<u>O</u>

D

 $\bigodot$ 

 $\bigcirc$ 

 $\bigcirc$   $\Box$ 

**OPERACTON** 

2

 $\mathbf{1}$ 

3 4

5

ó

*7* 

No. de procedimiento: 40 Elaborado por: Ruth Angeles R. Revisado por: Gudelia Reséndiz Fecha de elaboración: sept. 90

#### QUE HACE

Solicita uniforme a su supervisor.

Elabora memorándum CVeáse anexo No. 141, dirigido al depto. de operación, especí~ ficando el nombre y número del trabaja-dar. Y solicitando se le entreoue un uni forme. ·

Entrega el memorándum al trabajador.

Lo turna al aux. de operación.

Revisa en la tarjeta de control de unile corresponda uniforme. (Después de -seis meses tienen derecho a uniforme>.

Registra la salida del uniforme enla -- tarjeta del trabajador.

Entrega el uniforme al trabajador.

OBSERVACIONES: En caso de no corresponder le el uniforme al trabajador Cdes-- pués de seis meses laborados tiene *dero*  cho a uniformes nuevos) se le entrega **un uniforme usado. del cual no se lieva** 

**registro.** 

~

Fin del procedimiento.

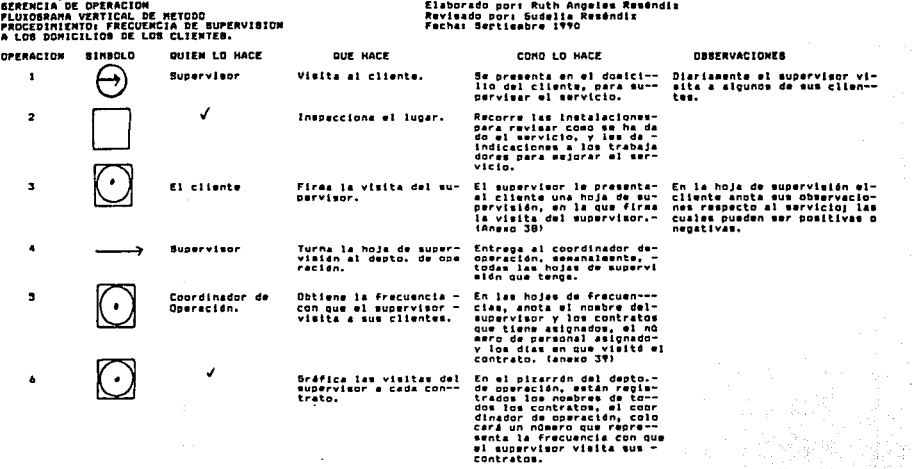

 $\mathcal{C}^{\mathcal{A}}$ 

39

P. G.

 $\hat{\mathcal{L}}_{\text{obs}}^{(1)}$ 

 $\frac{1}{2\sqrt{2}}$  in

ă

÷.

No. de Procediaiento: 41

**LAVA TAP, R.A. DE C.V.** 

 $\ddot{\phantom{a}}$ 

 $\frac{d}{d} \frac{d}{d\tau}$ 

Fin del orocedisiento.  $\alpha_{\rm max}$ 

 $\sim$  1.

 $\mathcal{L} \times_{\mathcal{L}} \mathcal{L}_M$ 

ģi⊋u

 $\mathcal{L}$ 

83

alla S

 $\alpha$  ,  $\beta$  ,  $\alpha$  ,  $\beta$  ,  $\beta$  ,  $\beta$ 

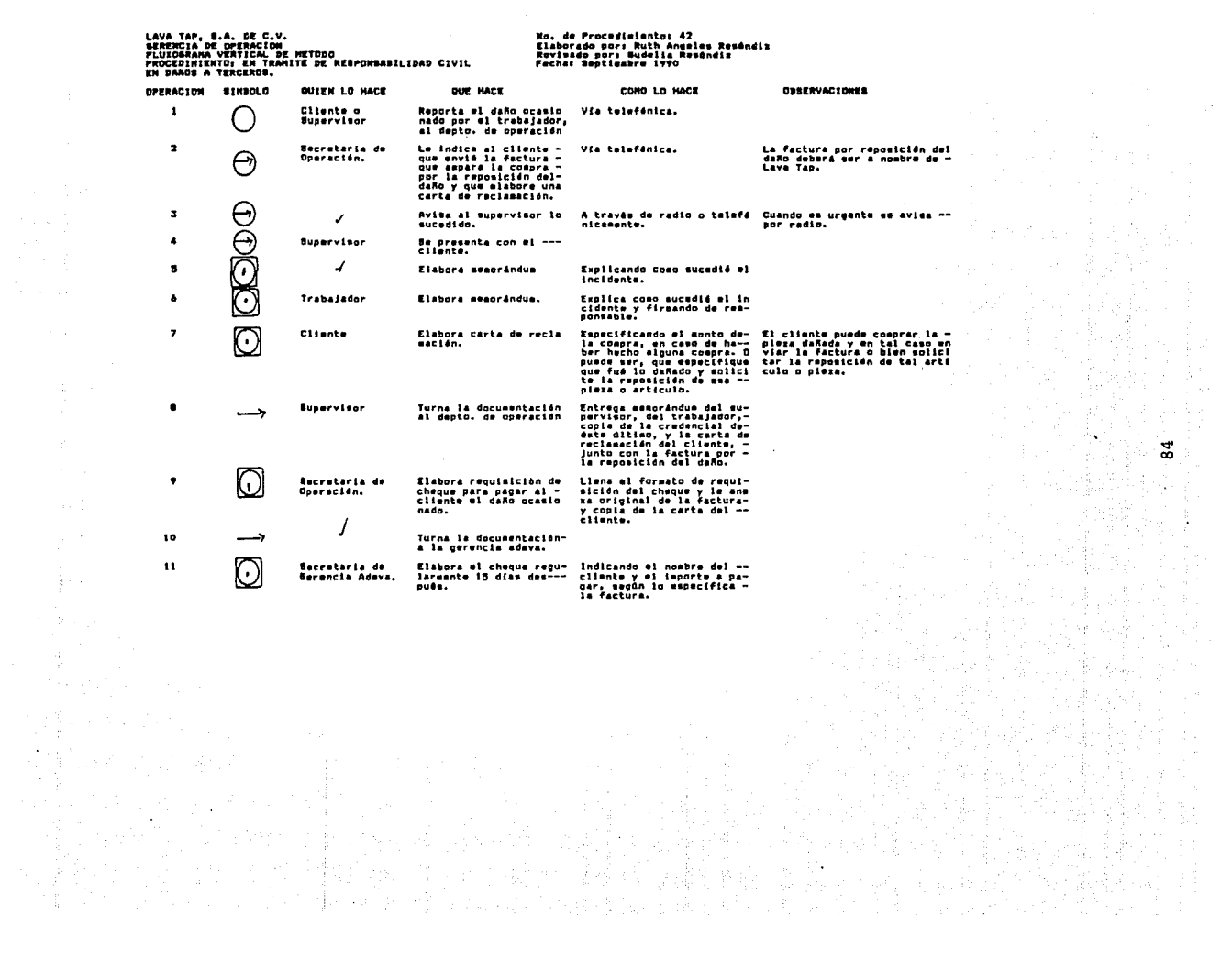

 $\label{eq:2.1} \frac{1}{\sqrt{2\pi}}\sum_{i=1}^n\frac{1}{\sqrt{2\pi}}\sum_{i=1}^n\frac{1}{\sqrt{2\pi}}\sum_{i=1}^n\frac{1}{\sqrt{2\pi}}\sum_{i=1}^n\frac{1}{\sqrt{2\pi}}\sum_{i=1}^n\frac{1}{\sqrt{2\pi}}\sum_{i=1}^n\frac{1}{\sqrt{2\pi}}\sum_{i=1}^n\frac{1}{\sqrt{2\pi}}\sum_{i=1}^n\frac{1}{\sqrt{2\pi}}\sum_{i=1}^n\frac{1}{\sqrt{2\pi}}\sum_{i=1}^n\$ 

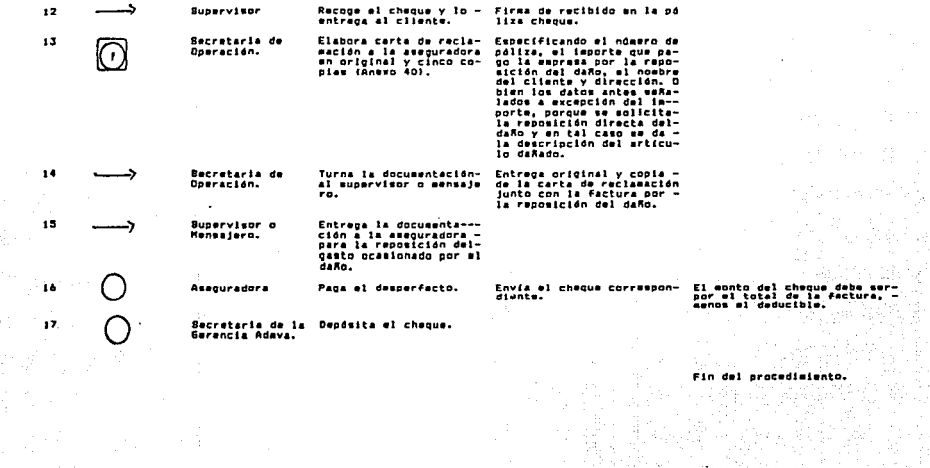

at in de la company de la partida<br>Altres de la company de la company de la company de la company de la company de la company de la company de l

**不能是你的。"** 

文献 (1988年)<br>大学 (1988年)<br>文献 (1988年)

All Control

 $\mathcal{C}^{\mathcal{C}}$ 

an Antight Story<br>Africa Antight

 $\label{eq:2.1} \mathcal{F} = \mathcal{F} \left[ \begin{array}{cc} \mathbf{B}_{\mathcal{G}} & \mathcal{F} \end{array} \right]_{\mathcal{F} \in \mathcal{F}} \text{ and } \mathcal{F} \left[ \begin{array}{cc} \mathcal{F} & \mathcal{F} \end{array} \right] \text{ and } \mathcal{F} \left[ \begin{array}{cc} \mathcal{F} & \mathcal{F} \end{array} \right]$ 

**Ford (2004) 2007** 

2008년 STANDARD STATE<br>기대 대학교 대학교 대학

외출되는 그만 눈에 가신

3 옵션: SMM : 17 옵션: 19

1942년 PDA 2014

 $\mathcal{O}(\mathcal{E}_{\mathrm{max}})$  , and  $\mathcal{O}(\mathcal{E}_{\mathrm{max}})$ 

ing ang pagkalang<br>Sang ang pagkalang<br>Sang ang pagkalang

 $\frac{1}{2}$  85

#### LAVA TAP, B.A. DE C.V. DEPTO. DE OPERACION FLUXOSRAMA HORIZONTAL DE FORMA: CARTA DE RECLAMACION (VER ANEXO No. 40) PROCEDIMIENTO No. 42: EN TRAMITE DE RESPONSABILIDAD CIVIL EN DADS A TERCEROS ing.

su stave.

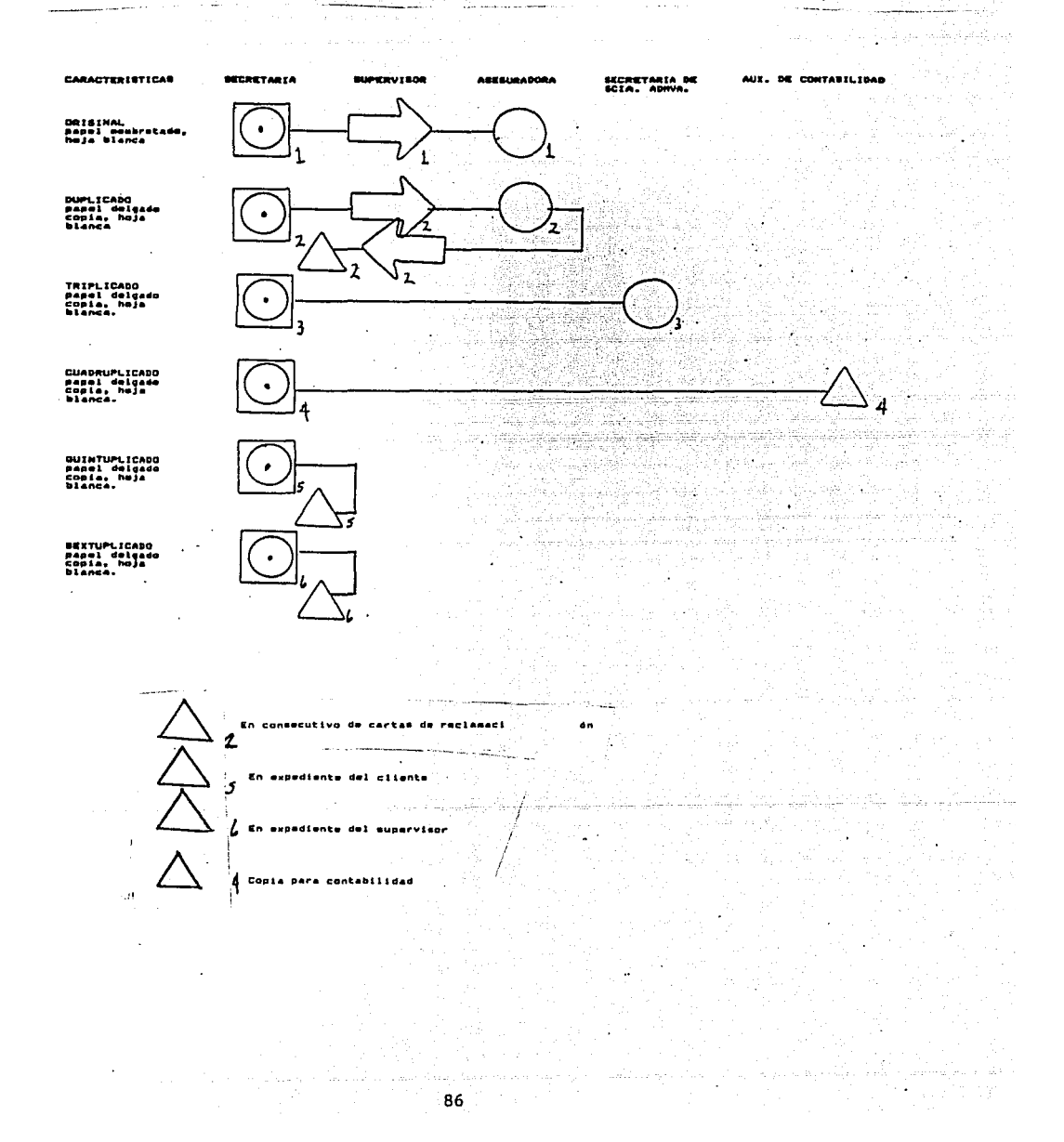

**County Corp.** 

DEPARTAMENTO DE CREDITO Y COBRANZAS

an thosailte<br>An Seo Comhairle<br>Ceannair Comhairle

an ya Kasa.<br>Wasan ingila

KY FARA<br>KRIST

 $\sim r_{\rm h}$ 

n an Aonaichte ann an Chaidh an Chaidh an Chaidh an Chaidh an Chaidh an Chaidh an Chaidh an Chaidh an Chaidh a<br>Tha an t-aistean an Chaidh an Chaidh an Chaidh an Chaidh an Chaidh an Chaidh an Chaidh an Chaidh an Chaidh an

 $\langle\sigma_{\rm{eff}}\rangle\langle\sigma_{\rm{eff}}\rangle_{\rm{eff}}$ 

ال المقدم إلى التي تحت الأم في التي يتن التي يتم التي التي تأثير فيها أن الأمر التي تتن التي التي يتن التي يتن<br>والتحت المقدم وقد التي يتن التي تتن المقدم في المواطنية المتحدة التي يتن التي يتم التي التي يتن المقدم التي ال

서 사장 사고 있는 것이 있는데, 이 사장이 사장이 있다.<br>1970년 1월 1일 : 대한민국의 대한민국의 대한민국의 대한민국의 대한민국의 대한민국의 대한민국의 대한민국의 대한민국의 대한민국의 대한민국의 대한민국의 대한민국의 대한민국의 대한민국의 대한민국의<br>1971년 1월 1일 : 대한민국의 대한민국의 대한민국의 대한민국의 대한민국의 대한민국의 대한민국의 대한민국의 대한민국의 대한민국의 대한민국

an it die eerste<br>Volgens van die

경기가<br>대

 $\sim$ 

<u>an pra</u>né

- S

第 24

a na polonica se poder de la construcción de la construcción de la construcción de la construcción de la const

en de compositor de compositor.<br>Australia de compositor de compositor de compositor.<br>Compositor de compositor de compositor de compositor.

tuse winds and

1988)<br>1972

그 시간은 다시

 $\sim$   $\sim$ 

A.

일 사고 이 세워 하루 시키고 있다"<br>- 이번 아버지는 생산에 부분이 있어요

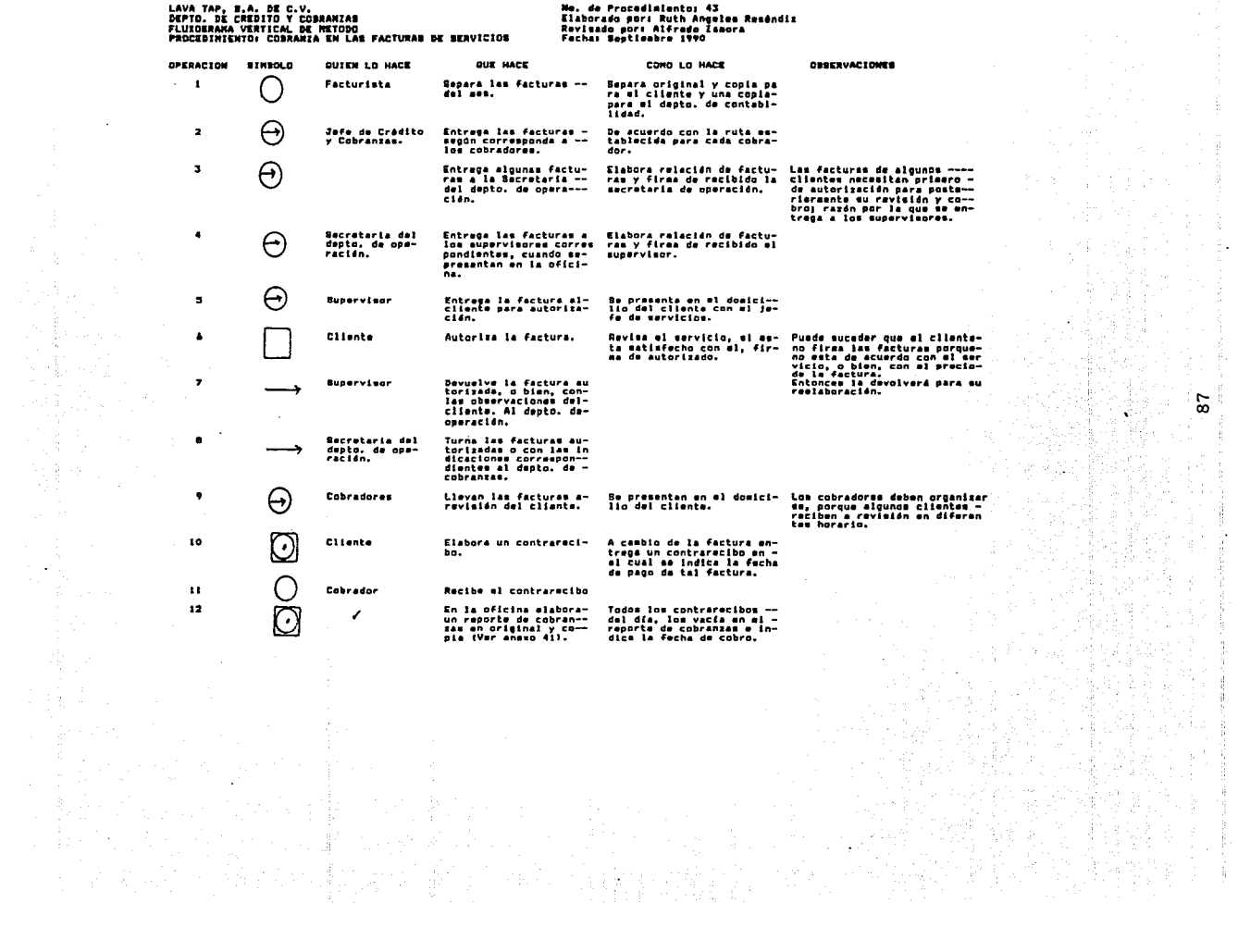

areas promotion

 $\frac{1}{2} \sum_{i=1}^n \frac{1}{2} \sum_{j=1}^n \frac{1}{2} \sum_{j=1}^n \frac{1}{2} \sum_{j=1}^n \frac{1}{2} \sum_{j=1}^n \frac{1}{2} \sum_{j=1}^n \frac{1}{2} \sum_{j=1}^n \frac{1}{2} \sum_{j=1}^n \frac{1}{2} \sum_{j=1}^n \frac{1}{2} \sum_{j=1}^n \frac{1}{2} \sum_{j=1}^n \frac{1}{2} \sum_{j=1}^n \frac{1}{2} \sum_{j=1}^n \frac{1}{2} \sum_{j=$ 

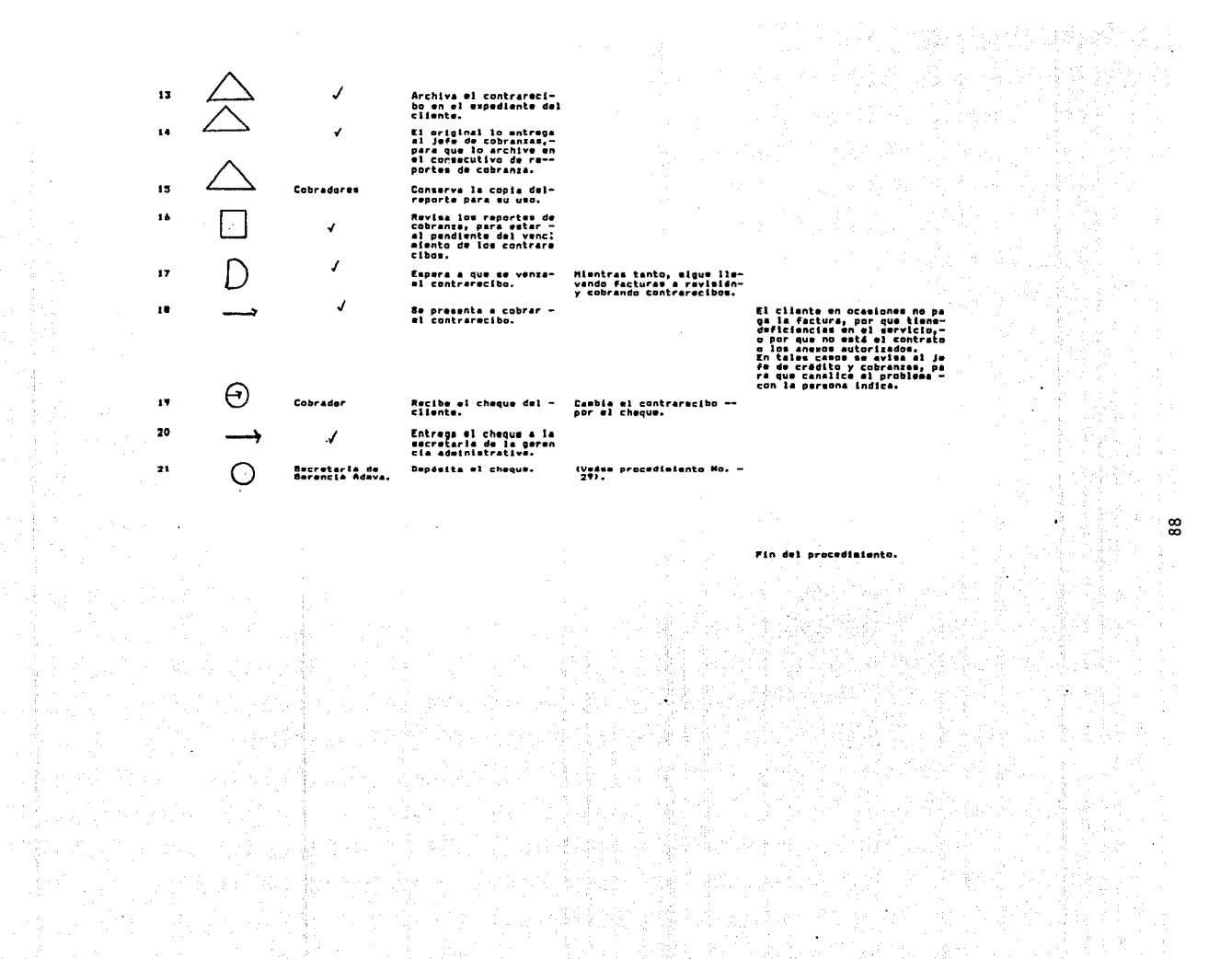

عادية فاقت

÷,

 $\cdot$ 

 $\frac{5}{9}$ 

## LAVA TAP, S.A. DE C.V. DEPTO. CREDITO Y COBRANZAS

FLUXOGRAHA DE FORMA: FACTURA (VER ANEXO No. 42)

a manara

PROCEDIMIENTO No. 43: COBRANZA EN FACTURAS DE SERVICIOS

 $\sim$   $\sim$   $\sim$   $\sim$ 

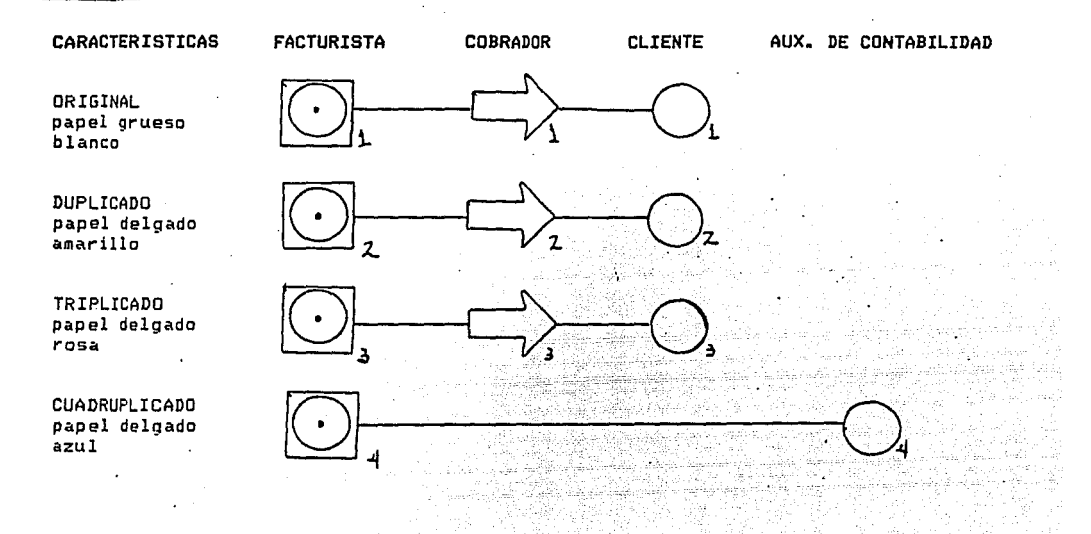

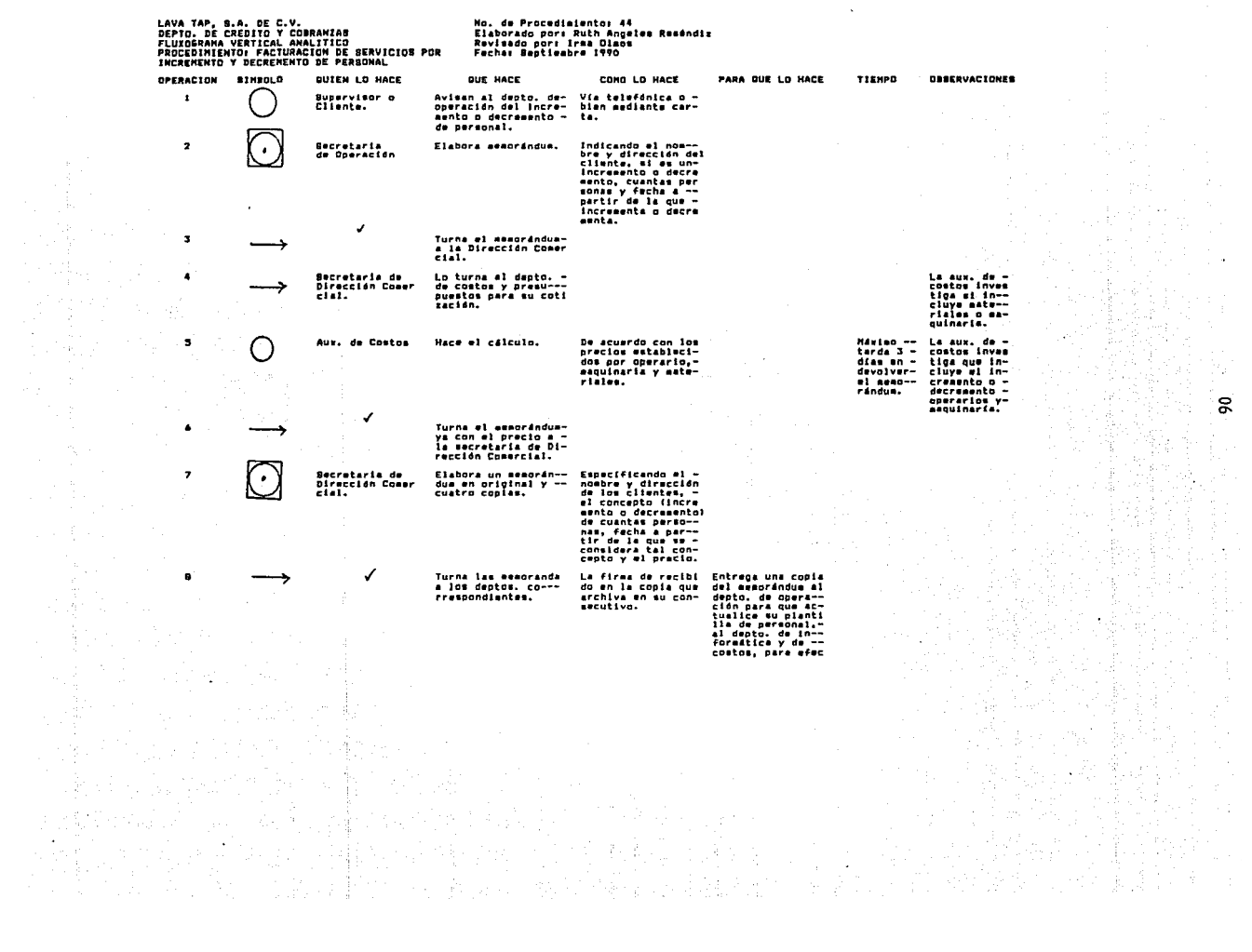

and the company of
tos de nóaina y -<br>de costos. Y a co<br>branzas para la -<br>elaboración de la<br>factura. Elabora un nuevo ano Partiendo del últimos.<br>
so aneso, se addi-<br>
dica el núasro de-<br>
dica el núasro de-<br>
dica el núasro de-<br>
dica el núas de la núas<br>
dica el según<br>
dica el según-Para enviar el a-<br>nexo actualizado-<br>al cliente y lo -<br>firam de conformi El ansxo es -<br>un desgloce -<br>de las direc-<br>ciones en que<br>sa presta el-<br>enrvicío.  $\pmb{\mathsf{y}}$ Becretaria<br>Dirección Co<br>marcial.  $\bullet$  )  $d$ ad.  $du =$ Turna copia del ano-<br>wo y original del se<br>annindus del incre-<br>annio decreamnio -<br>del personal al dep- $10$ ✓ to de cobranzas. Para efectos de -<br>cobro. (Veáme pro<br>cedimiento de co-<br>branze).  $\mathbf{H}$ Elabora la factura -<br>(Ver anaxo 42), Facturistas  $\overline{R}$  $\tilde{\phantom{a}}$ Fin del procedimiento.  $\mathcal{V}_1 \otimes \mathcal{V}_0$ A,  $\ddot{\phantom{a}}$  $\overline{5}$ 37  $\ddot{\phantom{0}}$  $\ddot{\cdot}$ ٠, h 中国  $\mathcal{A}_1^{\mathcal{A}}$  $\mathcal{A}_\mathbf{q}$  $\sim$  $\bullet$  $\frac{1}{2}$  and  $\frac{1}{2}$ 

LAVA TAP, S.A. DE C.V.<br>DEPTO. DE CREDITO Y COSRANIAE<br>FLUXOSRAHA VERTICAL ANALITICO<br>PROCEDIMIENTO: FACTURACION POR INICIACION No. de Procediatento: 45 mianorado port Ruch Anye.<br>Revisado port Iraa Olmos<br>Fecha: Bestiesbre 1990 DEL SERVICIO. OPERACION SIMBOLD DITEN IN HACE DIE HAPE COND LO HACE PARA QUE LO HACE TIEMPO *OBBERVACIONES*  $\pmb{\mathbf{1}}$ Secretaria de Elabora sesorándum -Indicando el nos--Entress al orioi-Que en  $---$ La secretaria por iniciación de --<br>servícios, en origi-Gerencia de -<br>Operación y bre y dirección --<br>del cliente, númenal a Dirección<br>Conercial elabore cuanto es-<br>tiene cono de la gerencia-<br>de operación, - $\bullet$ cimiento -<br>de la ini-<br>ciación, -<br>se siabora Ventas. nal y tres copiat. ro de operarios, -<br>específicando si el contrato por -<br>la prestación del Ξ también ounde tambien pusce<br>enviar mesorán-<br>dua por inicia-<br>ción de servi--<br>ción cuando meeuperificando si -<br>eurno compieto, --<br>turno compieto, --<br>con o win materia-<br>les para habilitari<br>ríos. Fecha a paria prestación del<br>trásita, Entrega-<br>una copia del es-<br>aordindua para ar-<br>chivo a la escre-<br>taria de proso--al assorán al al da en alguno de<br>los contratos -<br>que se annelantir de la que se - tain y promone-<br>tir de la que se - ción y pentes, --<br>inicia el mevicio, otra al gerente -<br>laportw a cobrar,- de promoción y -en ésta paren-eia. sapores a contar - de promocion y --<br>quien autorisé el- ventas y la últi-<br>servicio por parte es para el conse-<br>del cliente y el - cutivo de la geesor asignado a see ción y ventas.  $m \sim 700$ nueva contrato. --<br>Fireado por al ga-<br>rente de operación v ventas. ✔  $\overline{\mathbf{z}}$ Turna los memorandaa los deptos. señala Cuando se inicia<br>un servicio se-<br>dispone del per<br>sonal de los --Elabora meacrándum —<br>por iniciación de ~~<br>servicion en origi-~ Con los mismos da- Entrega una copia<br>tior, con la dife- sonal para que ha<br>rior, con la dife- sonal para que ha<br>rancia de que va - ga provisión de -<br>firmado por el Dj- la mano de obra -<br>rector Comercial. requerida.  $\mathbf{3}$ **Recept and a de**  $\bullet$ awerwearings<br>Dirección Co-<br>morcial, nal y meis copias. grandes centros<br>de trabajo, pa-<br>ra proporcionar Otra a los deptos<br>de operación para<br>su archivo en con la mano de obra Mientras que el<br>depto, de perso<br>nal debará conapcutivo. A contabilidad de tratar para in-<br>tegrar la plan-<br>tilla de perso-38 costos para que -<br>considere en su hoja de costos la nal del nuevo évile. iniciación de ese<br>servicio.  $............$ Conta el dento, y copie si gupto.<br>de informatica pa ra que la de alta en ndeine. Al depto, de ventas entrena una -...<br>copia para su archivo. A cobranzas entre<br>ga el original —<br>del asmorándua pa ra la elaboración de la factura. لأردد وسيدع ومقطعات En ocasio--<br>nem tarda -<br>en elaborar<br>el memoránhas a  $\bullet$ Becretaria de<br>Divección Co-<br>murcial. Turna la memoranda - Le firman de reci-<br>a los deptos, corres bido en su copia,<br>pondientes, A manera de com--.38 probente, y lo ar<br>chiva en su conse cutivo de iniciadua y entre<br>garlo, has-<br>ta cinco -ciones. ..... 再び合 بروته  $\mathbf{5}$ Facturists Elabora la factura Indicando el núme- Para efectos de -<br>ro de factura, nom -cobro. (Vaáse pro<br>bre del cliente, - -cedimiento de co- $\ddot{\phantom{a}}$ G branza No. 431. dirección del lu--S. gar en que se pres<br>ta el servicio y -<br>que ampera la facture.  $\gamma^2 \chi^2$ Incluyendo el im--<br>porte que le indi-<br>ca el amaprándua y  $\alpha$  $\sim_{\rm H}$ ca es ameoranous y<br>calculando el IVA-<br>correspondiente, -<br>obtiene el total -137  $\sim$ 

de la factura.

game of provided and

'N.

öÑ

as an addressed the protection

×

-95

LAVA TAP, B.A. DE C.V.<br>DEPTO, DE OPERACION Y BEPTO, DE CREDITO Y COBRANZAS<br>FLUIDSRANA VERTICAL DE METODO<br>PROCEDIMIENTO: FACTURACION POR BERVICIOS ESPECIALES

 $\bar{\alpha}$  $\sim$  $\mathcal{A}$ 

있었어?

К.,

 $\sim$   $\,$ 

 $\overline{a}$ 

**2008年1月** 

Œ.

÷

No. de Procedisiento: 46<br>Elaborado por: Ruth Angelss Reséndiz<br>Revisado por: Luz Na. Rivas<br>Fecha: Beptiesbre Itto

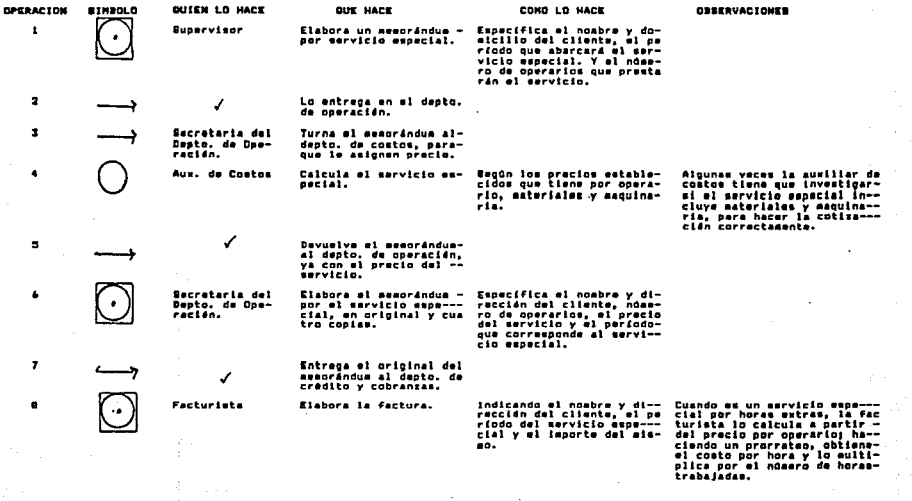

o la str

- Q. . ÷. ֏ч

asid

Fin del procedimiento.

÷.

 $\mathbb{R}^{3}$  to

- 2

dia.

式释

 $\sim$  1

 $\mathcal{L}$ 

۰.

 $\ddot{\phantom{a}}$ 

Ÿ.  $\rightarrow$ 

5월 6

 $\sim$ 

 $\mathcal{L}$ 

 $\ddot{\phantom{a}}$ 

√. Py 65

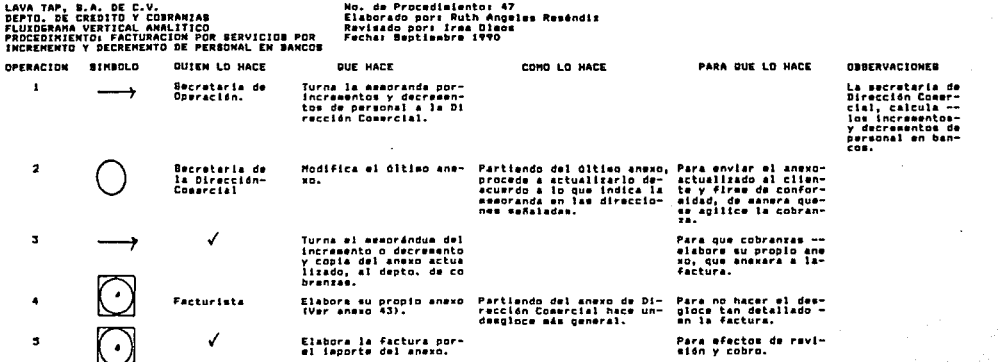

en 1999<br>Skrivet

 $\label{eq:2.1} \begin{array}{c} \mathcal{F}_{\mathcal{A}}(\mathcal{A})=\mathcal{F}_{\mathcal{A}}(\mathcal{A})\mathcal{F}_{\mathcal{A}}(\mathcal{A})\mathcal{F}_{\mathcal{A}}(\mathcal{A}) \end{array}$ 

 $\sim$ 

 $\mathbb{Z}_{\geq 0} \times \mathbb{C}[\![\cdot \, ]_{\mathbb{R}^{n}}]$ 

ing and a strong for the state of the state of the state of the state of the state of the state of the state o<br>The state of the state of the state of the state of the state of the state of the state of the state of the st

 $\chi \sim 12$ 

in 1996

 $\begin{aligned} \mathcal{L}_{\text{max}}^{\text{max}} & \mathcal{L}_{\text{max}}^{\text{max}} \geq \frac{1}{\sqrt{2}} \mathcal{L}_{\text{max}}^{\text{max}} \end{aligned}$ 

alento<br>Alento de la f Fin del procedisiento

 $\Delta \sim 100$ 

kan Baserang

4. 解

Bangal (n.<br>1904: Paris

 $\rightarrow$ 

č (동영국)<br>(국산국)

ogi njenjenje kole<br>August njenje

in a florida<br>Balance<br>Balling<br>Should a flo

 $z$  , only  $\gamma$  ) and the

an masa sa salah sahiji.<br>Tanah yang masa kalendar sa salah sa  $\label{eq:1.1} \frac{1}{\sqrt{2\pi}\sqrt{2\pi}}\frac{1}{\sqrt{2\pi}}\frac{1}{\sqrt{2\pi}}\$ 

DEPARTAMENTO DE CONTABILIDAD 

 $\mathcal{O}(\mathcal{A}^{\mathcal{O}}_{\mathcal{A}}(\mathcal{A}))$ 

군 사진원 군 국<br>기대 대학

endalı<br>Drama

S G

in in Second II<br>Maria I (1999-1990)<br>State I (1999-1990)

ating the state of the state of the state of the state of the state of the state of the state of the state of<br>The state of the state of the state of the state of the state of the state of the state of the state of the st

dalam pertama ketang tersebut dan bagian dalam bahasa yang<br>Selatan pertama ketang dan bahasa yang dalam bahasa yang dalam bahasa yang dalam bahasa yang dalam dalam bahas

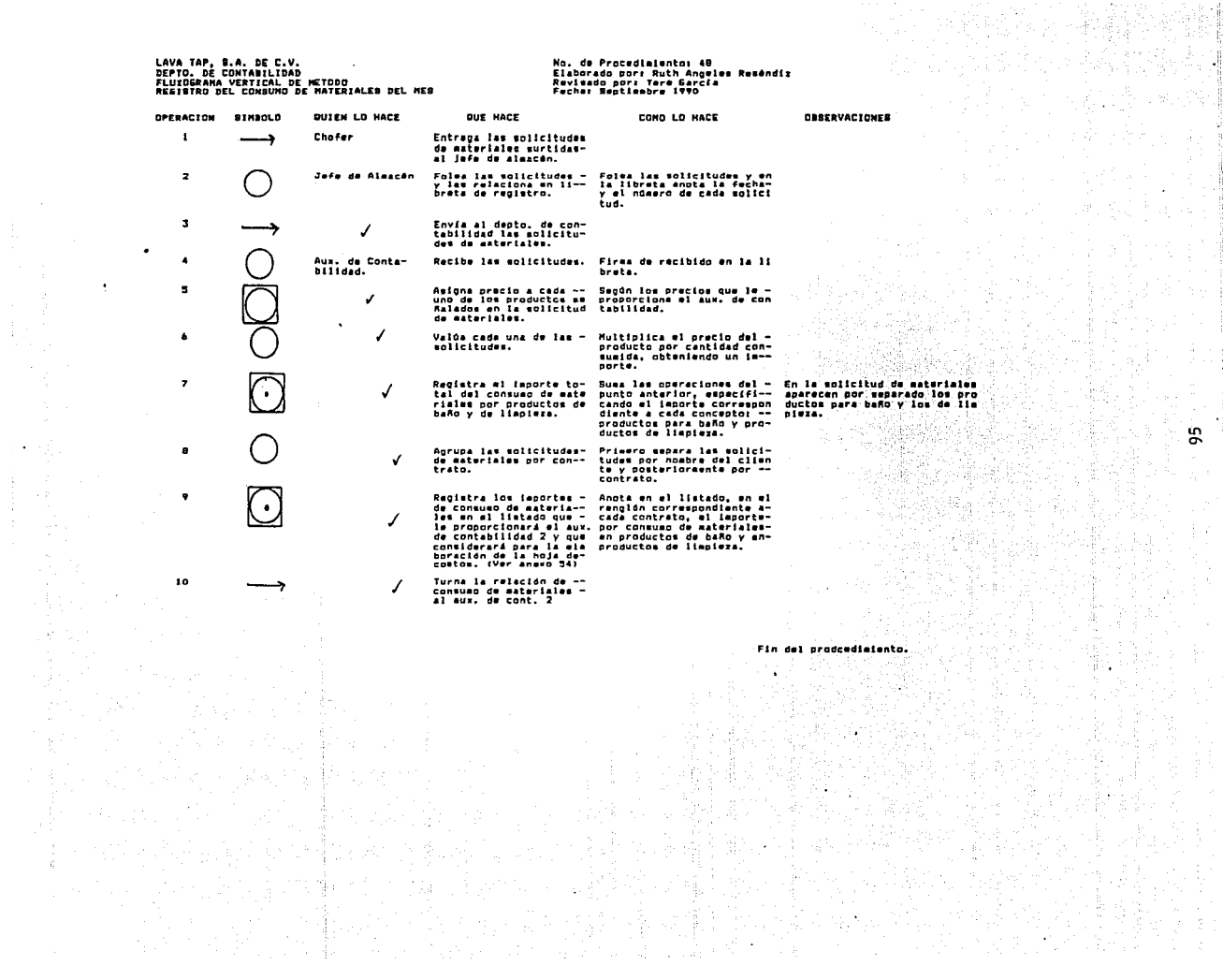

(3.3%) 热气的激素

i<br>Fri

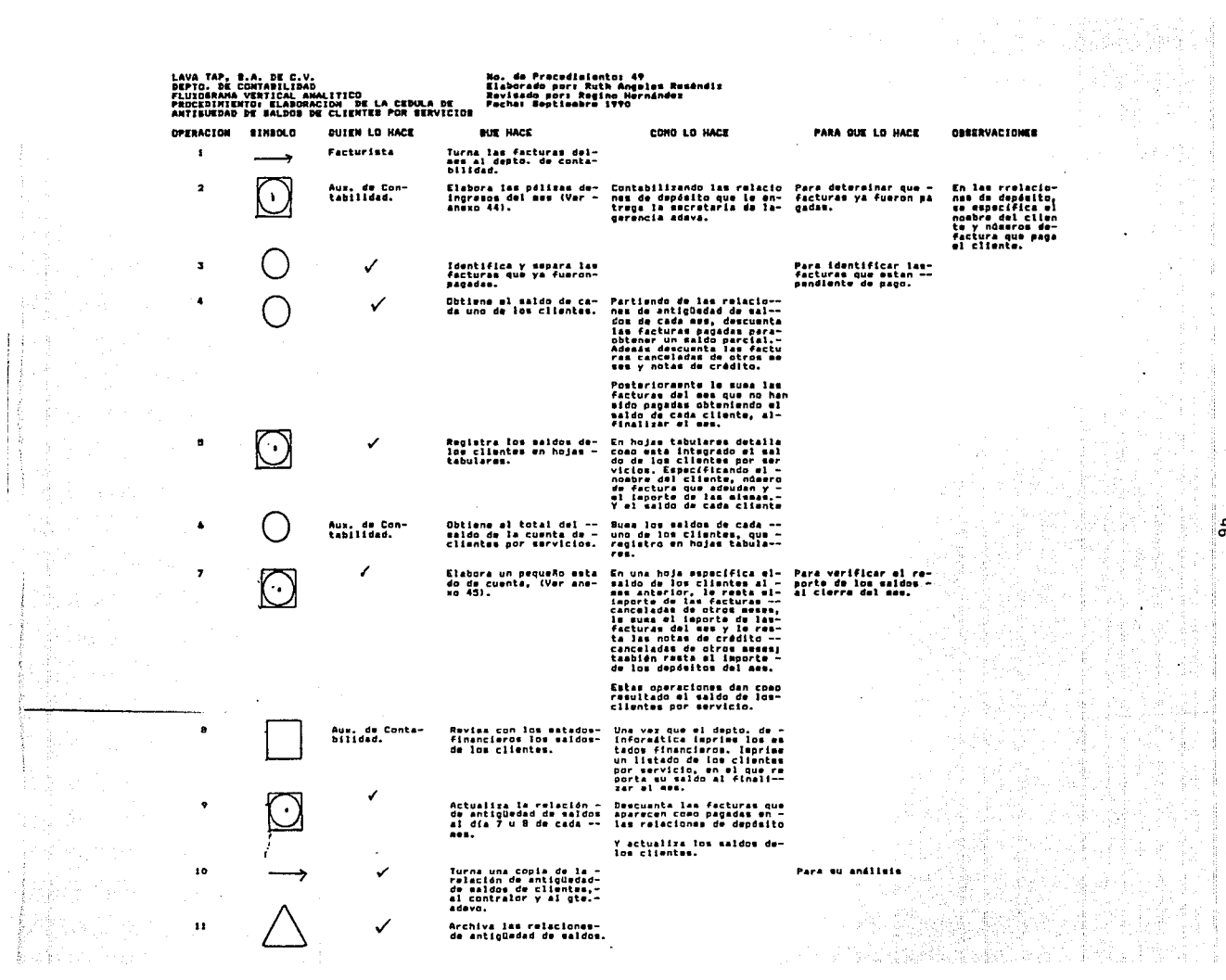

ŧ

 $96$ 

ł

#### LAVA TAP, S.A. DE C.V. DEPTO. DE CONTABILIDAD FLUXOGRAHA VERTICAL DE LABORES ELABORACION DE CONCILIACIONES BANCARIAS

2

 $\overline{3}$ 

 $\mathbf{f}$ 

5

6

No. de procedimiento: 50 Elaborado por: Ruth Angeles R. Revisado por: Osear García Fecha de elaboración: sept. 90

#### OPERACION SIHBOLO  $\bigodot$ 4 D QUIEN LO HACE Institución **bancaria**  QUE HACE Emite el estado de cuenta correspondiente. Mensajero : Recoge el estado de cuenta en el banco. *(.* Lo turna al depto. *de* contabilidad. Aux. Contabilidad Concilia el estado de cuenta con la li-breta de saldos bancarios, que lleva lasecretaria de la gerencia administrativa. Revisando cuales fueron los cheques paga dos por el banco paFa que los que aQn no **hayan sida cobrados considerarlos como cheques en tránsito. También revisa que**los depósitos reqistrados en la libreta**sean los que aparezcan en el estado de cuenta. Realiza los aJLtstus necesarios, corri-- giendo al final de la5 sumas del** mes~ **al**

**gón error en sum& o anotando algún movi**miento que se haya omitido.

Elabora un pequeño estado de cuenta en **que especifica el saldo que marca el ban**  co~ **en la fecha de corte, más los che--** ques en tránsito deberá checar con el -saldo que se lleva en la libreta. (Ver -<br>anexo 46)

Fin del procedimiento.

 $\Delta_{\rm{max}}=10$ 

97

LAVA TAP, S.A. DE C.V.<br>DEPTO. DE CONTABILIDAD<br>FLUIGERAMA VERTICAL DE METODO<br>PROCEDIMIENTO: ELABORACIÓN DEL CALCULO DEL **Mn.** de Procedialentos 51 no, ce rroceosamiento da<br>Elaborado por: Ruth Angeles Reséndiz<br>Revimado por: C.P. Banta Drtíz<br>Fecha: Septieabre 1990 IMPUESTO AL VALOR AGREGADO. **OBSERVACIONES** DPERACION SIMBOLD **OUTER IN HAPE DIR HAPE** COND LO HACE Auxiliar de<br>Contablidad y  $\mathbf{1}$ Contabilizan pdiizas -- Según los principios conta<br>cheque. bies y el catálogo de cuen **Bubcontador** tas. En las pálizas cheque, --- Al finalizar el ese, el importante de la contrata en la contrata en la contrata en la contrata en la contrata en la contrata en la contrata en la contrata en la contrata en la contrata en la cont Aux. Contabill-Suma el IVA acreditable  $\overline{\mathbf{z}}$ 22. P  $\overline{\mathbf{z}}$ - Buma el importe de IVA — De las facturas por servi<br>- con del mas — cion del mas, quam las car<br>- tidades corraspondientes **Subcontador** TVA.  $\checkmark$ Elabora el borrador de- Llana el formato que la --<br>la declaración de pago- B.H.C.P. ha emitido para -<br>de IVA.  $\bullet$  $\mathbf{z}$ Lo turna a la secreta-- $\checkmark$ FL. Mecanografía el formato<br>de declaración de pago,  $\Delta$ Secretaria del Depto. de Conta  $\sim$  $b111da4.$ en original y dos copies<br>(anexo 47). Elabora requisición pa- llena el foresto de requi-<br>ra que se elabore el -- sición de cheque.<br>cheque correspondiente.  $\overline{ }$ Subcontador  $\mathbf{B}$ Secretaria del Turna la declaración al<br>subcontador. aecreteria dei<br>Depto, de Conta-<br>bilidad,  $\bullet$ **Subcontador** Turna la requisición de cheque y la declaración de la cerencia adava.  $10<sup>o</sup>$ Secretaria de Elabora el cheque por la Gerencia pago de IVA. Adava. Turna el cheque y la de<br>claración al depto, de-<br>crédito y mensajería.  $\pmb{11}$ ✓  $12$ Hensadero Acude a pagar en la ofi cina recaudadora de la-Sria. de Hacienda o albenco.  $\sim$ J 13 Devuelve copia de la de claración, con sello de<br>la oficina recaudadora<br>o del banco al depto.  $\mathbf{v}_i$ de contabilidad.  $14$ Aux. Contabi-<br>Iidad. Archiva la declaración.

A

Fin del procedialento

of Ear  $\mathbb{Q}_p$  ,  $\mathbb{Q}_p$ 

œ.

ã

LAVA TAP, B.A. DE C.V.<br>Pepto. De Contablidad<br>Procedimiento: Elgadracion del Calculo del<br>Infueeto Bobre Romina, 21, 31, 11 è impueeto<br>Bobre Producto de Trabajo.<br>Bobre Producto de Trabajo.

 $\ddot{\phantom{1}}$ 

Mo, de Procedimiento: 52<br>Elaborado por: Ruth Angeles Reséndix<br>Revisado por: C.P. Santa Ortíz Fechar Septimabre 1990

DPERACION BINDOLO QUIEN LO HACE QUE HACE COMO LD HACE PARA DUE LO HACE Auxiliar Conta-<br>bilidad. Contabilizan las póli-- Identifica el total de ca- Para registrar en las pólizas<br>zas de nósina sesanal y da uno de los conceptos de de diario, la cantidad que se<br>quíncensl, coepleaenta- susidos, vacaciones, prima cargàrd  $\mathbf{I}$ quincenal, complementa-<br>ria, reversada y ndaina vacacional, compensaciones cuenta esgún la revisión efec de dirección. o algún otro concepto que-<br>se considere en el rengión tuada. de perceptiones. Lo aismo que en las deduc-<br>ciones, revisa cada concep<br>to de estas, como ISPT, ca<br>ja de ahorro o algún otrodescuento. Desgloza en hojas tabula--<br>res cada uno de los concan<br>tom que integran las per--<br>cepciones y de las deduc--Vacía las philzas de --<br>diario en hojas tabula- $\overline{\mathbf{z}}$ ✓  $\left(\begin{array}{c} \bullet \end{array}\right)$ ciones edio considera el -<br>19PT. Para tener a fin de mas el to<br>tal de percepciones y de re--<br>tenciones de 18FT, para efec-<br>tos de pago y para la elabora<br>ción de los pasivos del mes. Específica el período que-<br>comprende la ndaina y el -<br>tipo de ndmina de la que - $\ddot{\phantom{1}}$ se trate.  $\overline{\mathbf{3}}$ √ Elabora una póliza de -<br>diario de pasivo de im-<br>puestos del mem.  $\bullet$ Turna el ragistro de --J las neaines a el subcon tador.  $\blacksquare$ **Bubcontedor** ノ  $\pmb{\delta}$ Turna el borrador a lasecretaria.  $\overline{\phantom{a}}$ Secretaria de Mecanografia las foress Depto. Conta-<br>bilidad. de ispuestos, según el-<br>borrador que la entrega<br>ron (Ver anaxo 47),  $\bullet$ **Subcontador** Elabora la requisiciónde cheque. √  $\bullet$ Turna la reguisición ala gerencia adave. 10 Secretaria de Elabora el cheque para-<br>el pago de impuestos. la Serencia<br>Adava. Entrega al cheque al --11 atnsajero. ÌF این پیدائش  $\mathbf{12}$ **Hensajero** Paga en la oficina re--<br>caudadora de la Bria. -<br>de Hacienda o Banco. Entraga la forma de la-13 ✓ puestos debidamente sellada el depto. de contabliidad. ٦4 Aux. Contabi-<br>lidad. Archiva la declaración-<br>de impuestos. ingen.<br>Situasion Br 9. C Fin del procedialento. 冰糖

 $\ddot{\phantom{a}}$ 

 $\bar{\mathbf{r}}$ 

J.

#### DEPTO. DE CONTABILIDAD

FLUXOGRAHA HORIZONTAL DE FORHA1DECLARACION DE IHPUESTOS <VER ANEXO No. 47) PROCEDIMIENTO No. 52: ELABORACION DE CALCULO DE IMPUESTOS

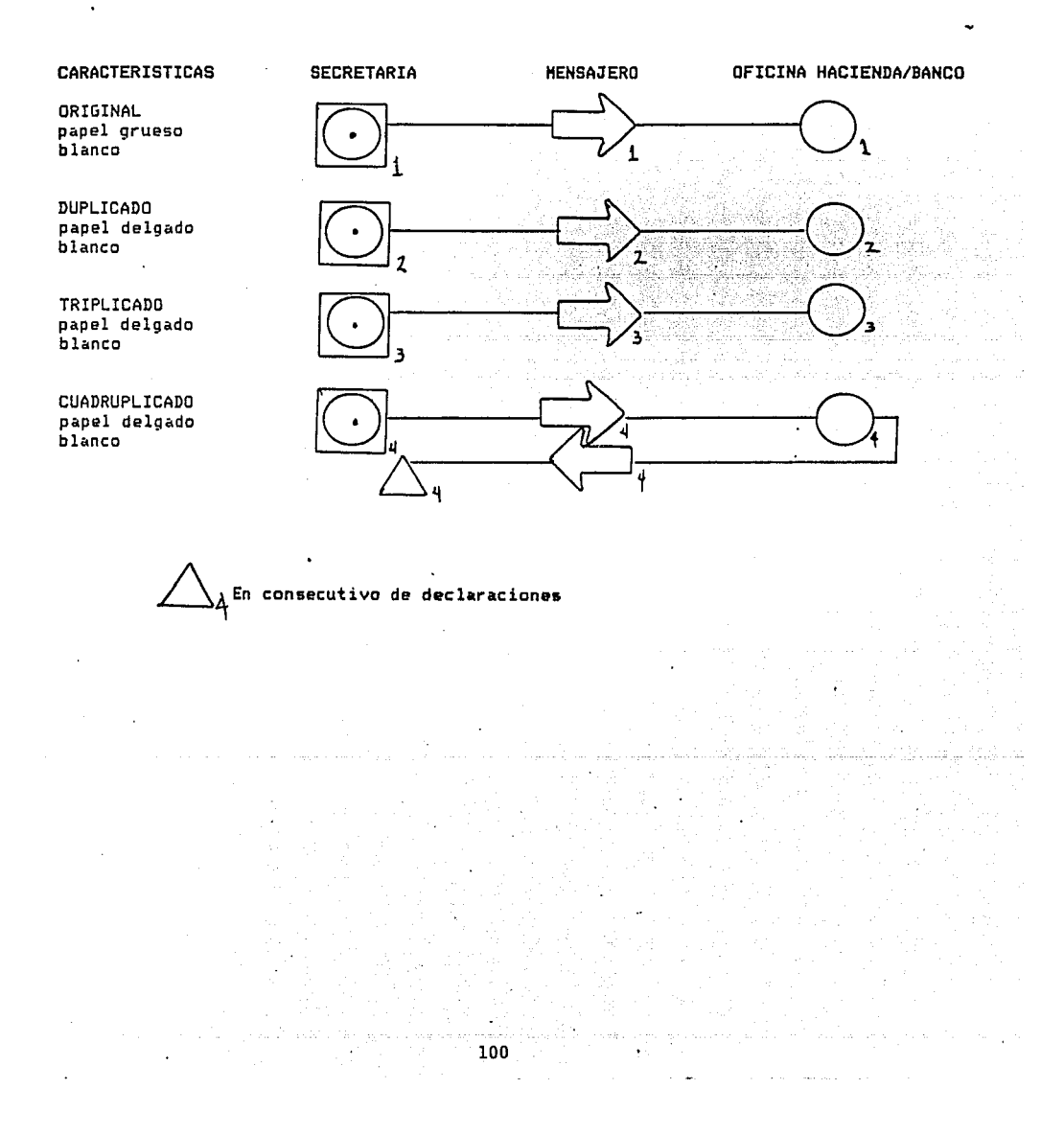

LAVA TAP, S.A. DE C.V.<br>DEPTO, DE CONTABILIDAD DEPTO, DE CONTABILINAD<br>Fluxograma vertical de Método<br>Procedimiento: Cixrre de Més Contable

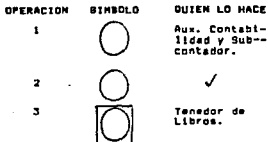

C

 $\bullet$ 

A.

iya

 $\bullet$ 

۰,

 $\epsilon$ 

tibras.

 $\overline{\phantom{a}}$ 

 $\ddot{\phantom{1}}$ 

 $\mathbf{I}$ 

- 1

### No. de Procedimiento: 53<br>Elaborado por: Ruth Angeles Reséndiz<br>Revisado por: C.P. Banta Ortíz<br>Fecha: Beptiembre 1990

#### *<u>OBSERVACIONER</u>* **QUE HACE** COND LO HACE Contabilizan las páli-- Según los princípios conta de annejan diversos bancos. -<br>188 Cheque. - Dies y al catálogo de cuan por lo que al finsilizar el --<br>189 de la sapresa (Anexo - sem de foras un polizario decada banco. m Contabilizan las póli--<br>zas de diario (Anexo 49) En cada una de las hojas -<br>del libro de banco, anota-<br>en cada columna, los núme<br>ros de las cuentas más uti<br>lizadas contablemente. Registra en cada uno de<br>los libros de bancos, -<br>los movimientos conta-~ bles ragistrados en las nalizes chaque. indica en el adaento de re<br>gistrar la póliza: la fa--<br>cha, el número de cheque,cha, el nomero de cheque,<br>tid el cheque, concepto, -<br>tid el cheque, concepto, -<br>leporte y designates que -<br>efectan las cuentas contebles, según lo indica la -<br>póliza cheque. is summar on capa una de-<br>coincidir con el total de-<br>coincidir con el total de-<br>la coluena de bancos, (don<br>del cheque). Tenedor de en la Oltima hoja puede -apraciar al total de los aovisientos del ses. De la suma acuaulada de --<br>los movimientos del mes, --<br>elabora la pòliza de con--<br>centración, yé que de los-Elabora póliza de con--<br>centración de acvimien-<br>tos bancarios, por cada uno de los libros de -totales de cada coluana se bancos. ri el cargo o abono a re-gistrar an la péliza. Espe cificando el número de ---<br>cuenta, el total a cargar-<br>o abonar --según sea el ca-<br>so-. Registra todas las póli. En el libro diario, vacia-<br>zas de diario del mes. - ceda una delas pólizas en-∕ las cuentas que se indican Especificando el nómaro de<br>póliza, el concepto, y re-<br>glatrando en cada cuenta,-

 $\sim$ 

 $\sim 1$  $101$ 

#### según lo indica la póliza.

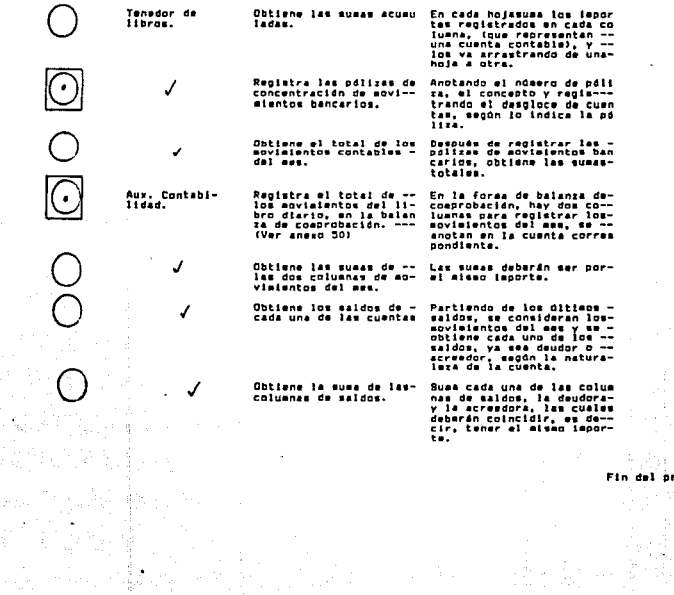

 $\bullet$ 

 $\bullet$ 

 $10$  $\mathbf{11}$ 

 $12$  $\mathbf{12}$ 

 $\overline{14}$ 

Abriga.

a Alba<br>Alba

al procedimiento. A C  $\mathcal{L}$ 

÷,

102

J.

군

Ð

LAVA TAP, S.A. DE C.V. DEPTO. DE INFORHATICA Y CONTABILIDAD FLUXOGRAHA VERTICAL DE HETODO PROCEDIHIENTO: ELABORACION DE ESTADOS FINANCIEROS.

No. de procedimiento: 54 Elaborado por: Ruth Angeles R. Revisado por: Osear Garcia Fecha de elaboración: sept. 90

#### OPERACION SIHBOLO QUIEN LO HACE QUE HACE  $\dot{\bigcirc}$ 1 Auxiliares de Codifica las pólizas, según el código co rrespondiente a cada banco. Y codifica contabilidad las cuentas afectadas en la póliza según el catálogo de cuentas que maneja la com<br>putadora. (Anexo 51). También codifica las pólizas de diario –<br>según este mismo catálogo. o 2 · Aux. *de* Conta-Codifica todas las facturas por servi--bilidad. cios, según el código para la computado- $\overline{\bigcirc}$  Capturista ra.  $\overline{\mathbf{x}}$ Procesa la información en la computadora, capturando todas las pólizas del mes. o 4 Pastea la información, es decir, progra- ma la máquina para que toda la informa- ción repercuta en las cuentas que debenser afectadas.  $\bigodot$ 5 Programa la computadora para la emisiónde los reportes mensuales de contabili- dad: libro diario, balanza de comproba- ción y estados financieros. Turna la documentación al depto. de con-6 /' tabilidad para su revisión.  $\Box$ Auxiliares de Revisan los reportes que emite la compu-*7*  Contabilidad. tadora contra sus reqistros manuales. 0 bien contra los saldos de cada una de las cuentas que aparecen en la balanza de - o comprobación que se lleva de manera manual. a Elaboran las correcciones, pueden corregir sobre el reporte de la computadora - o bien elaborar una póliza *de* correcciones. 9 Aux. de Conta-<br>bilidad. Turna el reporte corregido al capturista. 103

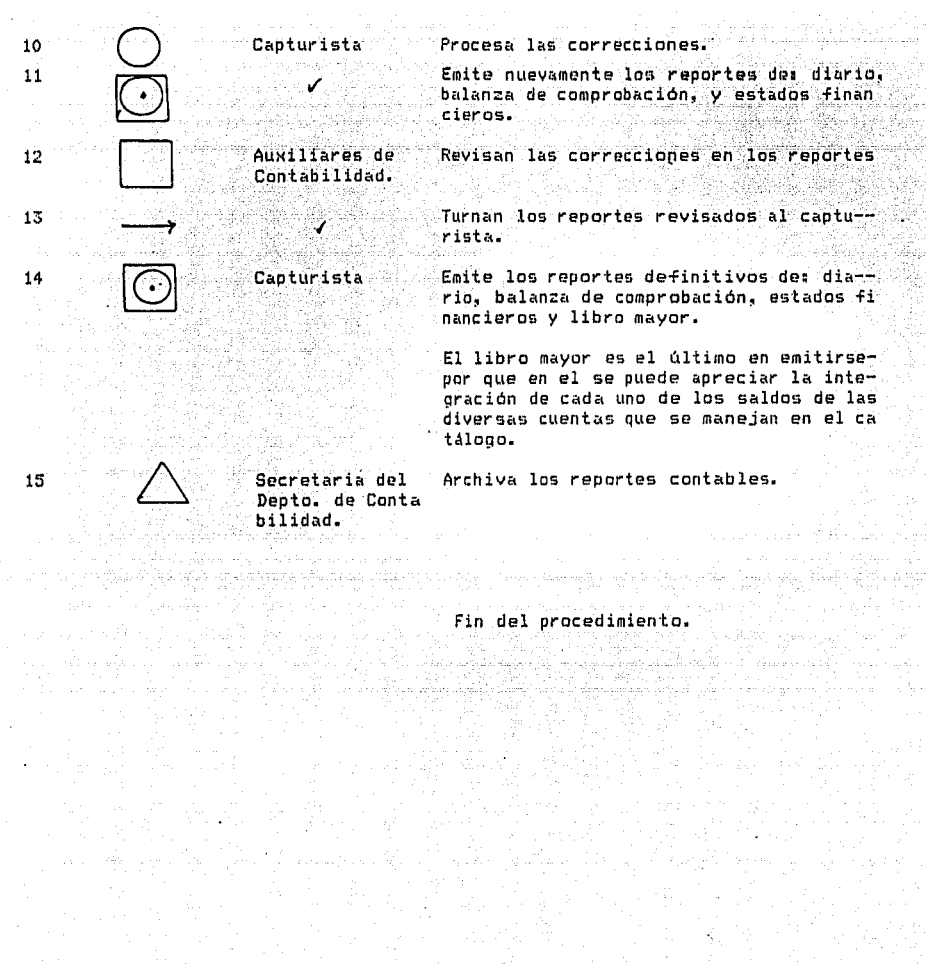

المواضح المستوفية المستوفية المستوفية المستوفية المستوفية المستوفية المستوفية المستوفية المستوفية المستوفية وال<br>والمستوفية المستوفية<br><del>المستوفية المستوفية</del>

mang<br>Alimérahan<br>Mangkat

t<sub>an</sub> i

 $\mathcal{A}$  are a similar probability

e de la componentación de la componentación de la componentación de la componentación de la componentación de<br>En la componentación de la componentación de la componentación de la componentación de la componentación de la

数倍 17

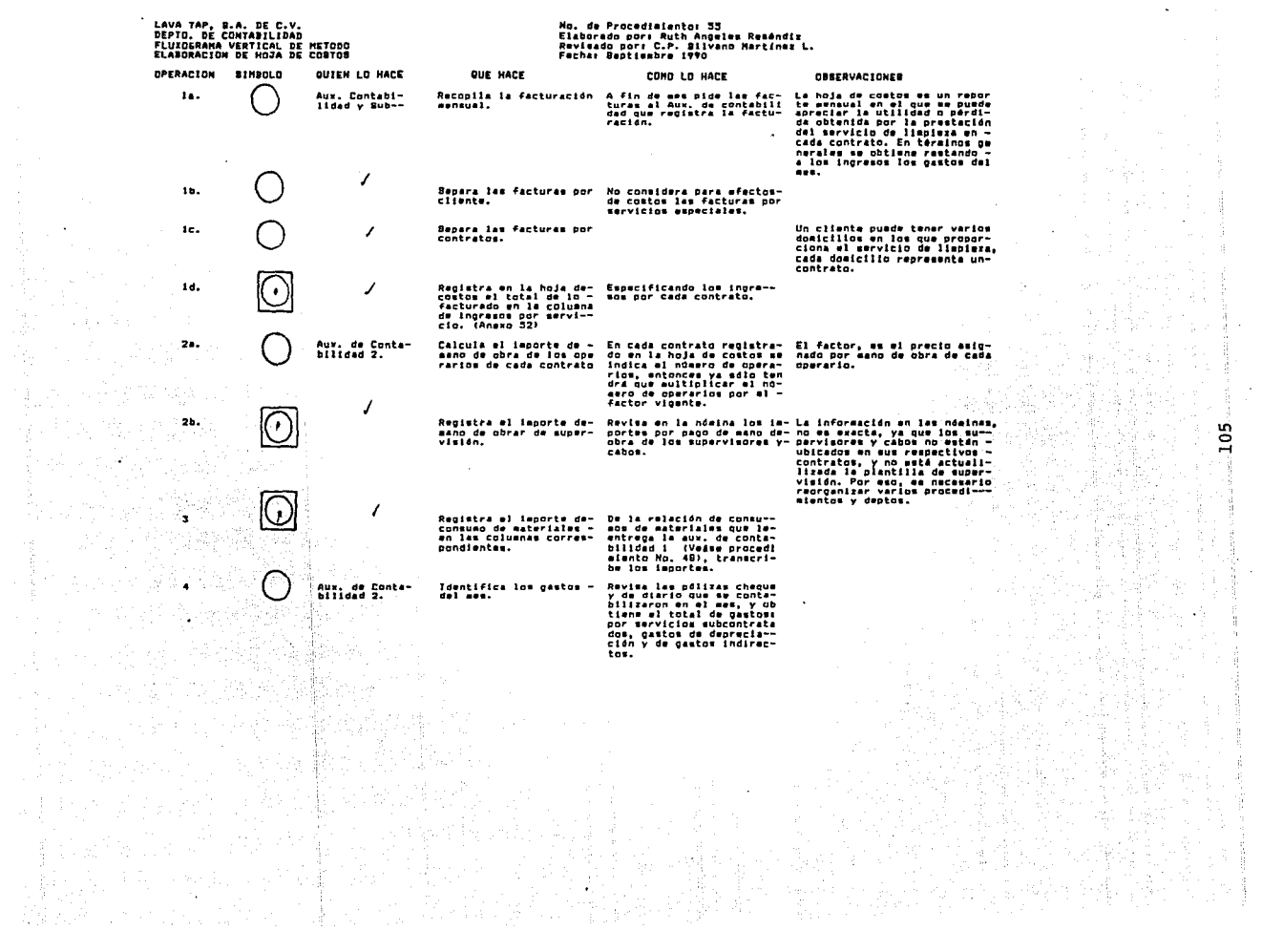

 $\frac{1}{2}$  $\frac{1}{2}$ 

> -9.  $\langle \hat{q} \rangle$ ţ

사용

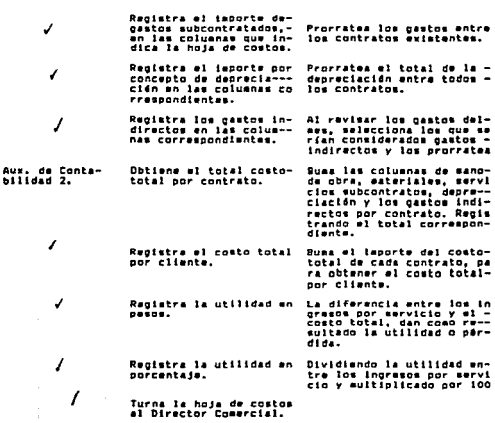

ing<br>Pangang

V)

일 : 그 회원 사회 40% 보내는 시간 사회를 정보하는 것이 가장 대체에서 정말을 받고 있다. 이 사회 사회 사회 사회 대체에 열어진 그의 일 시간이 있다.<br>그 이 일 같이 나서 사회 사회 사회 사회 실행 사회에서 대회 사회 사회에 대해 통해 가장 전 등이 있습니다. 이 대회는 대회에 올려 받아 있어?<br>그 그 대학에 있지 나서 아내에서 사회 대회 최고의 결과 인 선수들에게 대회 전 선수를 받

**1000 第7年 九条**<br>分析書 1000

 $\mathbf{r}$ 

 $\Delta$  $\pmb{\tau}$ 

 $\bullet$ 

 $\bullet$ 

10

 $\mathbf{11}$ 

 $12 \overline{ }$ 

 $\bullet$  .  $\frac{1}{2}$ 

圣人

들은

 $rac{1}{\sqrt{2}}$ Fin del procediatento.

106

**国家** 

# Propuesta de

المساعدة والمتعادل والمتعدد ومناقب المتحار والمتحدث والمستحدث والمراجع السراريات والمتحدث

a nga si nden afta na

÷.

المحافظة الموجودة المدير المحافظة المحافظة المحافظة المحافظة المحافظة المحافظة المحافظة المحافظة المحافظة المح<br>ويستهدف المحافظة المحافظة المحافظة المحافظة المحافظة المحافظة المحافظة المحافظة المحافظة المحافظة المحافظة الم

W.

.<br>Na wakati ugu sala ya j

Prostigio nazio

 $\tilde{\beta} \leq d'$ 

an Amerikaans<br>1977 - Titulia Silvia

en en programme male para a 1911.<br>De

 $\stackrel{\scriptscriptstyle{A}}{\scriptscriptstyle{A}}$ 

 $\frac{d}{dt} \sum_{i=1}^n \frac{d}{dt} \left( \frac{d}{dt} \right)^2 \left( \frac{d}{dt} \right)^2 \left( \frac{d}{dt} \right)^2 \left( \frac{d}{dt} \right)^2 \left( \frac{d}{dt} \right)^2 \left( \frac{d}{dt} \right)^2$ 

## **Reestructuración**<br>Alemania de la propia de la propia de la propia de la propia de la propia de la propia de la propia de la propi<br>Alemania de la propia de la propia de la propia de la propia de la propia de la propia de l

an Ind

i e di seguito del control del 1993.<br>Nota del 1993 del 1993 del 1993<br>Nota del 1993 del 1993 del 1993

Hasta aquí hemos visualizado la estructura y los procedimientos<br>que se llevan a cabo en la empresa Lava Tap, por eso es que a que se llevan a cabo en la empresa Lava Tap, por eso es que a continuación se presenta la propuesta de reestructuración como una alternativa para mejorar la organización Tuncional de la misma, con el Tin de elevar el desempeño de todo el personal y lograr un mejor ambiente de trabajo de manera que los individuos **crezcan junto con la empresa.** 

i en la fersk syn fysiologie.<br>Skilder

En esta segunda parte del manual, se presenta la justificación de la propuesta de reestructuración, enseguida la estructura de la organización (organigramas>, además la descripción de cada uno de los puestos que se propone existan en la institución, Posteriormente los procedimientos que se modificaron (fluxogramas), y por último la creación de nuevas formas.

#### ORIGEN DE LA PROPUESTA DE REESTRUCTURACION

La propuesta de reestructuración surge a partir de las necesidades detectadas mediante instrumentos como entrevistas al personal administrativo de la institución y aplicación de cuestionarios. Esto permitió conocer las TUnciones que desempeñan y los principales problemas que enTrentan; aunado al análisis de puesto se identificaron problemas de organización y algunas  $\sim$ actitudes del personal.

Las actitudes del personal en general son las siguientes:

- El personal administrativo no se siente motivado para realizar su trabajo, muestra una actitud de conformismo y rutina, cada uno' hace lo que puede y no se esTuerza por hacer más.
- El personal administrativo tiene estudios de nivel en algunos aspectos medio, y necesita desarrollarse administrativos y de personalidad para lograr un mejor desempeño de sus funciones.

Con la intención de coadyuvar a la solución a tales aspectos se propone la creación de planes de incentivos, en los que se estimule mediante una retribución monetaria o un estímulo personal como puede ser alguna carta de Telicitacidn por su desarrollo. De manera que el personal se sienta parte de la empresa, y ésta última cuide de sus Recursos Humanos, evitando asf actitudes pasivas o rutinarias.

Por otra parte, se propone la capacitación como elemento clave en y el desarrollo del personal. el logro de la eficiencia, y el desarrollo del personal.

and the complete state in the day of the complete

En cuanto a la deficiencias en la estructura funcional (las cuales se pretende resolver mediante el Manual Administrativo). se pudieron detectar las siguientes, las cuales se señalan a continuación por departamento.

#### **I. GERENCIA DE OPERACION V VENTAS**

En primera instancia es un órgano que tiene dos -Funciones asignadas: **1)** Operacidn <sup>y</sup>**2>** Ventas, lo cLtal reperc:Ltte en sobrecarga de trabajo y desorganización. Esta gerenc:ia se enc:arga de supervisar el servicio de limpieza en el domicilio del cliente y además se dedica a vender el servicio de limpieza utilizando el . **mismo personal para ambas** ~unciones.

El asumir la responsabilidad de dos tareas, dificulta un buen<br>control de las mismas. Porque no se lleva un seguimiento de las ventas y tampoco: hay una buena supervisión del servicio, de<br>manera que el gerente de operación y ventas se dedica a<br>solucionar los problemas que se le presentan.

Dada la magnitud de la empresa se requiere de un gerente de<br>operación que esté más en contacto con los clientes y con los **supervisores para proporcionar un moJor servicio.** 

#### **II. GERENCIA DE COSTOS V PRESUPUESTOS**

Dicho órgano tiene el problema de que se retrasa en la cotización de los presupuestos que elaboran los supervisores de ventas, **porque se da prioridad** *a* **otros presupuesto\$. Ya que en ocasionen**  la gerencia de costos y los promotores de ventas, prestan toda su atención en la preparación de algún presupuesto para Concurso en .<br>la iniciativa pública o privada.

Por tal razón, al retrasarse las cotizaciones de otros clientes,<br>éstos llaman para cancelar su presupuesto, o bien, cuando el supervisor de ventas lo entrega ya es inoportuna la oferta del servic:io de limpieza.

**Otra razdn por la que se retrasan los presupuestos, es que sólo**  se dispone de una que se recrasan rus presonanescos, es que solo<br>se dispone de una persona para elaborarlos, lo cual dificulta el<br>fluido de información dada la cantidad de trabajo, aunado a que cuando hay participación en concurso, la auxiliar de costos no se<br>da abasto para entregar oportunamente la información que se le entregó.

a dan bermula pada tahun 1980. Pada 2000 dan menjadi kecamatan dalam kecamatan dan bermula pada 2000 dan menja<br>Peranta dan tahun 1980 dan menjadi bagian dan menjadi bermula pada 2000 dan menjadi bermula pada 2000 dan menj

## I II. - . DEPARTAMENTO. DE CREO I TO Y COBRANZA

El no recibir oportúnamente la información requerida para la elaboración de facturas; provoca que se retrase todo ...........................<br>de facturación y cobro...Además de inexactitud~en .los precios acordados con el cliente propicia que las factúras sean<br>rechazadas, es decir, se cotiza un precio y se factura otro.

hat a tha Life.

e sa politika sa kama ng mga kalikulang ng mga kalikulang ng mga kalikulang ng mga kalikulang ng mga kalikulan<br>Na pangalang na sa panglalang ng mga kalikulang ng mga kalikulang ng pangalang na sa pangalang na sa panggalan

Por otra parte, el cliente se niega a pagar la factura, porque no<br>esta de acuerdo con el servicio que le ofrece la empresa. También<br>se dificulta el pago de la factura porque no se ha firmado el contrato por la prestación del servicio. El departamento de crédito y cobranzas no cúenta con una relación de clientes en la que se especifiquen los días de revisión y pago, lo cual repercute en una mala distribución del trabajo.<br>entre los cobradores. entre los cobradores. -

No se da una confrontación ីe1 departamento de **clientes.**  contabilidad 0.000 - 그는 아름다운 

#### IV. DEPARTAMENTO DE CONTABILIDAD

Tener en dos diferentes sistemas **de cómputo la información,**<br>dificulta los procesos contables, ya que, se presenta í'ragrnentada, por lo que para sus í'ines; tendrá que recopilarla **con cada departamento.** 

Por otra parte, la rotación de personal administrativo provocó desorganización en la distribución de las tareas asignadas a cada auxiliar contable.

#### V. DEPARTAMENTO DE INFORMATICA

El departamento de iní'ormática debería ser el cerebro de las operaciones que se realizan en la empresa, pero en lugar de ello, tenemos que el departamento de iní'ormática es un problema. Porque deberia sistematizar toda la iní'ormación, sin embargo se han alimentado dos sistemas dií'erentes de cómputo, ocasionando **-Fragmentación de la misma.** 

No están actualizados los datos de los 3500 empleados de<br>limpieza, no se<sup>l</sup>tiene un catálogo de todos los clientes que tiene la empresa por nombre, dirección, número de personal en cada domicilio, etc.

Y por otra parte, el personal de<br>instrucción en el uso del sistema.

موجود و مهر المناسب المناسب المناسب و المناسب المناسب المناسب و المناسب المناسب المناسب و المناسب المناسب المن<br>و المناسب و المناسب و المناسب و المناسب و المناسب و المناسب و المناسب المناسب و المناسب و المناسب و المناسب ال

한다. 놀러 나는

나 아이들이 나서 있었다. 그 사람들은 사람들이 나서 있었다.<br>아이들은 아이들은 아이들은 아이들이 아니라 아이들이 아니라 아이들이 아니라 아이들이 아니라 아이들이 아니라 아이들이 아니라 아이들이 아니라 아이들이 아니라 아이들이 아니라 아이들이 아니라 아이들이

#### VI. DEPARTAMENTO DE PERSONAL

Principalmente tiene el problema de una alta rotación del consecuencia los supervisores para cubrir la falta de personal, constantemente los cambian de lugar, o les piden que doblen turno **<los cuales en ocasiones se les olvida pagar>. Provocando que el**  trabajador renuncie o pida su cambio de supervisor.

Otro problema es que las .contrataciones de personal no son **suficientes para cubrir las vacantes** existontes~ **además de que en**  que puede laborar y el domicilio del candidato para asignarle un centro de trabajo que sea acorde con sus necesidades.<br>Centro de trabajo que sea acorde con sus necesidades.

Por otra parte, el personal administrativo encargado de la personal ror otra parte, el personal somanico con los candidatos; lo<br>contración, se le dificulta relacionarse con los candidatos; lo **que origina que las personas reciban malos tratos.** ·

.<br>Al asignarle su centro de trabajo al personal, es inexacta la<br>información, sólo se les indica la calle y se les da alguna referencia. Sin embargo, habría que **considerar que el personal muchas veces no se ubica** ~ácilmentc **<sup>y</sup>** pre~iet·e **renunciat·.** 

Cabe señalar que el personal operativo acude a las oficinas generales, cuando necesita algún documento, cuando tiene algún cobro pendiente, presenta su renuncia, tiene algún accidente de trabajo. Y es en éstas ocasiones, que la atención al personal es<br>deficiente por parte del personal administrativo: se les demora,<br>o se les envía nuevamente con el supervisor y el trabajador va y o se les envia nuevamente con el supervisor y el trabajador va y<br>viene de un lugar a otro, porque necesita la firma del supervisor porque no le pagaron completo.

También un problema, es que existe una-mala distribución del<br>trabajo provocando cargas de trabajo-para algunos y tiempo de **holgura para otros.** 

#### VII. GERENCIA DE OPERACION

- 1. Falta de personal operativo
- 2. Carencia de capacitación del personal
- 3. Mala calidad de los materiales<br>4. Falta de maquinaria y materiales
- 4. Falta de maquinaria y materiales

·- --- ·------··------"------/

and the state of the state of the state of the state of the state of the state of the state of the state of the

- 5. Deficiencia en la reparación de la maquinaria en la reparación de la maquinaria<br>5. Deficiencia en la reparación de la maquinaria en la maquinaria Personal debidamente uniformado, ya que los uniformes
- que porta el personal ya están deteriorado.<br>7. No existe un control de los uniformes, lo que provoca
- 

جعاف فقعا لجعا كالعاقع ستدهى الكافح فليقترض والانحاق والعمل فليقل والكادون والركافين المتمرون والرواد والرواوي والرواوي ות הרופעית לחוב הלו.<br>"הקוקלת", ובן ארץ אקסט במשל על פיית הספר מסוג בשלוש ההתייך המוצר המוצר המוצר מסוג המוצר משלוש השריע בתחום לשיש

- inexactitud en la entrega de Llni~1:irmes nuevos .. al . personal. . ·; '. .\_ 8. Algunos de los sL1pm·visores abL1san de la c:onfiacnza·· otorgada y ocasionan problemas o dan mal trato al
- personal.<br>Los supervisores al no registrar al personal de nuevo . 9. Los supervisores al no registrar al personál de nuevo ingreso, originan que se dé la baja del persori~l o~bien **que no se les pague por dos o tres semanas.**

FINES DE LA PROPUESTA DE REESTRUCTURACION

La propuesta de reestructuración pretende que mediante la<br>división del trabajo y la definición de las tareás a realizar por cada empleado de la empresa. La creación de núevos puestos y: la modificación de algunos procedimientos, se mejore la organización y funcionalidad de la institución. A la institución de la institución.

#### EN QUE CONSISTE LA PROPUESTA DE REESTRUCTURACION

Primerament~ **en** l~ **creación de una Subdireccidn General, mediante**  la cual se pretende evaluar el desempeño del tercer nivel hacia **los** in~eriores **<sup>y</sup>que de ésta manera e>,ista rnayot· comunicación e**  integración como sistema. Por otra parte, de la Subdirección **General** dep~nderfa **directamontG el departamento de** In~ormática, ya que se piensa crear un sistema de cómputo que tenga diferentes **terminales que sean operadas por algur1as personas. <Ver carta maestra)** 

La creación de la Direcc:idn de Suministros con la que se pretende satisfacer las necesidades que reporta la gerencia de operación, **en cuanto: a maquinaría, materiales y personal. Para lo cual el Director de Suministros estaría en coot·dinacidn con el Gerente de Recursos Humanos, y los encargados** *de* **la empresa de EPROLI y Distribuidora Lava Tap, (maquinaría y materiales**  respectivamente>, y reportarían directamente al Director de Suministros, (Ver Organigrama de Dirección de Suministros)

**Con la** uni~icacicin **de una** sol~ **Gerencia de Operación, se pretende tener mayor control sobre la situación operativa, es decir, en**  los servicios que proporciona la empresa. Además de llevar el **seguimiento de los servicios que genera tal departamento. El gerente de operación se encargará de evaluar los servicios de su área y de evaluar al personal operativo, como son los encargados y los supervisores qu8 en** varia~ **acaGiones abu5an de la autoridad**  que se les ha dado. Y también canalizará los problemas de suministros al Director de ésta área para su pronta resolución.

이 사고를 하루 사라가 맞추기도 보라고 있는 것이

El gerente de operación se auxiliará de dos JeTeS de servicios, en gerenes de derecharamento en los domicilios de los clientes e inTormarán al gerente de operación de las necesidades que presentan.

TE EN TRUMA LAMA DA MUNICIPAL

e de la commune de la commune de l'ambre de la commune de la commune de la commune de la commune de la commune<br>La commune de la commune de la commune de la commune de la commune de la commune de la commune de la commune d

ikala kanya dapatanan pada mengendapat penerbatan pendang di pertama lain, di ini lain lain lain lain, di terb<br>Sejarah menganakan kecamatan pengendapat penganjang pengerusan di selain dan lain di dibuntuk penganjang di la 

.<br>In a good was a second product to produce a distribution that the control that we say the

El coordinador de operación se encargará de tener actualizada la plantilla de personal en cada uno de los domicilios de 16s poundaria de recibir los memoranda por servicios especiales,<br>incrementos y decrementos de personal, para que verifique los<br>datos con los supervisores y a su vez, turnarlos a la secretaria de operación para que cotice el servicio y le de seguimiento hasta llegar a la Tacturación.

El auxiliar de operación se encargará de tener un control exacto de los uniTormes y de entregar las solicitudes de materiales oportunamente. (Ver Organigrama Dirección Comercial) al la latín

Esto sería de la siguiente manera: si se tiene un estimado mensual autori:ado de loa materiales a consumir en cada domicilio de los clientes, ya sólo sería elaborar las solicitudes de materiales y entregarlas al departamento de almácen.

Otro cambio consiste an la creación de la Gerencia de Recursos Humanos con tres oTicinas dependientes: contratación, administrativa y de capacitación. Esta Oltima se encargará de que el personal tanto operativo como administrativo se pueda sentir motivado y encuentre satisfacción al realizar su trabajo. Para tal efecto se propone crear un plan de incentivos y dar inicio al proyecto de capacitación y mejorar los ingresos de acuerdo al desempeño. (Ver Organigrama de Recursos Humanos)

Otro cambio importante es que se<br>promoción y ventas con la gerencia<br>crear la Gerencia de Ventas. En la<br>de evaluar, controlar y planear las <sub>1</sub> TUsi6naría la Gerencia de de operación y ventas, para cual el titular se encargará TUnciones de ventas.

Aquí es importante señalar que se asignaría un auxiliar de costos<br>o calculista a la gerencia de ventas, para la cotización de<br>servicios. Este calculista capacitaría a la secretaria de<br>operación y a los supervisores de vent persona. <Ver Organigrama de Dirección Comercial>

A continuación aparecen los organigramas que ilustran lo expuesto hasta aquí, enseguida se presenta la descripción de puestos propuesta para todos los niveles.

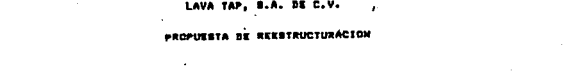

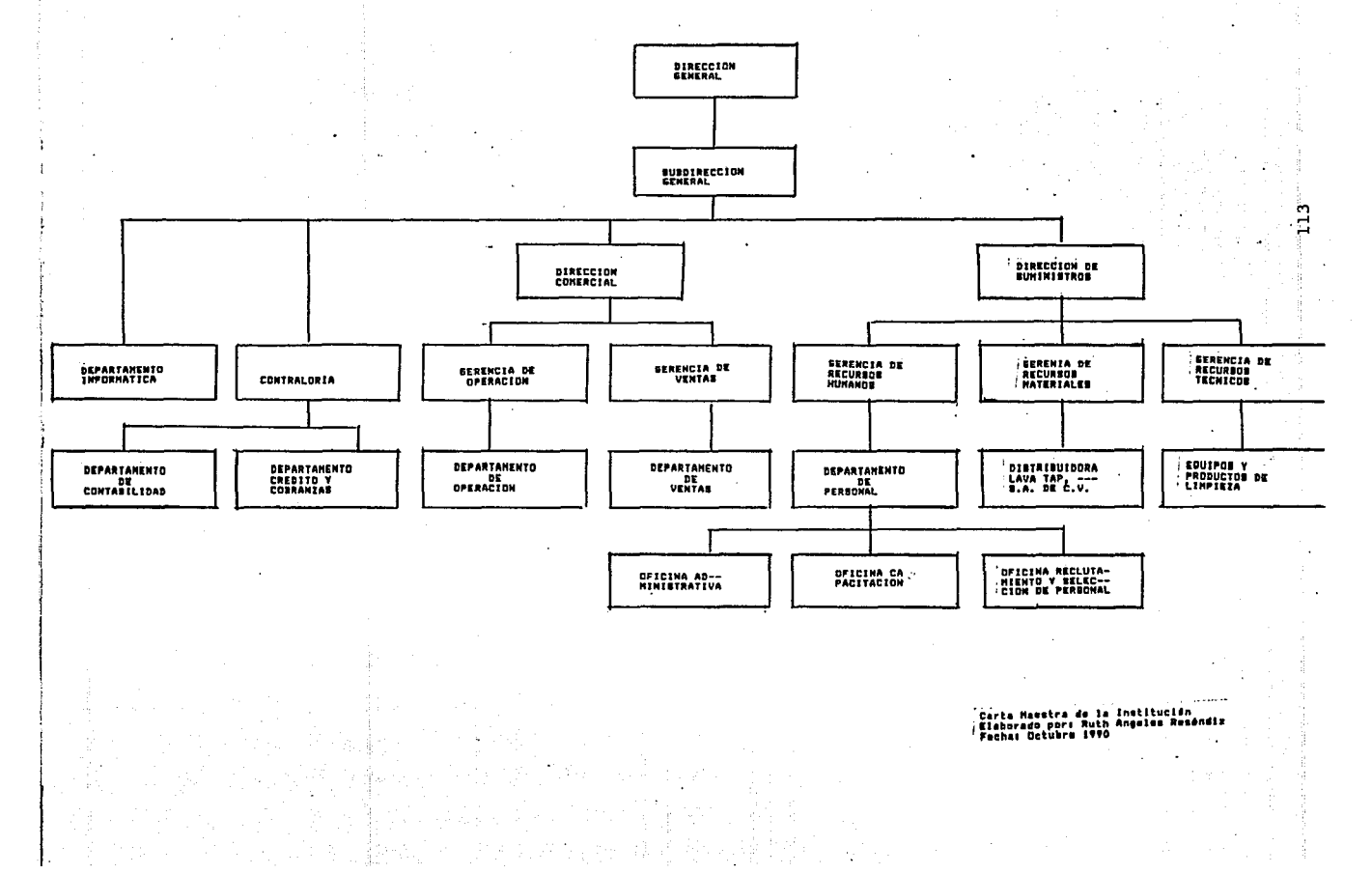

#### DIRECCION CONERCIAL

#### PROPURETA DE REESTRUCTURACION

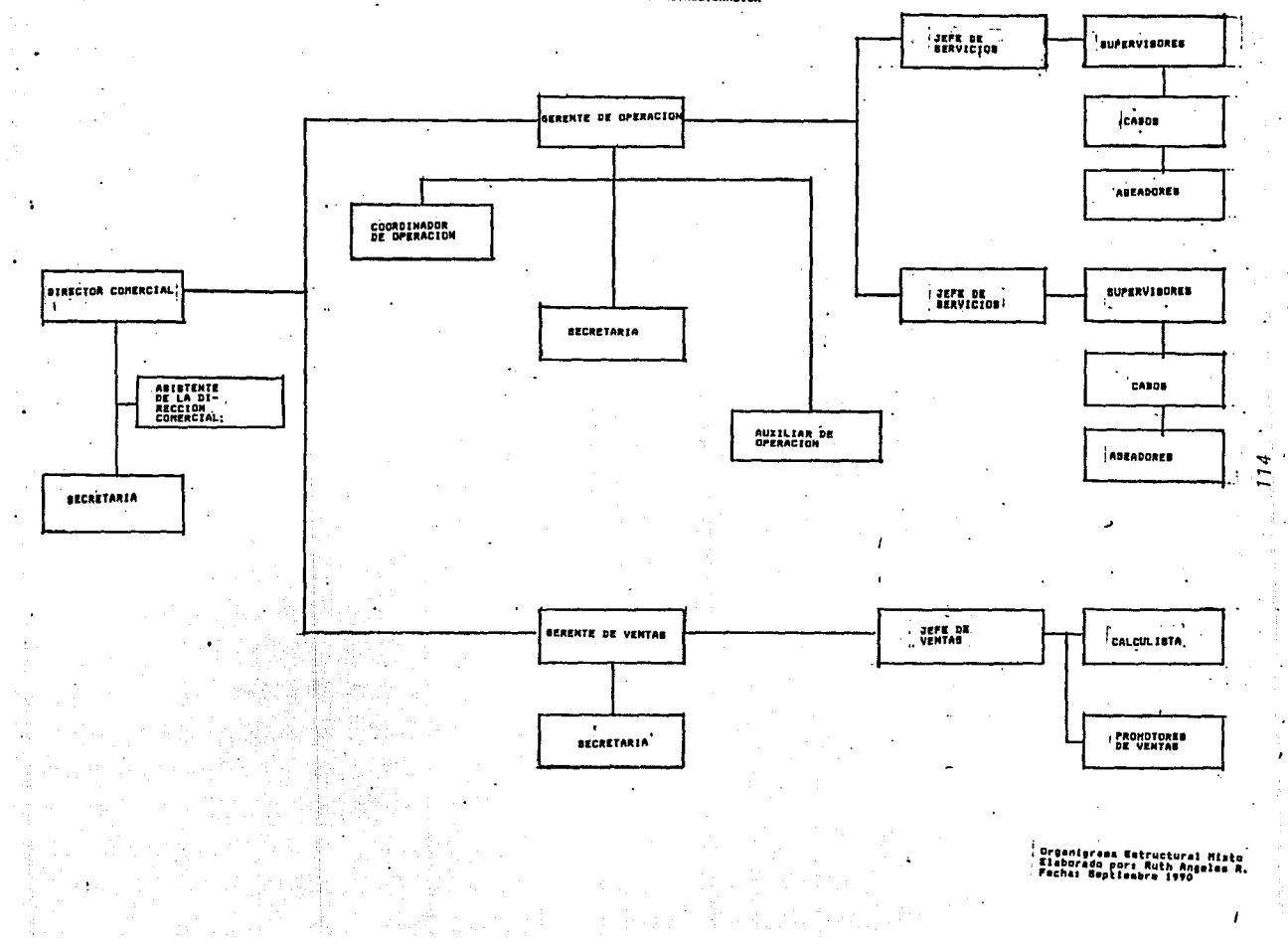

÷.

14-5-59-5

a provincia de la provincia del provincia del provincia del provincia del provincia del provincia del provinci<br>En la provincia del provincia del provincia del provincia del provincia del provincia del provincia del provin

DIRECCION DE SUHINISTROS

#### PROPUESTA DE REESTRUCTURACION

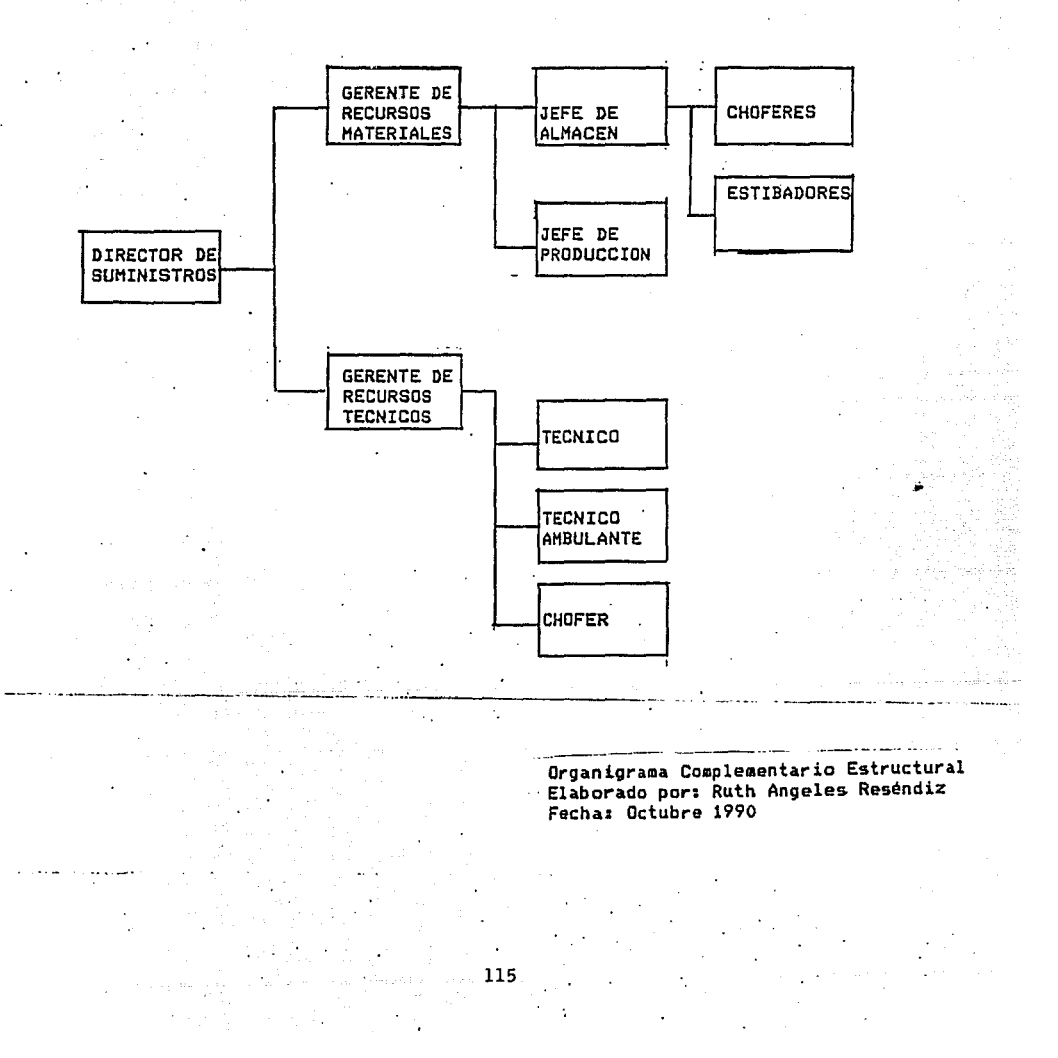

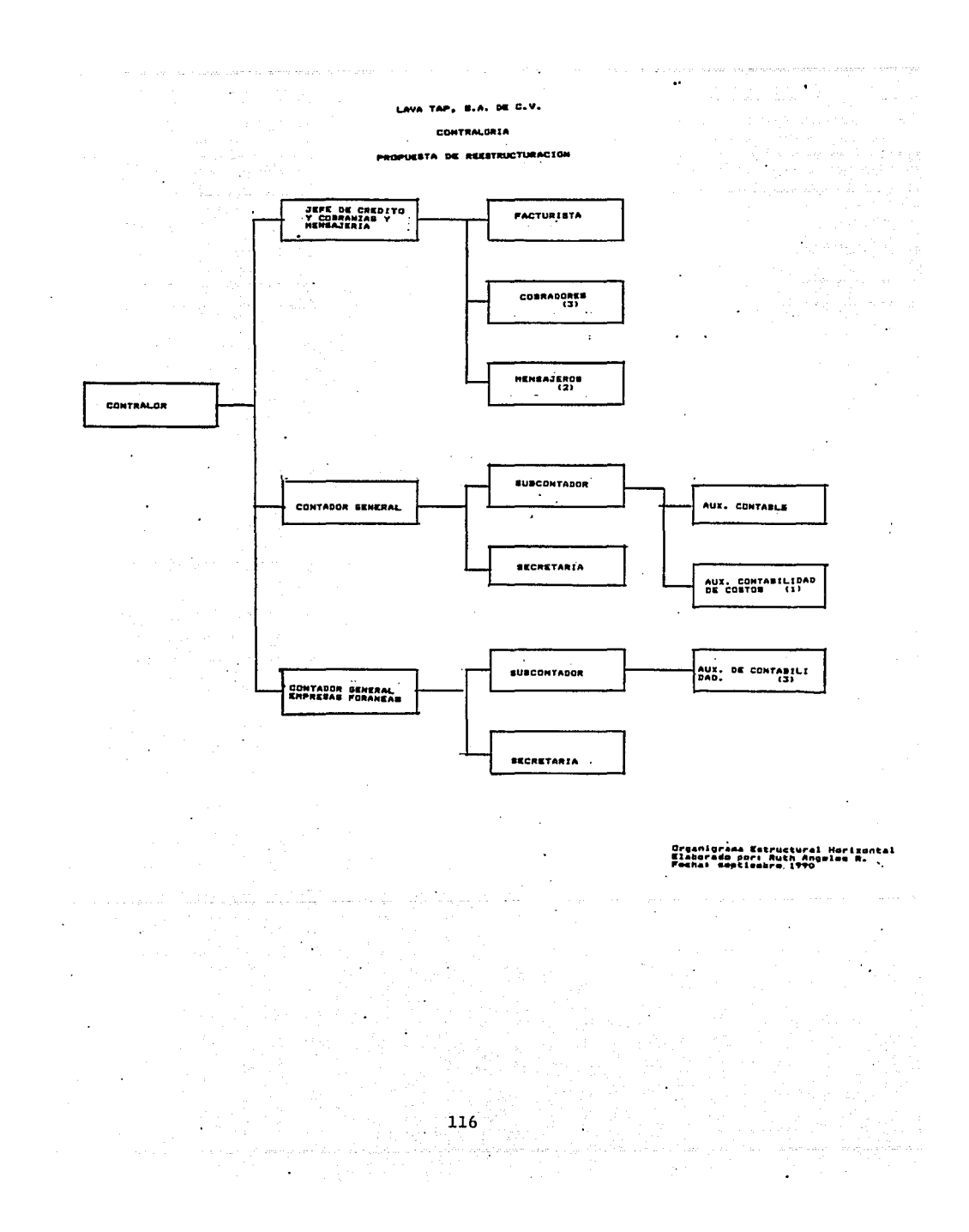

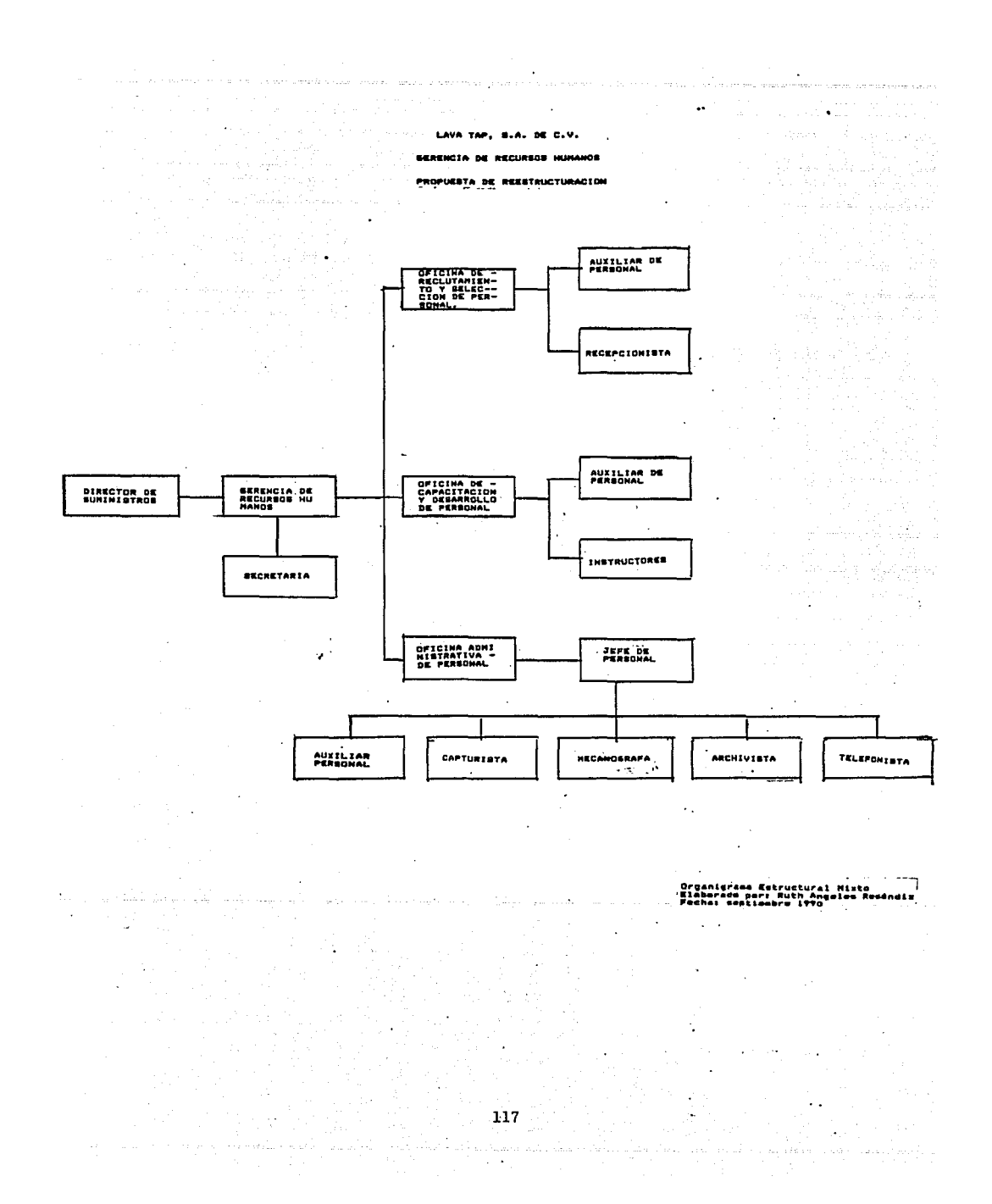

LAVA TAP, S.A. DE C.V.

e se provincia de la Constantina de la Constantina de la Constantina de la Constantina de la Constantina de la<br>La composició de la Constantina de la Agrica de la Constantina de la Constantina de la Constantina de la Const

 $\ddot{\phantom{a}}$ 

Service.

 $\label{eq:1} \begin{split} \mathcal{L}_{\text{max}}(\mathcal{L}_{\text{max}}) = \mathcal{L}_{\text{max}}(\mathcal{L}_{\text{max}}) + \mathcal{L}_{\text{max}}(\mathcal{L}_{\text{max}}) \end{split}$ 

والأستانا

 $\mathcal{H}_\mathrm{d}$  and  $\mathcal{H}_\mathrm{d}$  is a second on  $\mathcal{H}_\mathrm{d}$ 

ل الأمريكي.<br>أحدى الأمريكي.

 $\mathcal{L}_{\mathcal{A}}$ 

a da Korea (j. 1957)<br>1909 - Johann Britt, politik film

÷

a da an san An no a znakli je nek

> $\langle x_i \rangle_{\rm F} = m_{\rm eff} \xi / \omega \to 0$  $\mathcal{A}_{\mathcal{M}}=\mathcal{U}_{\mathcal{M}}$

.<br>Linda koʻlish mashmad

DEPTO. DE INFORMATICA

#### PROPUESTA DE REESTRUCTURACION

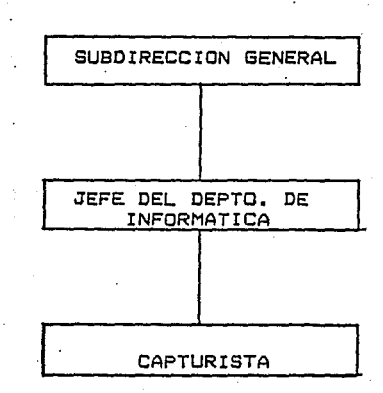

Organigrama Complementario Estructural Elaborado porr Ruth Angeles R.

ing t

 $\mathbb{R}^2$ 

 $\label{eq:2.1} \mathcal{L}_{\text{eff}} = \mathcal{L}_{\text{eff}} \left( \mathcal{L}_{\text{eff}} \right) \left( \mathcal{L}_{\text{eff}} \right) \left( \mathcal{L}_{\text{eff}} \right) \left( \mathcal{L}_{\text{eff}} \right)$ 

 $\begin{array}{c} \begin{array}{c} \begin{array}{c} \end{array} \\ \begin{array}{c} \end{array} \\ \begin{array}{c} \end{array} \end{array} \end{array}$ 

 $\mathbf{r}$ 

and a sheet<br>San

والمستحدث والمتعالم المتكل للمعيدة

aya wilayah

#### LISTA DE DEBERES DE LOS PUESTOS DIRECTIVOS

ri<br>San List

정도 사

eling albeid ein der Friedricht und 1745 1167

#### DIRECTOR GENERAL:

Mantener juntas regulares con el Subdirector, el Director Comercial, el Director de Suministros y el  $\rightarrow$ Contralor para evaluar el desarrollo de la empresa.

#### SUBDIRECTOR 1

- Evaluar las funciones del Contralor, Director Comercial <sup>y</sup>de Suministros.
- Decidir sobre las finanzas de la empresa

i politika je poveza u predstavanja se postavanja se vreće na predstavanja i predstavanja na poveza u predstav

- $\overline{\phantom{a}}$ Planear los flujos de efectivo
- Decidir sobre las inversiones de los fondos de la empresa 19 ALIK LY

#### DIRECTOR COMERCIALJ

- Decidir sobre los incrementos de precio del servicio a los clientes.
- Decidir sobre las cancelaciones de servicios por no ser redituables.
- Visitar a los clientes para mantener un contacto más directo y mantener buenas relaciones comerciales.

#### DIRECTOR DE 8UMINISTROS1

- Satisfacer materiales las necesidades de personal, que reporta la gerencia de maquinaria <sup>y</sup> operación <sup>y</sup> ventas.
- Mantener un control estricto maquinaria. sobre el almacén y
- Supervisar las funciones de venta de maquinaria *y*  adquisición de la misma.
- Seleccionar los productos de limpieza a utilizar, a ~in de adquirir de mejor calidad y disminuir la cantidad de materiales requeridos.
- Supervisar la reparación de maquinaria y promover la venta del equipo de limpieza.
- Supervisar la entrega de materiales a los domicilios de los clientes.

#### **CONTRALORi**

**Contractor** 

it Compiley of Comp

Actualizarse sobre las reformas fiscales<br>Disponer de la información contable necesaria para la<br>toma de decisiones.  $\overline{a}$ 

مع <del>المرأة المسيحية ومن المجد</del>ل للمسيح المسترد المراجل المناطق المراجل المدارية المسيرة المراجع المراجع المراجع

itin alaway ay ka

and a state of the party of the State of Lag

والمحادث والمتحدث والمتحدث والمتحدث والمتحدث والمستعمل والمتحدث والمتحدث والمتحدث والمتحدث والمتحدث والمتحدث

a Santa California.<br>Gwelet ivez

a (m. 1920)<br>18 de juny : Alexandre Alexandre (m. 1920)<br>19 de juny : Alexandre Alexandre (m. 1920)

Martin Martin Martin<br>Martin Martin

والرابا والمقتاد المدار المجرودية والمرار

a consequenza con recei-

 $\mathcal{I}(\varphi)$ e i da se da se a de

Elaborar un presupuesto anual en base — al cual trabajar<br>y planificar.<br>. <sup>y</sup>plani·Ficar.

in de la Romana<br>1980 - Paul Ville, polític estatuniden<br>1980 - Polític Americano, político and Community of Community and Community<br>The project of the state of the support of the

n in Series<br>Series Series والمشاركة والمستحلف والمتحادث والمتحدث والمتحدث والمتحدث والمتحدث والمنافر

> 2. 22 1 48 1 13 للتنافذ

i salah sahiji désa di ka

an Brend Ch

. . . DESCRIPCION DE PUESTOS

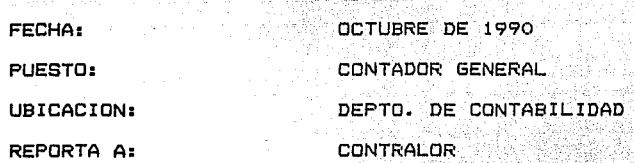

#### DESCRIPCION GENERICA:

\_.\_, -'.'-"'.'· \_\_ .:.·~--·····.-~.- . ........... 2~1 S~tpervisar las -Funciones dél ,Jcie~·tc¡;fd~;i:~2~nt'~bhida¿. Decidir sobre la aplicación de algúnos gastos.<br>contabilidad de empresas del grupo.<br>contabilidad de empresas del grupo.

#### **REQUISITOS:** --, ,, ·,-" -"",.,~ <!~~,,··\_·:·-,

Escolaridad: pasante o titulado de la carrera de contador público y amplia experiencia en el ramo; Sexo indistinto. Edad entre 30 y<br>45 años. **45 años.**  NG 1

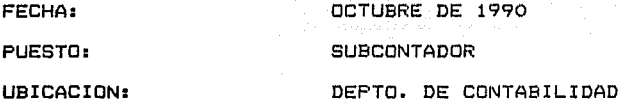

REPORTA A: CONTADOR GENERAL

#### DESCRIPCION GENERICA:

Elaborar las declaraciones de impuestos mensuales y anuales. Contabilizar gastos. Supervisar las funciones del personal del departamento de contabilidad.

#### REQUISITOS:

Escolaridad: pasante de contador público, amplia experiencia en<br>el cálculo de impuestos, manejo de nueva legislación fiscal. Sexo indistinto, edad entre 24 y 40 años.

.<br>1960 – Johann Johann Harry, fysikk kanadeg fan de foarloar stean as 'e skriuwer fan 'e skriuwer fan de foarloa

is an word by h 그리고 부모가 되었다 المستبار والمتعاطف والمواقف والمراجعة

14년<br>동안통

ing ang

i i Star Parti et et profes 1880.<br>10 jan 1923 - Artist Barn, 2016 - 11

eren 1950 ikke med et fan de ear

 $\mathcal{A}$  and  $\mathcal{A}$  are the set of the set of the set of the set of  $\mathcal{A}$ 

ه ویکی است. است و این است و این است و است و است و است و این است و این است و این است و این است و است و است و اس

tre 가능 사용 사용 사용 (The t

Tan ang Pinikipinang Kalupang P

4. 2014년

DESCRIPCION DE PUESTOS

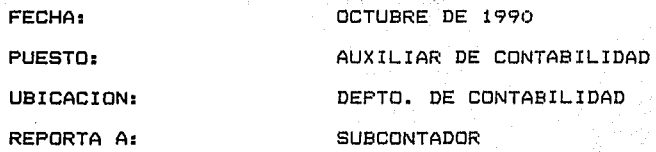

#### DESCRIPCION GENERICA:

ana (ang

Control de inventarios: capturar las· entradas y salidas de los şah materiales del almacén.

#### REQUISITOS:

Escolaridad: secundaria o contador privado. Experiencia no necesaria. Sexo indistinto. Edad entre 18 y 40 aRos.

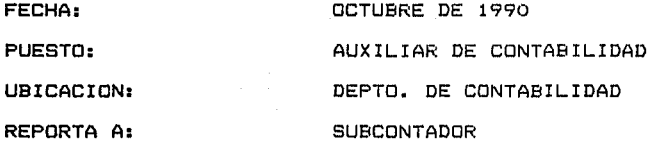

#### DESCRIPCION GENERICA:

 $\sim$ 

Contabilizar gastos y control de caja de ahorro.

#### REQUISITOS:

Pasante de contabilidad o contador privado. Experiencia necesaria. Edad entre 23 y 40 aRos. Sexo indistinto.

 $122$ 

#### **DESCRIPCION DE PUESTOS**

الروابط أحجابهم ومهرك

The second company of the first company

**FECHA:**  OCTUBRE DE 1990 الهافيان وأقطاء AUXILIAR DE CONTABILIDAD **PUESTO:**  DEPTO. DE CONTABILIDAD **UBICACION:**   $SUBCONTADOR$ **REPORTA A:**  1933년 2월 10일 - 대한민국<br>대부분 대부분 소설 : 대한민국

#### **DESCRIPCION GENERICA:**

1975년 <del>대표 대표 대표 대표</del> 부분 Contabilidad general de Distribuidora (Lava Tap y elaboración) de<br>hoja de costos. hoja de costos.

الي مستقدم المستقدم المستقدم المستقدم المستقدم المستقدم المستقدم المستقدم المستقدم المستقدم المستقدم المستقدم<br>والمستقدم المستقدم المستقدم المستقدم المستقدم المستقدم المستقدم المستقدم المستقدم المستقدم المستقدم المستقدم ا<br>

#### **REQUISITOS:**

Pasante de Contabilidad o contador privado. Experiencia necesaria. Edad entre 23 y 40 aRos. Sexo indistinto.

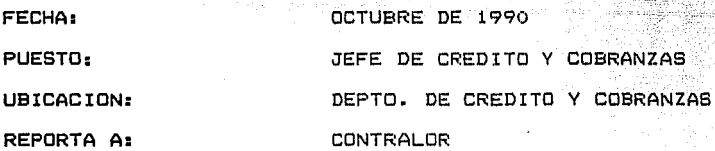

#### **DESCRIPCION GENERICA:**

Coordinar a su personal de manera que se agilice la cobranza. Cotejar los reportes contables que emite el departamento de contabilidad, contra los contrarecibos que tiene. Canalizar los problemas que se presentan en el momento de cobrar, a las áreas y personas correspondientes. Coordinar el servicio de mensajeria.

#### **REQUISITOS:**

Escolaridad: Pasante de administración o contabilidad, o bachillerato Pasante de administracidn o contabilidad, o con conocimientos de contabilidad y experiencia en el puesto.

 $\label{eq:1} \mathbb{E} \left[ \left( \nabla \phi \cdot \nabla \phi \right) \right] \log \left( \frac{1}{\hbar} \right) \leq \mathbb{E} \left[ \left( \nabla \phi \cdot \nabla \phi \right) \right] \frac{1}{\hbar} \log \left( \frac{1}{\hbar} \right)$ 

## $L$ AVA TAP, S.A. DE C.V. $\frac{1}{2}$

1965년 1988<br>기대화 1998

an da Craik

an an t-San Aonaichte ann an

**Carlos** 

## DESCRIPCION DE PUESTOS

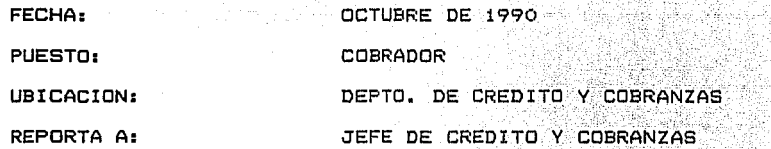

#### DESCRIPCION GENERICA:

Entregar facturas en los domicilios de los clientes para su revisión. Posteriormente presentarse a cobra $\cdot$  el cheque correspondiente al servicio. Entregar anexos y contratos en los<br>domicilios de los clientes para su respectiva autorización;

#### REQUISITOS:

REGUISITOS:<br>Escolaridad secundaria o preparatoria, amplio conocimiento de la<br>ciudad. ciudad.

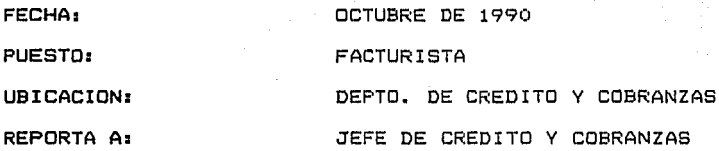

#### DESCRIPCION GENERICA:

Elaborar facturas, elaborar anexos del servicio. Archivar la documentación que respalda la elaboración de las facturas.

#### REQUISITOS:

Escolaridad: carrera comercial y rápidez en los trabajos mecanográficos. Sexo femenino, edad entre 20 y 40 años.
**DESCRIPCION DE PUESTOS** 

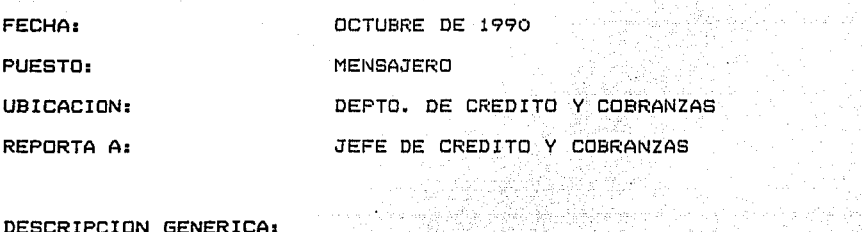

#### **DESCRIPCION GENERICA:**

Realizar trámites en oficinas bancarias u oficinas<br>gubernamentales. Incluyendo los avisos de alta y baja para las oficinas del Seguro Social~ c:\_,::: 177 - c:\_, 2001 - c:\_, 2001 - c:\_, 2001 - c:\_,<br>Oficinas del Seguro Social

 $f$  and  $f$  .  $\tilde{f}$ 

#### **REGUISITOS:**  $\qquad \qquad \qquad$

 $\frac{1}{2} \log \frac{d^2}{2} \left( \frac{1}{2} \right)^2 \, .$ 

Escolaridad: primaria o secundaria, amplio conocimiento de la ciudad. Sexo masculino, edad entre 18 y 40 años. 147.3% A

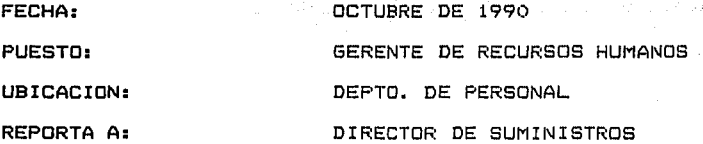

#### **DESCRIPCION GENERICA:**

Presentar los programas de capacitación ante la S.T. y P.S, Planear *y* coordinar la capacitación del personal administrativo. Reclutar y seleccionar personal administrativo. Supervisar el proceso de capacitación a empleados operativos. Supervisar *<sup>y</sup>* evaluar el desempeño de los empleados administrativos.

#### **REGIUISITOS:**

Escolaridad: pasante de la licenciatura de Relaciones Industriales, Psicologfa, Pedagogfa o Administración. Experiencia en manejo de grupos de trabajo y evaluación del desempeño.

and the problem of the company of the state of the company of the company of the company of the company of the

Experiencia en trámites ante la S.T. *y* P.S. Experiencia en trámites administrativos del departamento de personal. Edad: entre 25 y 40 afies.

supply a supervisor percent of a material constitution of

um musik (1987)<br>Senera musik (1989)<br>Senera musik (1989-1989)

م ( ) معاقل العقوقي في بين بين المكركي السياسي

the Most Advertising Control<br>The Most Advertising Control<br>The Most Advertising Co n nitrajakat.

المحافي المستسربين والركي والمحاملات

#### LAVA TAP, S.A. DE C.V.

ی کا کشورهای این خانون ایرون از این استفاده است. در معاوضه معروف معروف مورد بر معروف است بودند و به معروف مورد<br>که در ماهنگاهی و در معروف امروز به مورد ایران آن از این این این ایران ایران است و به مورد است که این ایران ایر

#### DESCRIPCION DE PUESTOS

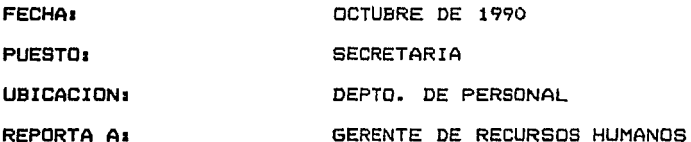

#### DESCRIPCION GENERICA1

Mecanografiar los cuestionarios y otros materiales del gerente de<br>recursos humanos. Archivo de las constancias de habilidades para la Secretaría del Trabaje *y* Previsión Social. Caliricar les exámenes de seleccidn del personal administrativo.

#### REGUISITOS:

Escolaridad: carrera comercial. Experiencia necesaria. Sexc remenino. Edad entre 20 y 30 aRos.

FECHA1 OCTUBRE DE 1990

PUESTO: AUXILIAR DE PERSONAL

UBICACION1 OFICINA DE RECLUTAMIENTO V SELECCION DE PERSONAL

REPORTA A1 GERENTE DE RECURSOS HUMANOS

#### DESCRIPCION GENERICA1

- Crear los medios necesarios para la captación de<br>recursos.humanos.<br>Entrevistar a los candidatos al puesto de aseador.para
- conocer sus potencialidades y su disponibilidad de horario, así como su dirección a fin de ubicarlo próximo a su domicilio.
- Programar a los candidatos para recibir capacitación.

#### REQUISITOS1

- Conocimientos de secundaria o preparatoria, buena presentación, facilidad para relacionarse con otros, presentación, facilidad para relacionarse con otros,<br>buen carácter y disposición para escuchar a los candidatos.
- Edad entre 20 y 30 años.  $\overline{\phantom{0}}$

FECHA1

OCTUBRE DE 1990

PUEST01 RECEPCIONISTA

UBICACION1 OFICINA DE RECLUTAMIENTO Y SELECCION DE PERSONAL

REPORTA A1

AUXILIAR DE PERSONAL Y JEFE DE PERSONAL

المستود والقائم ومعاملتهم والمتحاد والمقاد المقارفة المعارفة ومعقلات فللمعامة ومعادة والمتعاون المعارب 

e kang engan kathati pada ang bagayan<br>Salah Maray ang pangalang pada ang pangalang<br>Salah Maray ang pang pangalang pangalang pang partin at 1966 and 2008 and 2008.<br>Partin at 1966 and 2008

الرقاصة وأ

#### DESCRIPCION GENERICA1

- Recibir la documentación de los candidatos y entregar una solicitud de empleo.
- Revisar la documentación que entrega el candidato <sup>y</sup> cotejar con la solicitud de empleo.
- Orientar a las personas que acuden a la oficina a realizar algún trámite.
- Entregar renuncias a los trabajadores que acuden a la oricina para tal rin.

#### REQUISITOS1

Escolaridad de secundaria, buena presentación, racilidad para comunicarse y disposición para trabajar. Sexo remenino y edad entre 20 y 30 años.

> 127  $\mathcal{A}=\{1,2,3,4,5,5,6,6\}$

and a second complete that  $\mathcal{J}_{\mathcal{A}}$ 

DESCRIPCION DE PUESTOS

FECHA:

**OCTUBRE DE 1990** : A CONSTRUCTION CONTINUES.

PUESTO:

AUXILIAR DE PERSONAL

UBICACION:

PERSONAL OPERATIVO

OFICINA DE CAPACITACION Y DESARROLLÓ DEL

iti

는 그만 좋은 부분의 부분이 있었다

REPORTA A:

GERENTE DE RECURSOS HUMANOS

#### DESCRIPCION GENERICA:

- Coordinar los grupos para capacitación del personal operativo.
- Preparar las constancias de habilidades laborales para entregarlas a la S.T. y P.S.
- Entregar la documentación para su contratación, una vez concluida la capacitación. (contrato colectivo de trabajo, aviso de inscripc:ión en el seguro social,  $c$ redencial y hoja de afiliación al sindicato) a  $\sim$
- Elaborar la requisición de personal, según los datos proporcionados por los supervisores.
- Asignar centro de trabajo al personal capacitado de <br>nuevo ingreso.
- Llevar el seguimiento del personal suplente.

#### REQUISITOS:

Escolaridad de secundaria, experiencia en la ubicación y horarios de los diferentes centros de trabajo, sexo indistinto, edad de 18 a 35 años.

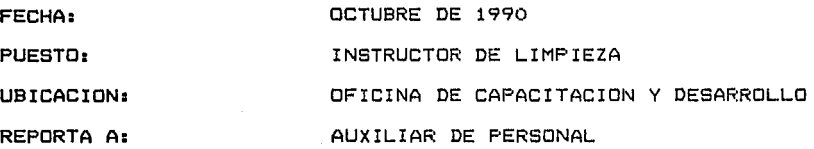

#### DESCRIPCION GENERICA:

Instruir al personal de nuevo ingreso sobre las runciones básicas del ramo de limpieza.

and the company of the company of the company of the company of the company of the company of the company of the company of the company of the company of the company of the company of the company of the company of the comp 

لأفوقها وبقائلهم الماد

- Instruir al personal de nuevo ingrese en el· conocimiento *y* uso de la maqLtinaria. : .. ,· . ,;: ~:.:·:
- Orientar al personal sobre las prestac: ionei:v: " *<sup>y</sup>*  $\sim$ obligaciones que adquiere al ingresar a la empresa.  $(hreve$  inducción)

## ,' ~:~;,~: RE"UISITOS :·~:.;\_':·' . y : ~· ~

Conocimientos de primaria o secundaria, experiencia necesaria en las labores de limpieza. (este puesto puede ser ocupado por cabos o supervisores)<br>o supervisores)<br><sup>'</sup>

" ·' *!* - '. .'lt~. \~ ~,;·.\_.

S. Rac<br>1950

그래 소설되는 요.

- 아이에 가장 있어서 있어요.<br>- 아이에 대한민국 등 2009년

n 1970.<br>1981 - Johann Steffen, syn ferske ferske ferfestivelige foar de ferske ferske ferske ferske ferske ferske fers

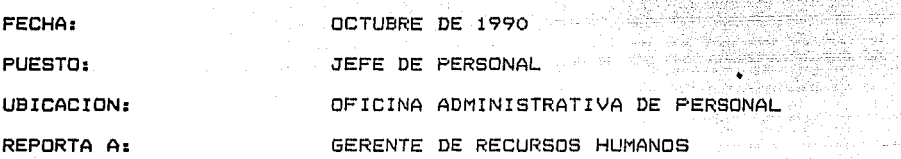

#### DESCRIPCION GENERICA:

- Entrevistar al persona que renuncia.
- Supervisar las runciones del personal de su oricina
- L. Llevar el control de los cheques extraviados de ndmina
- Llevar el seguimiento de las demandas de los exempleados hacia la empresa.
- Llevar el seguimiento de los pagos del seguro social ante los servicios subcontratados de Sistemas Computarizados *y* de Seguridad, S.A.

#### REQUISITOS:

Pasante de la licenciatura de Administración, .<br>Funciones administrativas del departamento de<br>indistinto. Edad de 25 a 40 años. experiencia en<br>personal. Sexo

an is communication of the property of the most state of the state of the field of the state of the state of t<br>The component care the state of the state of the state of the state of the state of the state of the state of

<u> 대화 201</u>

 $\sqrt{2}$  and

alama di kabu

주자자 10

# **DESCRIPCION DE PUESTOS**

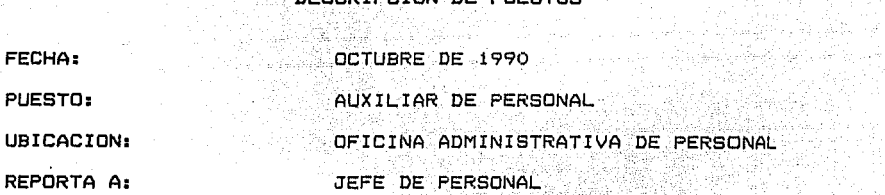

#### **DESCRIPCION GENERICA:**

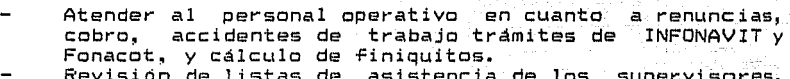

Revisión de listas de asistencia de los para la elaboración de la nómina semanal. SLiperVi sores,

#### **REQUISITOS:**

**FECHA:** 

Escolaridad: bachillerato, experiencia en trámites administrativos ante INFONAVIT y FONACOT, disposicidn para trabajar y facilidad para relacionarse. Edad entre 25 y 40 aAos.

OCTUBRE DE 1990

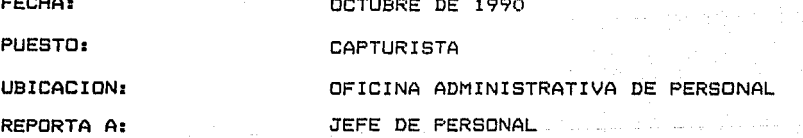

#### **DESCRIPCION GENERICA:**

- Capturar los movimientos reversados y complementarios de la nómina semanal.
- Elaborar los avisos de inscripción y de baja del personal para el seguro social.
- Registrar altas y bajas del personal, para tener actualizada la plantilla de personal.
- Capturar el reporte para Sistemas Computarizados y de Seguridad.

Capturar -los datos necesarios para la elaboración de la<br>11 - Capturar -los datos necesarios para la elaboración de la nomina semanal en conexión con el departamento de<br>informática.

a sa mga mga kalalatiga ng mga mga kalalatigan.<br>Sa pagkalawan ng mga kalalatiga ng mga kalalatigan ng mga pagtang ng mga pagkalang ng mga mga kalalatig ng ng

ministra<br>Tanzania Afrika

i i konstitucija poziti i state z manu u državnom stanovnom konstitucijama u state napadu poznika na modele ko

### REQUISITOS:

i<br>Nati

a ca

Escolaridad carrera comercial, conocimientos de capturista,<br>experiencia en la elaboración de la nómina. Experienc:ia en trámites administrativos del \_ departamento de personal. Edad entre 25 y 40 aAos. Sexo indistinto.

### LAVA TAP, S.A. DE C.V.

en av Stadt (1989)<br>1980 – Frankrik Stadt, svensk politik<br>1980 – Santifordo og slåndet

-50

sees and lattically pe

#### DESCRIPCION DE PUESTOS

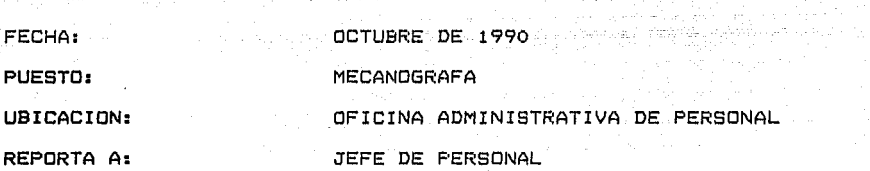

#### DESCRIPCION GENERICA:

- Mecanografiar la documentación correspondiente a la contratación del personal: credencial del trabajador, contrato individual de trabajo, hoja de afiliación del sindicato.
- Elaborar cartas de recomendación y cartas para el Seguro Social. Elaborar credenciales.

#### REQUISITOS:

Escolaridad: carrera comercial, rapidez en mecanografiado, experienc:ia en el puesto. Edad entre 20 y 40 aAos.

complianments of whose proves real plans where

straining work was also and the control

3월 20일 12월 12일 12월 12월 12월 12일 12일<br>12월 22일 22일 12월 12월 12월 12월 12월 12월 12월<br>12월 22일 12월 12일 12월 12일 12월 12일 12일

San K

 $\mathbb{Z}^2$ ng taliki s

in sa sa sala

# DESCRIPCION DE PUESTOS

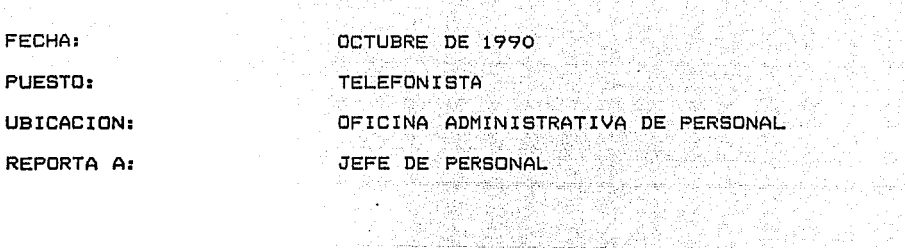

a na matangana na katalog asala sa katalog sa kala a da bashkara ta 1990) (1990), ama kasay iyo katalog asos

#### DESCRIPCION GENERICA:

- ц.
- Atender el conmutador.<br>Recibir y registrar las llamadas de solicitud de<br>préstamo.<br>Ayudar a ordenar recibos de nómina.

#### REQUISITOS:

ine ny Par

Buen timbre de voz, escolaridad: sencundaria. OCTUBRE DE 1990<br>OCTUBRE DE 1990<br>OCTUBRE DE 1990

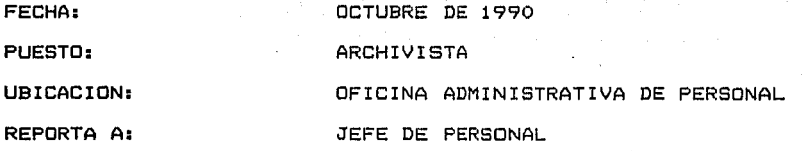

#### DESCRIPCION GENERICA:

Control sobre los archivos de personal.

#### REQUISITOS:

Escolaridad: secundaria, facilidad en el manejo de archivo.

LAVA TAP, S.A~ DE C.V.

کی اور است که است که در این منتشر میشود. این است که این است که است که این این این این منتشر میشود که است که ای<br>ترکی این در روز روز از در است که در این منتشر به منتشر است که ۳ در مدتوی است که است که است که است که است که ای

ing ang pang<br>Makampung

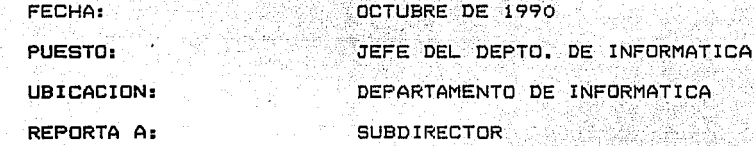

#### DESCRIPCION GENERICA:

esta de computo de computo de acuerdo con las contras de computo de acuerdo con las contras de computo de acuerdo con las contras de computo de acuerdo con las contras de computo de acuerdo con las contras de contras de co necesidades de la empresa y de supervisar al- personal de supervoltant de la entre de la personal de la entre<br>que tenga a su cargo. que tenga a su cargo. 

#### REGUISITOS:

- Escolaridad: pasante de la carrera de informática, o<br>carrera técnica de programador.<br>Amplia experiencia en implementación de sistemas.
- Amplia experiencia en implementación de sistemas.
- Sexo indistinto, entre 25 y 40 años.

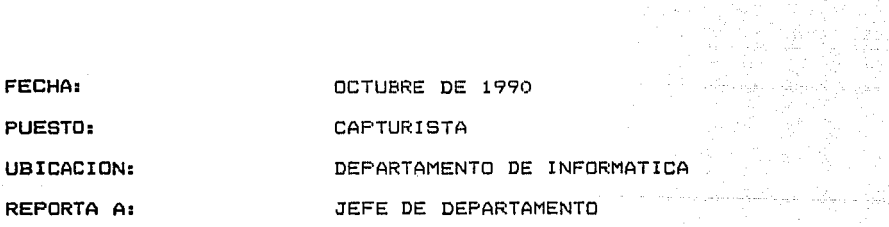

#### DESCRIPCION GENERICA:

- Procesar la información que se le requiera.
- Elaborar los reportes de nóminal semanal y quincenal.

#### REQUISITOS:

Escolaridad: carrera técnica de capturista, amplia<br>experiencia, sexo indistinto, edad entre 20 y 40 aRos.  $\overline{\phantom{a}}$ 

Mar.

1953년 2424년 12월 1일 : 11월 1일

 $\mathbb{R}^+$ 

الوسيانيا والعا ga a matanggunian.<br>Amang kananggunian

 $\frac{1}{2} \left( \frac{1}{2} \right)$  , and  $\frac{1}{2} \left( \frac{1}{2} \right)$  , and the contract of the  $\frac{1}{2}$ 

 $\sim$  -  $\sim$ 

DESCRIPCION DE PUESTOS<br>Antonio de Puestos

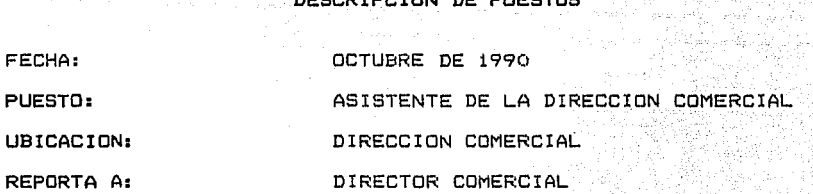

#### DESCRIPCION GENERICA:

الأكرانيك للرابعة وفكأته المكتف الحارات والا

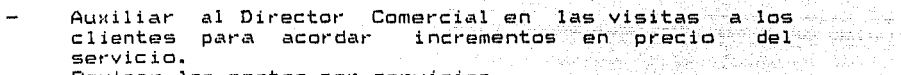

Revisar los costos por servicios

#### REQUISITOS:

Escolaridad: Contador. experiencia en costos; con facilidad para relacionarse. Edad entre 30 y 40 aAos.

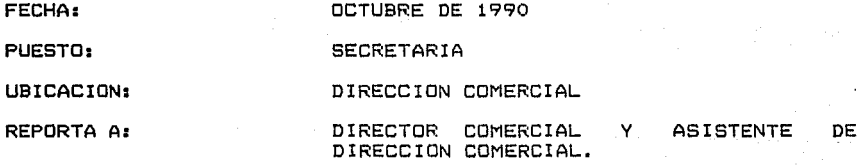

#### DESCRIPCION GENERICA:

Mecanografiar cartas, contratos, anexos y demás información que se requiera. Archivar y controlar el archivo.

#### REQUISITOS:

Escolaridad: carrera comercial, excelente presentación,

experiencia no necesaria, buena ortografía y erpersona de la facesa ia, esperanto-se entre 25 · y 30<br>mecanografía, persona organizada. Edad entre 25 · y 30<br>años. 이 사이트 사용 등 사용 도시 시간이다<br>이 사이트를 통해 도시 시간이 있습니다.<br>이 시간이 아니다. 사용 등 사용 사이트 시간이

a ja saad 1972. Aleksandra kalendaru

#### DESCRIPCION DE PUESTOS

 $\label{eq:2} \frac{d^2\mathbf{u}}{d\mathbf{u}} = \frac{d^2\mathbf{u}}{d\mathbf{u}} = \frac{d^2\mathbf{u}}{d\mathbf{u}} = \frac{d^2\mathbf{u}}{d\mathbf{u}} = \frac{d^2\mathbf{u}}{d\mathbf{u}} = \frac{d^2\mathbf{u}}{d\mathbf{u}} = \frac{d^2\mathbf{u}}{d\mathbf{u}} = \frac{d^2\mathbf{u}}{d\mathbf{u}} = \frac{d^2\mathbf{u}}{d\mathbf{u}} = \frac{d^2\mathbf{u}}{d\mathbf{u}} = \frac{$ 

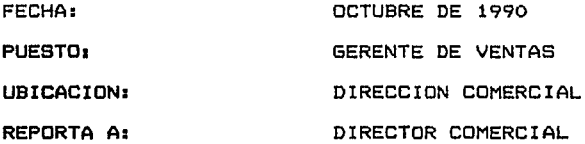

#### DEBCRIPCION GENERICA1

- Difundir la imagen de la empresa mediante artículos promocionales.
- Incrementar el número de clientes a partir de la venta de los servicios de la empresa.
- Supervisar a los promotores de ventas.  $\rightarrow$
- Coordinar la participación de la empresa en concursos ÷,

#### REQUISITOS:

 $F = F = F$ 

Amplia experiencia en ventas y en la supervisión del servicio de limpieza.

OCTUBRE DE 1990

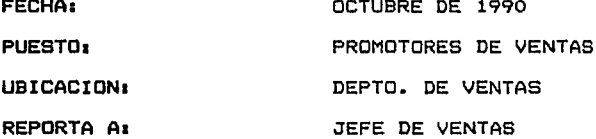

#### DESCRIPCION GENERICA1

- Promover y ofrecer los servicios de la empresa mediante visitación a edificios recién construídos y entrevistándose con el jefe de servicios.
- Visitar a los prospectos que soliciten los servicios de la empresa y elaborar los borradores de los presupuestos.

#### REQUIBITOS1

Amplia experiencia en el servicio de limpieza y en el<br>cálculo estimado de áreas en que se ha de prestar el  $\sim$ servicio.  $\label{eq:2.1} \begin{split} \mathcal{F}^{\alpha\beta}(\partial_{\alpha}^{2}+\nu_{\alpha}^{2})&=\frac{1}{2\pi\epsilon_{\alpha}^{2}}\nu_{\alpha}^{2}\,,\\ \mathcal{F}^{\alpha\beta}{}_{\alpha\beta} &=\frac{1}{2\pi\epsilon_{\alpha}^{2}}\nu_{\alpha}^{2}\,\mathcal{F}^{\alpha\beta} \end{split}$ 

#### DESCRIPCION DE PUESTOS

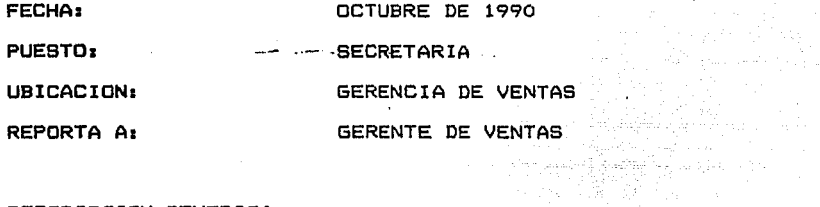

#### DESCRIPCION GENERICA1

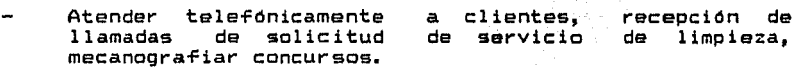

#### REQUISITOS:

Carrera comercial, buena mecanografía excelente presentación, facilidad de entre 25 y 30 aAos. y ortografía<mark>,</mark><br>palabra. Edad

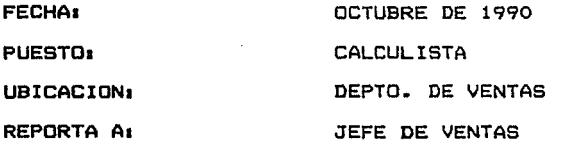

#### DESCRIPCION GENERICA:

- Elaborar las cotizaciones de los servicios de la  $\overline{\phantom{0}}$ empresa, según los borradores de los supervisores de ventas.
- $\overline{\phantom{a}}$ V elaborar la cotización de servicios en los concursos en que participa la empresa.

the state of the second control of the state of the

**Contract** 

#### DESCRIPCION GENERICA:

.<br>Elaborar las cotizaciones de los servicios de la empresa, según los borradores de los supervisores de 

<u>TRENA WILLA BALIMIA MARA ALAPAKAN MEMBERAKAN S</u>IRA SI

المعاملة المستقرر المعاملة.<br>في المنابع المستقرر المستقرر المستقرر المستقرر المستقرر المستقرر المستقرر المستقرر

120 MK (BRA) A MARTIN (A 1991) - 1991

입, 

in Col

and the state of the Company

il vi

ventas.<br>- Y elaborar la cotización de servicios en los concursos *Prayar la empresa.*<br>An que participa la empresa. 

#### REQUISITOS:

<u>. на п</u>

Escolaridad: contador privado o bachillerato. Facilidad en el manejo de nOmeros.

FECHA: PUESTO: UBICACION: OCTUBRE DE 1990<br>COLORESTE DE 1990 JEFE 'DE ;VENTAS·,·· DEPTO. DE VENTAS

REPORTA A:

GERENTE DE VENTAS

orașu (stiet

#### DESCRIPCION GENERICA:

- Promover la imagen de la empresa y ofrecer sus<sup>.</sup><br>servicios.
- Supervisar la func:ión de los promotores de ventas y del  $\overline{a}$ calculista.
- Coordinar a los promotores de ventas en la visitación a futuros clientes.
- Revisar los presupuestos que elaboran los promotores de ventas. 부모 발사 나라

#### REQUISITOS:

Amplia experiencia en la cotización de servicios, amplia experiencia en servicios de limpieza.<br>Experiencia en servicios de limpieza.

> $\gamma$  galaxy  $\beta \rightarrow \beta$ 137

erija (1940)<br>Prefektiva (19 

이 1976년 1월 20일 : 1월 20일 : 1월 1일 : 1월 1일 : 1월 1일 : 1월 1일 : 1월 1일 : 1월 1일 : 1월 1일 : 1월 1일 : 1월 1일 : 1월<br>1월 20일 : 1월 1일 : 1월 1일 : 1월 1일 : 1월 1일 : 1월 1일 : 1월 1일 : 1월 1일 : 1월 1일 : 1월 1일 : 1월 1일 : 1월 1일 : 1월 1일 : 1월 1일

1242.02.17 분포 120.<br>2월 3일: 2월 3일: 12

ang kalendar

a da ser single de la

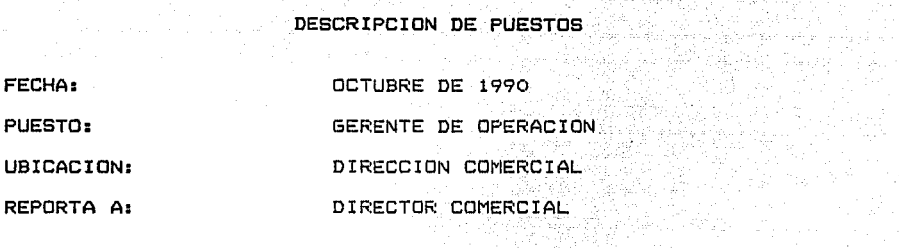

#### DESCRIPCION GENERICA:

- Mantener contacto directo con los supervisores para conocer la problemática que enfrentan y darles solución canalizándolos al Director de Suministros, en caso de **ser necesario.**
- Supervisar las funciones que le corresponden al personal de su área para agilizar los procedimientos que generan.
- Auxiliarse de varios jefes de servicios para supervisar el servicio que presta la empresa.

#### REQUISITOS:

REGUISITOS:<br>Amplia experiencia en la rama de l<br>organización. organización. rama de limpieza, ~acilidad de

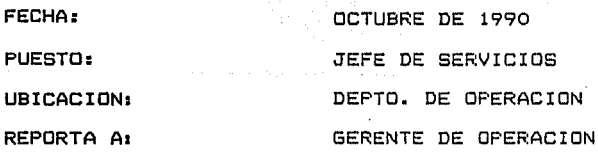

소기

#### DESCRIPCION GENERICA:

Mantener vigilancia sobre el área que le corresponde 44 supervisar, solucionar los problemas que presente su<br>área de trabajo.

#### REQUISITOS:

Amplia experiencia en supervisión.

138 - Jan Jawa Barat, **138**<br>1953 - James Barnett, skriuwski politik, francuski politik, politik, politik, politik, politik, politik, polit<br>1953 - Jan Jawa Barnett, skriuwski pripada pracuzenia politik, politik, politik, po  $\label{eq:R1} \left\langle \phi(x),\phi(x)\right\rangle = \left\langle \phi(x),\phi(x)\right\rangle, \quad \text{for all } x\in\mathbb{R}, \text{ and } \text{for all } x\in\mathbb{R}, \text{ for all } x\in\mathbb{R}, \text{ and } \text{ for all } x\in\mathbb{R}, \text{ for all } x\in\mathbb{R}.$ 

# LAVA TAP, S.A. DE C.V.<br>LAVA TAP, S.A. DE C.V.

ang kalimang pagkalang pangalang.<br>Kabupatèn Salamang Palau Pangalang

태고 끝나 있

in ja kalkula saa katika sala sala sala sa sa

state of a proprieties of the case

ng Pa

an<br>Salah S

 $\sim 10^{-1}$ 

المسابق ومواليات والمستحرج والمجالات والمتحرق والمتحرك والمسابق والمراوي

## DESCRIPCION DE PUESTOS

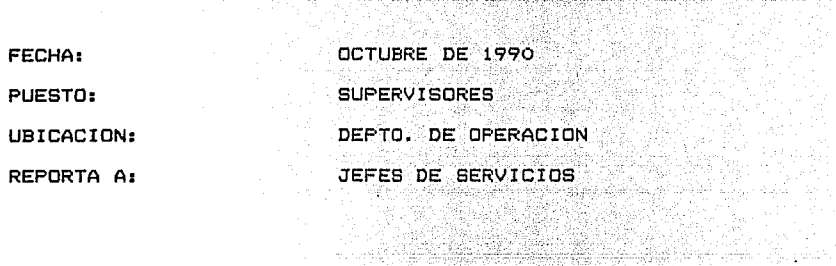

a Servição I

#### DESCRIPCION GENERICA:

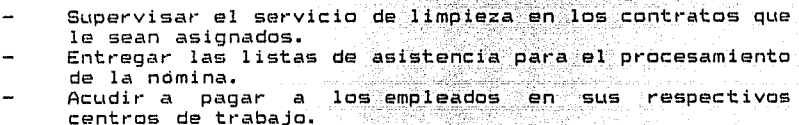

#### REQUISITOS:

Escolaridad: primaria *y* amplia experiencia en el servisio de<br>limpieza. limpieza. 

en en rio de

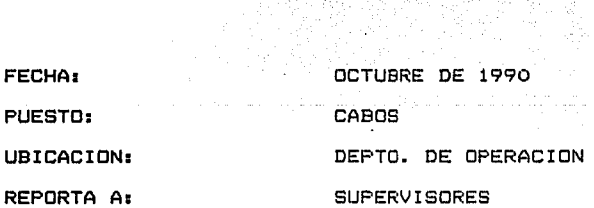

#### DESCRIPCION GENERICA:

**Contact Contact** 

- Los cabos se nombran en los centros de trabajo en los qLte se c:onc:entra un gran **número**  de trabajadores operativos.
- Los cabos se encargarán de la administración del

personal y la supervisión de la l.impie:::a en el centro de trabajo.

in an agu

이 사진 사용 사진 대회에 대한 사진이 있다.<br>1930년 중심 중심 사진 사진이 있는 사진 사람이 어떻게 하지 않아요? 그 사람은 어디에 대한 사람이 나서 사람이 나 사람들을 잘 내려갔다.

ilan<br>Istifanya da salah men

활동자료

1200년 2월 20일 : 1200년 1월 20일 1일 1일 1일 1일<br>1월 20일 1일 2월 2월 2월 2월 2월 2일 1일 1일 1일 1일 25

그 사실 사용자 소설을 받아 있는 것이다.<br>- Communication Advised Applied Advised Application

REQUISITOS:

Escolaridad: primaria y amplia 1 impieza. iya ya Tafiy 지수는 한 것도 있다.

ST.

DESCRIPCION DE PUESTOS

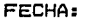

N JARAHAN OCTUBRE DE 1990

PUESTO: COORDINADOR DE OPERACION

UBICACION: DEPTO. DEPTO. Ó DEPERACION

REPORTA A: GERENTE,cD.E •DPERACIDN ··

DESCRIPCION GENERICA:

**Asignar supervisor a las iniciaciones del servicio de**  1 impieza.

an a bhainn an 19

- Verificar con los supervisores la información que **proporcionan: servicias especiales, incrementos,**  decrementos, cancelaciones de servicios. A fin de tener la información más depurada.
- Controlar la información respecto a los presupuestos que solicitan algunos clientes.
- Mantener actualizada la plantilla de personal
- Coordinar los servicios de limpieza profunda (cuadrillas), en los diferentes centros de trabajo,
- **Recibir diariamente los reportes de los supervisores,**  para conocer los 1L1gares en los que se les puede. localizar.

#### REQUISITOS:

Escolaridad: secundaria. Amplia experiencia en la supervisión.

 $\frac{140}{2}$ 

## LAVA TAP, S.A. DE C.V.<br>AVA TAP, S.A. DE C.V.

.<br>1986 - Londo Belgije, p. delinijariski over and most send the properties of the second constant of the sense of the sense of the sense of the sense o<br>The sense of the properties of the sense of the sense of the sense of the sense of the sense of the sense of t<br>

itar.

and the contribution of the contribution

antar Maria (1999)<br>Antika ke kasalawan ya

an San Tin

st de

ومخاصفه وأحلالها وسراسا الماليات

والمنافر والمعترات فالحجم ويستهيش والمرواني

 $\sim$ 

타 상대화장 출시<br>기자 대학 사이 출시

 $\sum_{i=1}^{n} \gamma_i$ 

- 1999년 - 1999년<br>대한민국의 대학

## DESCRIPCION DE PUESTOS

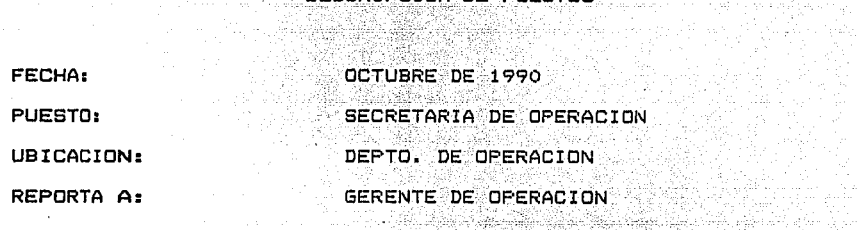

#### DESCRIPCION GENERICA:

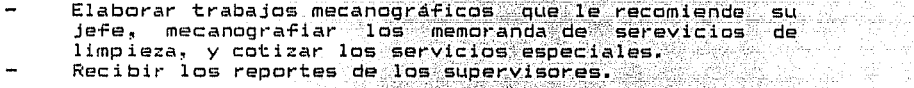

ulis Alectivo (Arto II)<br>Mousico Karolino (Arto)<br>Stories (Artis

#### REQUISITOS:

------

Escolaridad: carrera comercial, rápidez en los trabajos de mecanografía, facilidad para trabajar con números.

فالمرادح المنافين فمالك ومنتقب

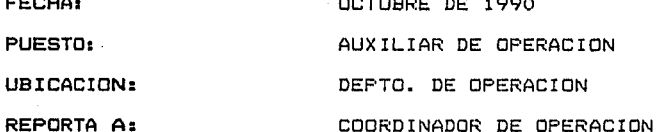

#### DESCRIPCION GENERICA:

Elaborar las solicitudes de materiales de los centros de trabajo en que se presta el servicio de limpieza. Y entregarlas en el almacen para ser surtidas.

Mantener un estricto control sobre los uniformes.

#### REGUISITOS:

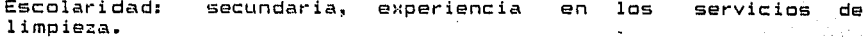

141

A continuación se presenta la lista de deberes del personal de EPROLI Y DISTRIBUIDORA LAVA TAP, S.A. DE C.V. <sub>por separado, ya</sub> que estas empresas aunque se relacionan directamente con LAVA TAP, S.A. DE C.V. la primera al suministrarle equipa de limpieza como aspiradoras y pulidoras y la segunda al suministrarle materiales para limpieza. V aunque sen del mismo dueAo, son totalmente independientes de LAVA TAP. Lo que se pretende con las siguientes puestos es ejercer mayor control sabre ellas, para que LAVA TAP pueda prestar un mejor servicia y solucionar las problemas de falta de maquinaria y de materiales para limpieza en los lugares en que presta sus servicios.

Por tal razón, sólo se señalan sus funciones específicas, sin entrar en det~lles de requisitos, porque sólo se propone lo que se espera de estos puestos. Va la empresa de EPROLI V DISTRIBUIDORA LAVA TAP seleccionarán y propondrán los requisitas para estos puestos.

## $\mathcal{F}(\mathcal{F}) = \sum_{i=1}^n \mathcal{F}(\mathcal{F})$  .

alama arkan matamatan dari matamatan bari kama menggunakan bersebut berjadi.<br>Pada tahun 1999, dan bagi dalam baru dalam bahasa dalam pendada dalam pendada dalam pendada dalam pendada dala

142 international<br>Service State of College<br>Service State State alian and LISTA DE DEBERES DEL PERSONAL DE EPROLI<sup>5</sup>YANG AN LISTA DE DEBERES DEL PERSONAL DEFERROLI<sup>5</sup>YANG AN LISTA DE

and the state of the state of the state.<br>The state of the state of the state of the state of the state of the

바라 작품이 2007년 1월 20일<br>대부분 관련 6월 20일 : 1월 20일

1288

- 1920년 2월 2일 전문 전문 전문 전문<br>1920년 1월 20일 - 대한민국 전문 전문

oya'na bababan alawan ya

DISTRIBUIDORA LAVA TAP, S.A. DE C.V.<br>Alian de C.V. de C.V. de C.V. de C.V. de C.V. de C.V. de C.V. de C.V. de C.V. de C.V. de C.V. de C.V. de C.V.

- 1999년<br>대한민국

#### GERENTE DE RECURSOS MATERIALES:

- Coordinar las rutas para entrega de materiales
- Recibir materiales

- GERENTE DE RECURSOS TECNICOS:<br>- Llevar un control exacto de la maguinaria Llevar un control exacto de la maquinaria<br>Coordinar la entrega de maquinaria<br>Supervisar las reparaciones de maquinaria  $\rightarrow$
- $\overline{\phantom{0}}$
- 

#### JEFE DE ALMACEN:

Revisar los materiales que se han de surtir Ventas de productos de que se han de surtir .<br>limpieza al público - --

#### JEFE DE PRODUCCION:

Elaborar los productos de limpieza que por sú bajo costo, son fáciles de elaborar: shampoo, pino, zep pride; etc.

#### TECNICO AMBULANTE:

- Acudir a los domicilios de los clientes en los que, los supervisores reporten cambio de clavija o de Dar mantenimiento a la pequeAas reparaciones,<br>cable.<br>maquinaria. como:
- 

#### CHOFER:

Recoger la maquinaria descompuesta y trasladarla al departamento de maquinaria para su reparación.

#### TECNICOS:

Reparar la maquinaria.

 $\mathbb{R}^2 \times \mathbb{R}^2$ 

---,.-----'"'""'-"'!

A continuación se presentan los procedimientos que se modi~icarían par• evitar duplicidad de ~uncione~. Por tal razón es que los ~luxogramas empiezan con el número uno, *y* en otro se específica a que procedimiento están modificando. Cabe seRalar<br>que actualmente estos procedimientos no se realizan y están sólo contemplados como propuesta •

> 단계제가 있다<br>나라의 사이

> > 남편 시 부

i di Kabupatén Pangaling Kabupatèn Jawa Kalénder<br>Kabupatèn Jawa Kabupatén Jawa Kabupatèn Kabupatèn Kabupatèn Kalénder

e Maria Andrew Maria (1999)<br>Personalis et president de la forma de Turisma

an Berland (1961)<br>Robert Campendi (1961)

1552 1899 - 1592 1593 1594 1595 1596<br>1985 1596 1597 1598 1599 1599 1599

5 12 개월 12 개월 12 개월<br>1942년 - 대한민국의 대한민국

all considerable was space

à.

 $\mathcal{A}$ 

일본 15%<br>사장 15%<br>사장 15%

al de Salvador.<br>Alguna

144

and provided a control from

..

## LAVA TAP, S.A. DE C.V.<br>Depto. De Persdwal – dficina de<br>Reclutanismto y Seleccion de Personal<br>Flutccion de Personal<br>Seleccion de Personal

 $\tau^{-\alpha}$  ,  $\tau^{\alpha}$  ,  $\pm$  $\alpha$ 

 $\mathbb{R}^n$ 

÷. QP. Sp.

System

 $\mathcal{L}_{\rm{in}}$ 

## No, de Procedimiento: 1<br>Elaberado por: Ruth Angeles Reséndiz<br>Reviar Beptienbre 1990<br>Fecha: Beptienbre 1990

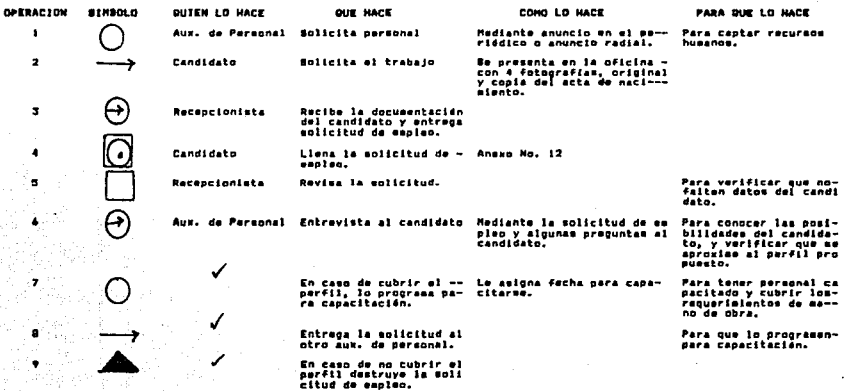

 $\sim$ 

사물

노토

Fin del procedialento.

 $\cdot$ 

년 1~~  $\frac{1}{45}$ 

 $\leq p\leq 1$ 

÷

t,  $\mathbf{r}$ 

 $\mathcal{L}$ 

 $\mathcal{L}$ Ÿ

 $\cdot \cdot$ Ą. 145  $\alpha$ 

 $\ddot{\phantom{a}}$ 

 $\sim$ 

LAVA TAP, S.A. DE C.V.<br>Depto. De Persomal describa de<br>Reclutamiento y selección de Personal<br>Fluxosraha Vertical de Mitodo<br>Selección de Personal

 $\mathcal{L}_{\mathcal{A}}$ 

 $\mathbb{R}^n \times \mathbb{R}^n$ 

 $\mathcal{L}$ 

No, de Procedimiento: 1<br>Elaberado per: Ruth Angeles Resèndiz<br>Revisado per:<br>Fecha: Beptieabre 1990

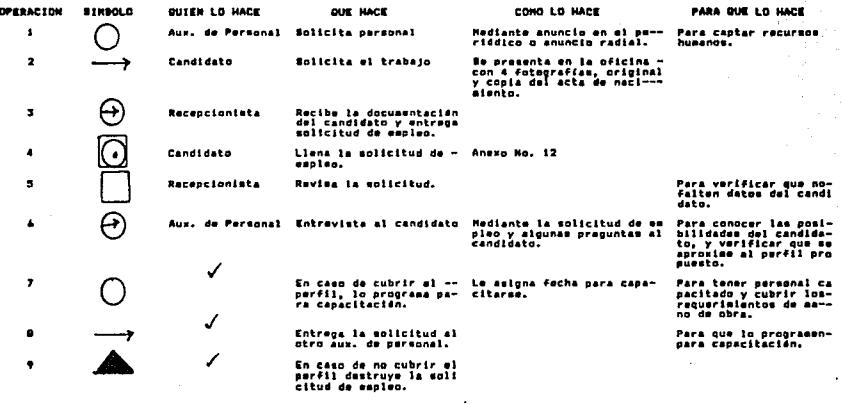

Fin del procedimiento.

**Reada** đ,

∄d

A.

 $\mathcal{L}^{(A)}_{\mathcal{L}}$ 

 $\mathbf{r}$ 

s al Ä.

 $\mathbf{v}_i$ 

 $\bullet$ J.  $\frac{45}{145}$ 

LAVA TAP, B.A. DE C.V.<br>Depto. De Personal. Dficina de<br>Capacitacion de Personal. Dperativo<br>Fluxograma vertical de Metodo

No. de Procediatento: 2 nu. au fraceus Math Angeles Redndiz<br>Ravisado por: Ruth Angeles Redndiz<br>Fecha: Septienbre 1990

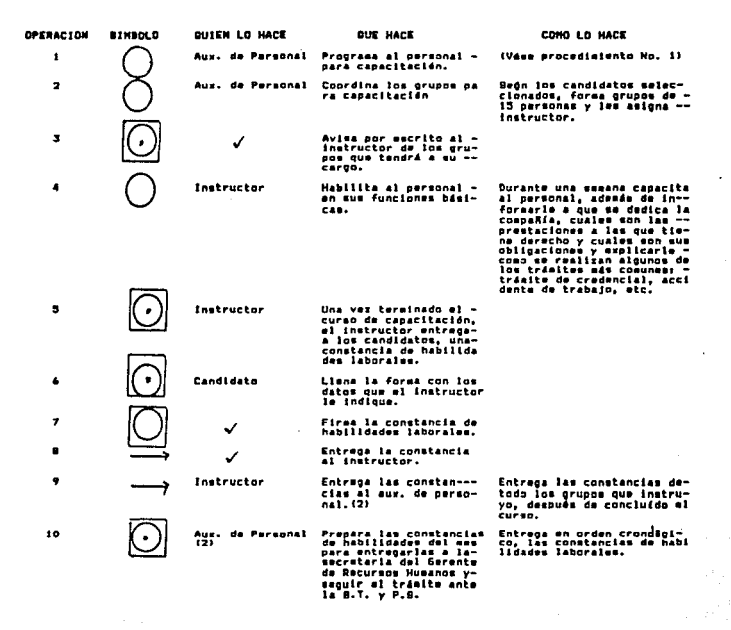

Fin del procediatento.

l.

 $\gamma^1$  ,  $\gamma^2$ 

a.

 $\sim$ 

'n.

 $\mathbf{A}_i$  $\ddot{3}$  $\rightarrow$  **LAWA TEP, S.A. ME C.V.**<br>Depto, de Personal, detcina administrativa<br>Fluiderana vertical de Metodo<br>Contratacion de Personal **Ma, do Procedinientes 3 (améléice al Ma, 23)<br>Claborado port Ruth Angeles Reséndix<br>Revisado port<br>Fechsi Septienbre 199**0 OPERACION **STRAGLO QUIEN LD HACK DUE HACE** COMO LO HACE Entrega contrato de trabajo,<br>aviso do alta del Gaguro So-<br>cial, credencial, hoja de --<br>sindicato, Aux, de Personal - Entrega documentación<br>- al candidato para su<br>- contratación.  $\mathbf{1}$  $\overline{\mathbf{z}}$ Candidato Firma la documentación Ġ Entrevista al personal<br>capacitade, parè asig-<br>narle cantro de traba-<br>jo. Un día antre de concluir el-<br>curso de capacitación: Pre-<br>dío que tiene disponible?<br>dío que tiene disponible?<br>sanal que recibe de los eur-<br>sanal que recibe de los eur-<br>pervisores, esignatura concro<br>de trabajo al candidato. Aux. de Personal<br>(2)  $\overline{\phantom{a}}$ - - ----- - - --nougouro,<br>Indicando el nombre del su--<br>pervisor, y el número de tra<br>bajador,  $\overline{\mathbb{O}}$  $\checkmark$ Elabora memorindum de-<br>asignación de centro -<br>de trabajo,  $\bullet$ Entrega la documenta--<br>cián firmada a la muca<br>nágrafa de la ofna, ad<br>ministrativa de perso-<br>nal,  $\mathbf{a}$ ✓ Abre expedients por ca<br>da uno de los trabaja-<br>dores. Rotula el nombre y número \*\*<br>del trabejador #n la pestaña<br>del folder, y guarda ahí su-<br>documentación.  $\bullet$ **Mecanigrafa** and<br>Tagairtí agus an Chanaich<br>Tagairtí agus an Chanaich 00 Elabora las credencia-<br>let de los trabajadores<br>Slabora la hoja del --<br>erabajador ve afilio.  $\overline{ }$  $\checkmark$  $\bullet$  $\overline{\mathcal{E}}$ . Entrega las credencia-<br>les al aux, de perso--<br>nal.(2) ٠. gi último día del curso de-<br>capacitación lo entrega, pa<br>ra que se presente al que<br>será su centro de trabajo. .<br>Aux. de Personal<br>(2) Entrega el trabajador<br>la credencial y memor-<br>rándum de amignación.  $\mathbf{10}$ Entroga los expedien-<br>tas al archivista pa-<br>raque archive la do-<br>cumentación en el ex-<br>pudiente.  $\mathbf{u}$ **Mecanigrafa** Archive la decusenta-<br>cian en el expediente.<br>tar di capturista Antonio<br>tes di capturista para<br>de eliber di Seguro So-<br>cial.<br>cial.  $\mathbf{12}$ Archivista  $\mathbf{1}$ Archivista  $\overline{\text{C}}$ Liana la forma de aviso de -<br>alta con los datos del traba<br>jador. Elabora los avisos de-<br>alta del Baguro Social  $14$ Capturista ts. ٧ Turna los aviene al --<br>depto, de mensajería. Registra la alta del —<br>trabajador en la plan—<br>tilla de personal para<br>efectos de page. O Captura el número, nuabre --<br>dal trabajador y la fecha de<br>ingreso, que será a partir -<br>dal día en que inicie sus --<br>esignado.<br>asignado.  $14$ V Entrega los avises de-<br>alta en la agencia del<br>seguro social para su-<br>registro.  $\mathbf{r}$ فأصدق والمنابع والمحافر **Hensajers** nga Mu  $\bullet$ Davuslve los aviene de<br>alta al capturista del<br>depto, de personal.  $\checkmark$ entron los avisos el-<br>archivista para que los<br>archives en los experiences<br>dientes engagetivos de<br>jadores.<br>jadores.  $\ddot{\phantom{0}}$ Capturista  $\triangle$ .<br>Archiva el aviso de al<br>ta en los expedientes.  $20$ Archivista

we consider the matrix of the functions  $\mathcal{O}(n)$  on the function and  $\mathcal{O}(n)$  for  $n \geq 0$  .

ram<br>1971<br>1972 - John Friedrich II, prins

÷,

 $\bar{\mathcal{A}}$ 

Fin del procedimiento.  $\mathcal{O}(\mathcal{O}_\mathcal{O})$  . The set of the set of  $\mathcal{O}_\mathcal{O}$   $\frac{1}{2}$ 

t, c

 $\mathbb{R}^{n\times n}$  and the second part of  $\mathbb{R}^{n\times n}$  . <br> <br>  $\mathbf{147}^{\mathrm{max}}$ 

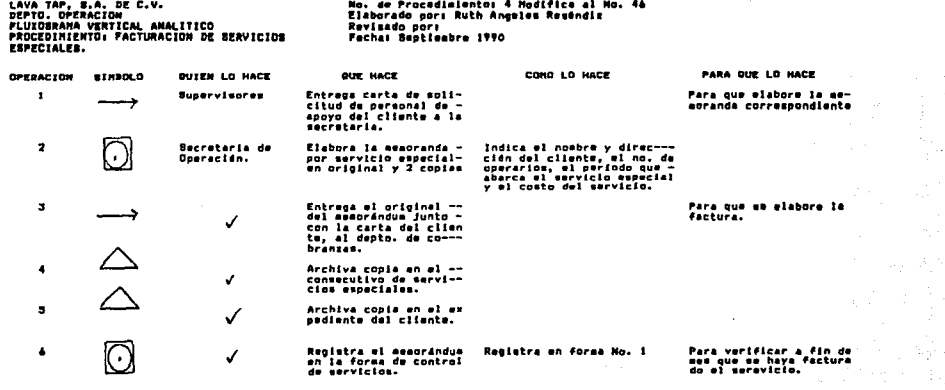

- 이 할 수 있는 사람들은 이 가능한 것으로 확인한다.<br>- 이 활동을 보고 있는 기준이 있고, 이 가능이 있으면 이러고 있다.<br>- 이 4회 수 있으므로 이 기준이 있고, 이 이 가능이 있으면 있으면

 $\sim$ 

Y.

ł,

Fin del procedimiento.

 $\sim 10^7$ 

a).

違

148

LAVA TAP, B.A. DE C.V.<br>Depto. De Ventas<br>Fluxosama Vertical Analitico<br>Procediniento: Facturación Pór Iniciación<br>De Szrviciós.

 $\langle \frac{1}{2} \hat{r}^2 \rangle \hat{r}^{2}$  and

 $\mathbf{r}$ 

 $\Delta$ 

 $\overline{\phantom{a}}$ 

 $\mathcal{F} \times_{\mathcal{F} \times \mathcal{F}}$ 

No. de Pracedimiento: 3 Nodifica al No. 45<br>Elaborado per: Ruth Angelas Reséndiz<br>Ravisado por:<br>Fecha: Beptieabra 1990

 $\mathbf{r}$ 

an<br>Ma

 $\eta$ ingen.<br>Der in

① Parties

ja.<br>D SI.

出版<br>「富い

ing pa ti<br>B

 $\frac{1}{2} \rho^2$ 

特别

다. 그리고 있다.<br>그리고 나는 그리고 있는 그리고 있는 것이 있다.<br>그리고 있는 그리고 있는 것이 있는 것이 있다.

s.

 $\alpha$  .

÷. Ĵр.

> 149 (1) 37 A.

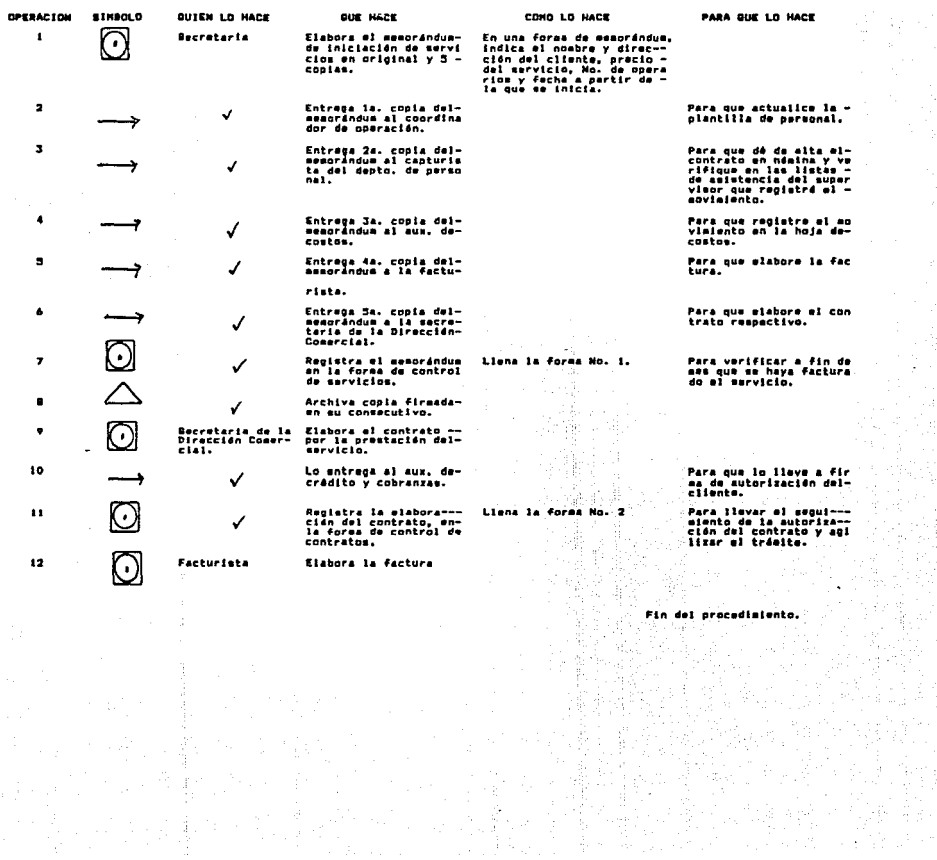

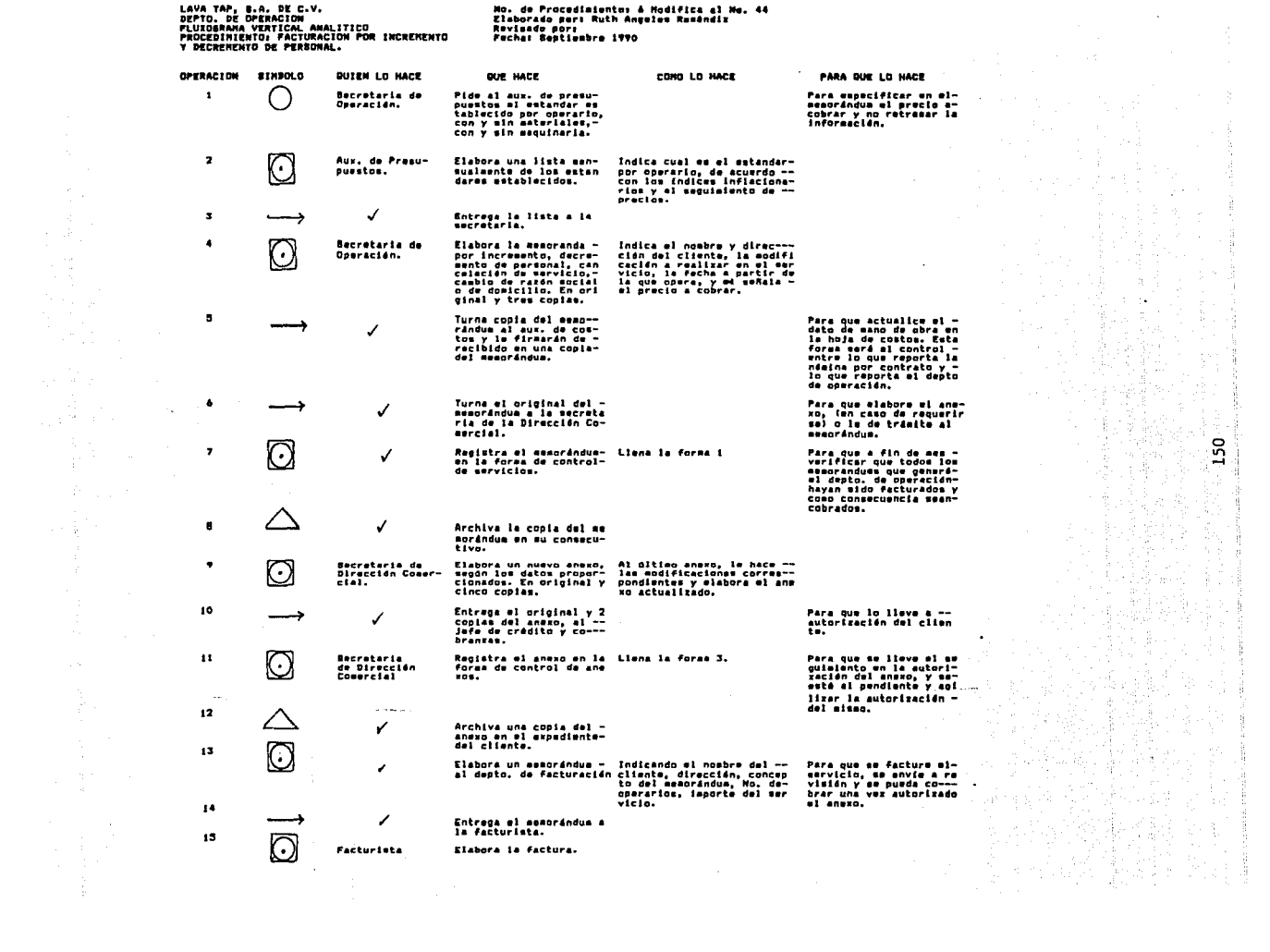

 $\bar{\mathcal{L}}$ 

 $\frac{1}{\sqrt{2}}$ 

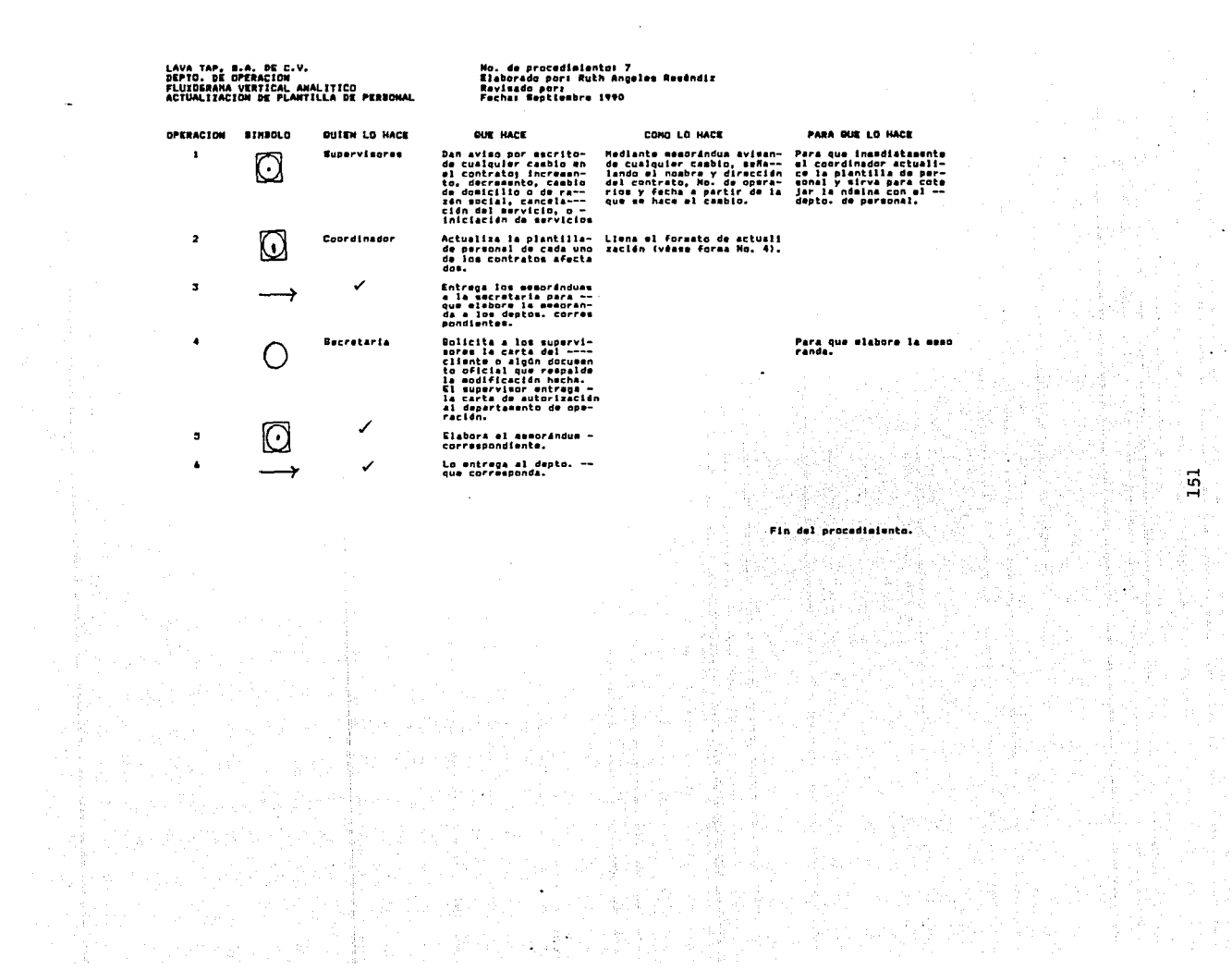

No. de Procedialento: 4 Modifice el No. 36<br>Elaborado por: Ruth Angeles Reséndis<br>Revisado por:<br>Fecha: Beptiesbre 1990

LAVA TAP, S.A. DE C.V.<br>Depto. De operacion<br>Fluxograma vertical analitico<br>Procedimiento: Reguibicion de Materiales

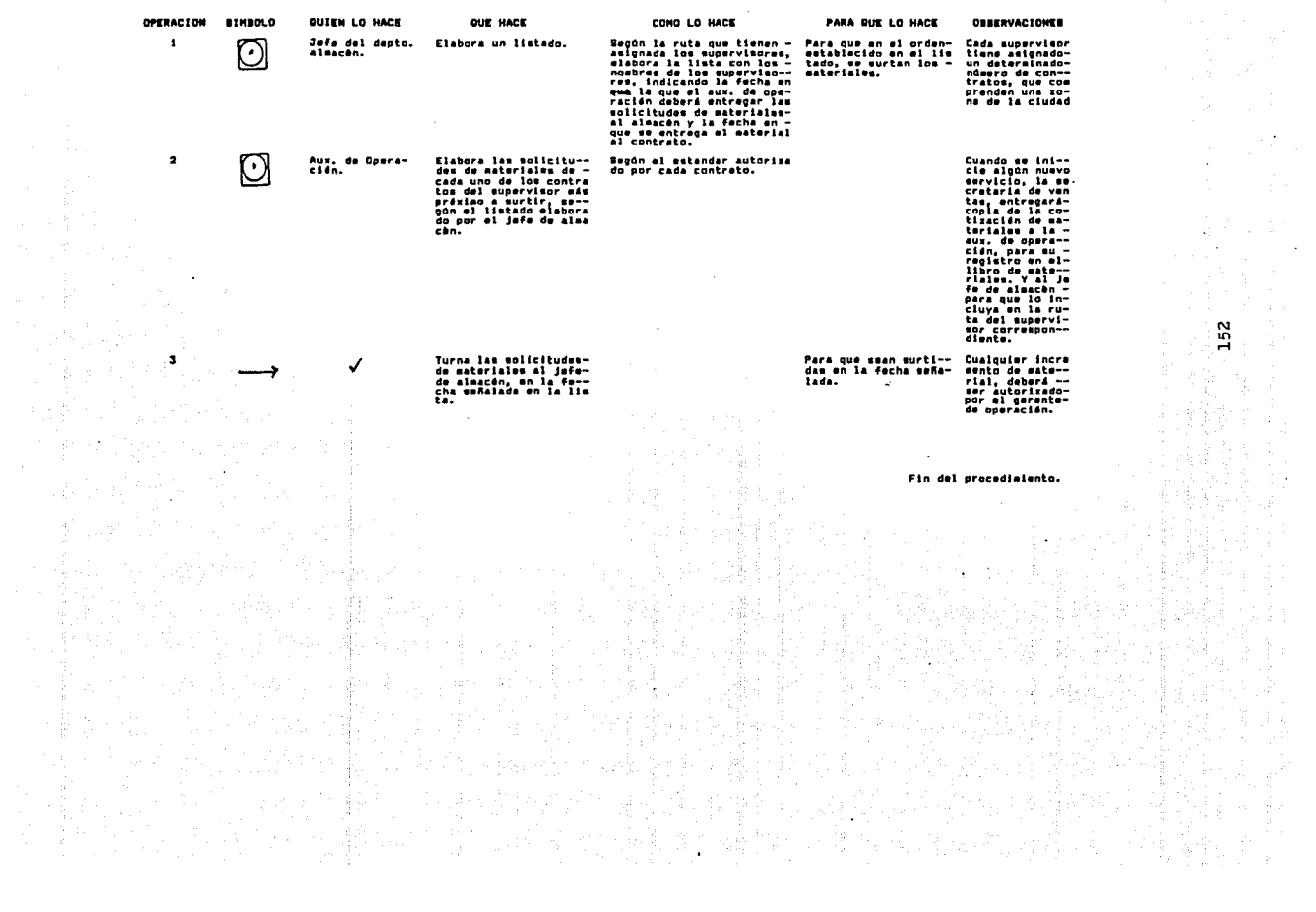

 $\frac{1}{4}$  ,  $\frac{1}{4}$  ,  $\frac{1}{4}$  ,

 $\mathcal{A}_{\mathrm{max}}$  and  $\mathcal{A}_{\mathrm{max}}$ 

## NUEVAS FORMAS

12. 보니

and the control of the second control of the second control of the second control of the second control of the<br>Second control of the second control of the second control of the second control of the second control of the

.<br>In the case of the complex was a start and the theory of the complex of the start was a start who we want to the start

a ta kata 1994, katika 1999, mata 1992, katika 1992, mata 1992, mata 1992.<br>Ta mai hari ta kasa ya kama 1992, mata 1992, mata 1992, mata 1992.

 $\Delta\omega$  , where  $\omega$ 

કાર પૂર્વ વધી રહ્યા પૂર્વ વિવેદ કરે હતું કે પ્રાપ્ય થયું છે.<br>સંપર્ક વિવેદ પ્રાપ્ય થયું કે પણ પણ વિવેદ વ્યુત્ત પૂર્વ મુખ્ય થયું છે.

Service Control

أيتلحص كالحصاء وحجيبهم جحدي الممالك المحاديث

 $\sim$ 

 $\sim$  $\sim$   $\sim$  $\sim$   $\sim$ 

 $\sim$ 

 $\omega$  .

 $\sim$   $\sim$ J.

 $\sim$ 

 $\mathcal{L}_\text{G}$  , and the set of the set of the set of the set of the set of the set of the set of the set of the set of the set of the set of the set of the set of the set of the set of the set of the set of the set of the

공체 올림

ng Sol

was compassion of the

1번 개기

ania<br>Turi

3세대제 그 뒤

 $\varphi\to\psi$ 

ng Salah Sabupatèn<br>Salah

ndrig<br>Spring

erre e seules

#### $\sim$ QUE SE PROPONEN

 $\mathbb{E}[\exp\left\{ \left\| \left\| \hat{p} \right\| \right\} \left\| \hat{p} \right\| \right\} ] \left\| \hat{p} \right\| \left\| \hat{p} \right\| \left\| \hat{p} \right\| \left\| \hat{p} \right\| \left\| \hat{p} \right\| \left\| \hat{p} \right\| \left\| \hat{p} \right\| \left\| \hat{p} \right\| \left\| \hat{p} \right\| \left\| \hat{p} \right\| \left\| \hat{p} \right\| \left\| \hat{p} \right\| \left\| \hat{p} \right\|$ 

#### FORMA NO. 1

#### 1.8VA TAP. S.A. DE C.V.

#### REPORTE DE SERVICIOS MEMBUALES

 $\mathbf{r}$ 

 $\sim$ 

 $\label{eq:3.1} \begin{split} \mathbb{E} \left[ \begin{array}{cc} \mathbb{E} \left[ \begin{array}{cc} \mathbb{E} \left[ \begin{array}{cc} \mathbb{E} \left[ \begin{array}{cc} \mathbb{E} \left[ \begin{array}{cc} \mathbb{E} \left[ \begin{array}{cc} \mathbb{E} \left[ \begin{array}{cc} \mathbb{E} \left[ \begin{array}{cc} \mathbb{E} \left[ \begin{array}{cc} \mathbb{E} \left[ \begin{array}{ccc} \mathbb{E} \left[ \begin{array}{ccc} \mathbb{E} \left[ \begin{array}{ccc} \mathbb{E} \left[ \begin{array}{$ 

 $\sim$ 

李庆

DEPARTANENTO:

**DEL HESI** 

Ŵ

t. K. 153  $\sim$ 

20 국내 1월<br>29 국내 2월

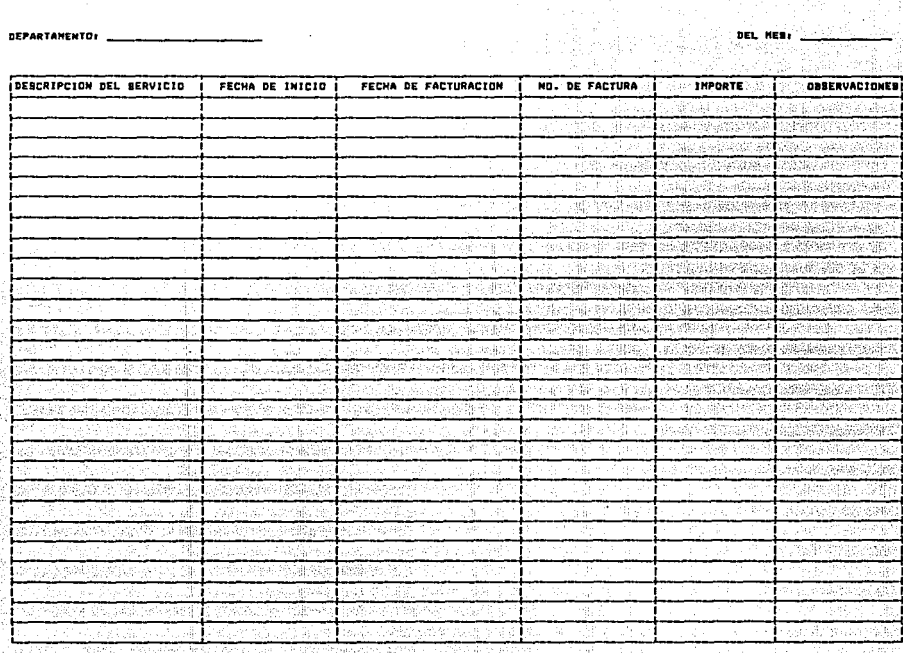

i

#### FORMA NO. 2

 $\bullet$ 

DEL HESI

 $\ddot{\phantom{a}}$ 

#### LAVA TAP, B.A. DE C.V.

#### CONTROL DE AUTORIZACION DE CONTRATO DE PRESTACION DE BERVICIOS

DEPARTAMENTO: DIRECCION COMERCIAL

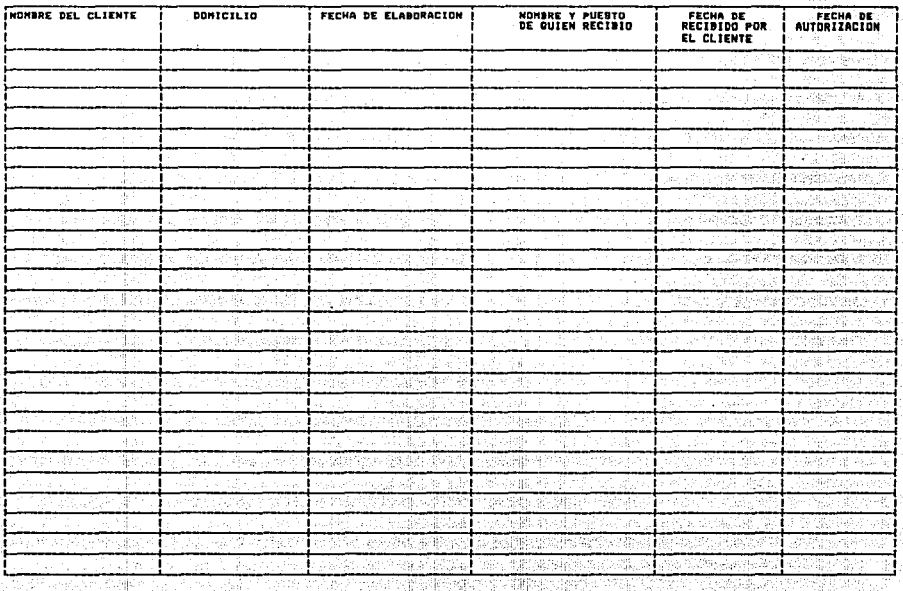

154

製造

#### CONTROL DE AUTORIZACIÓN DE ANEXOS

 $\mathcal{L}^{\text{max}}_{\text{max}}$ 

#### DEPARTAMENTO: DIRECCION CONERCIAL

 $\mathbf{r}$ 

ruhi dige

 $\frac{1}{2}$ 

 $\cdot$ 

DEL MENA

Ù.

 $\hat{\gamma}_1$  ,  $\hat{\gamma}_2$  ,

48 K.K

gang<br>Keduaan

155 digita.<br>P

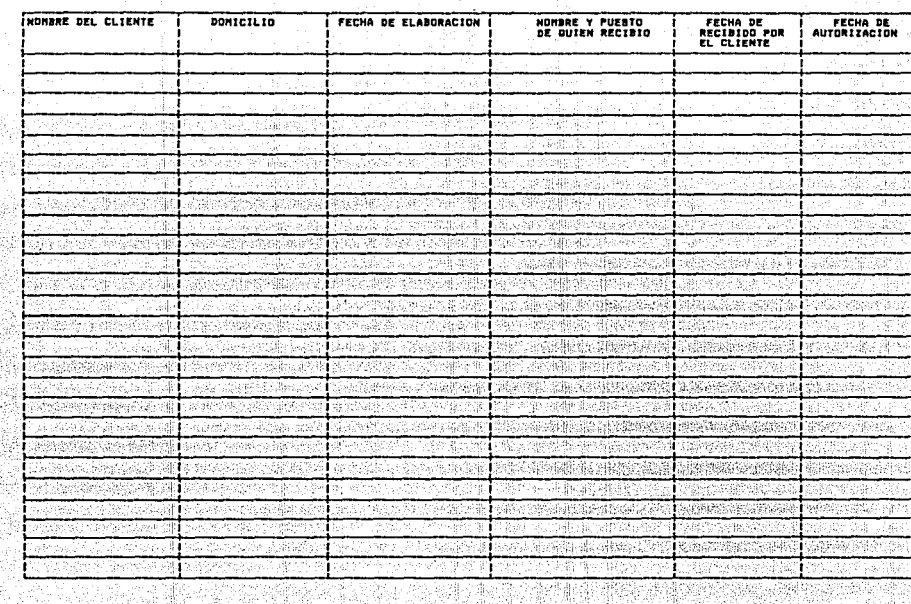

an di Silvani<br>Primi Silvani<br>Primi Silvani

í.

ing ito privi<br>Tillage i elek

이클로 콘서<br>노출할 자료

뒢

9f

- Control André de Caractería (n. 1936).<br>2001 - Johann Barn, polític alemán (n. 1936).

#### FORMA NO. 4

#### LAVA TAP, E.A. DE C.V.

#### REPORTE DE ACTUALIZACIÓN DEL MUNERO DE TRABAJADORES OPERATIVOS EN SERVICIO

÷.

÷ 사망

 $\label{eq:3.1} \mathcal{L}_{\text{eff}}(\mathbf{r}) = \mathcal{L}_{\text{eff}}(\mathbf{r}) = \frac{1}{2} \mathcal{L}_{\text{eff}}(\mathbf{r}) = \frac{1}{2} \mathcal{L}_{\text{eff}}(\mathbf{r})$ 

 $\sim$ 

信号

15

 $\sim$ 

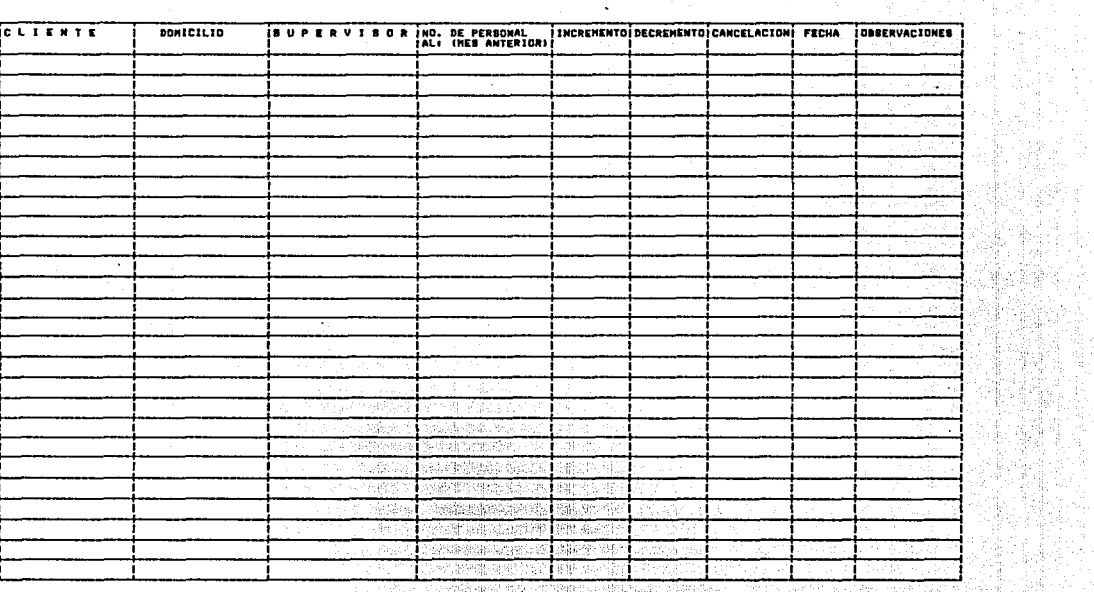

#### DEL NEE DE F

 $\mathcal{L}_{\mathcal{L}}$ 

le<br>G 

ia d

 $\frac{156}{156}$ 

# CONCLUSIONES

Elaborar el Manual de Contenido Múltiple, me permitió profundizar<br>en el área de la Organización Educativa, que es un campo<br>importante en el cual debe desarrollarse el pedagogo. Elaborar el Manual de Contenido Multiple, me permitió profundizar

Un manual de Contenido Multiple representa un gran esfuerzo cuando se realiza por una sola persona; pero cuando existe un<br>equipo para tal efecto, la tarea es más fácil. Porque se<br>distribuye el trabajo: algunos recopilan la información, otros la analizan y otros la organizan.

Por otra parte, en lo concerniente a la empresa para la cual se<br>hizo este Manual, en primera instancia permitió conocer y evaluar<br>la situación por la que atravesaba y poder dar salución a muchos problemas. En segunda instancia, de alguna manera se han tomado medidas para contrarestar los efectos de la desorganización que enfrentaban, mediante la propuesta de reestructuración. Aunque<br>cabe señalar que aún no se implementa del todo, ya que es un cabe señalar que aún no se implementa del todo, ya que es un<br>proyecto a largo plazo y también se estan estudiando algunos de<br>esos cambios e incluso se están proponiendo otros. De hecho el<br>Manual ha cumplido su objetivo al empleados con la organizacidn1 esto se puede constatar porque hay mayor control, ha habido juntas de trabajo a todos los niveles lo que ha permitido una evaluación constante.

**Al analizar los procedimientos que se realizan en la empresa, se**  pueden í'usionar algunos puestos o í'unciones o bien sistematizarlos mediante una computadora, logrando as' disminuir **las necesidades de personal. Esto permite elevar sueldos y un**  mejor desarrollo del personal. Así mismo, los individuos de la mara a contra e contra en otros aspectos y una herramienta<br>empresa podrán desarrollarse en otros aspectos y una herramienta<br>para ello es la capacitación. También se podrán iniciar actividades sociales *y* recreativas.

Es aquí donde también entra en acción el pedagogo, puesto que su<br>función es hacer consciente al individuo de que es sujeto activo,<br>con capacidad de transformar su entorno. Para lo cual se propone la capacitación como un proceso permanente de Enseñanza -Aprendizaje, a través del cual los individuos eleven su nivel de vida. Y también que el profesional en educación, proponga incentivos o busque los medios que ayuden a lograr tal objetivo.

Algo que es muy importante señalar es que la elaboración del<br>manual permitió, iniciar la capacitación a todos los niveles, de una manera sencilla con los recursos indispensables, pero con el ~irme propósito de que cada individuo se sienta parte del sistema

the accuracy and the control of the control of the control of the control of the control of the control of the

y que al tener un mejor desempeño repercutira en una mejor remuneración y satisfacción personal, ya que comprenderá que su trabajo es intrínseco a su personalidad y que también forma parte :<br>de un grupo y que no es un ente aislado. trabajo es intrinsecura su es avintado.<br>de un grupo y que no es un ente aislado.

ל על המשפחה של המשפחה של היום המוליאות המשפחה של המשפחה המוליאות המשפחה להיום המשפחה של המשפחה המשפחה של המשפח<br>המשפחה של המשפחה למשפחה של המשפחה להיום המשפחה להיום המשפחה המשפחה בעיקר הלימי המשפחה המשפחה המשפחה המשפחה האי

strakt (1992)<br>Bernard Hernesof (19

a kacamatan ing Kabupatèn Jawa J

ing Kilometer orang ang kalendar

Podemos decir que se cumplieron los objetivos planteados al<br>inicio de este proyecto:

- Elaborar un Manual Administrativo de Contenido MQltiple como antecedente necesario para diseñar un plan permanente de capacitación.
- Proporcionar al pedagogo un instrumento de apoyo ya sea como estudiante o bien como profesional en el desempeño de sus funciones. Con esto no quiero decir que el material es excelente, a lo que me refiero es que puede muse evaluado y criticado para comprender mejor el área<br>de la organización de instituciones educativas en<br>general.
- Conjuntar dentro de este material la teoría y la práctica.
- Comprometer a todos los empleados con la organización y<br>con su propio desarrollo personal y laboral.
- Reestructurar la organización.
- Conocer las necesidades de capacitación e iniciar este<br>proyecto.

Y todo esto con la finalidad de elevar el nivel de vida de los individuos.

Debemos puntualizar que no existía ningún antecedente escrito<br>para la elaboración de este manual, el cual es el resultado de un para la elaboración de este manual, el cual es el resultado de un<br>largo trabajo de entrevista, análisis y sistematización de<br>información. Y que se utilizaron los fluxogramas de método y de labores porque describen brevemente los procedimientos y permiten visualizar lo que corresponde a cada uno de los que intervienen en ellos. Son más sencillos de elaborar y de interpretar, ya que los fluxogramas de otros formatos requieren de cierta información más técnica para interpretarlos, y no debemos olvidar que el manual es con fines de adiestramiento y requiere ser un medio sencillo de comunicación con los usuarios.
## BIBLIOGRAFIA

1990 - Paul III, menyebarkan kecamatan di Selasa Paul Perangan Paul Perangan Paul Perangan Paul Perangan Paul <br>Perangan Paul Perangan Paul Perangan Paul Perangan Paul Perangan Paul Perangan Paul Perangan Paul Perangan Pau

1999년 - 2010년 - 2010년<br>대한민국의 대한민국의 대한민국의 대한민국의 *대한민*국의 기대

provided and a provided

.<br>ייתה משקלל של הראשוני ממשיכו שב משיכות התפתאות להודי למרכז באיתו ומשכתפקידים שמוכני אי יוספי אי של המוצא איתו<br>יון דרכי הראשוני הראשוני הראשוני הראשוני במציא אישי המוצא למרכז ומשכתפקידים שמוכני אי יוספי אי של המצא איתו א 

ARIAS GALICIA FERNANDO. <u>Administración de Recursos Humanos.</u> 4a. ed. Trillas, México. 1989. TENTUS ELEKTROLOGIA (LA SERBERGAN POLITIKA)<br>1970 - Paul Barnett, amerikan bandar (la serbergan politika)<br>1970 - Paul Barnett, amerikan bandar (la serbergan politika)

BLOCK, ALBERTO. Innovación Educativa. El Sistema Integral de Enseñanza-Aprendizaje. Trillas, México. 1974.

CARRION RODRIGUEZ, LETICIA. <u>La Empresa como factor educativo.</u> U.N.A.M. Facultad de Filosofía y Letras. Tesis Lic. en Pedagogía. 1980.

CASARES ARRANGOIZ, DAVID Y ALFONSO SILICEO. <u>Planeación de vida y</u><br>carrera. 2a. ed. Limusa, México. 1982.

DUHALT KRAUSS, MIGUEL. Loa Manuales de Procedimiento• en **las**  oficinas públicas. 2a. ed. U.N.A.M., México.

MACEDO DE LA CONCHA, ELVIA ROSALINA. Algunas consideraciones teóricas sobre las necesidades del pedagogo en la empresa. U.N.A.M. Facultad de Filosofía y Letras. Tesia Lic. en Pedagogía. 1985.

MEDINA- HARVEY DE JAMBELZ, CONSUELO ISABEL. La organización y administración en la pedagogía, su concgpto como disciplina y su campo de estudio. U.N.A.M. Facultad de Filosofía y Letras. Tesis Maestría en Pedagogía. 1988.

REYES PONCE, AGUSTIN. <u>Administración de empresas teoria y</u> práctica. 1a. ed. Limusa, México.

------------- Análisis de Puesto.

Administración de personal. 2a. parte, Limusa, 1970.

RIOS SZALAY ADALBERTO Y ANDRES PANIAGUA ADUNA. Orígenes y perspectivas de la administración. 2a. ed. Trillas, México, 1990.

RODRIGUEZ REYES, ALFONSO. Organización. Un enfoque dialéctico. Editores Unidos Asociados, México 1978.

r bernar og en skrivet for de med at stånde en det ble starte til starte ble president at starte for de til me<br>Starte starte ble starte for til starte starte starte starte starte starte starte starte starte med starte sta<br>

a sa salah dan menjadi kelajaran dalam kelajaran dalam kelajaran dalam kelajaran dalam kelajaran dalam kelajar<br>Kelajaran dalam kelajaran dalam kelajaran dalam kelajaran dalam kelajaran dalam kelajaran dalam kelajaran dala<br>

المنتقل المنافس المنافسين.<br>المنتقل المنافسين المنافسين في المنافسين.

an mangala atau masalawan kalendar ay ng

and any other communication

118.94.014

# LAVA TAP, S.A. DE C.V.

e de la proposició de la companya de la companya de la companya de la companya de la companya de la companya d<br>La companya de la companya de la companya de la companya de la companya de la companya de la companya de la co<br>

INDICE DE FORMAS POR ORDEN DE APARICION SEGUN LOS FLUXOGRAMAS

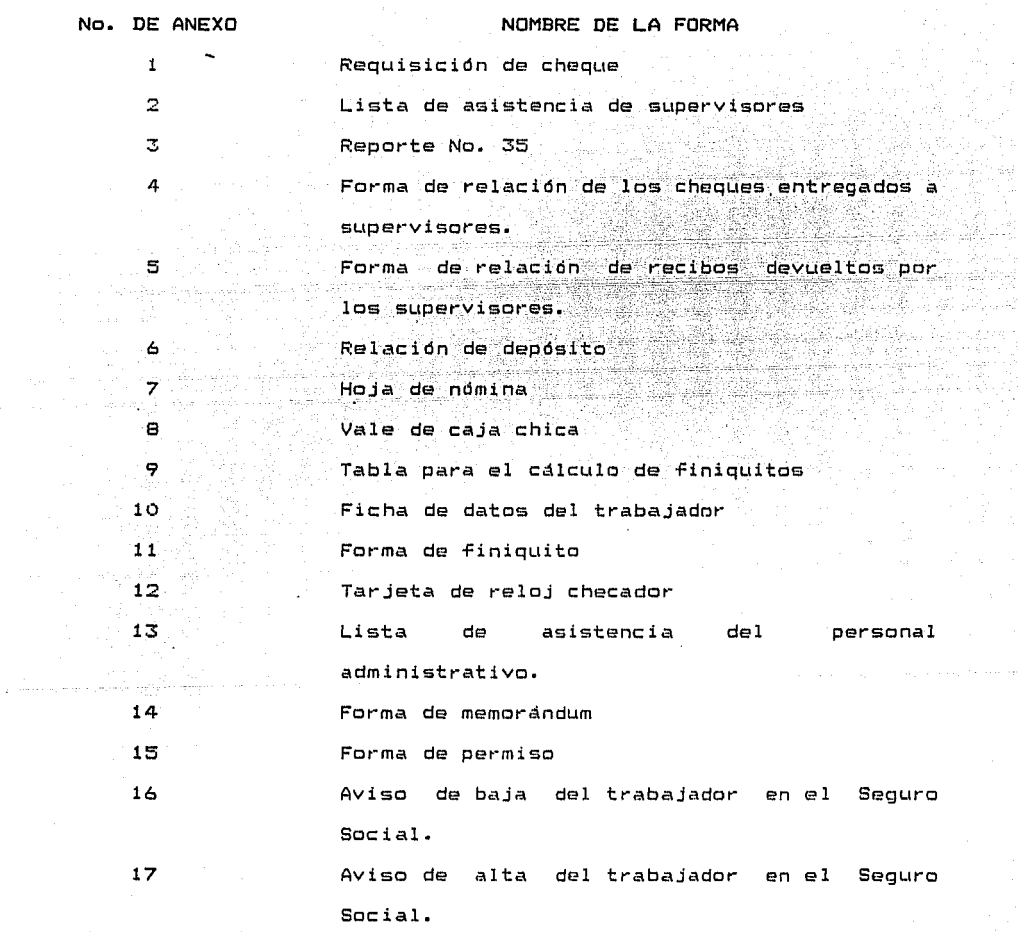

and the state of more more in the

and the company and

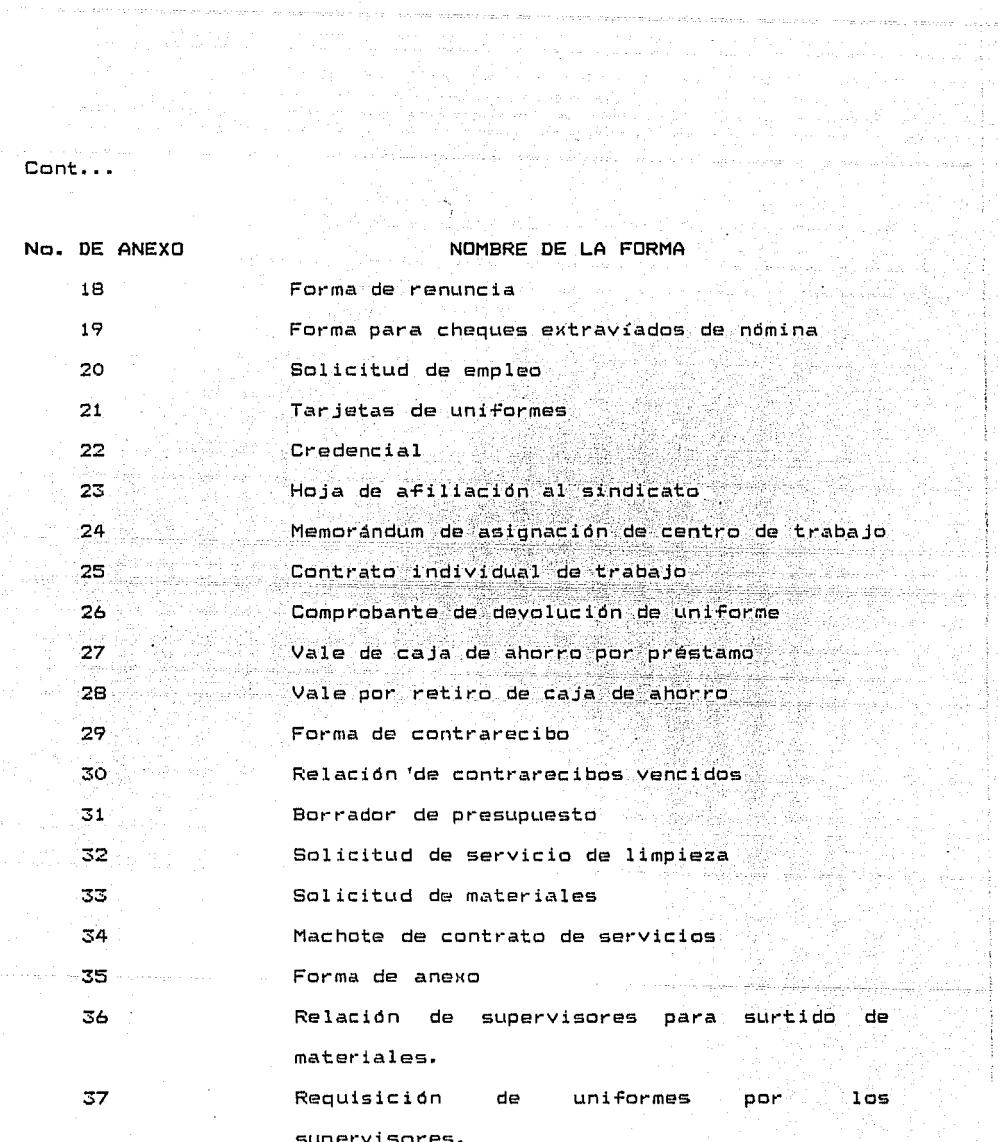

started count of a convergence particular relationships of

Ø,

# Cont •..

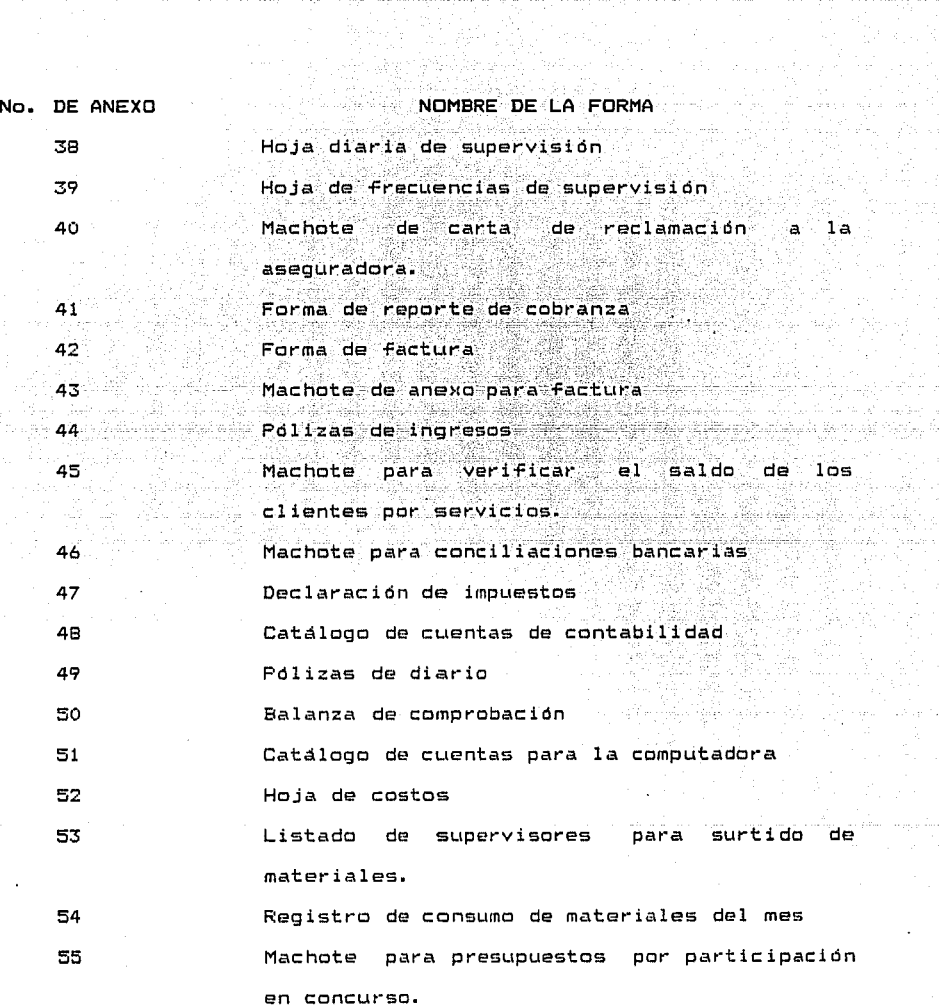

University of the computerment automorphism of the computer responses of the control of the computer of the computer of the computer of the control of the control of the control of the control of the control of the control المقرود المستقل المراجع المراجعة المؤخرة المراجع المراجع المراجع المراجع المقرر المراجع المراجع المؤخرة المتحد<br>المراجع المراجع المراجع المتحدة المتحدة المتحدة المراجع المتحدة المراجع المتحدة المراجع المتحدة المراجع المراج

الله المستوى التي يتم المستوى المقدم والمستوى المستوى المستوى المستوى المستوى المستوى المستوى المستوى المستوى

 $\mathcal{L}_{\mathcal{A}}$  , and the second contribution of the  $\mathcal{A}$  $\gamma_{\rm eff}(\sigma) = \gamma_{\rm eff}(\sigma)$  ,  $\tau_{\rm eff}(\sigma)$  ,  $\sigma \to 0$  to  $\sigma$  (crossing  $\sim 1256.35 \pm 1$ 

٠.

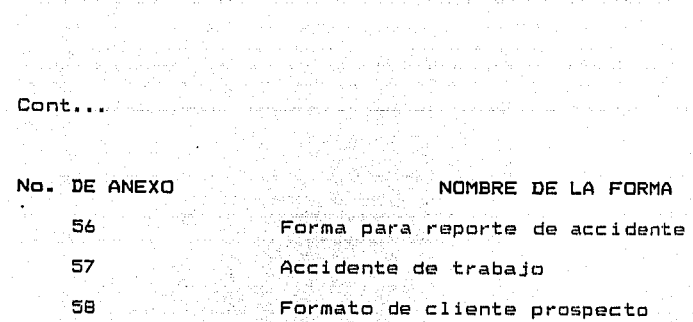

الموارد والمستخدم والمناسب والمستخدم والمستخدم والمستخدم والمستخدم والمستخدم والمستخدم والمستخدم والمستخدم وال<br>الموارد والمستخدم والمستخدم والمستخدم والمستخدم والمستخدم والمستخدم والمستخدم والمستخدم والمستخدم والمستخدم وا

an generalistik<br>Senat

2000年4月

1월 12일<br>후 12일 - 수정

New York Ro

 $\tau$ 

÷.

J.

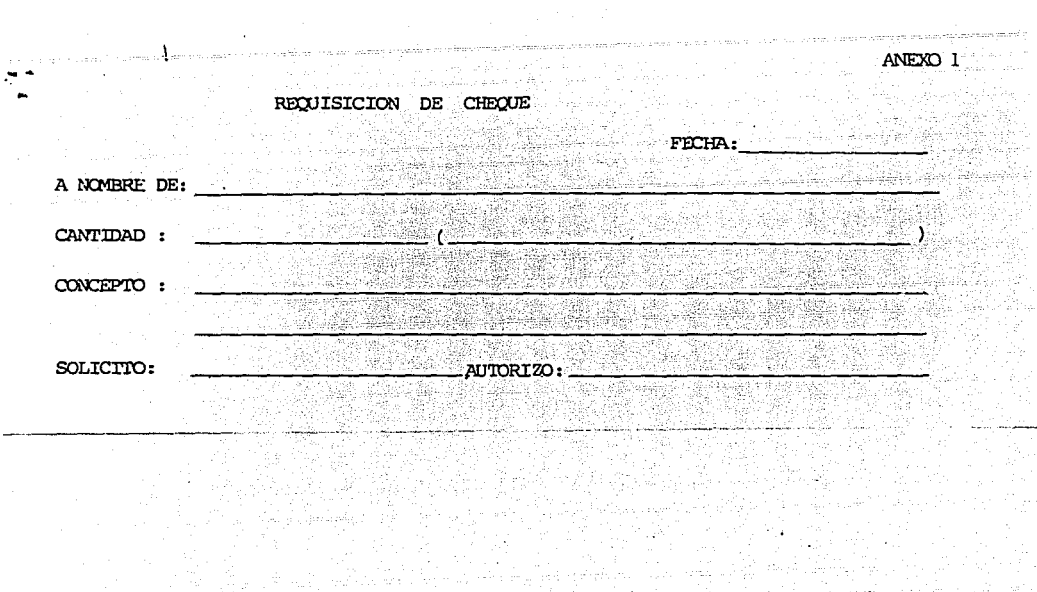

an Salah Indonesia<br>Manazarta

uli dilen Sipr

 $\mathcal{R}_{\mathrm{max}}$ 

iya ne se siy

المهاجر

aalit oo o

ANEXO 2

#### LISTA DE ASISTENCIA DEL PERSONAL OPERATIVO

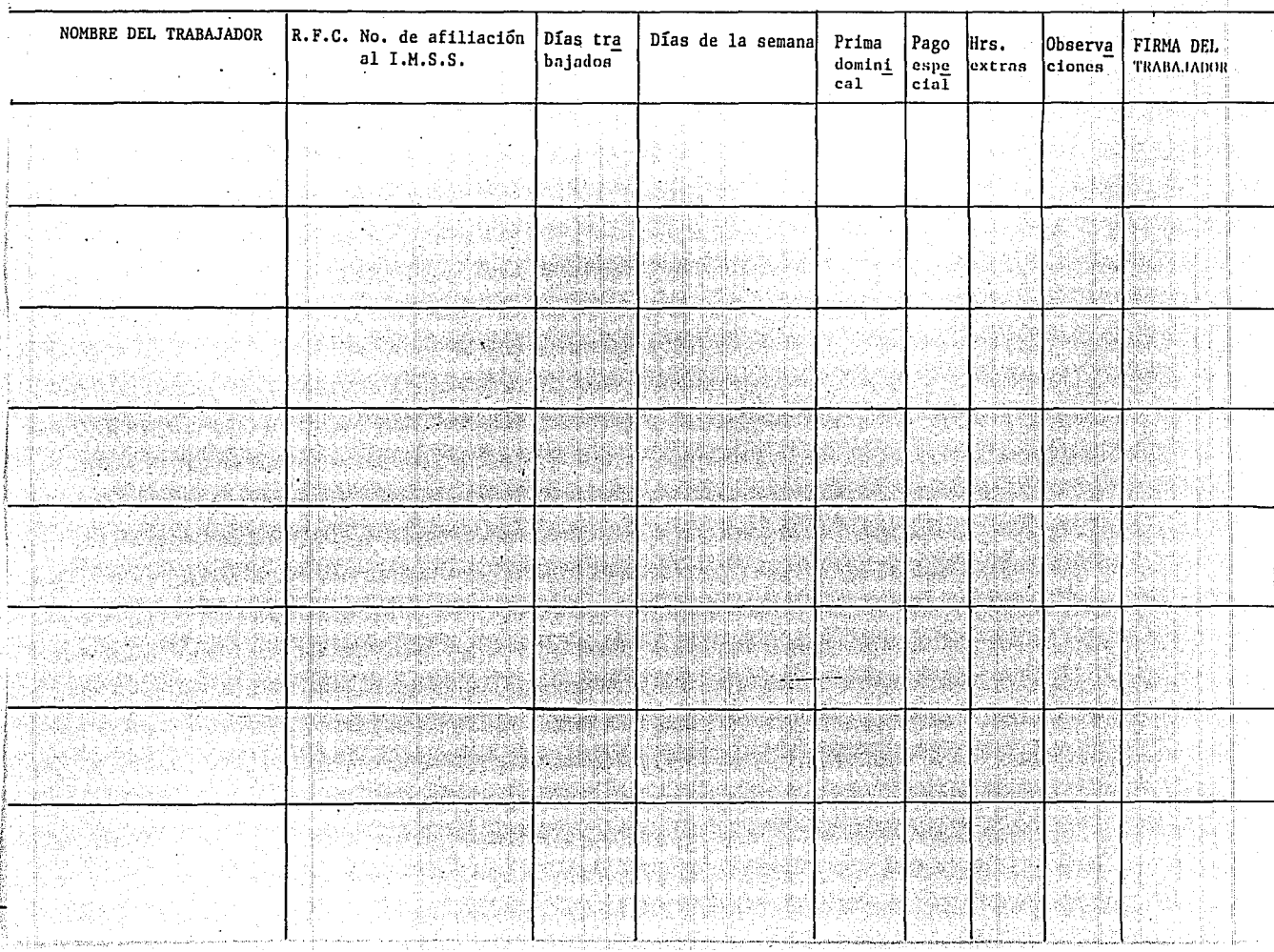

REPORTE No. 35

|                   | REPORTE No. 35 |                                     |                      |                                                                         |        |
|-------------------|----------------|-------------------------------------|----------------------|-------------------------------------------------------------------------|--------|
| No. de trabajador | Nombre         | dias de la semana<br>M*J*V*S*D*L*M* | Dias tra-<br>bajados | concepto (Incapacidad, Permiso, No. de semana<br>que ha faltado: 1 6 2) | 出火站· 塗 |
|                   |                |                                     |                      |                                                                         |        |
|                   |                |                                     |                      |                                                                         |        |
|                   |                |                                     |                      |                                                                         |        |
|                   |                |                                     |                      |                                                                         |        |
|                   |                |                                     |                      |                                                                         |        |
|                   |                |                                     |                      | T.                                                                      |        |
|                   |                |                                     |                      |                                                                         |        |
|                   |                |                                     |                      |                                                                         |        |

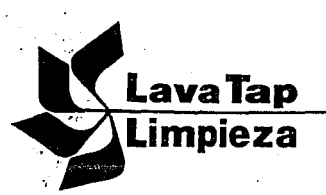

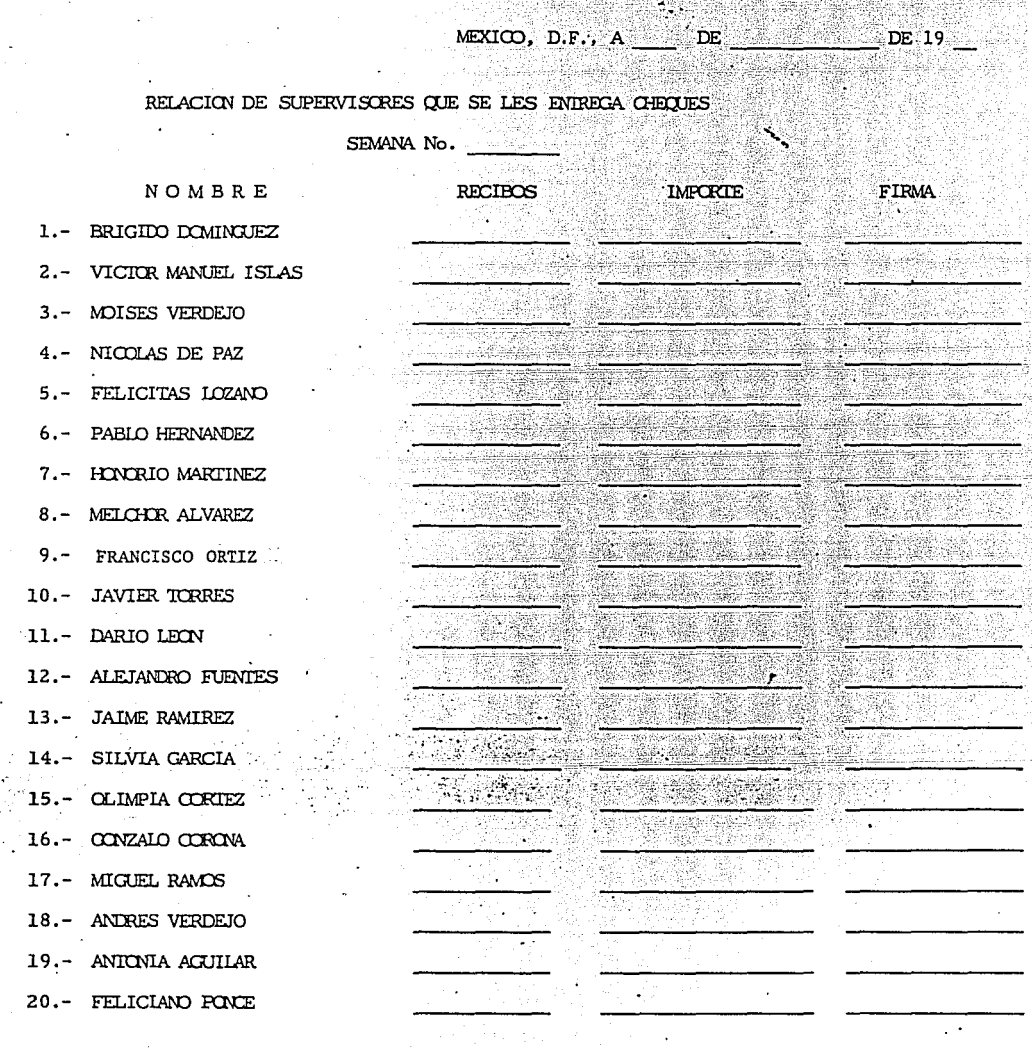

المنظور الأنكاف عالي أنبو الدواني للمعادي الأنبا الكاريات.<br>المعادي العالي العمر علم الماريخ والعلم العملاني العالي الذي المارينيين.

HOJA  $1/2$  ANEXO  $\#$  4

 $\begin{array}{l} \mathcal{L}_{\mathcal{D}}(\mathcal{A}_1,\mathcal{A}_2) = \mathcal{L}_{\mathcal{D}}(\mathcal{A}_1,\mathcal{A}_2) = \mathcal{L}_{\mathcal{D}}(\mathcal{A}_1,\mathcal{A}_2) \\ \mathcal{L}_{\mathcal{D}}(\mathcal{A}_1,\mathcal{A}_2) = \mathcal{L}_{\mathcal{D}}(\mathcal{A}_2,\mathcal{A}_2) = \mathcal{L}_{\mathcal{D}}(\mathcal{A}_1,\mathcal{A}_2) \\ \mathcal{L}_{\mathcal{D}}(\mathcal{A}_1,\mathcal{A}_2) = \mathcal{L}_{\mathcal{D}}(\mathcal{A$ 

والمراداة والمتحافظة والمتحدة والمتحدة والمتحدث والمستحدث

.<br>The conjugate experience

 $\mathcal{L}^{\text{max}}$ 

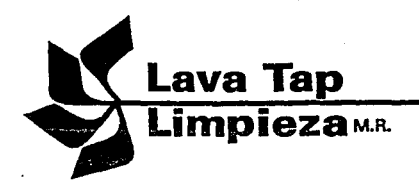

HOJA 2/2

 $21 -$  REFIGIO CARRERA 22. - FERMIN MARTINEZ Ģ 25. 23. - ABRAHAM ESCAMILLA 24. - NESTOR CRUZ estin 25. – ANTONIO CABALLERO distance of the 26. - RUPERIO CARRERA 27. - ANGEL RESENDIZ t∰ en alta de la constitución **Definition** 28. – EUDELIO FUENTES a di kac 29. – SAMJEL ALEJANDRE 있다. 방해가 ational descriptions <u>Tagana</u> 30. - CONCEPCION BAURET nighe **START OF** S. 31. - VALENTIN GARCIA 395.C Albert R  $\mathcal{C}(\mathcal{S})$ 32. - RAUL RAMS  $\mathcal{U}^{\text{max}}_{\text{max}}$ 3335 33. – FIDEL RAMIREZ **The Second** 34. - PEREZ LIRA MARCOS **Report Follow** 35. – JUAN CHAPARRO 36. - JAIME CONZALEZ **Staalers** 37. - JAIME GARCIA Ñ. 38. - MACDALENO RAMIREZ 35 XX 35 **Part of D** 39. – GUDELIA LAZARO with 14,939 40. - DACOBERTO CONZALEZ - 25 장치 41. - ANTONIO VILLALBA  $\mathbb{R}^{3}$  ). 42. - JAVIER CONZALEZ 43. - ABELARDO LEON  $\ddot{\phantom{0}}$ 44. - MELITON PEREZ  $\overline{a}$ 45. - ALFREDO SOTO TOTAL GRAL. ============= ------------------------- $\mathcal{L}^{\text{max}}$  and  $\sim$ 

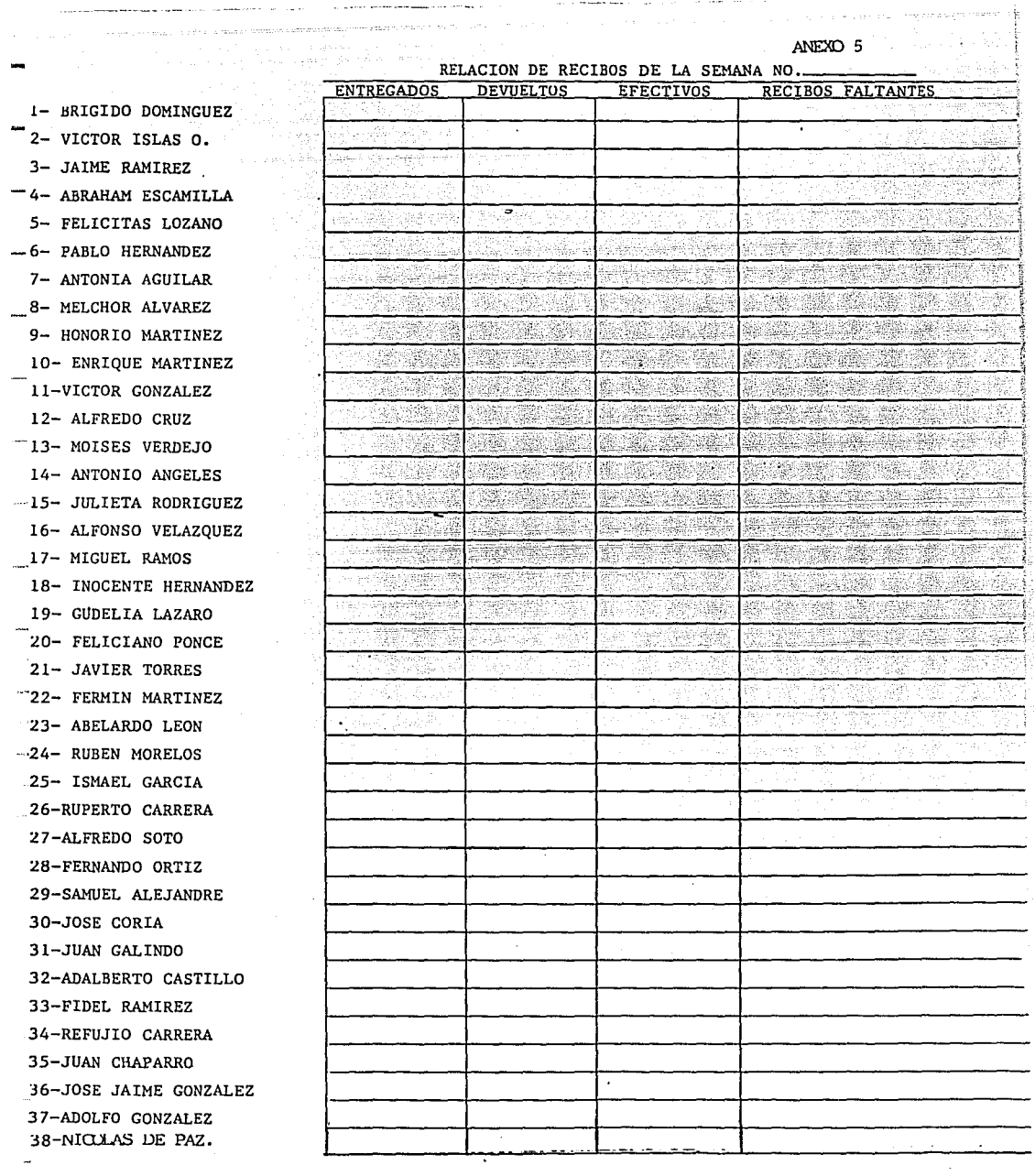

 $\ddot{\phantom{1}}$ 

 $\hat{\mathcal{A}}$ 

a comparative and comparative companies of the season of the companies of the season of the season of the companies

 $\alpha$  , and in the contract contract  $\alpha$  , and  $\alpha$  , and  $\alpha$  , and  $\alpha$  , and  $\alpha$ 

LAVA TAP, S.A. de C.V.

ANEXO 6

### RELACION DE DEPOSITOS

Lugar fecha

 $\frac{1}{\hbar^2}$ 

 $\begin{bmatrix} 1 & 0 & 0 & 0 \\ 0 & 0 & 0 & 0 \\ 0 & 0 & 0 & 0 \\ 0 & 0 & 0 & 0 \\ 0 & 0 & 0 & 0 \\ 0 & 0 & 0 & 0 \\ 0 & 0 & 0 & 0 \\ 0 & 0 & 0 & 0 \\ 0 & 0 & 0 & 0 \\ 0 & 0 & 0 & 0 \\ 0 & 0 & 0 & 0 \\ 0 & 0 & 0 & 0 & 0 \\ 0 & 0 & 0 & 0 & 0 \\ 0 & 0 & 0 & 0 & 0 \\ 0 & 0 & 0 & 0 & 0 & 0 \\ 0 & 0 & 0 & 0 & 0 & 0 \\$ 

 $\begin{bmatrix} 1 & 0 & 0 \\ 0 & 0 & 0 \\ 0 & 0 & 0 \\ 0 & 0 & 0 \\ 0 & 0 & 0 \\ 0 & 0 & 0 \\ 0 & 0 & 0 \\ 0 & 0 & 0 \\ 0 & 0 & 0 \\ 0 & 0 & 0 \\ 0 & 0 & 0 \\ 0 & 0 & 0 \\ 0 & 0 & 0 \\ 0 & 0 & 0 & 0 \\ 0 & 0 & 0 & 0 \\ 0 & 0 & 0 & 0 \\ 0 & 0 & 0 & 0 & 0 \\ 0 & 0 & 0 & 0 & 0 \\ 0 & 0 & 0 & 0 & 0 \\ 0 & 0 & 0 & 0 & 0 &$ 

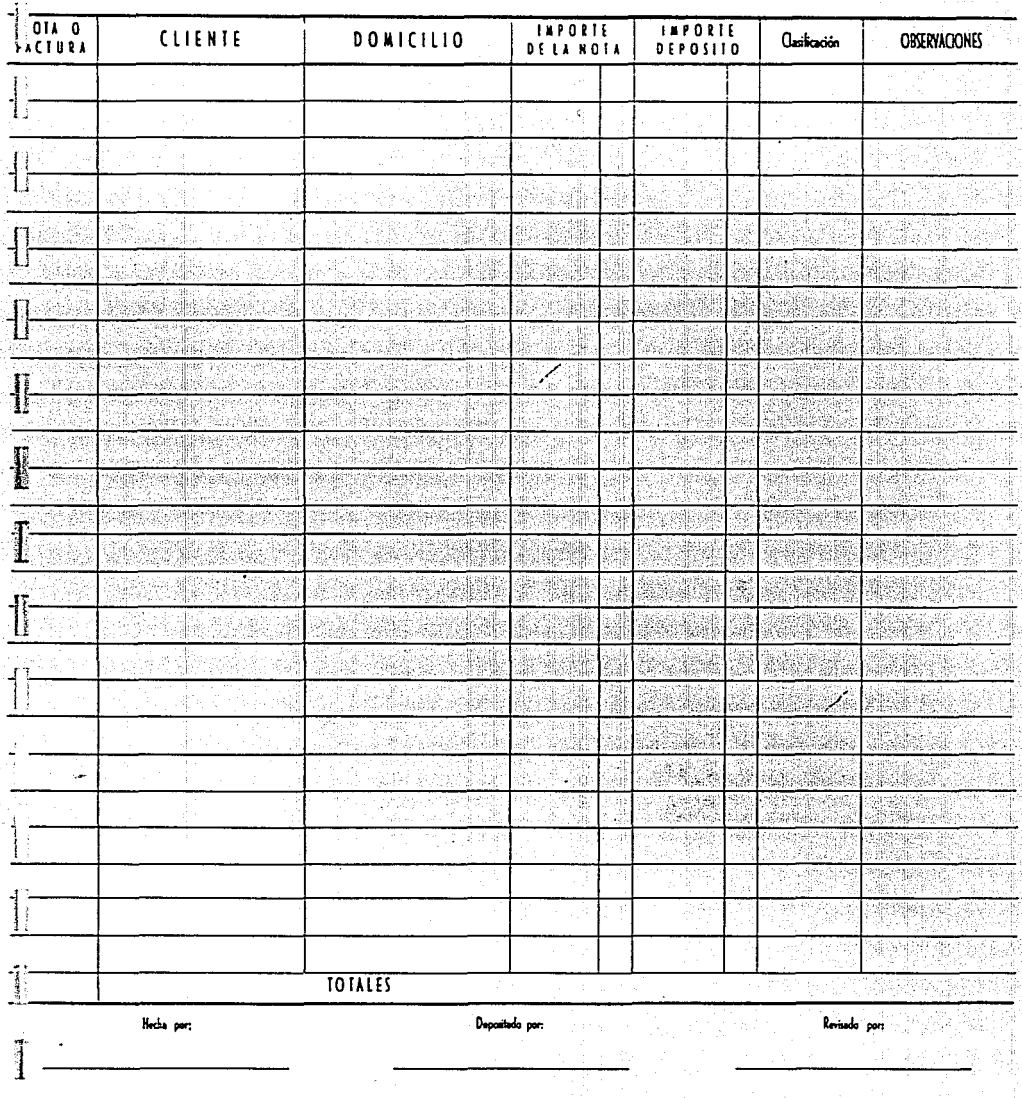

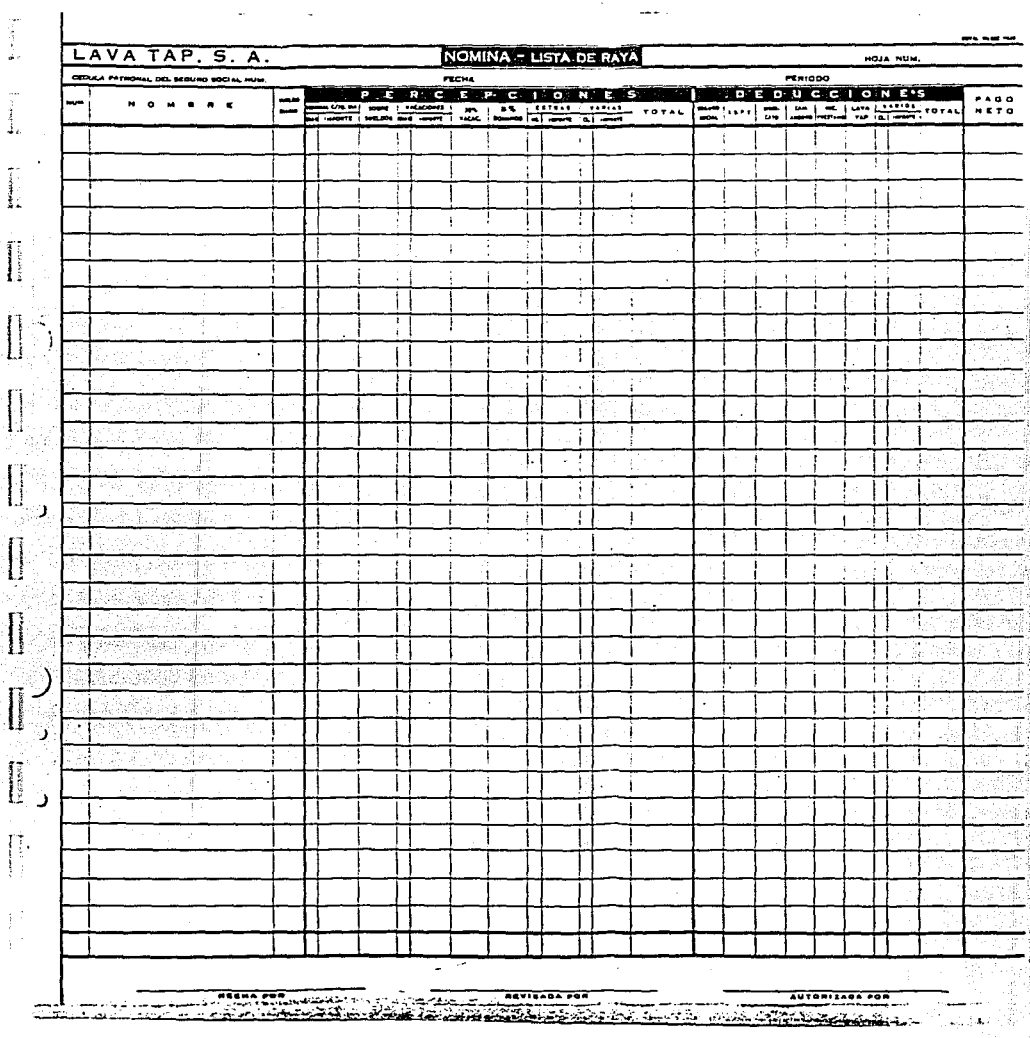

 $\ddot{\phantom{0}}$ 

j.

compared to the control of the state of the  $\overline{\phantom{a}}$ 

**The State World State State State** 

は、対応があるがあるいからの問題には、今の状況をあることにある。 だんぶん ほんぶん こうきょう

1

 $\overline{\phantom{a}}$ 

 $\cdot$  $\frac{1}{2}$ 

J

ł

ÿ

l,

menterio del colocado.

Ä

ANEXO 7

地方的 

j,

ANEXO 8

#### LAVA TAP, S.A. de C.V.

 $\mathcal{F}_{\mathcal{T}}$  $\ddot{\phantom{0}}$ 

VALE DE CAJA CHICA

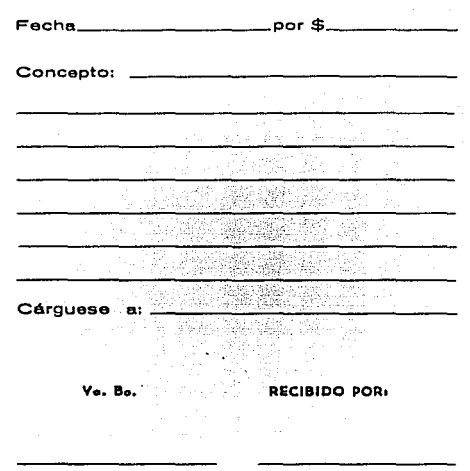

 $\pm 1.003$  erg  $\sigma_{\rm{eff}} \sim \sigma_{\rm{eff}} \sim 100$ 

그 그 사건<br>이 원래 전 일

网络一种大小的 新西哥 医血管中心的 Denama ay Song

بدار والرابيد بدائرها بأداره بدعي المعتبدة Golf A

afiliang di kup a kacamatan ing Kabupatèn Kabupatèn Indonesia.<br>Kabupatèn Kabupatèn Kabupatèn Indonesia.

TABLA DE FINIQUITOS ANEXO 9

e state website in the state<br>San Greenware<br>San Tair Tan Tanahan in the state 

e Tring<br>Gwelet ivez

W

실수.

있나는 주지

Alendari<br>Bander

tarente f

ina.<br>1970au

그는 가족들인<br>1월 32일

is<br>Str 교환 기분

공직 ar<br>grafi 대장하 almaan Yaşamiyad

to let

à, Legar Laas

 $\mathcal{L}_{\mathcal{L}}$ 

AGUINALOO

the things<br>Sin Tin

R.

service).

414.25

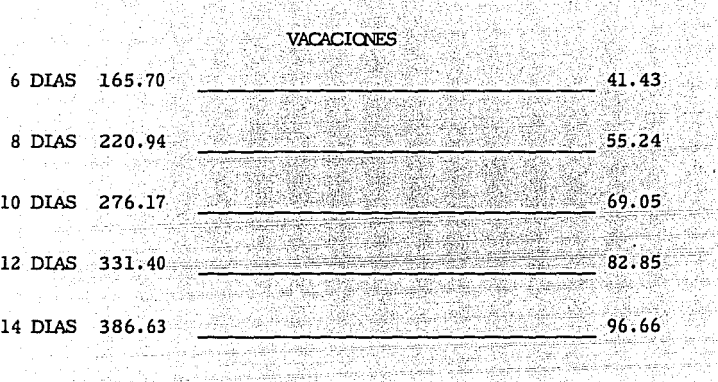

والمسترور والمتعالم والمعروفين

ś

άģ.

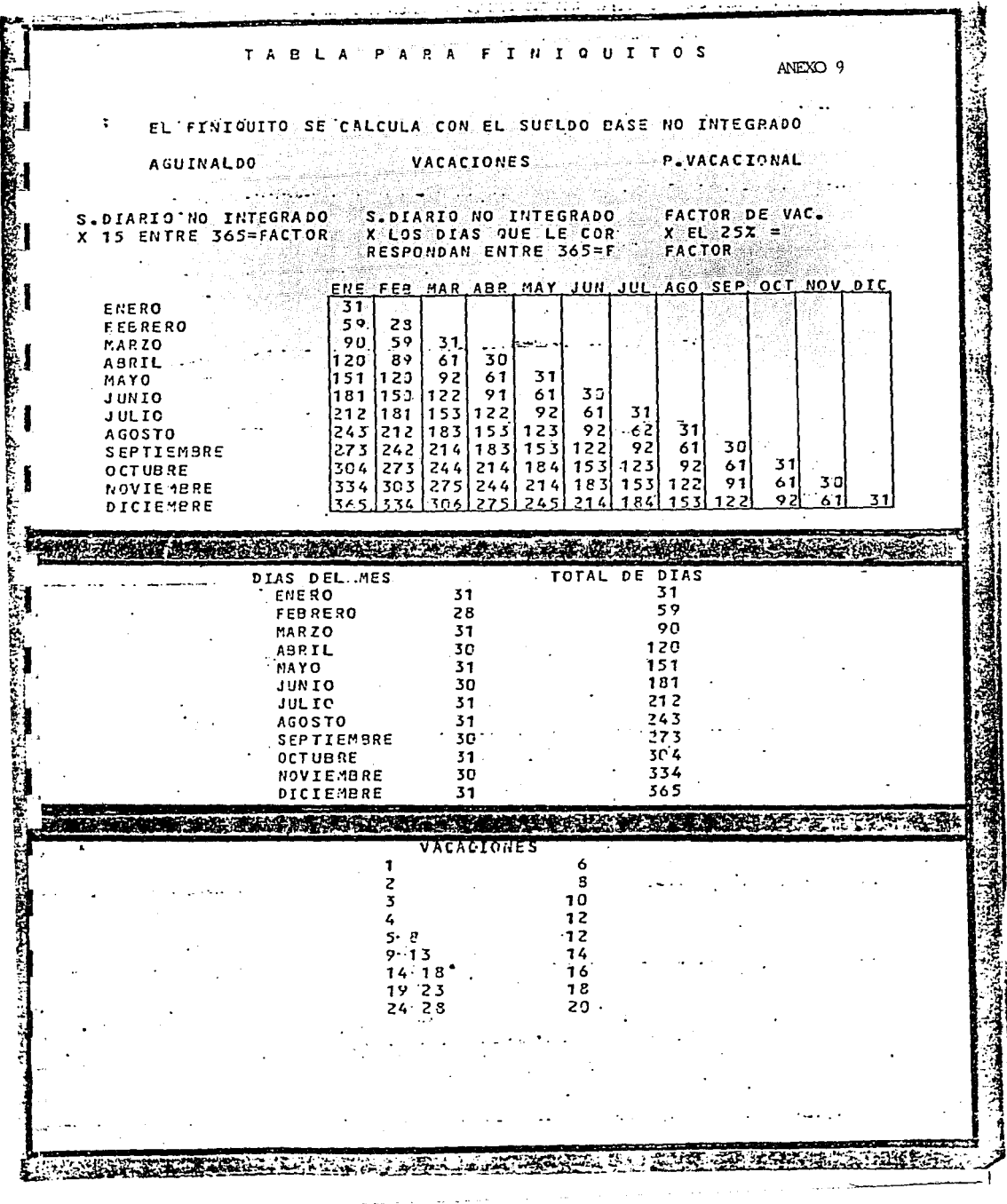

 $\sim$  $\ddotsc$ 

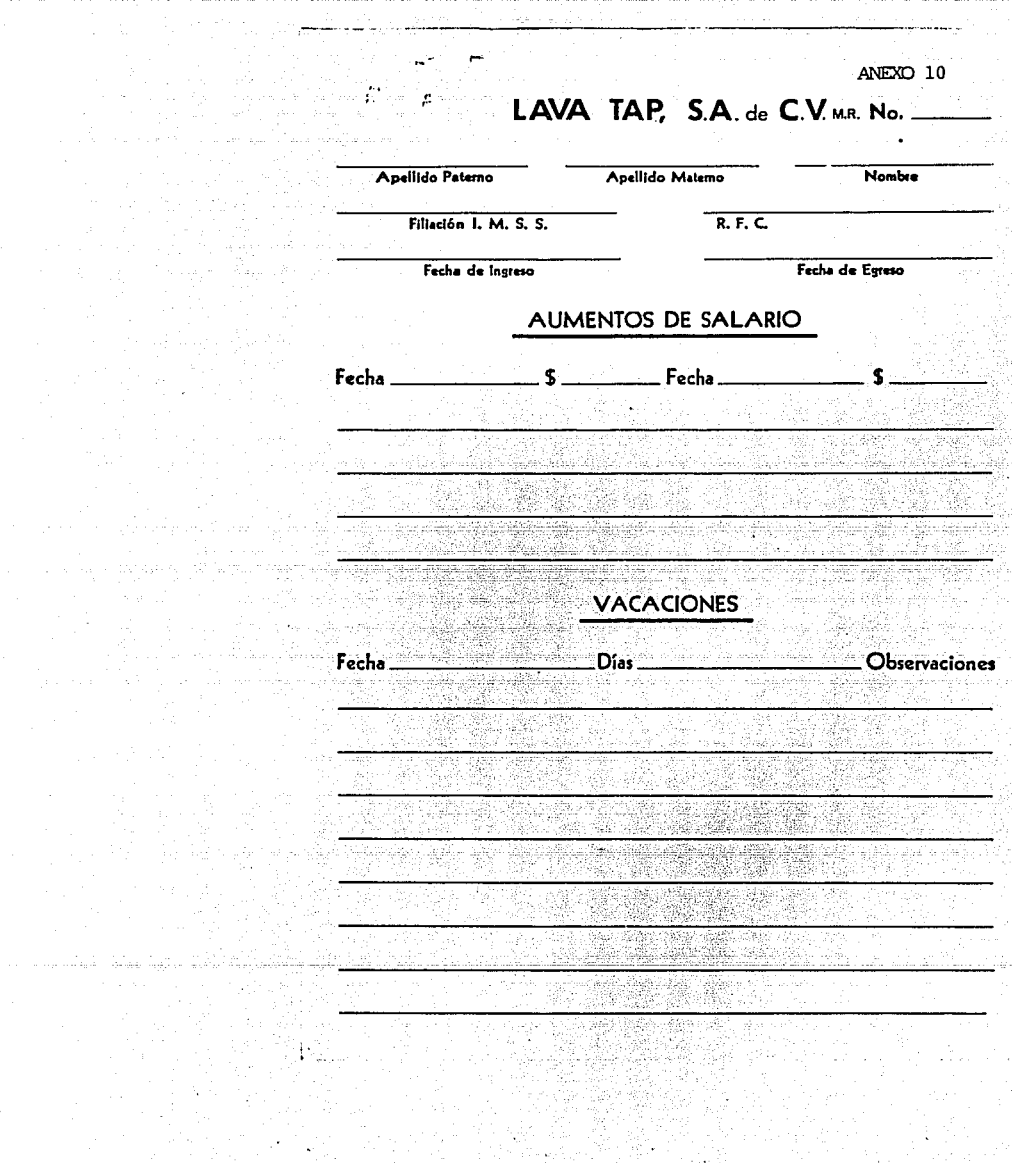

 $\bar{z}$ 

#### LAVA TAP, S.A. de C.V. N0

ANEXO 11 8594

RECIBO DE FINIQUITO

la fecha (cuyo detalle se especifica más abajo).

Hago constar para todos los efectos legales a que haya lugar lo siguiente:

1.-Que voluntariamente renuncio con esta fecha al empleo que venía desempeñando en esta companía.

2.-Que estoy totalmente al corriente en la percepción de mis salarios.

3. Que he disfrutado y se me han pagado los días festivos y de descanso semanal y las vacaciones señaladas por la ley y mi contrato.

4.-Que no sufro accidente o enfermedad profesional alguna.

5.-Que cuando ocasionalmente trabajé horas extraordinarias éstas siempre me fueron pagadas a razón de salario doble, de acuerdo con la ley y mi contrato de trabajo y que a la fecha no se me adeuda cantidad alguna.

6.-Que estoy al corriente en todas las prestaciones que me corresponden derivadas de la prestación de mis servicios, de mi contrato de trabajo y de la ley federal del trabajo, (con excepción de la percepción que pudiera corresponderme por concepto de la participación de las utilidades de la empresa por de ..................... cuyo importe deberá serme cubierto en su oportunidad de acuerdo con los procedimientos establecidos por la ley correspondiente y su reglamento.

7,-Que no tengo ni me reservo derecho o acción alguna por ejercitar en contra de. LAVA TAP, S.A. DE C.V. por ningún concepto; POR LO QUE EXTIENDO EL PRESENTE.

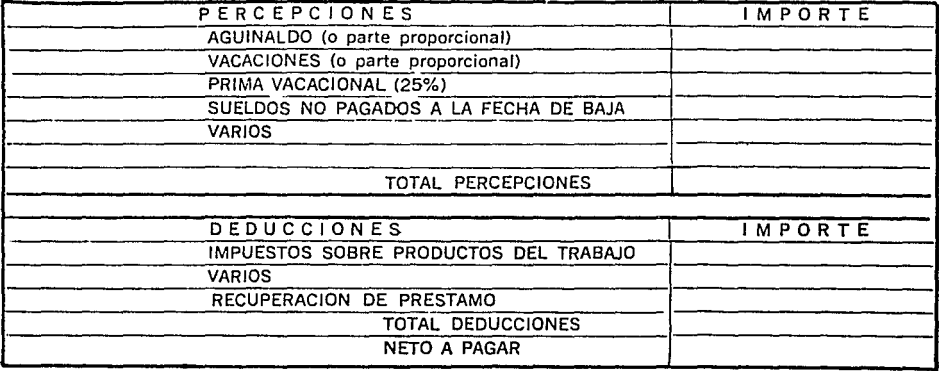

Nombre:

...................

HECHO POR:

REVISADO Y Vo. Bo.

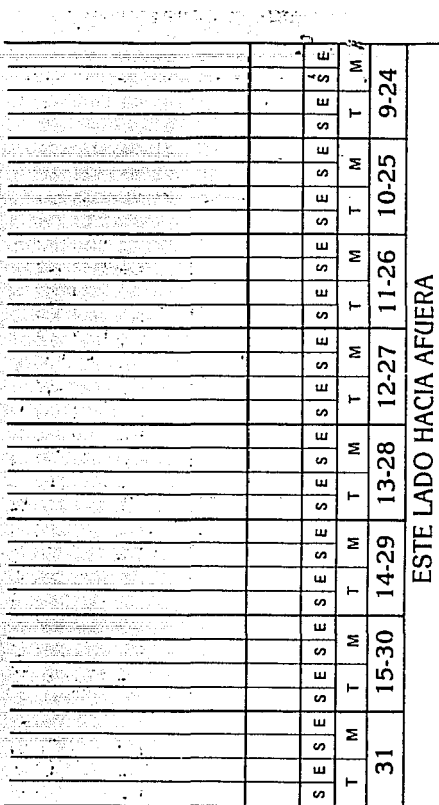

ì

 $\frac{1}{2}$  .

Ì

 $\bar{\xi}$ 

Ť.

 $\mathcal{V}$ 

t, coimeil

ji<br>Ame

and and an architect

a Kalenda telek i landa lalar

الصفاء مترابيبا لينا  $\frac{1}{2} \sum_{i=1}^{2} \frac{1}{2} \sum_{j=1}^{2} \frac{1}{2} \sum_{j=1}^{2} \frac{1}{2} \sum_{j=1}^{2} \frac{1}{2} \sum_{j=1}^{2} \frac{1}{2} \sum_{j=1}^{2} \frac{1}{2} \sum_{j=1}^{2} \frac{1}{2} \sum_{j=1}^{2} \frac{1}{2} \sum_{j=1}^{2} \frac{1}{2} \sum_{j=1}^{2} \frac{1}{2} \sum_{j=1}^{2} \frac{1}{2} \sum_{j=1}^{2} \frac{1}{2} \sum_{j=1}^{2$ **1990年 (1988)** 

Tanahiy 

ta kerju

Neberia

A. 24 ing kalu

ughtulg....

meth.

 $\ddot{\mathbf{z}}$ 

iji p

다음

10 - 1968

مشري

de siela

 $\mathcal{L}_{\rm{max}}$ 

 $\mathbb{Z}$  $\bar{\psi}_{\rm{max}}$  .

> $\lambda$  $\label{eq:1} \mathbb{E}(\mathbb{Q}^{n+1})\cong \mathbb{E}(\mathbb{G}_{\mathbb{Q}}).$

فقهوري المستنب

 $\sigma_{\rm T_{\rm A}}$  $\frac{1}{\lambda_1}$  :

 $\frac{2}{3} \frac{a_1}{a_2}$ 

모르, 파란화약화

instrument,

en 1999.<br>1992 - Jacob Barristo, fisikar manga masa pada tahun 1992.

mala sa Ne

 $\sim 200$ **Southern** 

in shift.

 $\ddot{\phantom{a}}$ 

÷.

÷,

alanji

التعبيب

 $\alpha$  ,  $\beta$  ,  $\alpha$ 

and your

ÿ

Hago constar que la presente tarjeta ha sido<br>marcada personalmente por mi a las horas de<br>entradas y salidas y por lo tanto corresponde<br>al record de mi asistencia.

 $\ldots$ 

ä.

 $\mathcal{O}(\sqrt{N})$ 

**PARTICUL** 

 $\sim$   $\sim$ 

J.

جردميم

 $\omega_{\rm{eff}}$  , where  $\omega_{\rm{eff}}$  and  $\omega_{\rm{eff}}$  $\Lambda$  $\bar{\zeta}_k$  .

 $\omega^2$  is  $\frac{1}{2}$  . tro)  $\sim$  $\sim$ 

Ġ, Web.

¥ 安全

 $\pi^{\prime\prime}_{\ \ \mu}$ 

 $\bar{z}$ 

 $\sim$   $\sim$  $\bar{\rm{}}$ FIRMA  $\ddot{\phantom{a}}$ تتوجو  $\sim$  .

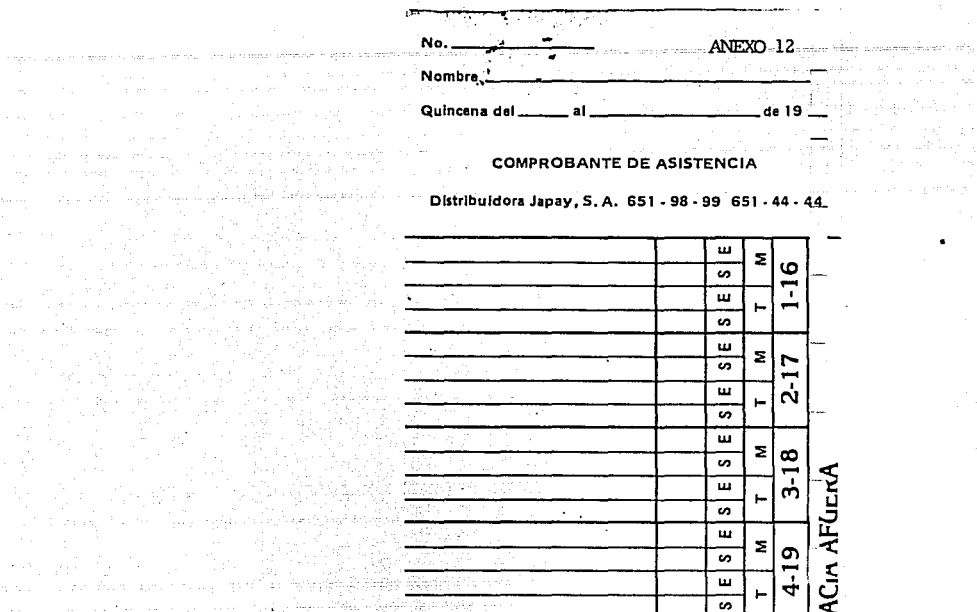

 $\blacksquare$ 

LADU<sub>n</sub>

 $5-20$  $\Xi$ 

 $\sqrt{6-21}$ <br> $\frac{1}{2}$ <br> $\frac{1}{2}$ <br> $\frac{1}{2}$ 

 $\frac{1}{25-2}$ z |  $\overline{a}$ ᄑ ⊢ ್

 $\frac{12}{12}$ z ब्न  $\overline{\mathbf{u}}$ ⊢

 $\mathbf{r}$ 

 $\epsilon < 1$  $L \times \frac{1}{2}$ 

IJ

Ë Again.<br>C ŀ

÷ koj ÷  $\left\{ \cdot\right\}$ Ą.

ш

s, ᠊ᡆ Н  $\pmb{\omega}$ 

 $\overline{\mathbf{u}}$ z,  $\overline{\bullet}$  $\overline{\mathbf{u}}$  $\blacksquare$  $\overline{a}$  $\pmb{\mathsf{u}}$ 

 $\pmb{\omega}$ 

5

 $\omega \rightarrow \omega$ 

 $\label{eq:2} \mathcal{L}_{\text{eff}} = \frac{1}{2} \sum_{i=1}^{N} \frac{1}{2} \sum_{i=1}^{N} \frac{1}{2} \sum_{i=1}^{N} \frac{1}{2} \sum_{i=1}^{N} \frac{1}{2} \sum_{i=1}^{N} \frac{1}{2} \sum_{i=1}^{N} \frac{1}{2} \sum_{i=1}^{N} \frac{1}{2} \sum_{i=1}^{N} \frac{1}{2} \sum_{i=1}^{N} \frac{1}{2} \sum_{i=1}^{N} \frac{1}{2} \sum_{i=1}^{N} \frac{1}{2} \sum_{i=1}$ 

provincia 最大的  $\mathcal{L}^{\mathcal{I}}_{\mathbf{c}}$ 

 $\frac{1}{2}$ 

 $\mathcal{P}(\mathcal{P},\mathcal{P})$ 

 $\ddotsc$ 

 $\sim$ 

#### LISTA DE ASISTENCIA DEL PERSONAL ADIMINISTRATIVO

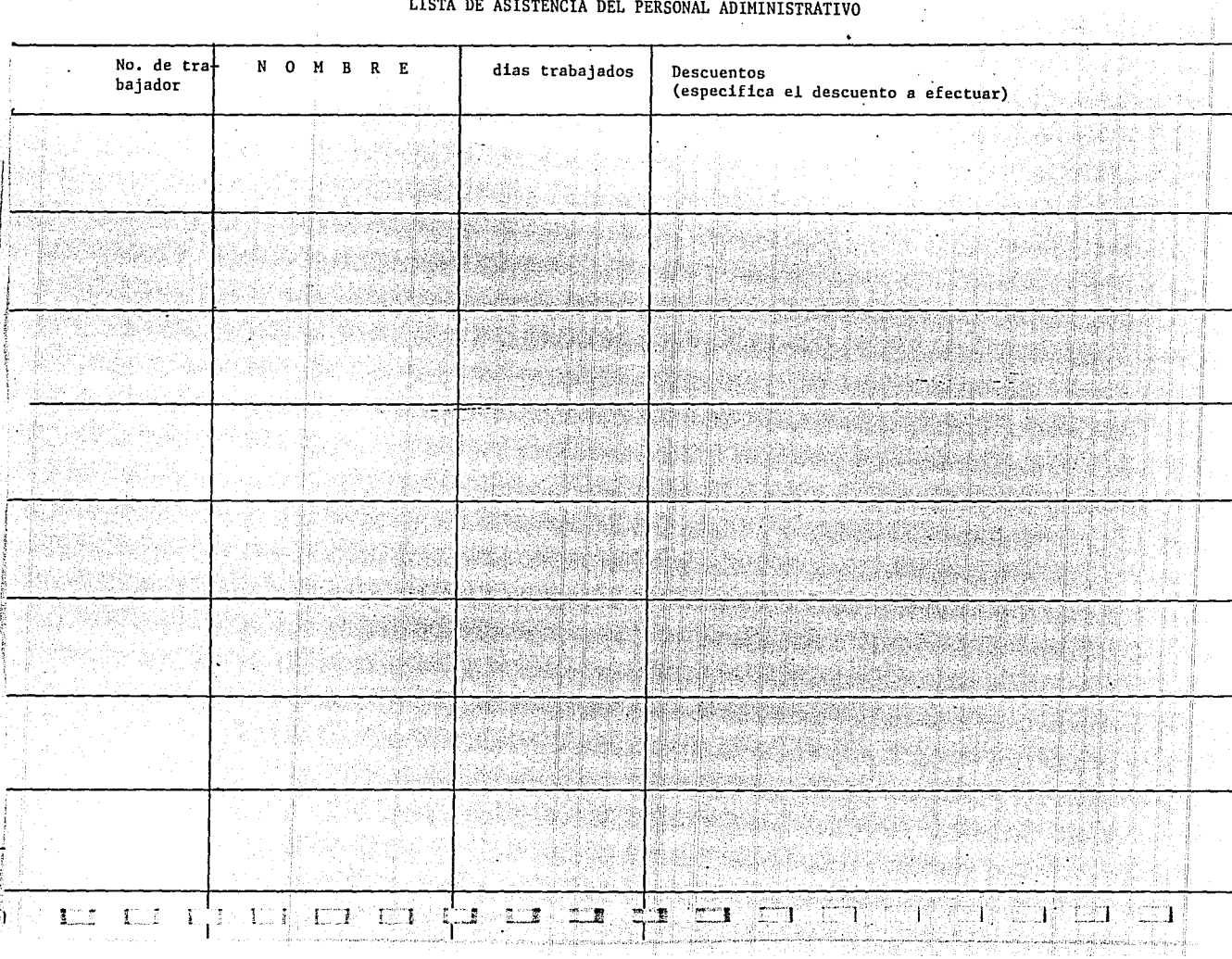

Ļ

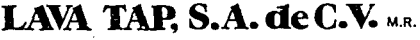

#### MEMDRANDUM

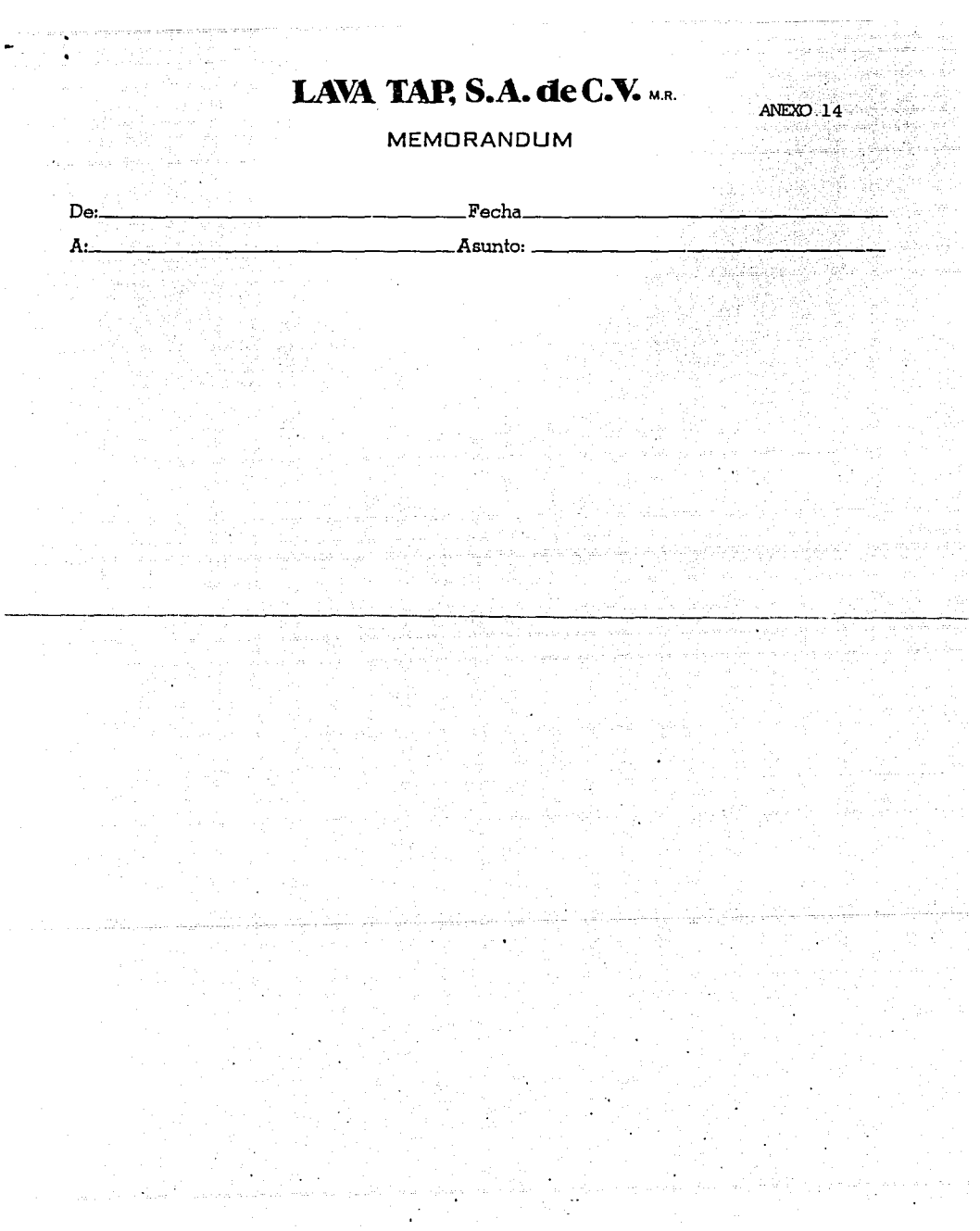

SILDIMTO E CIONAL DE TARAJADORES Y ESPLEATOS DE L'AITENTIFICO Y ASEO

DE EDIFICIOS EN GUIFPAL DE LA PL

t va Mask O

20. ISBN 9-110-053

ANEXO 15 mediai i.

AL C. REPRESENTANTE LEGAL DE:

R. E. S. E. N. T. 「信官」

 $\ddotsc$ 

#### ASLINTO: SE SOLICITA PERMISO SIN GOCE DE SALARIOand the state of

 $\frac{1}{2}$  ,  $\frac{1}{2}$  ,  $\frac{1}{2}$  ,  $\frac{1}{2}$ 

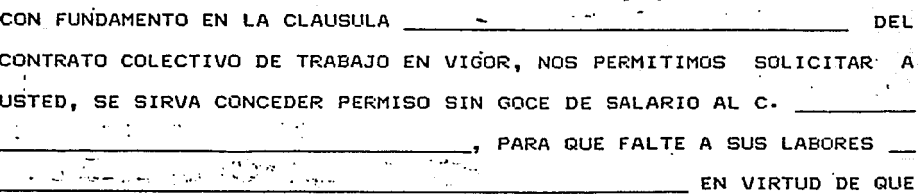

TIENE QUE TRATAR ASUNTOS DE INDOLE PARTICULAR.

 $\mathcal{L}^{\mathcal{A}}(\mathcal{L}^{\mathcal{A}})$  . POR LO ANTERIOR, SIRVASE ACUSARNOS RECIBO COMO DE ENTERADO Y CON-FORME Y SIN MAS POR EL MOMENTO APROVECHAMOS PARA SUSCRIBIRNOS.

> AMENTE.  $\mathbf{A}$ E  $N$  T  $T$ 'POR LA SUPERACIONLDE.LA CLASE OBRERA' MEXICO,  $D-F-J$ ,  $\beta$  $\sigma$   $\mu$ DE 1990. EGECUTIVO-POR EL COMITE

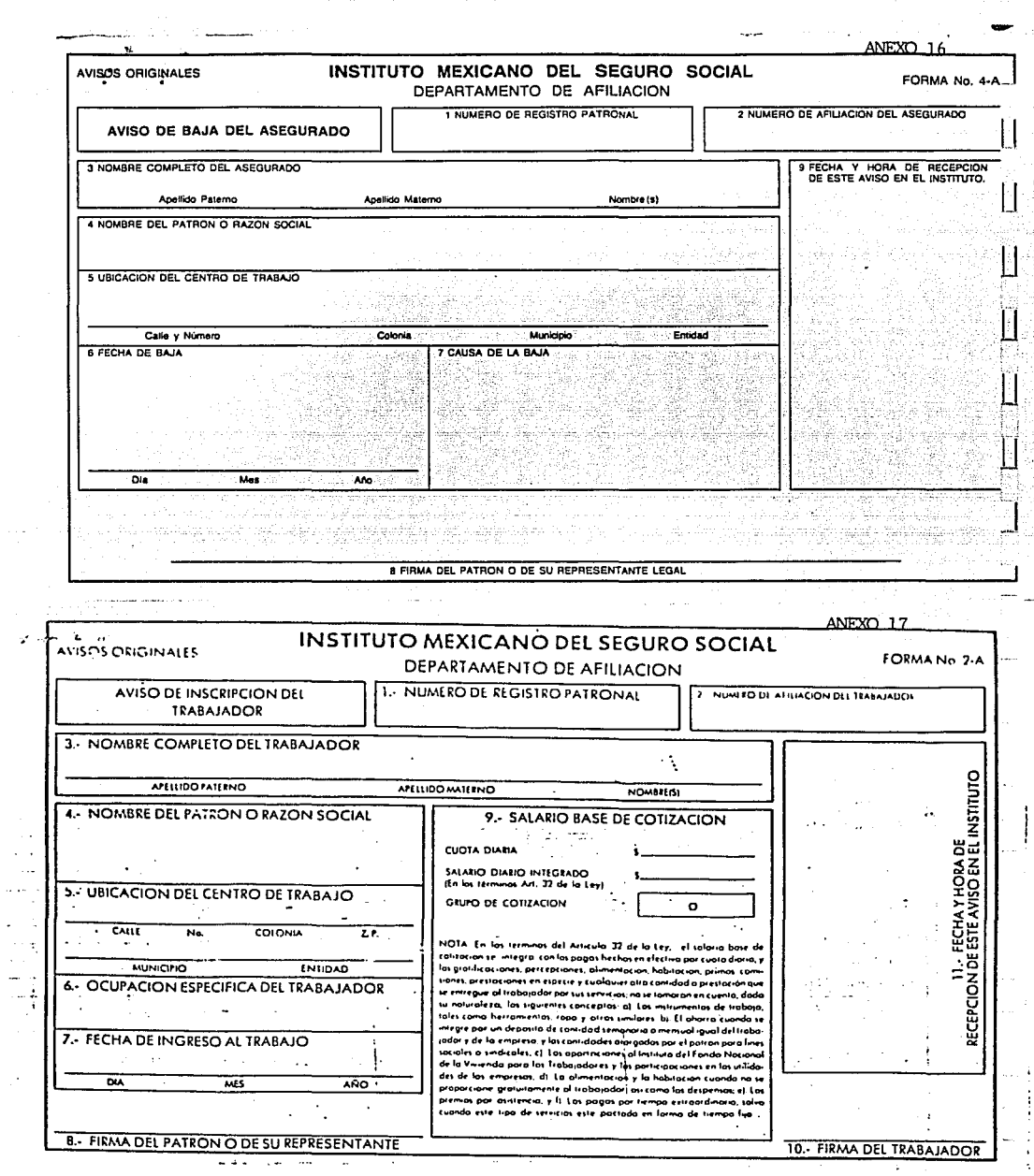

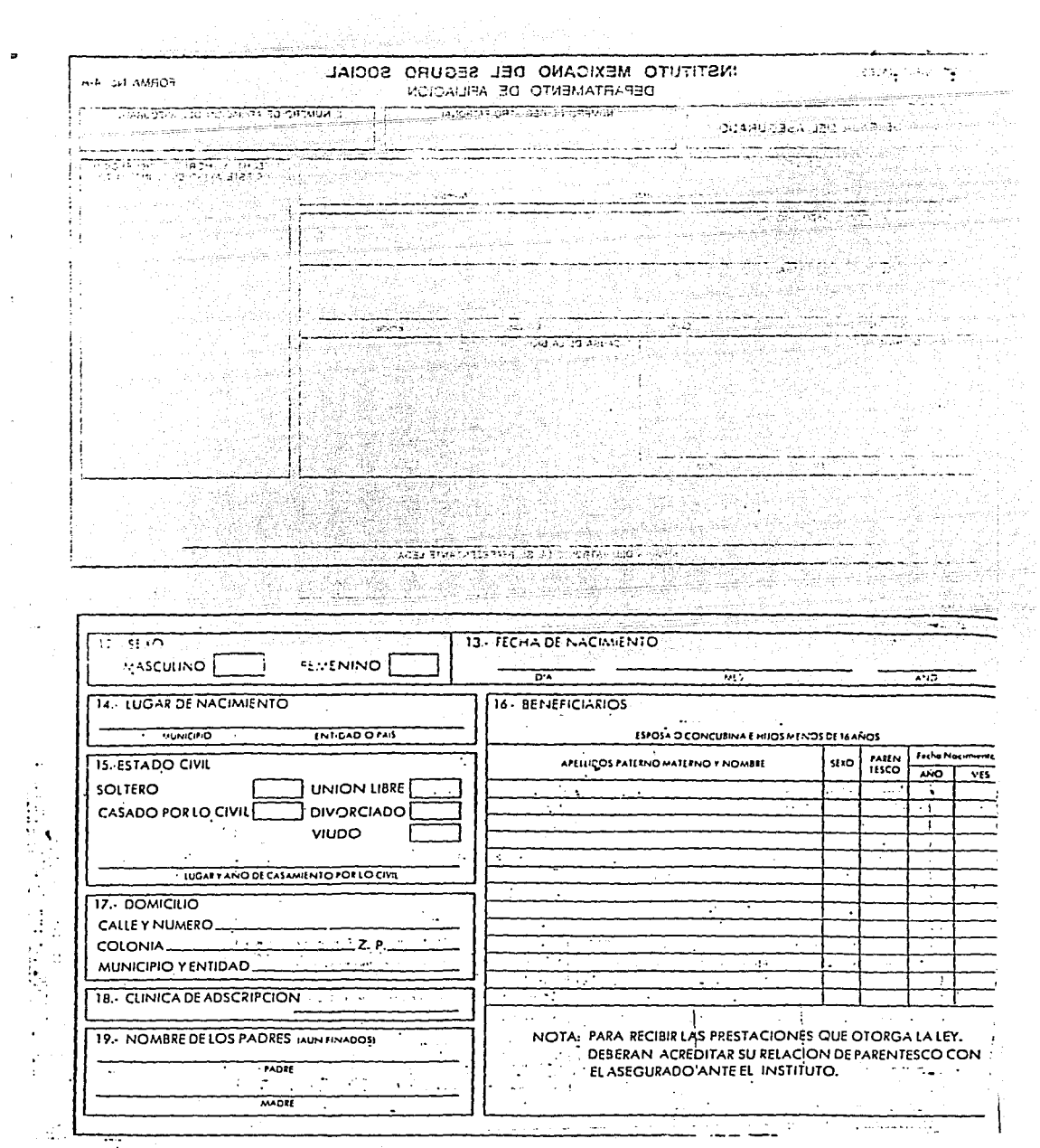

 $\cdot$ 

 $\hat{\boldsymbol{\beta}}$ 

s Anglik Timing Ligi Ligas Atolica. México, D. F., a  $\frac{d}{dx}$  $de$  19

a chemical menor reference in collection of the property and construc-

agalanga s

다. 나는 아이들은 사람이 아니다. 나라 아이들

ANEXO 18

jansijassäjä ole

Till Salam Kalu Listin Till and

. 45. 127

1989 A

Muy Señores Mios:

 $\Omega$ 

 $1.9997 + 1.750$ 

Me dirijo a Ustedes con el objeto de informarles que por así convenir a mis intereses, con esta fecha renuncio al puesto que he venido desempenando dentro su organización como aseador.

Hago constar que durante el tiempo que laboré en Lava Tap, -S. A., no contraje enfermedad profesional alguna,así como que todas las prestaciones ordinarias y extraordinarias derivadas de mi contrato y de la Ley me fueron totalmente cu biertas por lo que no tengo reclamación en contra de la empre sa a esta fecha.

Hago patente mi agradecimiento por las atenciones que me fue ron brindadas, asi como las facilidades para desempeñar mi trabajo.

NUMERO

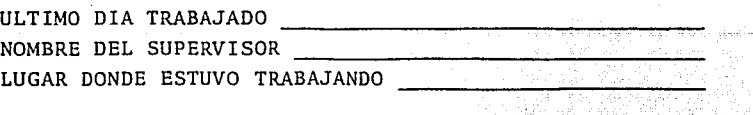

A T E N T A M E N T E :

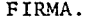

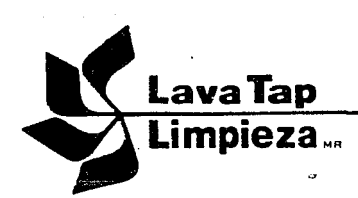

BANAMEX, S.N.C. SUC. LAS AGUILAS PRESENTE.

CTA. DE CHEQUES No. 5705612

la Antalais palasti serong ing

 $ANEXO.19$ 

ATENTAMENTE 经验 金钱酒经验

i vitä.

 $1.501$ 

 $1990 -$ 

rendekazi ber

POR ESTE CONDUCTO LES MANIFIESTO QUE ES MI DESEO REVOCAR EL CHEQUE SICUIENTE:  $No.$ 

있습니다. 이 가능한 발달이 있습니<br>기본 호텔 : 12 2012년 전문 : 42 2

MEXICO. D.F.

POR LO ANTERIOR LES MANIFIESTO QUE SE SIRVAN SUSPENDER EL PACO EN LOS TERMINOS DE LOS ARTICULOS 181 Y 185 DE LA LEY GENERAL DE TITULOS Y OPERACINES DE -CREDITO PARA LO CUAL ACEPTO LA RESPONSABILIDAD DE ESTA REVOCACION.

ASIMISMO LES PIDO QUE SI EL CHEQUE HA SIDO PACADO SE SIRVAN REMITIRNOS COPIA-FOTOSTATICA PARA EFECTUAR LAS AVERICUACIONES NECESARIAS.

SEMANA No.

Calz. de las Aguilas 1205 Col. Sn. Clemente 01740 México, D. F. Tel. 593-66-55 Fax 680-30-99

### **LAVA TAP, S.A. de C.V.**  $\oplus$

#### SOLICITUD DE EMPLEO

ESTA SOLICITUD DEBERA LLENARSE A MANO Y CON TINTA EN LETRA DE MOLDE. EL QUE LA EMPRESA RECIBA ESTA SOLICITUD NO SIGNIFICA QUE ACEPTE COMO EMPLEADO AL INTERESADO. EL SOLICITANTE ACEPTA AL FIRMARLA, QUE CUALQUIER INEXACTITUD O FALSEDAD EN LOS DATOS CONSIGNADOS SERA SUFICIENTE PARA LA CANCELACION DEL CONTRATO RESPECTIVO DE TRABAJO.

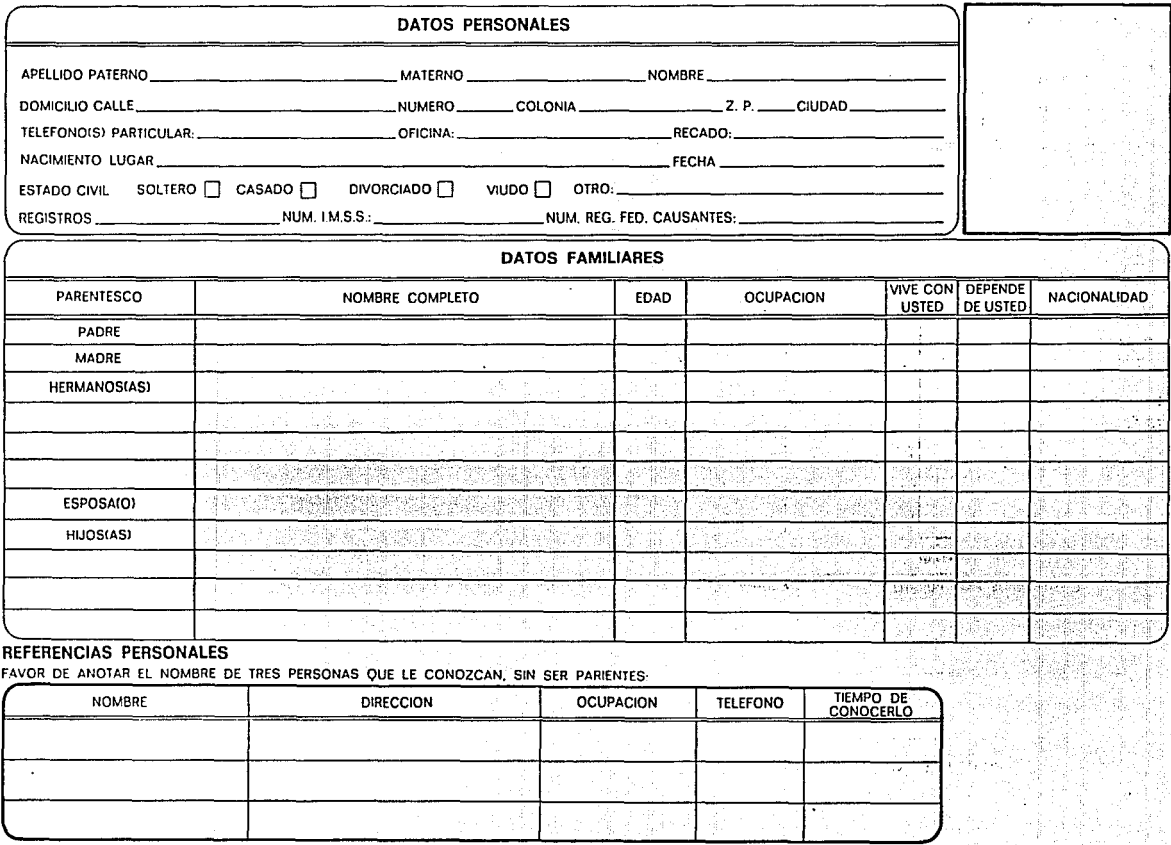

ANEXO 20

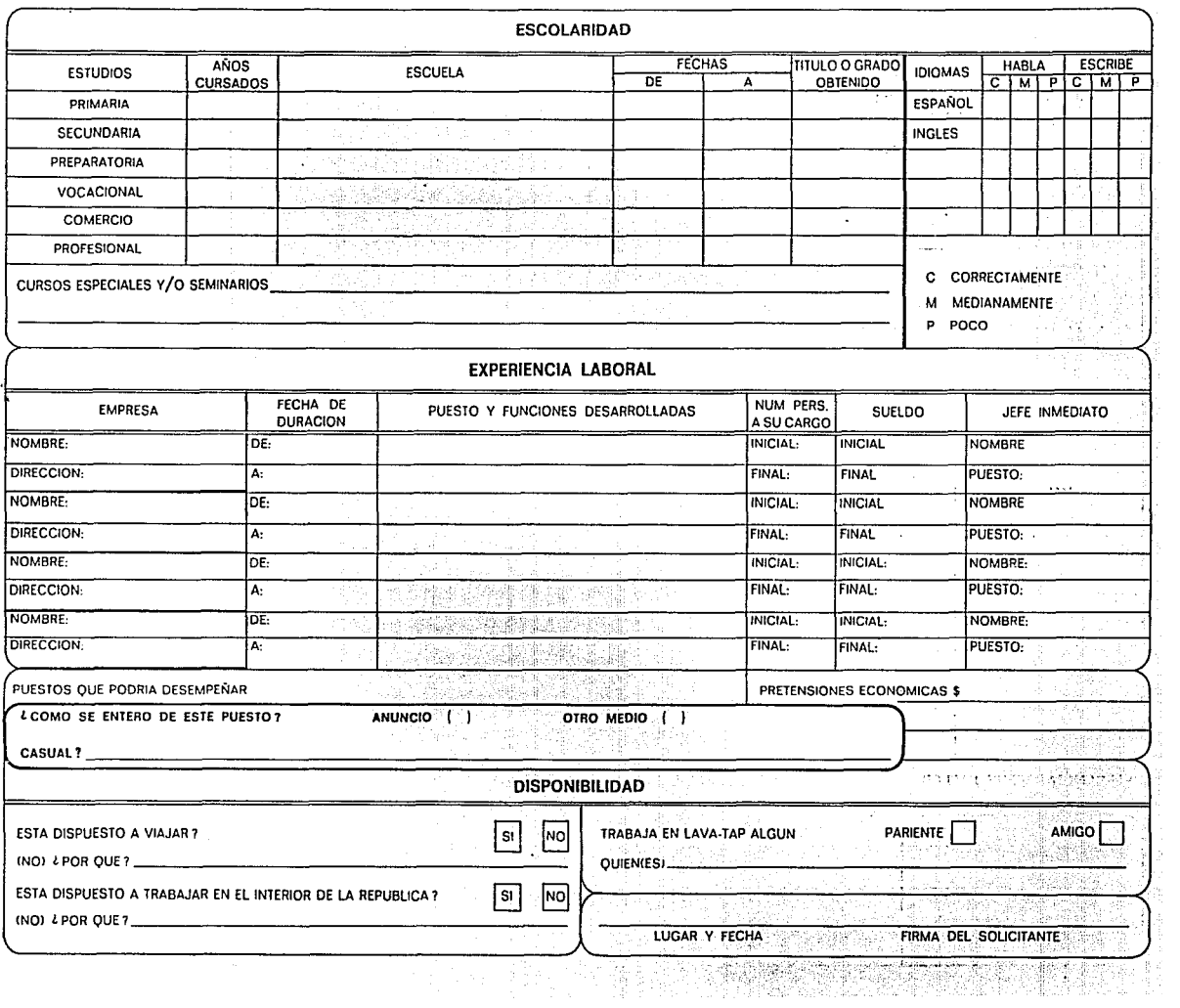

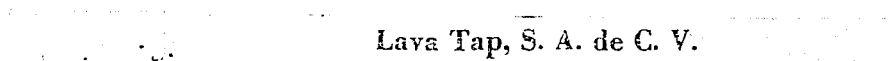

J.  $\ddot{\phantom{a}}$ 

ļ

 $\sim$  $\frac{1}{2} \rightarrow 1$  $\frac{1}{2}$ 

ļ

 $\ddot{\phantom{0}}$ đe, CONTROL DE UNIFORMES Y VACACIONES

ANEXO 21

V

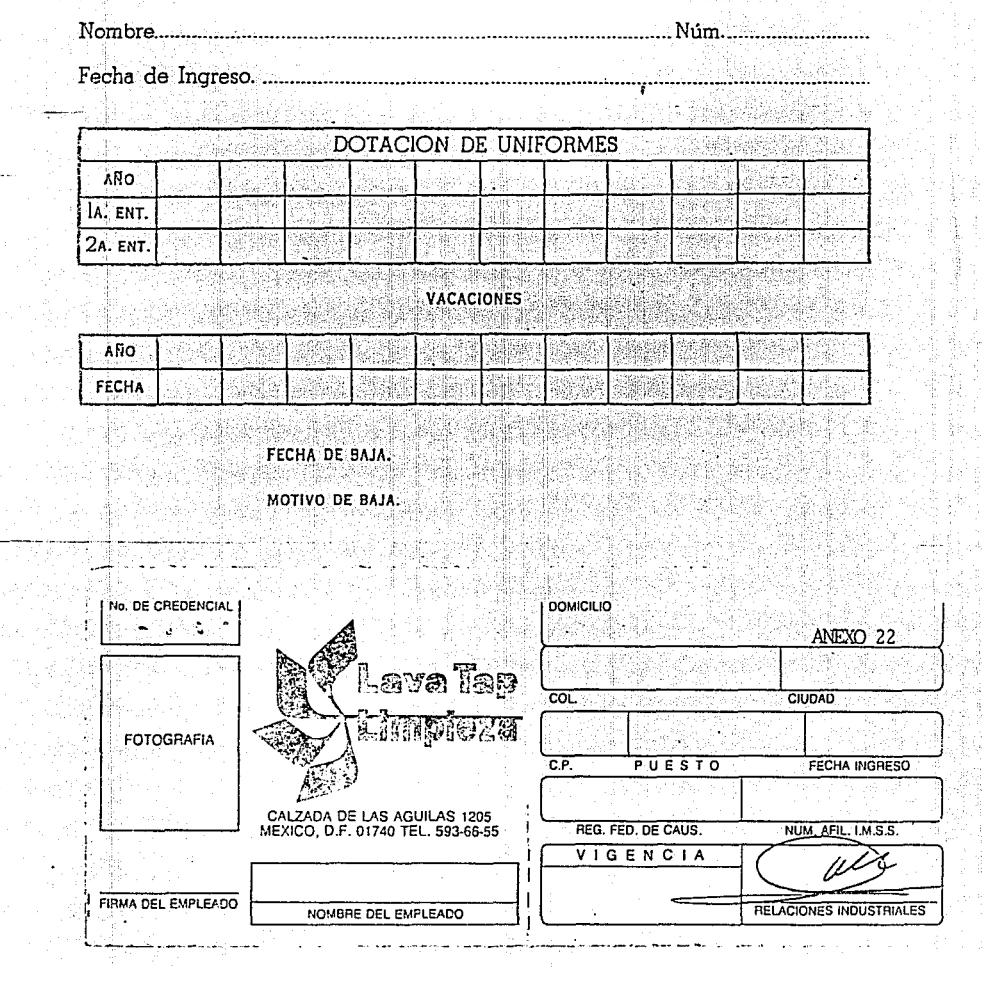

SINDICATO NACIONAL DE TRABAJADORES Y EMPLEADOS DE MANTENIMIENTO Y ASEO DE EDIFICIOS EN GENERAL DE LA R. M.

> $Mexico, D.F., a$  de 79

ANEXO 23

122 A Lu

Muy señores nuestros :

Por medio del presente, con fundamento en el Contrato Colectivo de -Trabajo, solicitamos de la manera más atenta se sirvan extender un contra to de  $a: a \rightarrow b$  and  $a \rightarrow b$  and  $a \rightarrow$ adine aliku Kaus

quien prestará sus servicios en esta Empresa, a partir del  $dia:$  percibiendo un sueldo de  $s$  (1000) \_) Diarios, desempeñando el puesto de aseador

ATENTAMENTE,

LAVA TAP. S.A. de C.V. MA. EUGENIA QUINTERO.

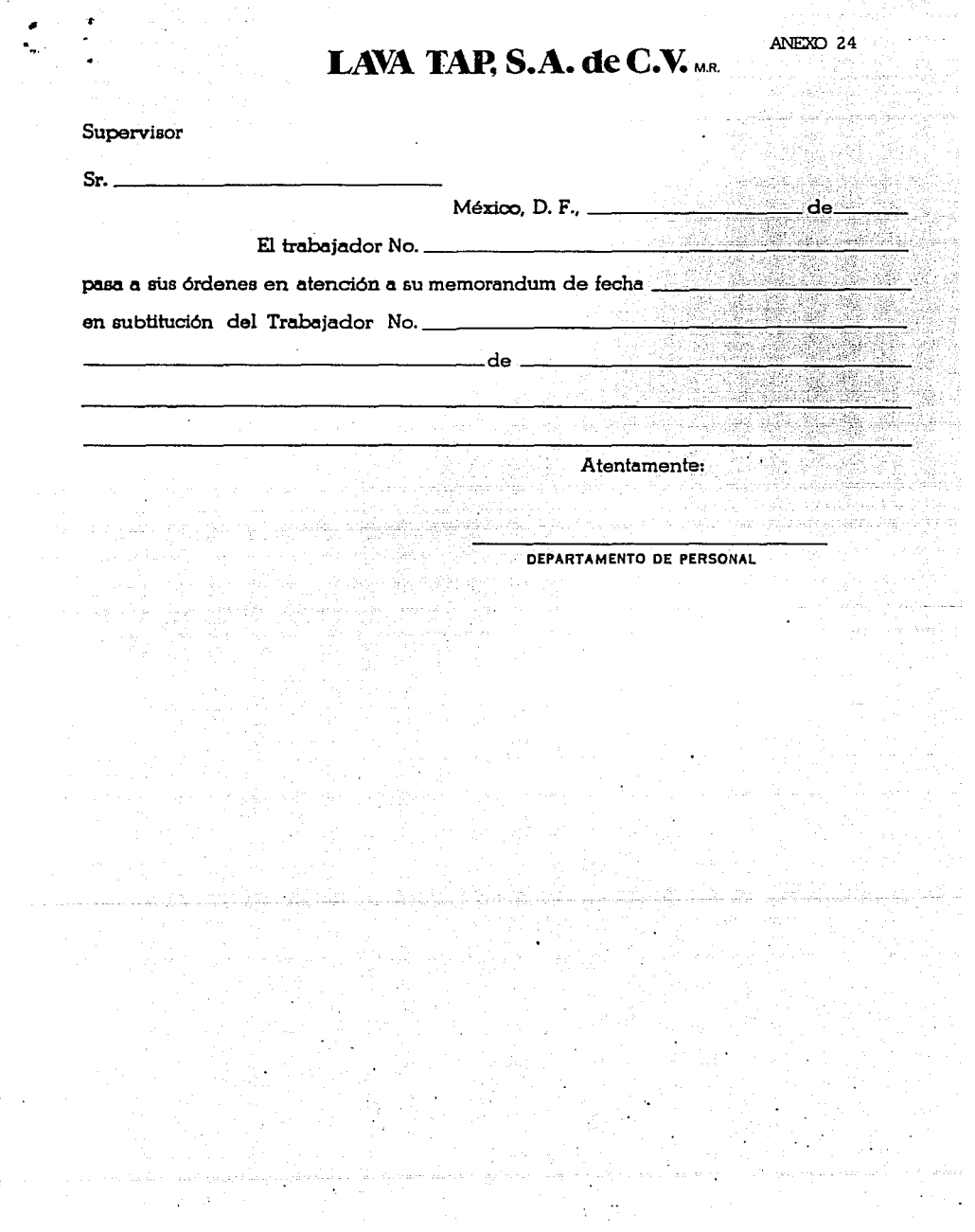

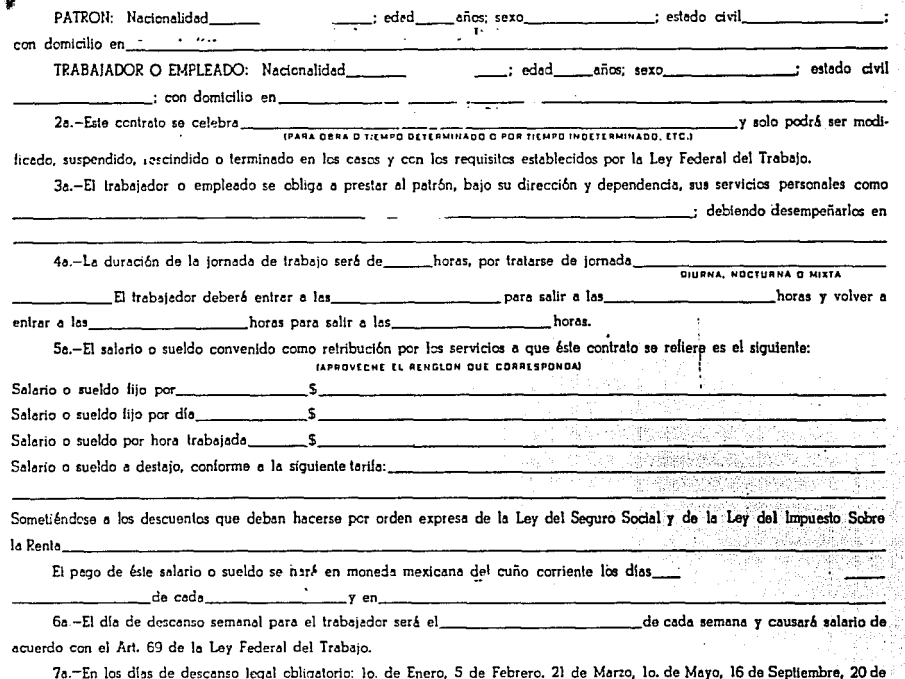

Noviembre, lo. de Diciembre de cada seis años, cuando corresponda a la Transmisión del Poder Ejecutivo Federal y el 25 de Diciembre y en los que comprendan las vacaciones a que se refiere la cláusula octava, el trabajador percibirá su salario o sueldo íntegro, promediándose las percepciones obtenidas en los últimos treinta días electivamente trabajados si se calcula a destajo.

8a .- El trabajador o empleado disfrutará de seis días de vacaciones cuando tenga un año de servicios, que aumentará dos días laborables hasta llegar a doce, por cada año subsecuente de servicios. Después del cuarto año, el período de vacaciones aumentará en dos días por cada cinco de servicios.

Estas vacaciones comenzarán cada año el

селегана ка сслованса

9a.-El trabajador o empleado conviene en someterse a los reconocinientos médicos que periódicamente ordene el patrón, en los términos de la Frec. X del ertículo 134 de la Ley Federal del Trabajo, en el concepto de que el médico que los practique será designado y retribuído por el mismo patrón.

10a.-Cuando por cualquiera circunstancia el trabajador o emplendo haya de trabajar durante mayor tiempo que el que corresponde a la jornada máxima legal, el patrón retribuirá el tiempo excedente con un 100% más del salario que corresponde a las horas normales. La prolongación de tiempo extraordinario que exceda de nueve horas a la semana, obliga al patrón a pagar al trabajador el tiempo excedente, con un 200% más de salario que corresponde a las horas de jornada, sin perjuicio de las sanciones establecidas en esta ley.

11a.-Si el trabajador es mayor de 14 años, pero menor de 16, debe autorizar este contrato el padre o tutor a falta de ellos, el Sindicato al que el trabajador pertenezca, la junta de Conciliación y Arbitraje, el Inspector de Trabajo o la Autoridad Política de acuerdo con el Art. 23 de la Ley.

12a.-Ambas partes convienen expresamente en someterse en caso de cualquier diferencia o controversia, al texto de éste contrato y a las disposiciones del Reglamento Interior de Trabajo aprobado por la Junta Central de Conciliación y Arbitraje y del cuel es entrera un elemniar al empleado o trabalador en el momento de la relebración de dicho contrato. .....

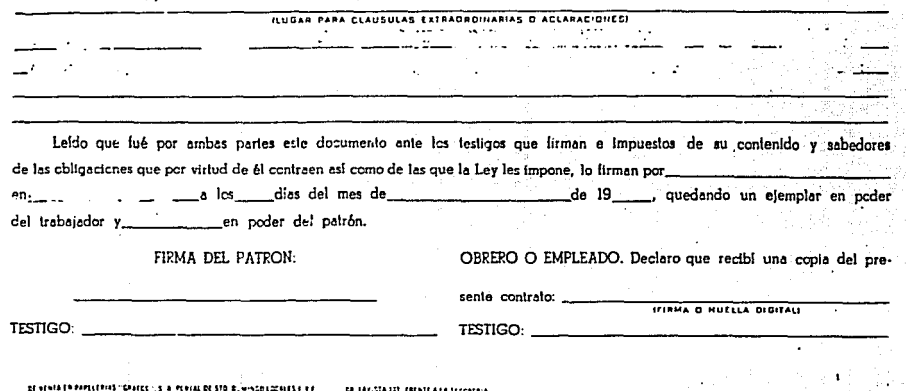

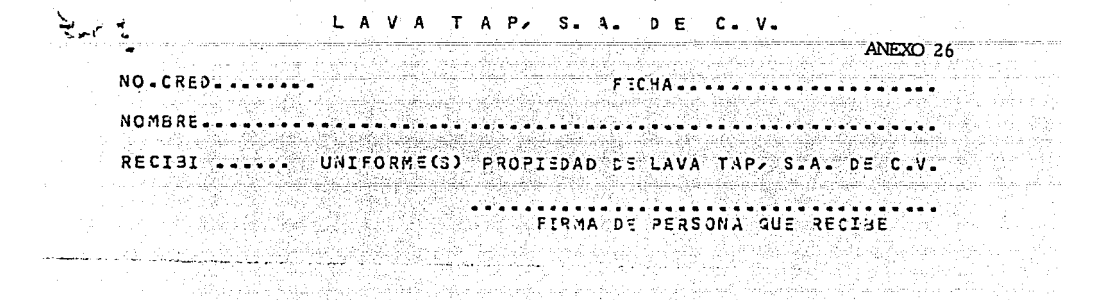

ta e como a como de contrato de la comunicación de la comunicación de la comunicación de la comunicación de la

1999 - La College (1992)<br>1999 - College Boys, president eta politikoaren (h. 1992)<br>1994 - College Scholz, politikoar eta politikoaren a sa sa sala di kac  $\mathcal{L}_{\mathcal{L}}$  denotes the second state of  $\mathcal{L}_{\mathcal{L}}$  ,  $\mathcal{L}_{\mathcal{L}}$ 

an sa sa katiling masa na mang sa sing pangang panggunang panganang pang sa panganang sa Kaling papa sa sakal<br>Sa atawan sa mana sa karang aan ang sang sa 400 menggarang manakarang menisipin keriti ng seri ng ngatawa kala الأرادي والمتابع Start Raph an an Tio<br>Mga pang id<br>Do a (1991), Nobel (1991)<br>Se presentante (1996)

 $\sim 10^7$ الموجود المؤدي والمتحدة والمراد الموارد والتقاوية بالتكويت والمراد والمارية  $\sqrt{3}$ an<br>Maria B  $\mathcal{L} \rightarrow \mathcal{L}$ 

 $\label{eq:R1} \frac{d\mathcal{L}_{\text{eff}}}{d\mathcal{L}_{\text{eff}}}\frac{d\mathcal{L}_{\text{eff}}}{d\mathcal{L}_{\text{eff}}},$ 

NOTA: ESTE VALE TENDRA QUE SER LIQUIDADO ANTES DE SOLICITAR UN NUEVO PRESTANO.

UN AVAL POR CADA \$ 100,000.00 PARA PERSONAL DE MANTENIMIENIO UN AVAL POR CADA \$ 200,000.00 PARA PERSONAL ADMINISTRATIVO.

Îц

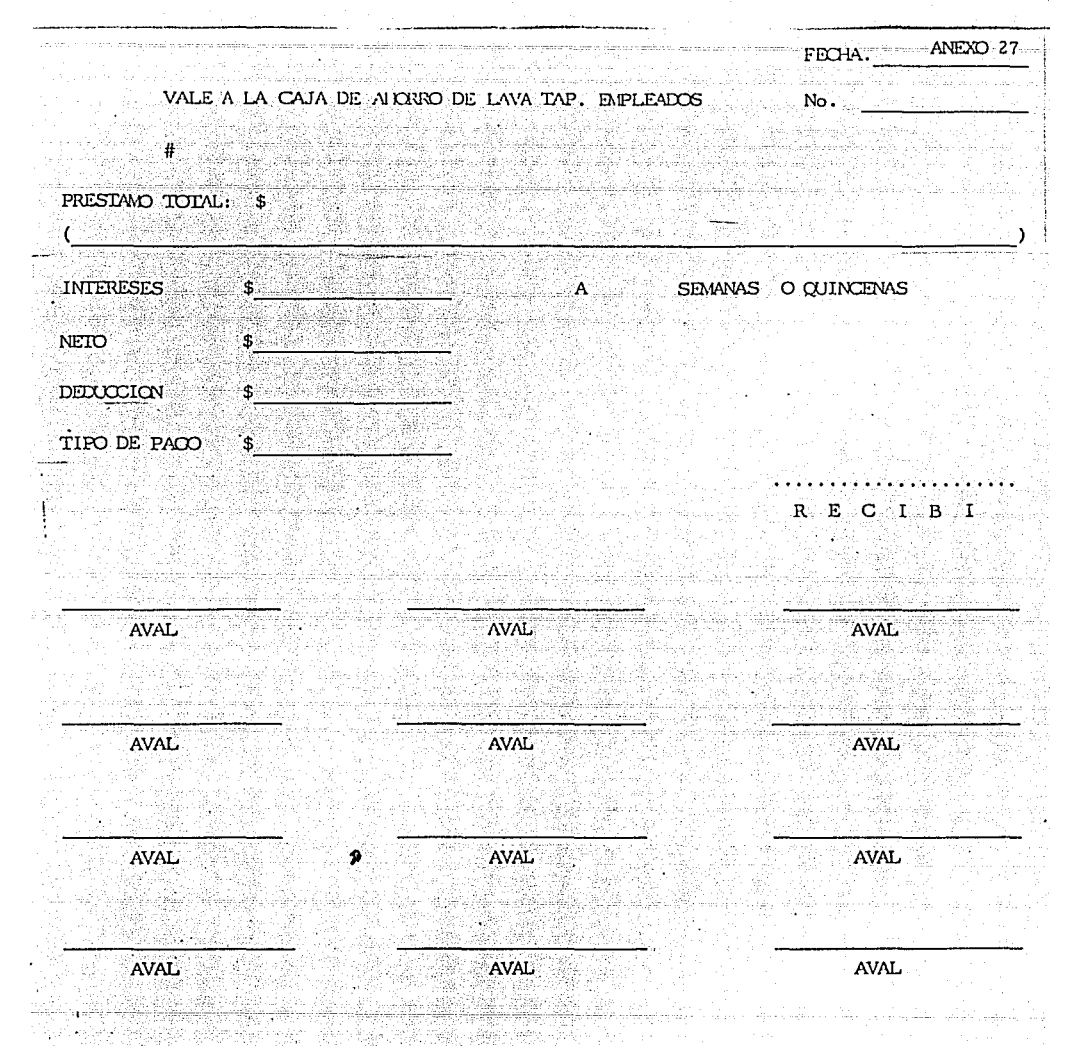
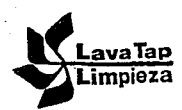

CALZADA DE LAS AGUILAS NO. 1205 COL. SN CLEMENTE TEL. 593-66-55 CON 10 LINEAS MEXICO. D. F. C. P. 01740

## CONTRA RECIBO

Recibimos de: ...

 $\sim$ 

a sa ngeunitas

## Las siguientes Facturas para su Revisión:

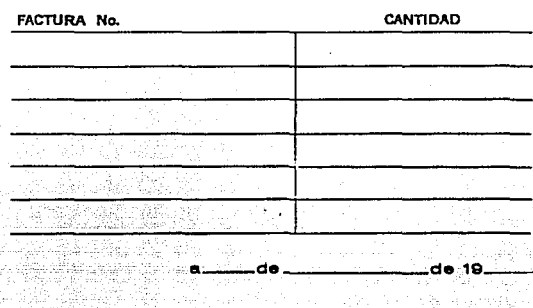

a televisi

stilla in

 $\mathbf{r}$ 

 $\ddot{\phantom{a}}$ 

**FIRMA** ari<br>Ka

à sh

والمستحدثية

la Viti

ra siya

22,

tili

# ·- CAJA DE AHORROS DE EMPLEADOS ANEXO 28

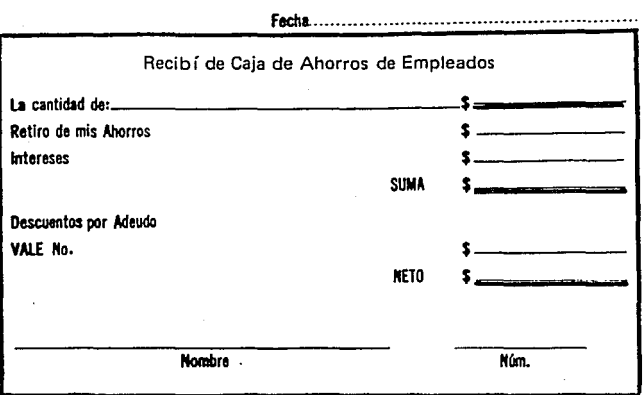

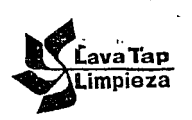

ANEXO 29 CALZADA DE LAS AGUILAS NO. 1205 COL. SN CLEMENTE TEL. 593-66-55 CON 10 LINEAS MEXICO. D. F. C. p, 01740

# CONTRA RECIBO

Recibimos de:-----------------

las siguientes Facturas para su Revisión:

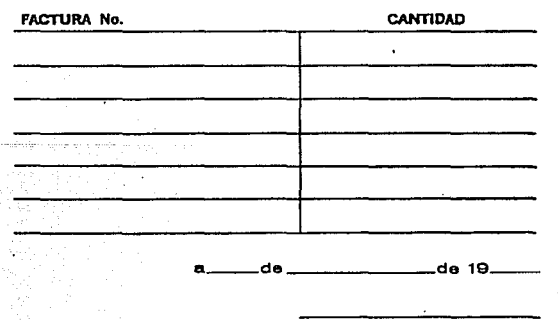

FIRMA

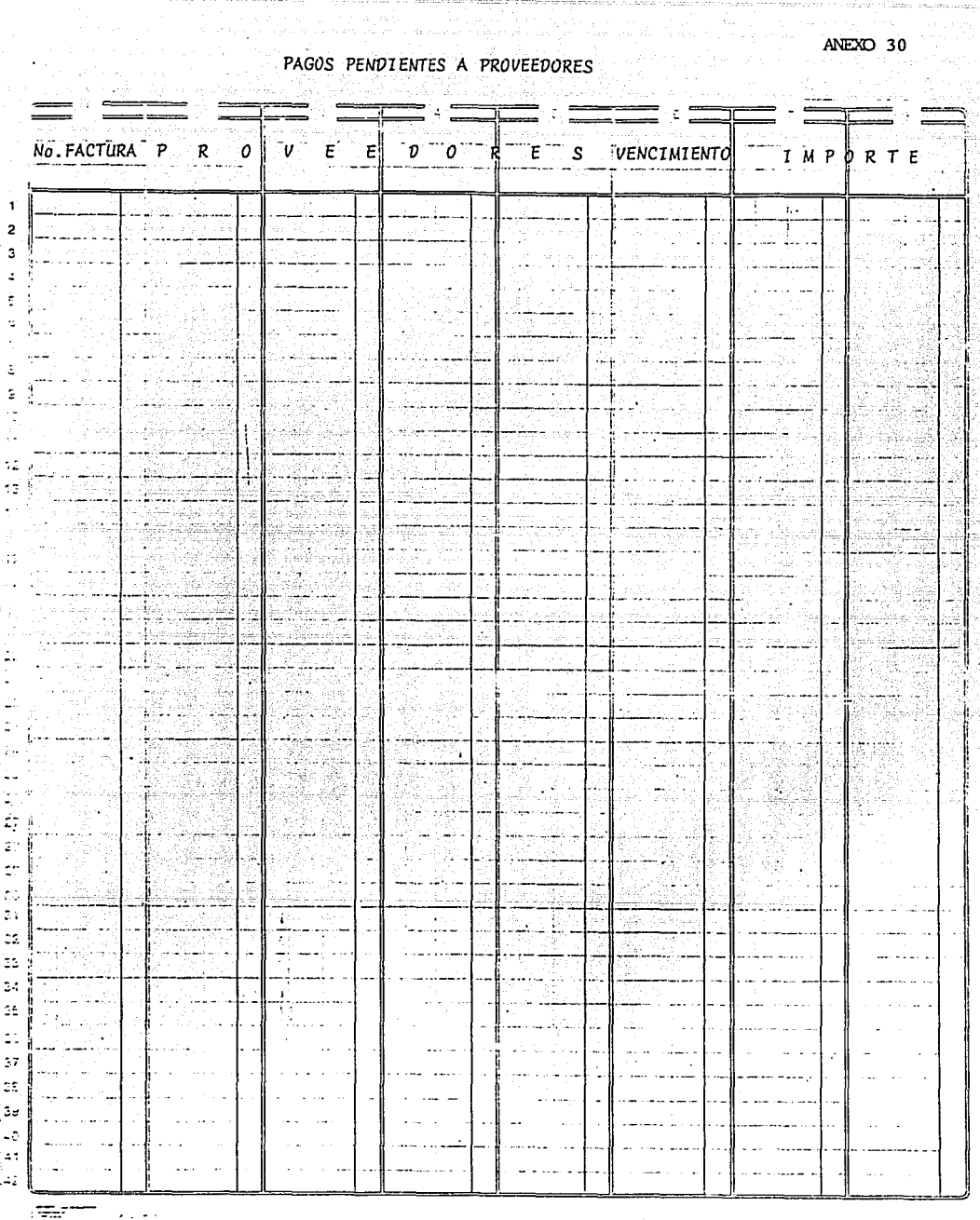

 $-2111$ 

r.

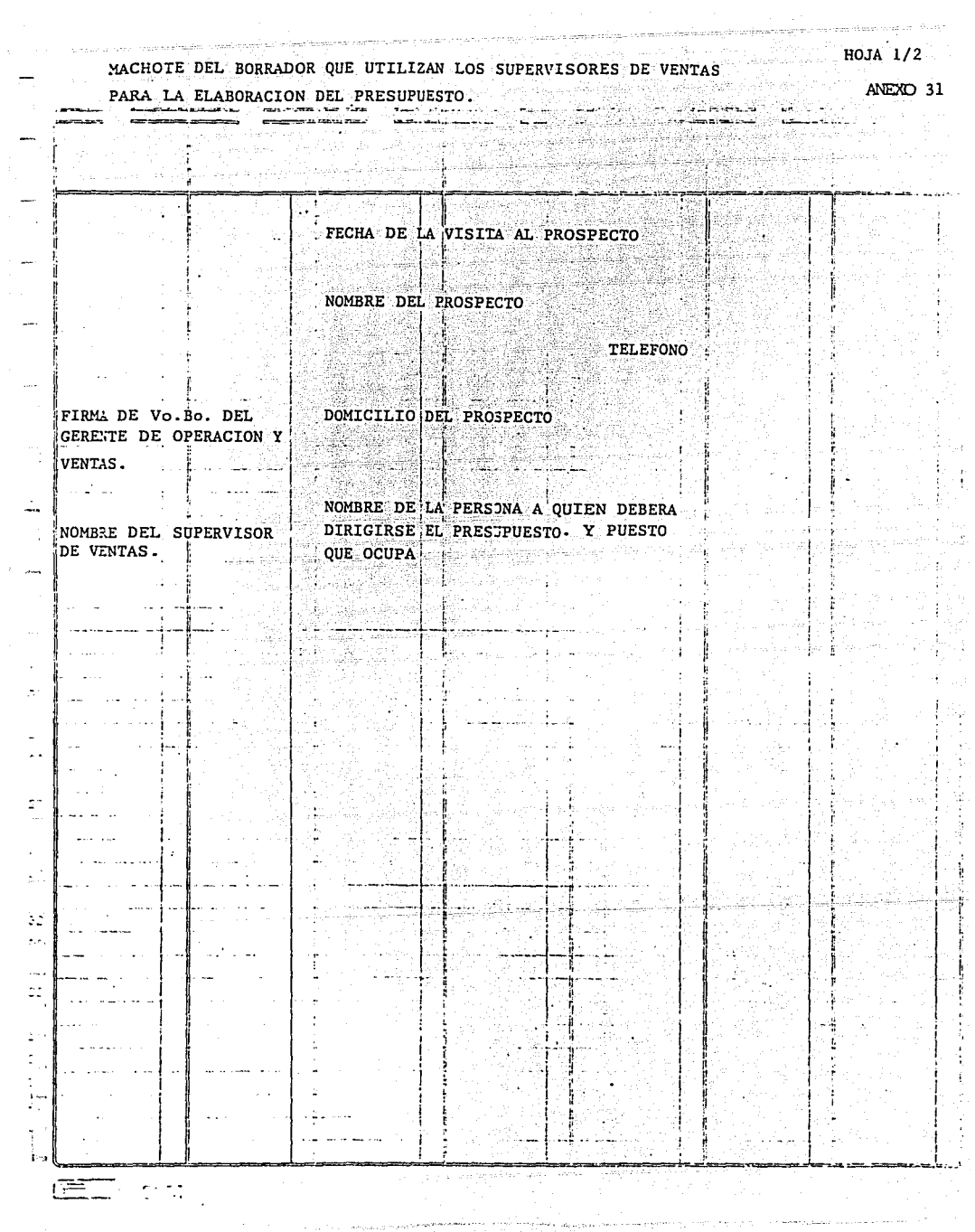

 $\label{eq:R1} \gamma^{(2)} = \gamma^{(2)} \gamma^{(2)} \$ 

 $\cdots$  HOJA  $2/2$ 

22.J

an Afrika Keda Isabiya وسالأ وواشياها والمنفع **HORARIOS** profi a a

## DESCLIPCION DE LAS AREAS:

ENUNCIA CADA UNA DE LAS AREAS DE LAS QUE SE COMPONE EL EDIFICIO,  $\mathbb{T}_{\mathbb{Z}_2}$ Y ESFECIFICANDO SU UBICACION POR PISO. ilay. 82

si.

PLANTA BAJA:

AREA DE AREA DE

Ŧ

PERSCJAL CALCULADO ( )

HORAEIO<sup>5</sup>

ESPECIFICANDO LOS DIAS QUE SE LABORARAN.

Beging.

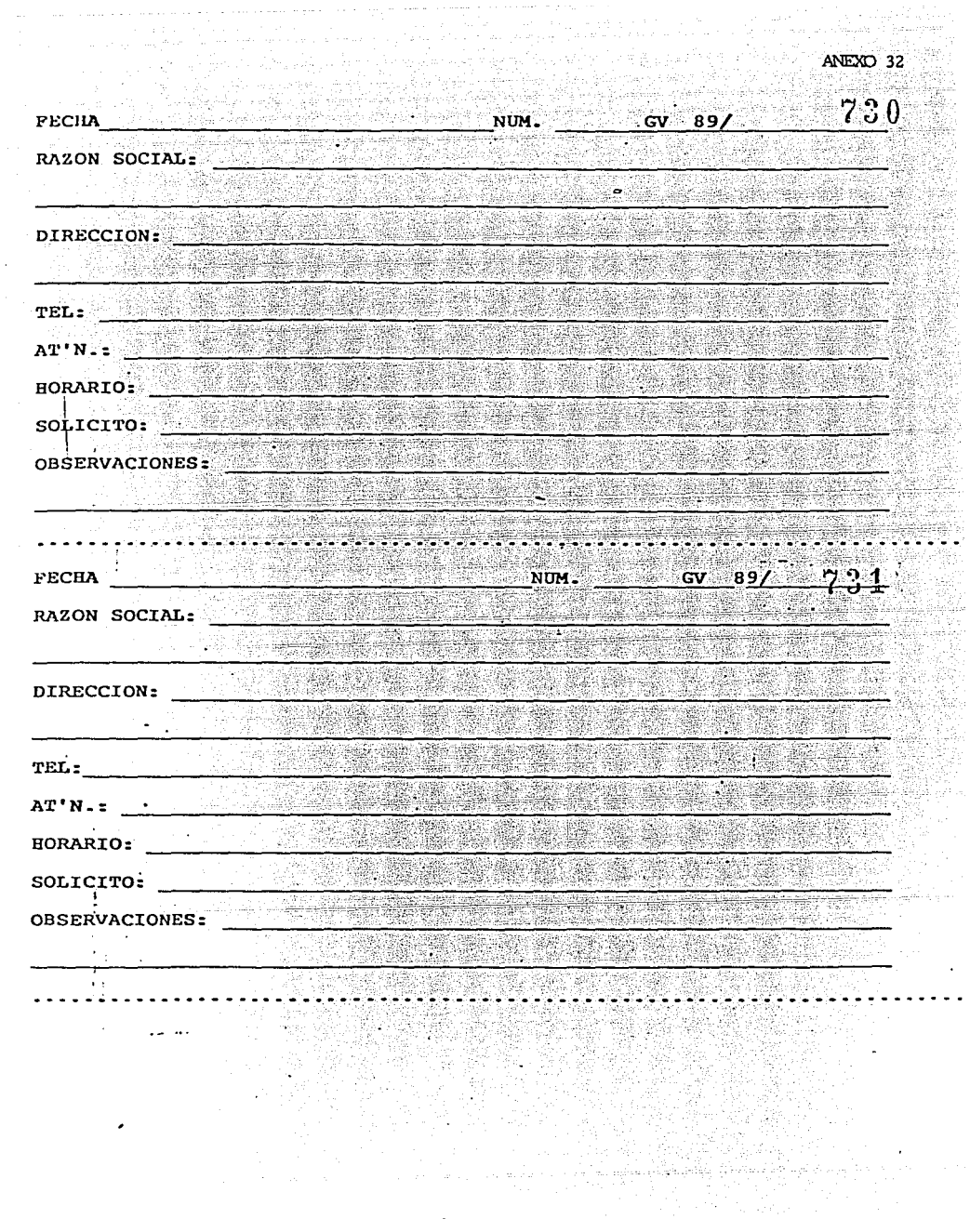

 $\bar{z}$ 

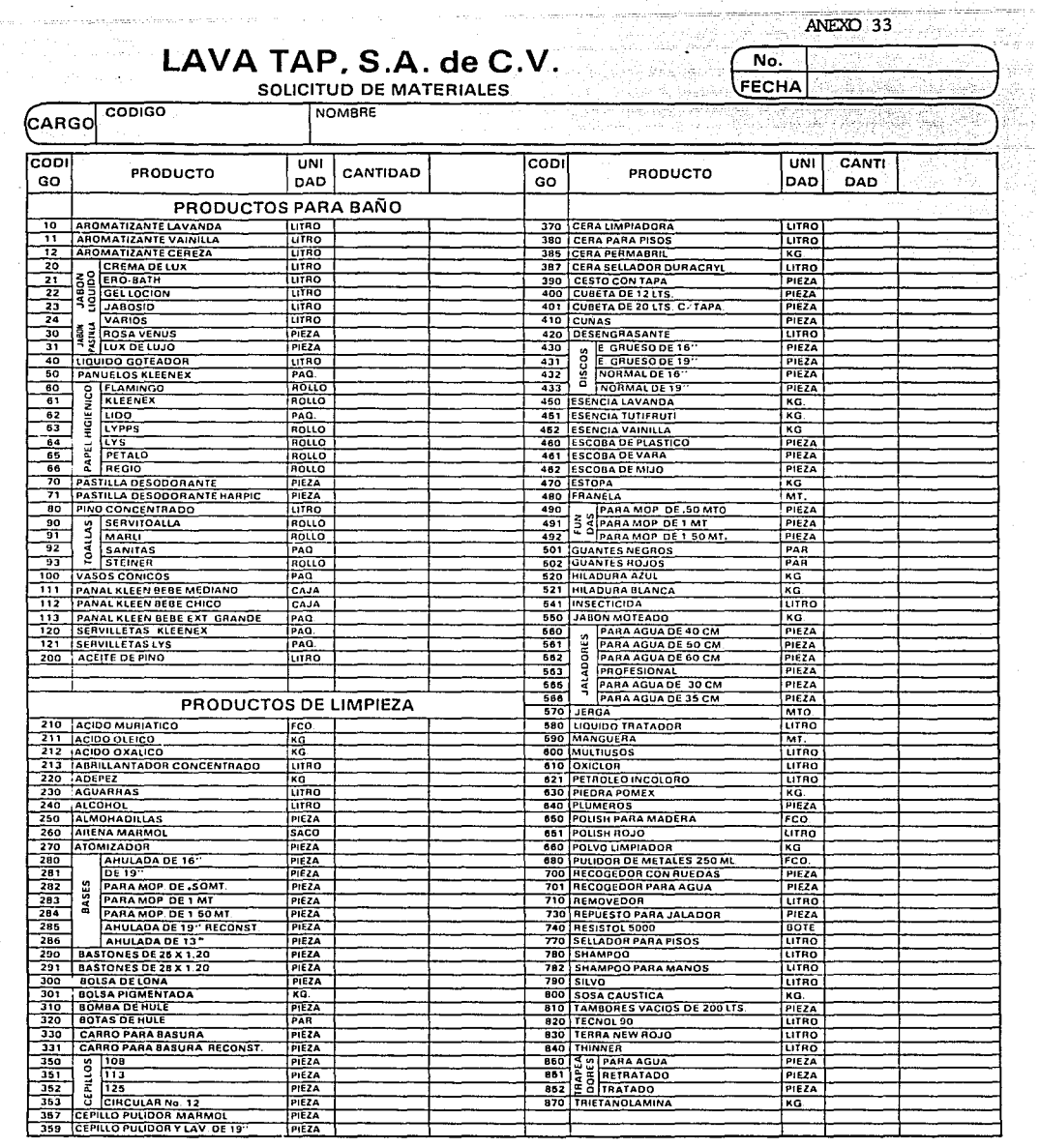

SOLICITO

l,

l,

ł,

**SURTIO** 

ENTREGO

RECIBIO

المعامل المستقلة المستقلة المستقلة المستقلة المستقلة المستقلة المستقلة المستقلة المستقلة المستقلة المستقلة المستقلة<br>المستقلة المستقلة المستقلة المستقلة المستقلة المستقلة المستقلة المستقلة المستقلة المستقلة المستقلة المستق

CONTRATO DE PRESTACION DE SERVICIOS DE MANTENIMIENTO DE LIMPIEZA QUE CELEBRAN POR UNA PARTE LAVA TAP, S.A. DE C.V., REPRESENTADA POR EL SEÑOR<br>MANUEL CHICO CAÑEDO EN SU CARACTER DE DIRECTOR COMERCIAL Y A QUIEN EN<br>LO SUCESIVO SE LE DENOMINARA "LAVA TAP" Y POR LA OTRA DISTRIBUIDORA DE BEBIDAS DEL VALLE DE MEXICO, S. A. DE C. V., REPRESENTADA POR EL , EN SU CARACTER DE EN LO SUCESIVO SE LE DENOMINARA "EL CLIENTE".

### CLAUSULAS

PRIMERA.- "LAVA TAP" se obliga con "EL CLIENTE" a prestar el servicio de mantenimiento de.' limpieza en las oficinas· de "EL CLIENTE" ubicadas en:

ervicio a que se refiere la .<br>cláusula anterior consiste y comprende el mantenimiento de limpieza de pisos, muros, canceles, acrílicos en plafón, divisiones, puertas, todos los materiales de acabados y recubrimientos, mobiliario en general, así<br>como el aspirado, desmanchado y lavado de alfombras, que "LAVA TAP" prestará seis días a la semana.

> TERCERA.- "EL CLIENTE" se obliga a pagar a la cantidad de

"LAVA TAP" \$

------------------- mensuales como contraprestaci6n por los servicios que se convienen en la cláusula precedente. "EL CLIENTE" se obliga a hacer dicho pago directamente en sus oficinas, por meses vencidos el último día de cada mes, sin necesidad de requerimiento alguno y contra entrega del recibo o factura debidamente firmado y autorizado.

Si "EL CLIENTE" deja de cubrir oportunamente a "LAVA TAP" la cantidad a que se refiere el párrafo precedente "EL CLIENTE" se obliga a pagar por todo el tiempo que incurra en mora un interés del 7.5 por ciento mensual sobre dicha cantidad.

La cantidad que como contraprestaci6n se señala en el párrafo de ésta cláusula no incluye el 15% del Impuesto al Valor Agregado que se cargará mensualmente a las facturas o recibos correspondientes y que "EL CLIENTE" se obliga igualmente a cubrir a "LAVA TAP" en la misma forma y términos ya establecidos.

CUARTA.- En virtud de que la cantidad que se señala en la cláusula tercera como contraprestación por los servicios objeto de éste contrato se ha fijado de comun acuerdo por ambas partes tomando en consideración que la misma se integra en un 72.5% por mano de obra y en un 27.5% de gastos generales (materiales, maquinaria e indirectos) que se emplean para la prestación de los servicios contratados, ambas partes convienen en que la antes citada contraprestación se incremente automáticamente y sin necesidad de nuevo acuerdo en la misma proporción en como se incrementen a partir de ésta fecha cualquiera de estos conceptos según lo reporten los índices de la Comisión Nacional de Salarios Mínimos y el Banco de México, así como modificaciones a la Ley Federal del Trabajo, Ley del Seguro Social, Ley de Infonavit y Ley de Ingresos de la Federación, o cualquier otra situación que repercuta en cualquiera de estos conceptos de la fórmula.

2

De acuerdo a lo antes convenido "EL CLIENTE" pagará a "LAVA TAP" en su caso, y en la misma forma y términos ya .establecidos los incrementos correspondientes, contra la entrega del recibo o factura en los que "LAVA TAP" los señale indicando el porcentaje de aumento que corresponda a cada uno de los renglones mencionados. يذبها بالأرقوب فالمحجر يريين

QUINTA.- El presente contrato iniciará su vigencia a partir del día y tendrá una duración indefinida pudiendo darlo por terminado cualquiera de las dos partes por medio de aviso por escrito dado a la otra parte con 30 días de anticipación a la fecha en que se desee dar por terminado.

SEXTA.- "LAVA TAP" se obliga frente a "EL CLIENTE" a uniformar a su personal encargado del servicio de limpieza obligándose "EL CLIENTE" por su parte a abstenerse de emplear o hacer intervenir a dicho personal en cualquier asunto que no esté relacionado exclusivamente con los servicios de mantenimiento de limpieza materia de éste contrato.

SEPTIMA.- "EL CLIENTE" dará las facilidades necesarias a "LAVA TAP" para el desempeño del servicio contratado, pudiendo hacer las recomendaciones que juzgue convenientes para la mejor prestación del mismo.

OCTAVA.- Ambas partes convienen en que toda la maquinaria, materiales y equipo que se emplee para el cumplimiento del objeto materia de éste contrato, serán proporcionados por "LAVA TAP" incluyen los materiales para la habilitación de los sanitarios (no incluye lavado de vidrios exteriores altos) que se encuentran funcionando en<br>las oficinas de "EL CLIENTE". Será a cargo de "LAVA TAP" la reparación y mantenimiento del equipo empleado.

• •• */1* 3

MOVENA.- Ambas partes convienen en que "LAVA" se obliga a cubrir todos los impuestos y derechos que se causen<br>o deriven por la celebración del presente contrato, por los derechos<br>a que éste obligada por permisos, licencias correspondientes por faltas administrativas.

3

. 그는 그 그의 말을 받는 것이 있는 것이 있어 있어 있어 사람이 있어 있어.<br>그는 그는 그만 그만 그만 있어 있어 있어 있어 있어 있어 있어 있어 있어 있어 있어 있어.

DECIMA.- Ambas partes convienen en que "LAVA TAP" preste los servicios contratados con personal propio, haciéndose por lo mismo responsable de cualquier reclamaci6n de carácter laboral o derivada de sus obligaciones con el Instituto "lexicano del Seguro Social, por lo que entre el personal que se emplee para el cumplimiento del contrato y "EL CLIENTE" no habrá relaci6n de ninguna especie.

DECIMA PRIMERA.- Ambas partes convienen en que "LAVA TAP" podrá cambiar cuando así lo crea conveniente al personal o maquinaria empleados de acuerdo a las necesidades del servicio, siempre que no sea en detrimento del mismo.

DECIMA SEGUNDA.- Ambas partes convienen en que "EL CLIENTE" proporcionará a "LAVA TAP" un lugar determinado dentro de sus oficinas para que ésta lo utilice como almacén o bodega de la maquinaria y equipo necesarios para la prestaci6n de los servicios contratados. "EL CLIENTE" no será responsable en ningun momento por el robo extravío o destrucción de la maquinaria y equipo guardados.

DECIMA TERCERA.- "LAVA TAP" se obliga frente a "EL CLIENTE" a mantener vigente durante el tiempo de duración del presente contrato el seguro de responsabilidad civil que tiene contratado en Seguros<br>La Territorial, S.A., según póliza número d-703295 por la suma de : -<br>\$ 300'000,000.00 (TRESCIENTOS MILLONES DE PESOS 00/100 M.N.)----------<br>----por dicha cantidad por los daños que su personal pueda ocasionar accidentalmen-te a los bienes propiedad de "EL CLIENTE" o a terceras personas mientras realiza sus trabajos.

DECLMA CUARTA.- Ambas partes convienen en que para la interpretación y cumplimiento del presente contrato las partes se someten a la jurisdicción y competencia de los Tribunales del Distrito Federal, renunciando expresamente al fuero de su domicilio presente o futuro.

El presente contrato se firma en la ciudad de México, Distrito Federal, en original y dos copias el dia

LAVA TAP, S.A. DE C.V.

MANUEL CHICO CAÑEDO Director Comercial

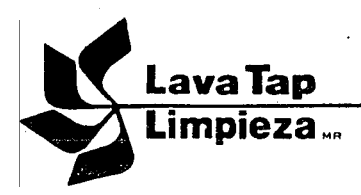

## MACHOTE PARA LA ELABORACION DE ANEXOS

ANEXO No. \_\_\_\_. Al Contrato de Mantenimiento de Limpieza de fecha celebrado entre LAVA TAP, S. A. DE c;>i;'.y -------

Golden Schake

DOMICILIO DE LOS DIFERENTES No. DE, ASEADORES CONTRATOS

ASIGNADOS

IMPORTE MENSUAL

11 - 10 - 10 - 10 - 10 -

tu - talé iku Al

ta pra

LAVA TAP, S.A. DE C.V.

DIRECTOR COMERCIAL

México, D. F. a \_\_\_\_\_\_\_ de 1990

NOMBRE DEL CLIENTE

PERSONA AUTORIZADA PARA FIRMAR EL ANEXO.

# MACHOTE ELABORADO POR EL ALMACEN PARA SURTIR MATERIALES

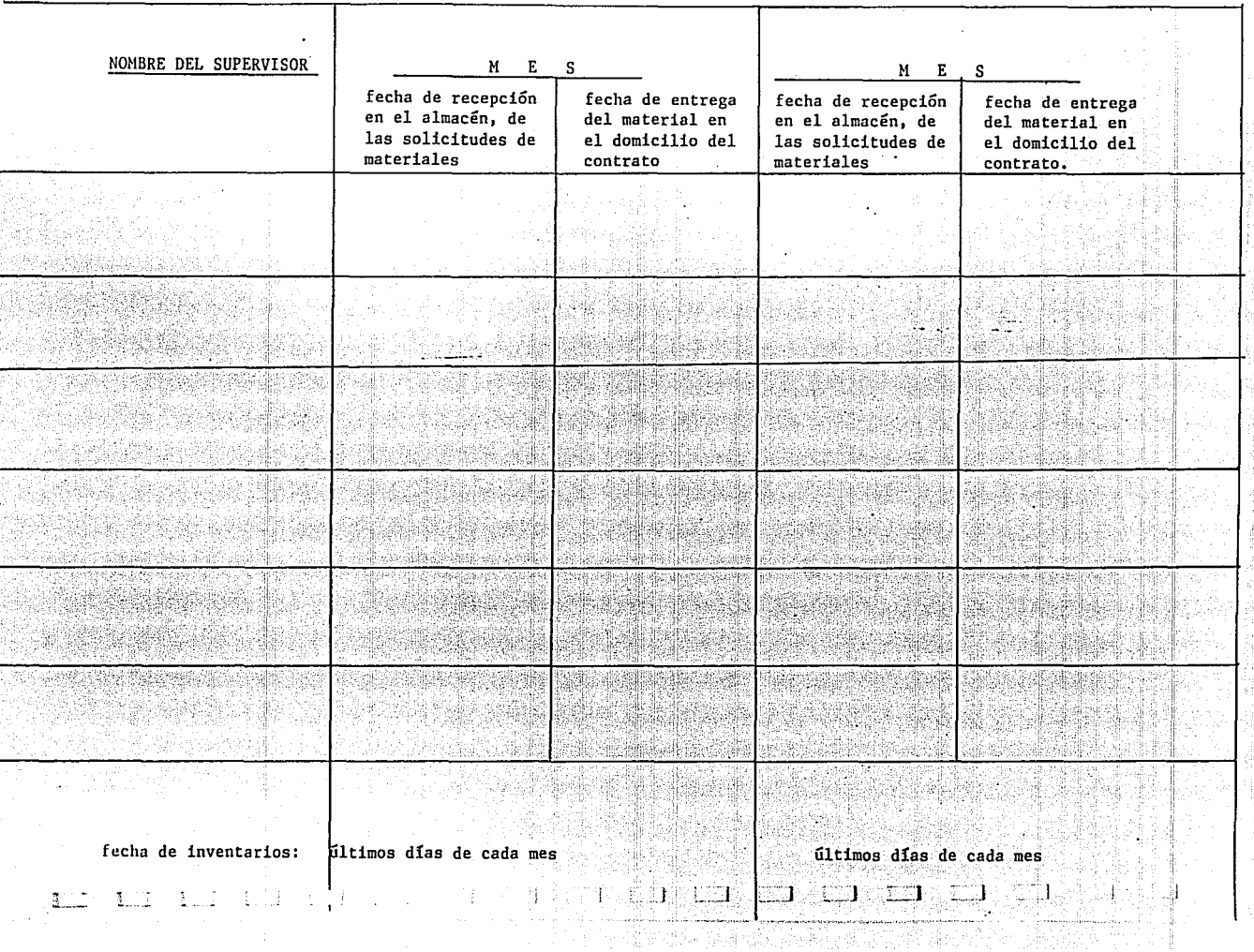

Pol<br>Pap

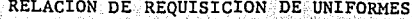

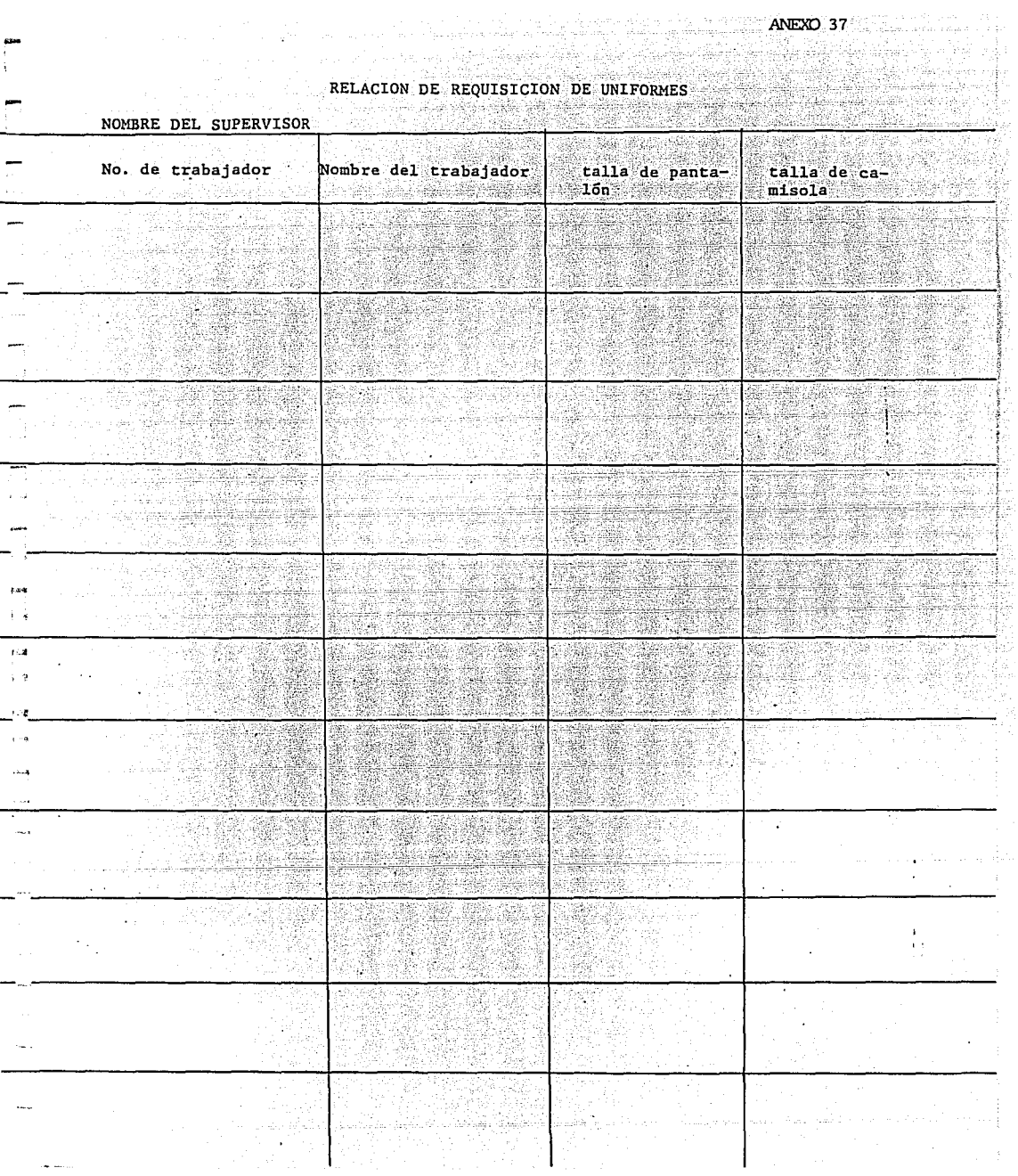

# **LAVA TAP, S.A. de C.V.** *HOJA DIARIA DE SUPERVISION* ANEXO 38

 $\lambda$ 

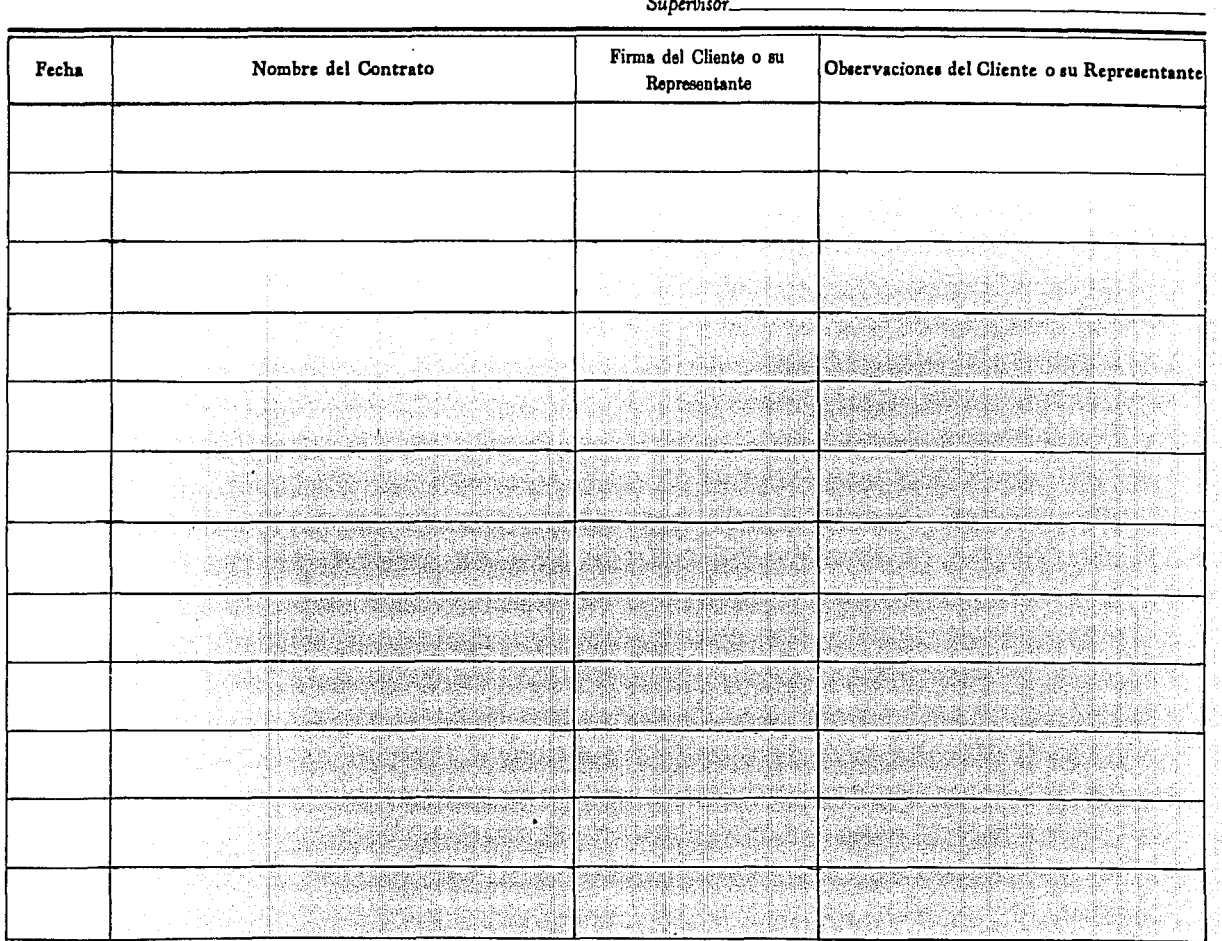

 $\sigma$  . The contract of

 $\label{eq:2} \mathcal{L}_{\mathcal{M}}(\mathcal{M})\to \mathcal{L}_{\mathcal{M}}(\mathcal{M})\to \mathcal{L}_{\mathcal{M}}(\mathcal{M})\to \mathcal{L}_{\mathcal{M}}(\mathcal{M})\to \mathcal{L}_{\mathcal{M}}(\mathcal{M})\to \mathcal{L}_{\mathcal{M}}(\mathcal{M})\to \mathcal{L}_{\mathcal{M}}(\mathcal{M})\to \mathcal{L}_{\mathcal{M}}(\mathcal{M})\to \mathcal{L}_{\mathcal{M}}(\mathcal{M})\to \mathcal{L}_{\mathcal{M}}(\mathcal{M})\to \mathcal{L}_{\mathcal{M}}(\$ 

GERENCIA DE OPERACIONES

...

 $\mathcal{L}^{\text{max}}$ 

 $\epsilon$ 

HOJA DIARIA DE SUPERVISION

ANEXO 39

 $\ddot{\phantom{a}}$ 

 $\Delta$ 

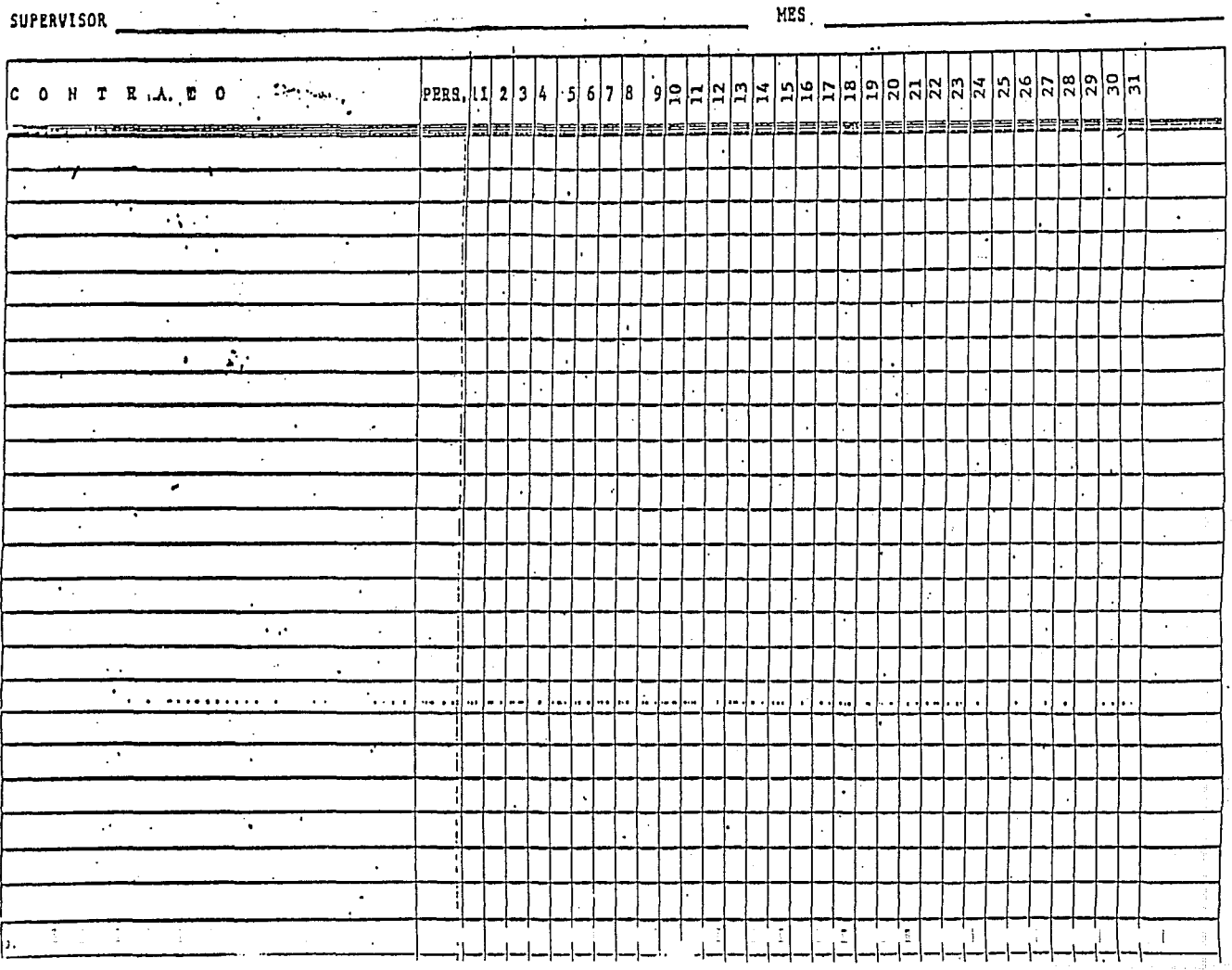

# Lava Tap Limpieza

MACHOTE DE CARTA DE RECLAMACION

**FECHA** 

NOMBRE DE LA ASEGULADORA DOMICTI.TO

## ATENCION A:

Estimados Señores:

**- .... \_ .. -s-**

De acuerdo con su ;óliza No. 40. 100 de vigencia de (nombre de la aseguradora).

Nos permitimos solicitar los trámites correspondientes para el pago de la canti dad de: (se anota la cantidad con número y enseguida con letra).

Cantidad que se paro a (nombre del cliente a quien se pago la restitución del daño) y domicilio del cliente, breve descripción de lo dañado.

Estamos anexando carta de reclamación de nuestro cliente, así como la factura original, copia de la póliza vigente de seguros, copia de la credencial del empleado y copia de riestro contrato de prestación del servicio de limpieza.

Esperando que los trámites sean a la brevedad posible, nos reiteramos a sus apreciables órdenes. Para cualquier dato que hayamos omitido.

LAVA TAP, S. A. DE C. V.

firma del gerente de operación

**c.c.p. aseguradora**  c.c.p. Gcia. admva c.c.p. Gcia. operación c.c.p. contabilida¿

Calz. de las Aguas 1205 Col. Sn. Clemente 01740 México, D. F. Tel. 593-66-55 Fax 680-20-99

1

## REPORTE DE COBRANZA

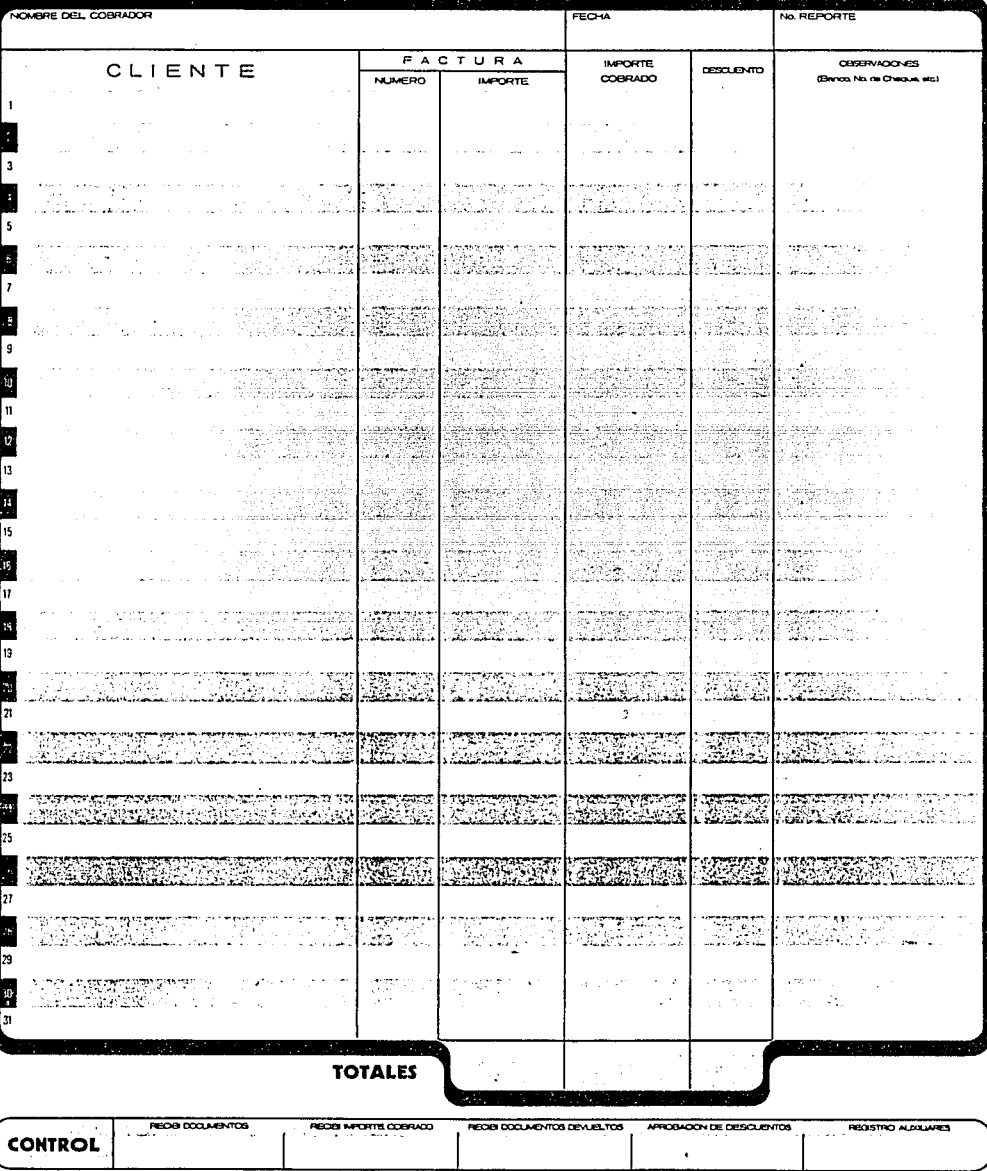

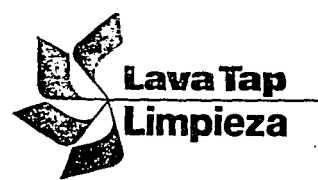

. .

ł

į

 $\blacksquare$ 

ă. Ļ,

 $\mathbf{r}$ 

ji)

şul.

 $\lesssim 3.7$ 

tan linggi<br>Pilipinan

 $\frac{1}{2}$ Ş An. 44. april

 $\ddot{\phantom{1}}$ 

r.

M)

.

# - 15년 12년<br>1월 1일 - 15월 2일 **FACTURA**

ing pangalawang kalendarya.<br>Kabupatèn Kabupatèn Ka

 $\mathbf{r}$ 

2011년 대부분

uné

povelje الليانية بالمهاديد

гŸ.

aga da

ille e

ing Kalendarian pembung  $\overline{ANEXO}$  42

de Ás

**SEASON** 

38,

28 A

in.<br>Kula

et S. 234

Siek

Ñ.

Ŵ

(後) 4倍です。<br>1

Ŵ

55

 $\epsilon$ ú

.<br>Pinas as

agas Chika

ya s

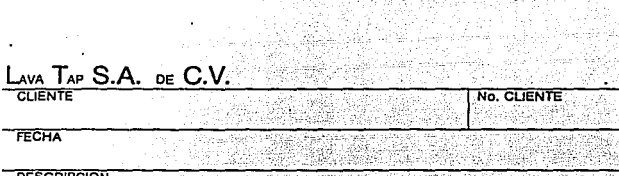

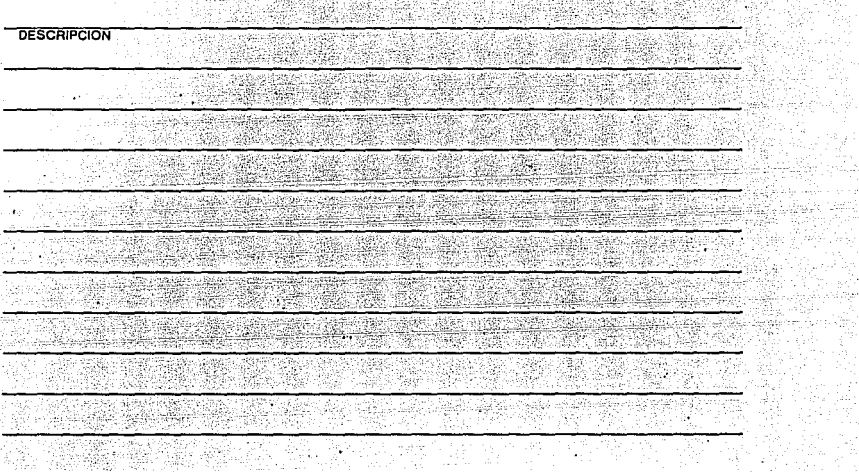

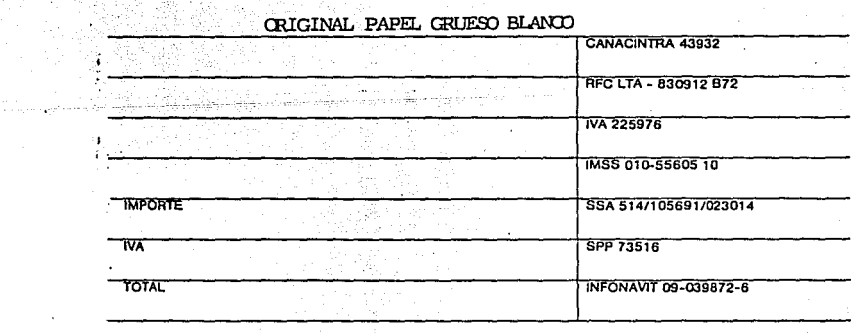

Calz. de las Aguilas 1205 Col. San Clemente C.P. 01740 Mex. D.F. Tel. 593-66-55

 $\sim$   $\mu_{\rm DM}$  . The concentration of

27903

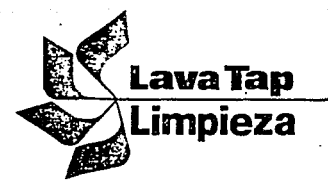

نه به

 $\sim$   $\sim$   $\sim$  $-1.14$ 

 $\cdot$  :

وماجد أفاد IX. 

 $\sim$ alje<br>Ster

 $\sim 10^{12}$ ļ

ula<br>Alb

大时  $5 - 1$ 

ł

 $\approx 0.1$  $\bullet$ 

a da al de la de la final de la final de la final de la final de la final de la final de la final de la final<br>La final de la final de la final de la final de la final de la final de la final de la final de la final de la

幕

ilian

starie<br>Patrici

The control<br>Program

A.

منسبت بتبين ANEXO 42

n sa matunggiy

 $\label{eq:1.1} \frac{\partial \phi}{\partial \xi} \partial_\xi \phi + \frac{\partial \phi}{\partial \xi} \partial_\xi \psi + \frac{\partial \phi}{\partial \xi}.$ 

A. à.

lofan L

ú.

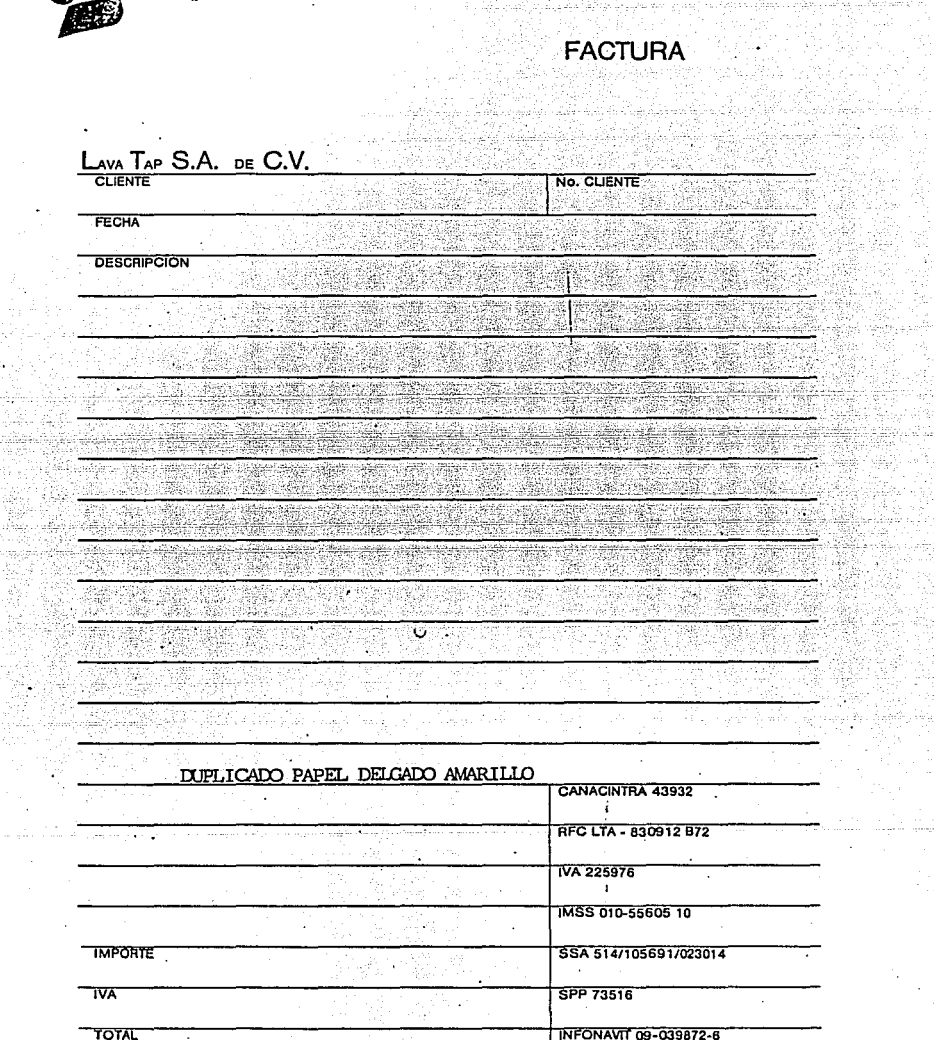

**TOTAL** 

 $\sim$ 

27903

 $\overline{\phantom{a}}$ Calz, de las Aguilas 1205 Col. San Clemente C.P. 01740 Mex. D.F. Tel. 593-66-55

N.

94

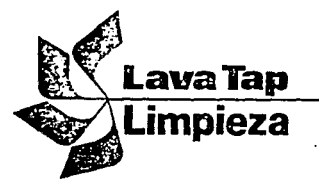

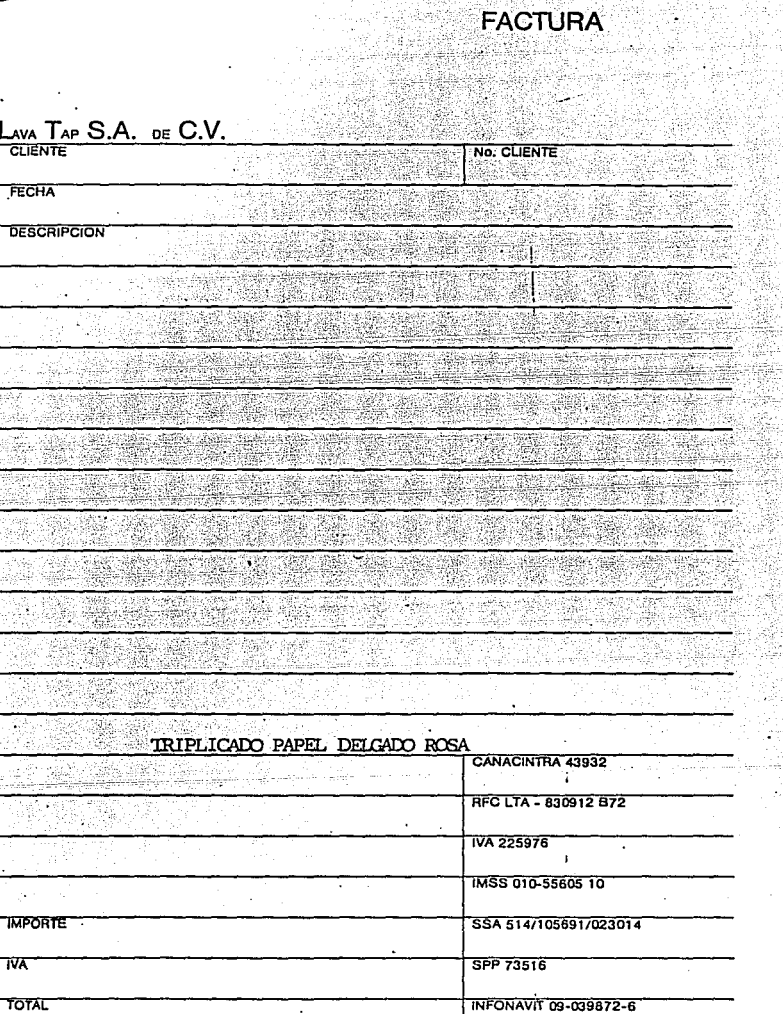

ola.

ANEXO 42

A (p.

na ya

.<br>National Alberta del

Ş

-~--------.-.....-----------------------

•¡ •l t.  $\mathbf{r}$ 

., ,¡ ' ! 1 l<br>L ¡ 1 !<br>. 1 1 ¡ 1

Y.

÷.

ó.

L. Calz, de las Aguilas 1205 Col. San Clemente C.P. 01740 Mex. D:F. Tel. 593-66-55

 $\bullet$ 

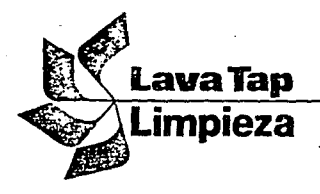

**RANDER** 

31

 $\cdot$ 

 $\mathcal{C}$ 

f

ſ

 $\mathfrak{c}$ 

약합 남의 k **FACTURA** en ligo

ANEXO 42

 $\mathbb{R}^2$  or  $\mathbb{R}$ 

LAVA TAP S.A. DE C.V. No. CLIENTE FECHA **DESCRIPCION** 28. 228 婦職  $-1.44 - 1.72$ 65 Ŷ. **Sakin** aya diti<br>Mendia  $\sim$ .r. 4 X. 44. 화했 」 보충된 요. 27  $\frac{1}{2}$ ta a

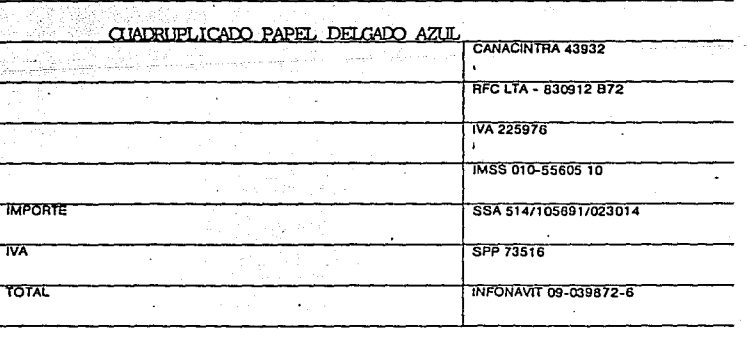

27903

Calz, de las Aguilas 1205 Col, San Clemente C.P. 01740 Mex. D.F. Tel. 593-66-55

أتؤر مؤدنا

a.  $\mathbf{s}$ 

17 사는 경찰의 사

n Se

al she

#### MACHOTE DE ANEXO PARA FACTURA DE SERVICIOS

an mara wasan kasa wasan sa Tana ya Tanzania.<br>Tanzania wa mwana wa Tanzania ya Tanzania 82.033 스카고 아주 속 속 *수* 

NOMBRE DEL CLIENTE

in 1953.<br>Franski politik

in the company of the second company.<br>The company of the company of the company of the company of the company of the company of the company of the c No. DE OPERARIOS DOMICILIO DEL CONTRATO PRECIO POR SERVICIO

a nga salawang nganggunan ka

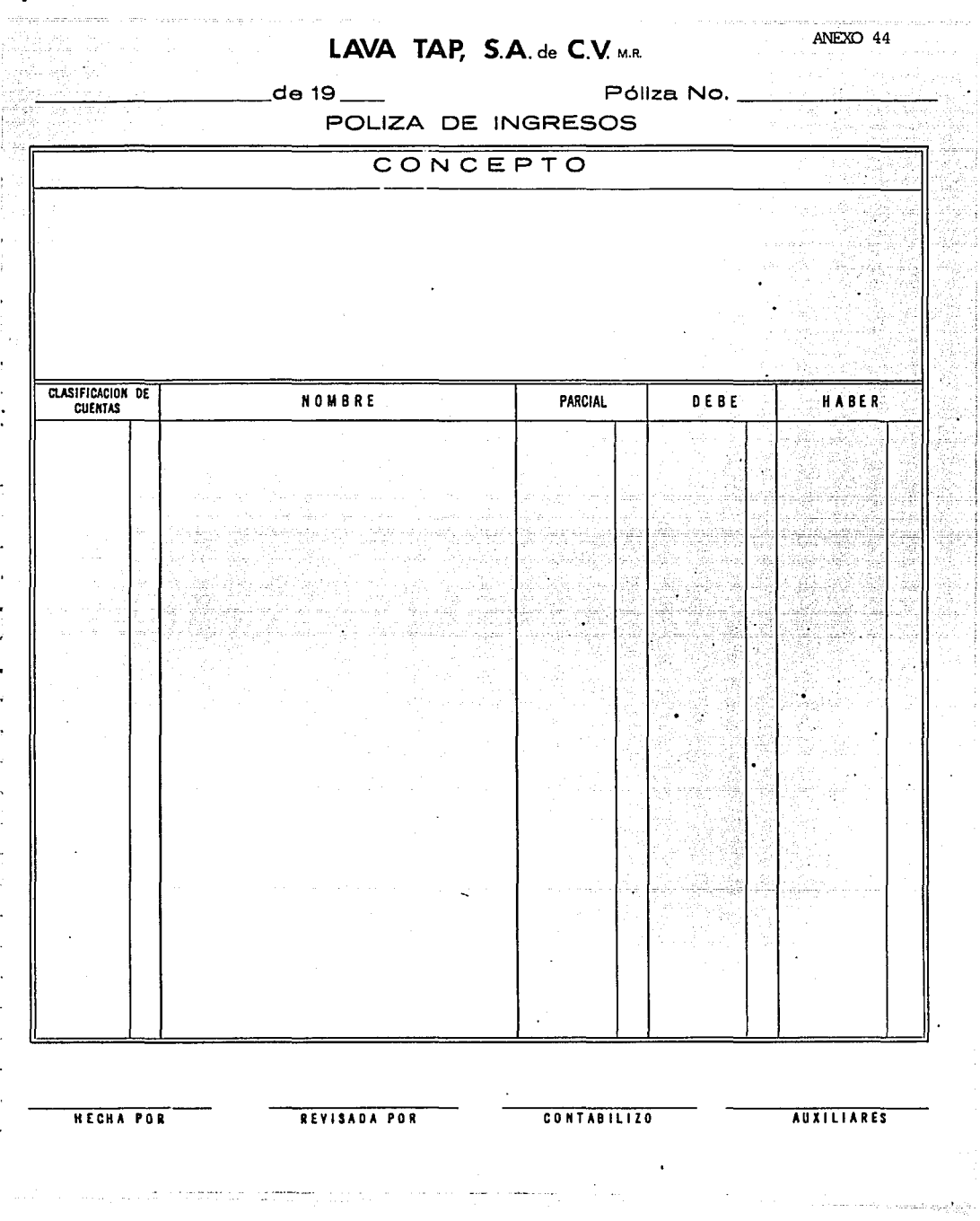

# ~!ACHOTE PARA-VERIFICAR EL SALDO DE LOS CLIENTES POR SERVICIOS

5월 \$1.0

ويدعشانها مج

÷,

an anns ANEXO 45

olitik<br>Rođen

<u> 있다</u>

1999년<br>기대학

 $\mathcal{F}^{(1)}$ 

adjet i mj i a Air A

sustite.

現職人

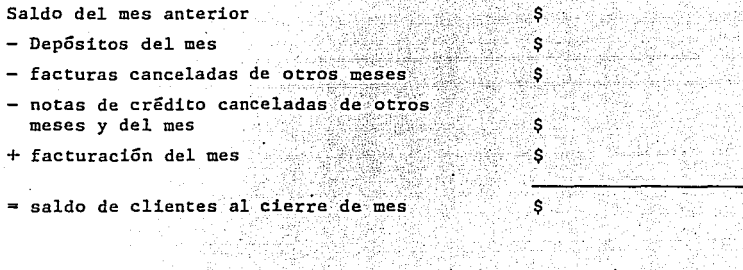

15

도 인화 이 분위기 중<br>기본 관련 기본 기본

de California<br>Albanya

### MACHOTE PARA LA ELABORACION DE LAS CONCILIACIONES BANCARIAS The College of a series with

فللمحافظ فالمحاف بالمسابعيات

will district

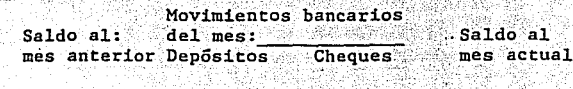

al-Car

44 ydi haan "

s

ANEXO 46

¥

-3

ίV

49

W

.<br>Guerra

新闻学

ಁೢ

JB.

\$.

saldos y movimientos bancarios \$

importe de cheques en tránsito:<br>(especificando el no. de cheque)

= a saldo bancario registrado en libreta de bancos.

**DECLARAGON DEL IMPUESTO SOBRE NOMINAS** 

Econom

 $\cdot$ 

 $\ddot{\phantom{a}}$ 

÷.

 $\sim$   $\sim$ 

l,

 $\begin{array}{l} \Gamma_{\rm N} = 0.55\\ \Gamma_{\rm N} = 0.55\\ \Gamma_{\rm N} = 0.54444 \times 10^{-10} \end{array}$ 

ŀ,  $\frac{1}{2}$ 

 $\sim$  .

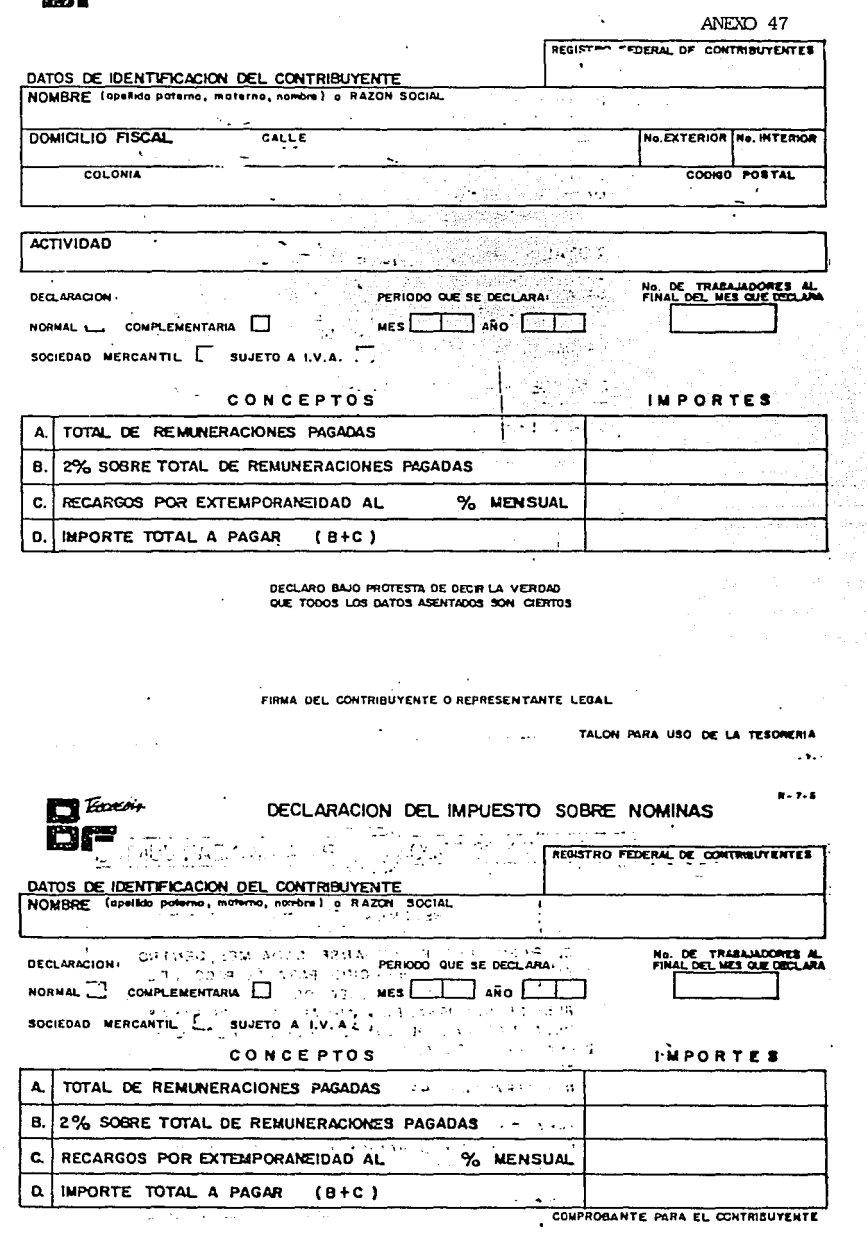

 $1.7.5$ 

an digital.

in<br>S

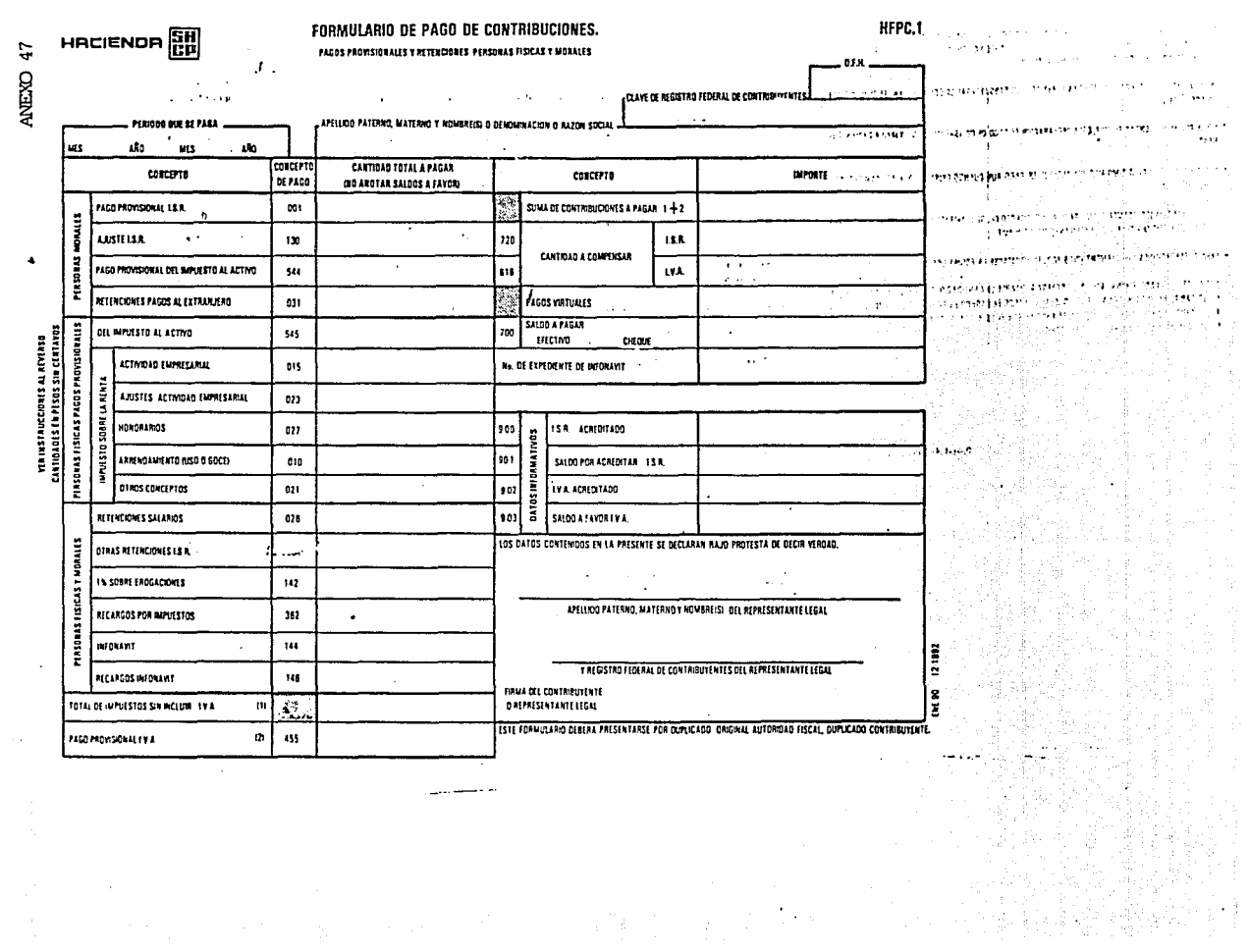

。<br>《谢文·王宗·

المواد والمستندر وبالروح

a sa kacamatan ing Kabupatèn Ing Kabupatèn Ing Kabupatèn Ing Kabupatèn Ing Kabupatèn Ing Kabupatèn Ing Kabupatèn<br>Kabupatèn Ing Kabupatèn Ing Kabupatèn Ing Kabupatèn Ing Kabupatèn Ing Kabupatèn Ing Kabupatèn Ing Kabupatèn I

aan waanoo waxaa kan ay saacaan ka waxaan waxaa

المنابط فسننت المناسبة الواسط مقسس

tin kilan

ni k

militê unia<br>Perfectuale

W.

angstale

www.com/www.com/www.com/www.com/

kale

## LAVA TAP, S. A. DE C. V.

San San Anggota<br>San Tanggunian<br>San Tanggunian

48

ali.

àng. ŵ

CATALOOD DE CUENTAS

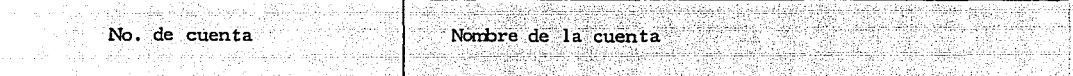

ß. J

Ťho

d.

ونشيت

# **CLAVA TAP, S.A. DE C. V. ...**

Póliza No.

ANEXO 49

\_\_\_de 19<sub>\_\_</sub>\_\_

POLIZA DE DIARIO

## CONCEPTO

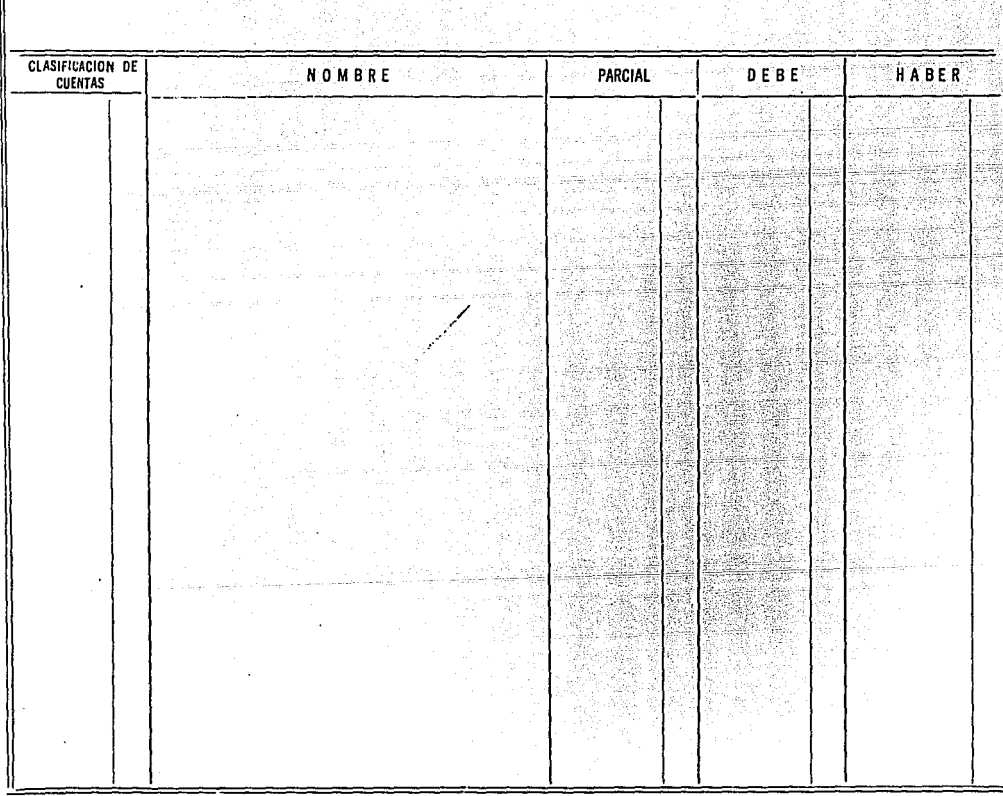

""""REVISADA POR  $\cdots$  ......

눈물 눈물 San S d.k.s

ana.

 $MES:$ 

WS.

12002.2014

d cara

特质 54

Arti

tel. Giba I

알등

# LAVA TAP, S. A. DE C. V.

## BALANZA DE COMPROBACION

und.

 $\sim$  9.8)

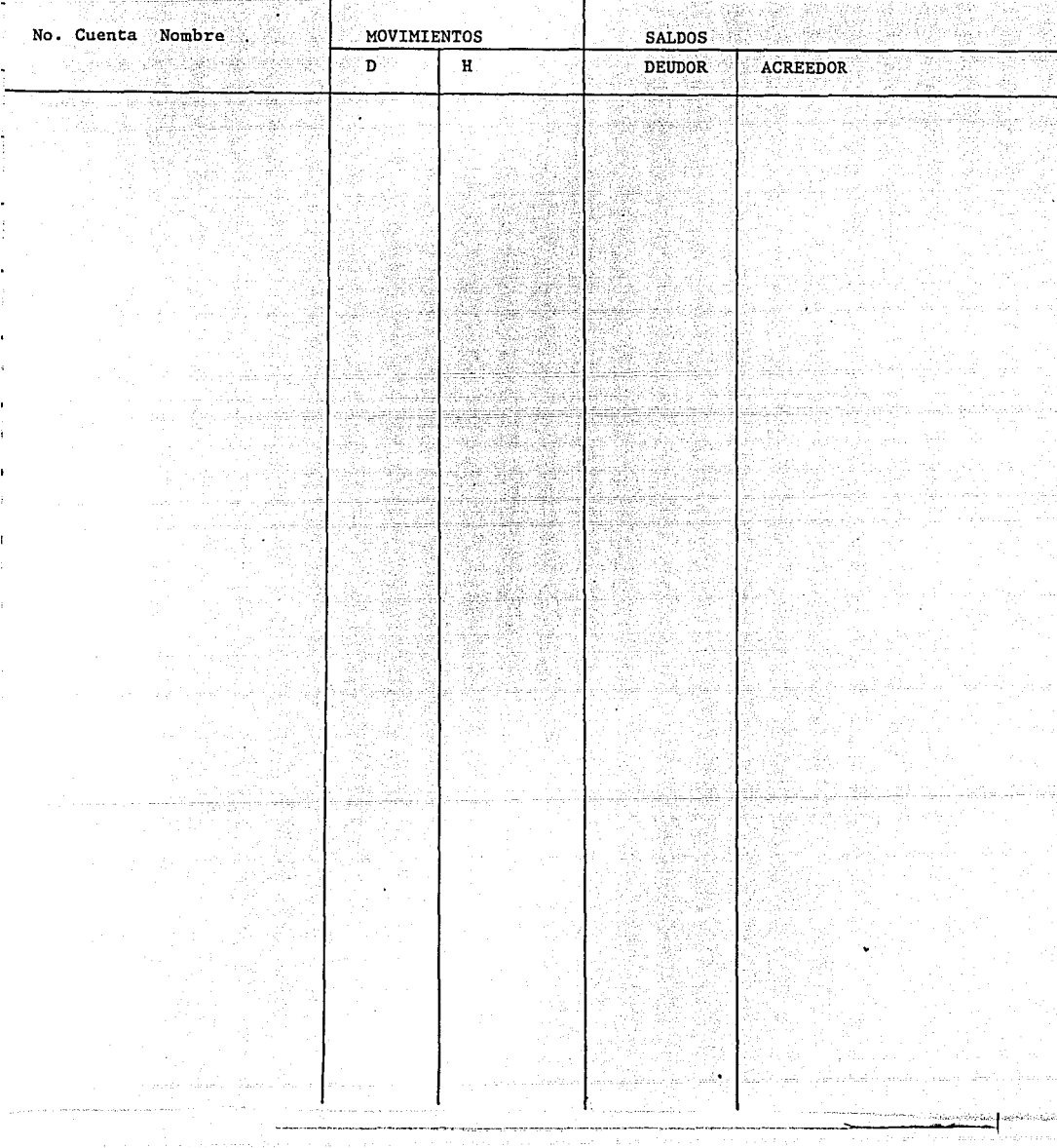

 $\sim$  100  $\mu$  m and  $\mu$  and  $\mu$ 

ã

 $\pm$  Japanese is the metal continue of the

**Contractor** Contractor

 $\sim 10^{-1}$  k  $^{-1}$ 

la provincia de

# LAVA TAP, S. A. DE C. V.

.<br>Standard - Situation Control

Ť

 $\sim$ 

 $\mathbb{R}^2$ 

 $\overline{\overline{\mathbb{D}}}$ 

CATALOOO DE CUENTAS PARA LA COMPUTADORA

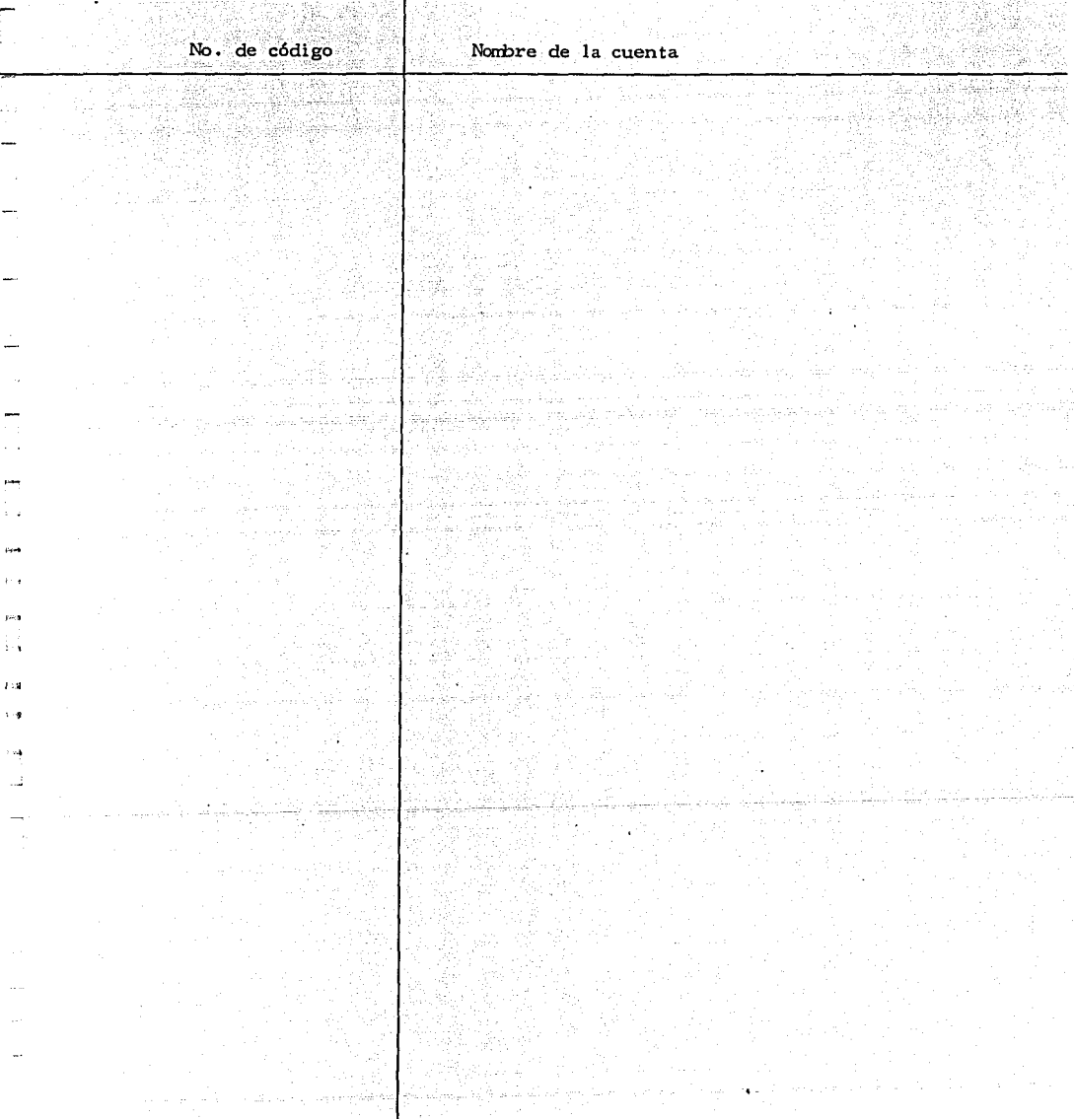

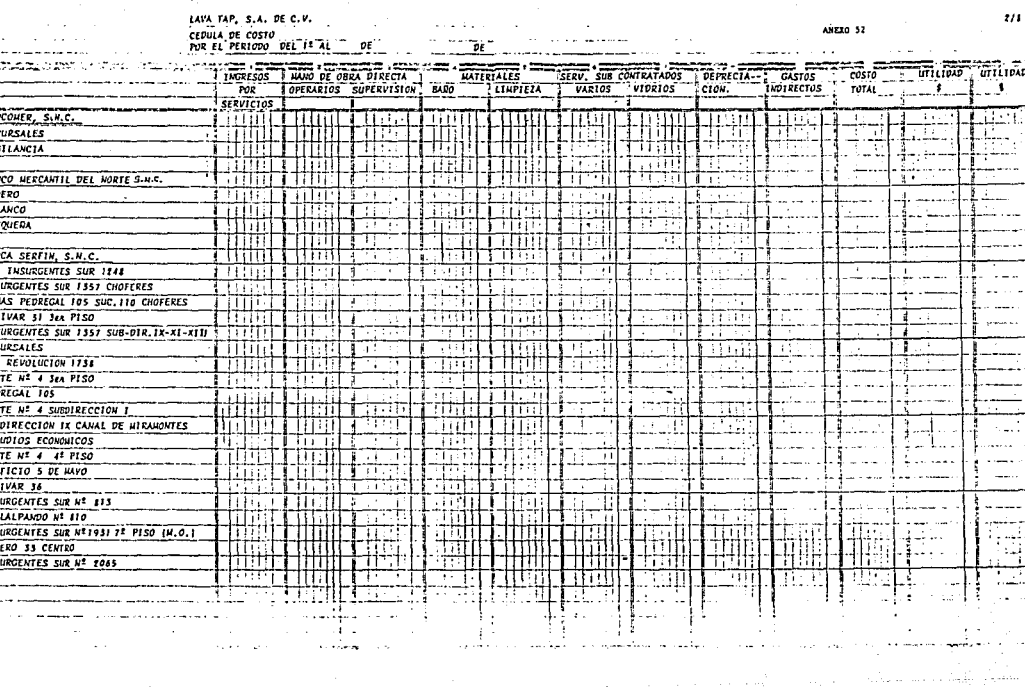

 $\frac{1}{2}$  $rac{1}{1}$ .<br>Stri

<u>s a s e e d'a si a si s</u>

 $\frac{1}{\mu}$ 

 $\alpha$ 

MACHOTE ELABORADO POR EL ALHACEN PARA SURTIR MATERIALES

j

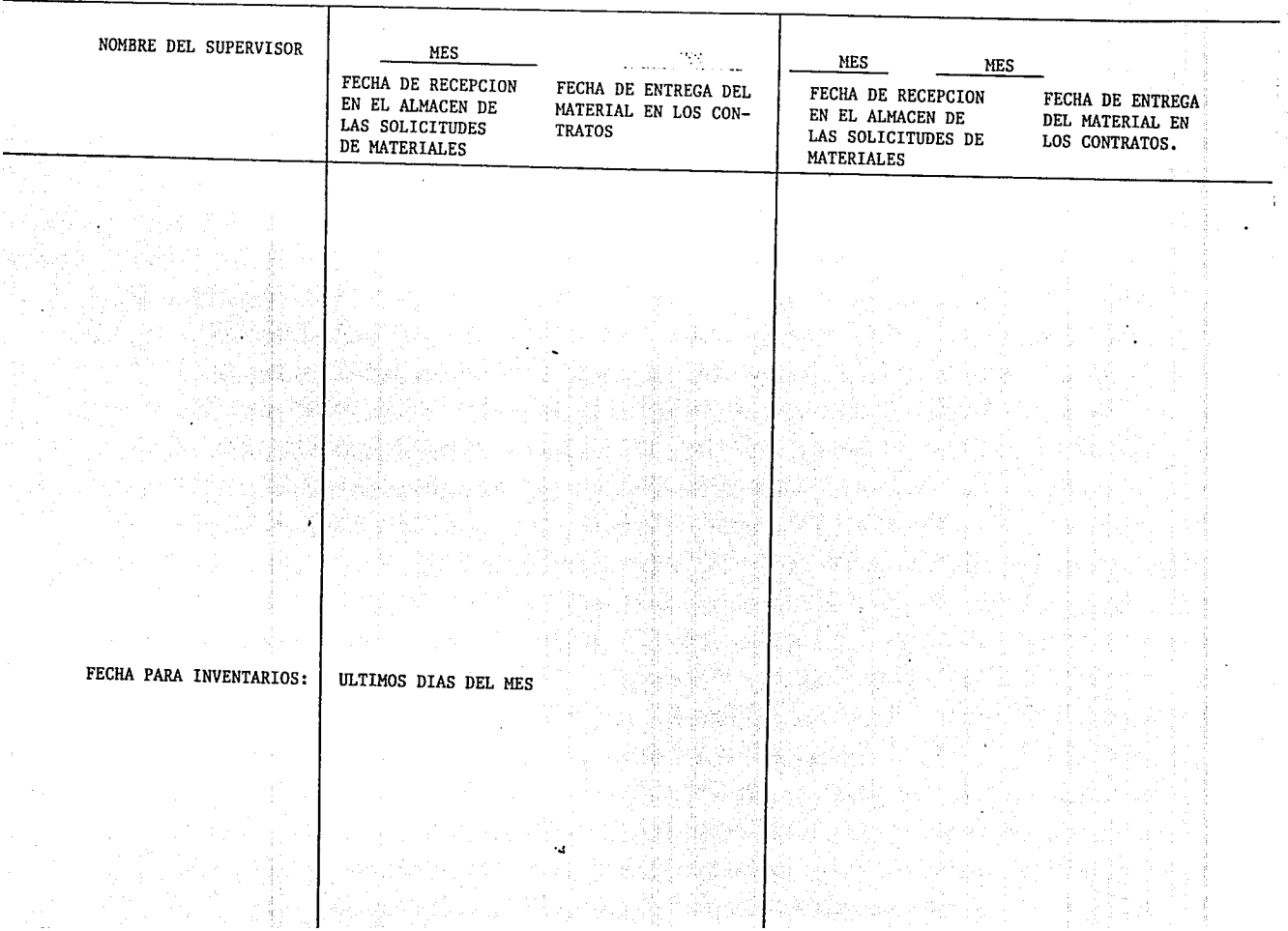

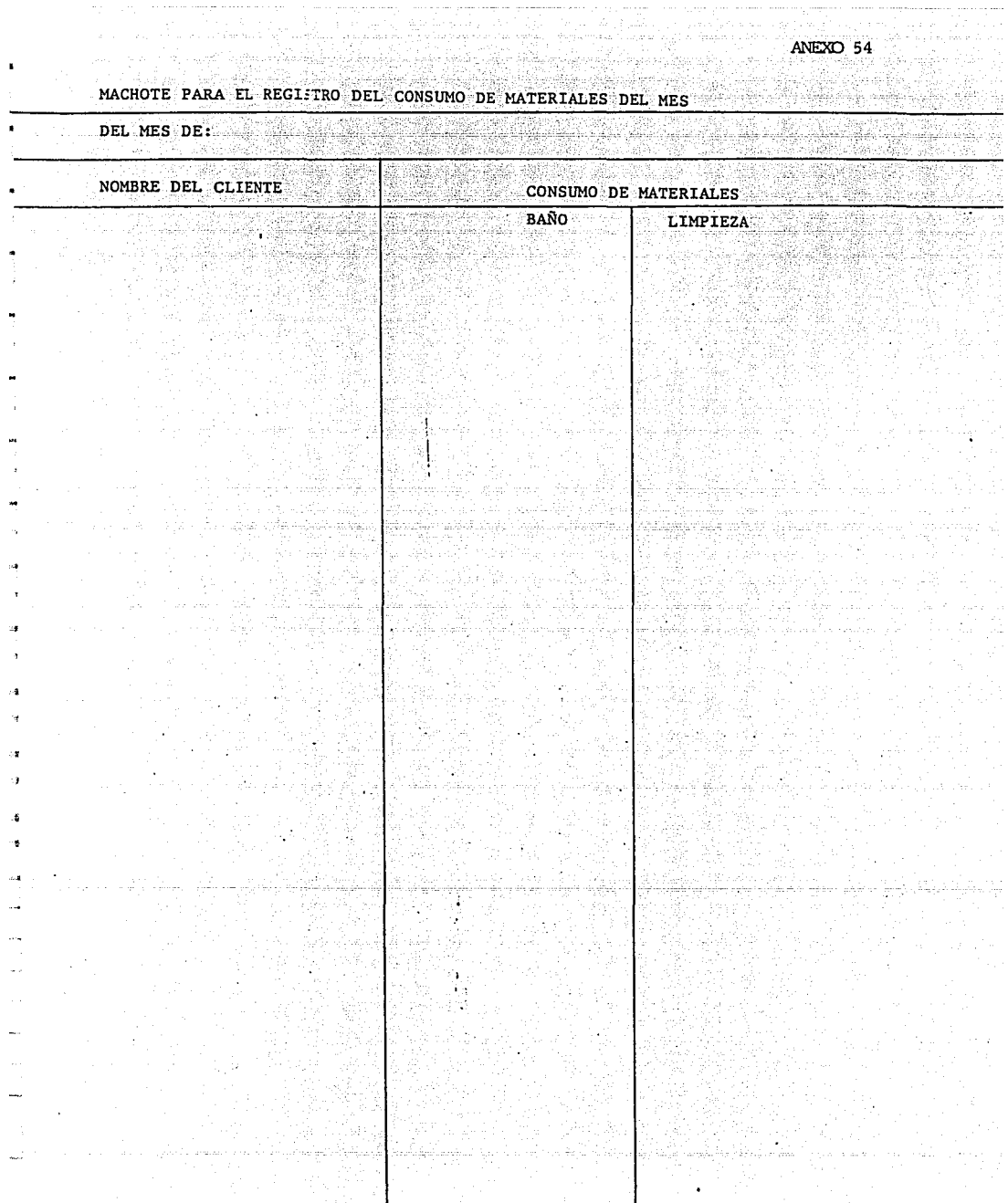

ere er med møyter for klassifikation av hen som en eller av det for andet er en er en eller en personer en en<br>I strukturen mort problement er mangere blev met i 1999 en en en en en problement av den kantandere har den de 31

NOMBRE DEL CLIENTE DOMICILIO Xo. DE CONCURSO

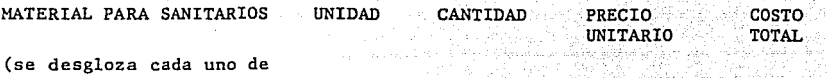

HOJA 1/3  $ANEXO$  55

i sing war

 $\sim$   $\sim$ 

\$

 $\ddot{\mathbf{s}}$ 

los productos a utilizar)

TOTAL DE LOS MATERIALES PARA SANITARIOS

MATERIAL DE LIMPIEZA (desgloce de cada uno de los productos a utilizar)  $\cdot$ 

TOTAL DE LOS MATERIALES PARA LIMPIEZA

ATENTAMENTE

 $\ddot{\phantom{a}}$ 

LAVA TAP, S. A. DE C. V. (nombre del supervisor) APODERADO

MACHOTE PARA PRESUPUESTO EN CONCURSO

NOMBRE DEL CLIENTE

DOMICILIO

No. DE CONCURSO

IMPORTE DE MANO DE OBRA

operarios

cabos

**supervisores** 

### MATERIALES

de limpieza

para la habilitación de sanitarios

## MAQUINARIA

(descripción de la maquinaria a utilizar)

COSTO DIRECTO (suma de los conceptos anteriores

INDIRECTOS

(incluye supervisión de ruta y los uniformes del  $persona1)$ 

COSTO TOTAL (suma de los dos renglones' anteriores)

Margen de utilidad

PRECIO MENSUAL DEL SER7ICIO

VIGENCIA:

El importe de este presupuesto, ha sido calculado tomando en cuenta la situación económica y la legisla:ión sobre salarios vigentes en la fecha de su firma. En caso de suscitarse en cualquier tiempo un aumento en el tabulador de salarios establecidos por la Ley o modificaciones en la Ley Federal del Trabajo, Ley del Seguro Social, Ley del Infonavit o cualquier otra situación que repercuta en los costos de operación de: servicio que les prestemos (una vez aprobado este presupuesto), se efectuará ina revisión para modificar de común acuerdo el importe con tratado, a fin de actualizarlo con la nueva situación que se presente.

Wali

 $\ddot{\phantom{0}}$ 

ANEXO 55

**HOJA 2/3** 

\$ \$

\$

\$

 $\ddot{\textbf{s}}$  .

-~- ----- \_ I
ANEXO 55 HOJA 3/3 al ya kuta

 $\sim$   $\sim$ 

 $\mathbf{A} = \mathbf{T} \times \mathbf{B} = \mathbf{N} \times \mathbf{T} \times \mathbf{A} + \mathbf{M} \times \mathbf{E} \times \mathbf{N} \times \mathbf{T} \times \mathbf{E} \times \mathbf{M} \times \mathbf{M} \times \math$ LAVA TAP, S. A. DE C. V. (nombre del. superviso= de ventas) AP<sup>0</sup> 0DERADO

War

÷,

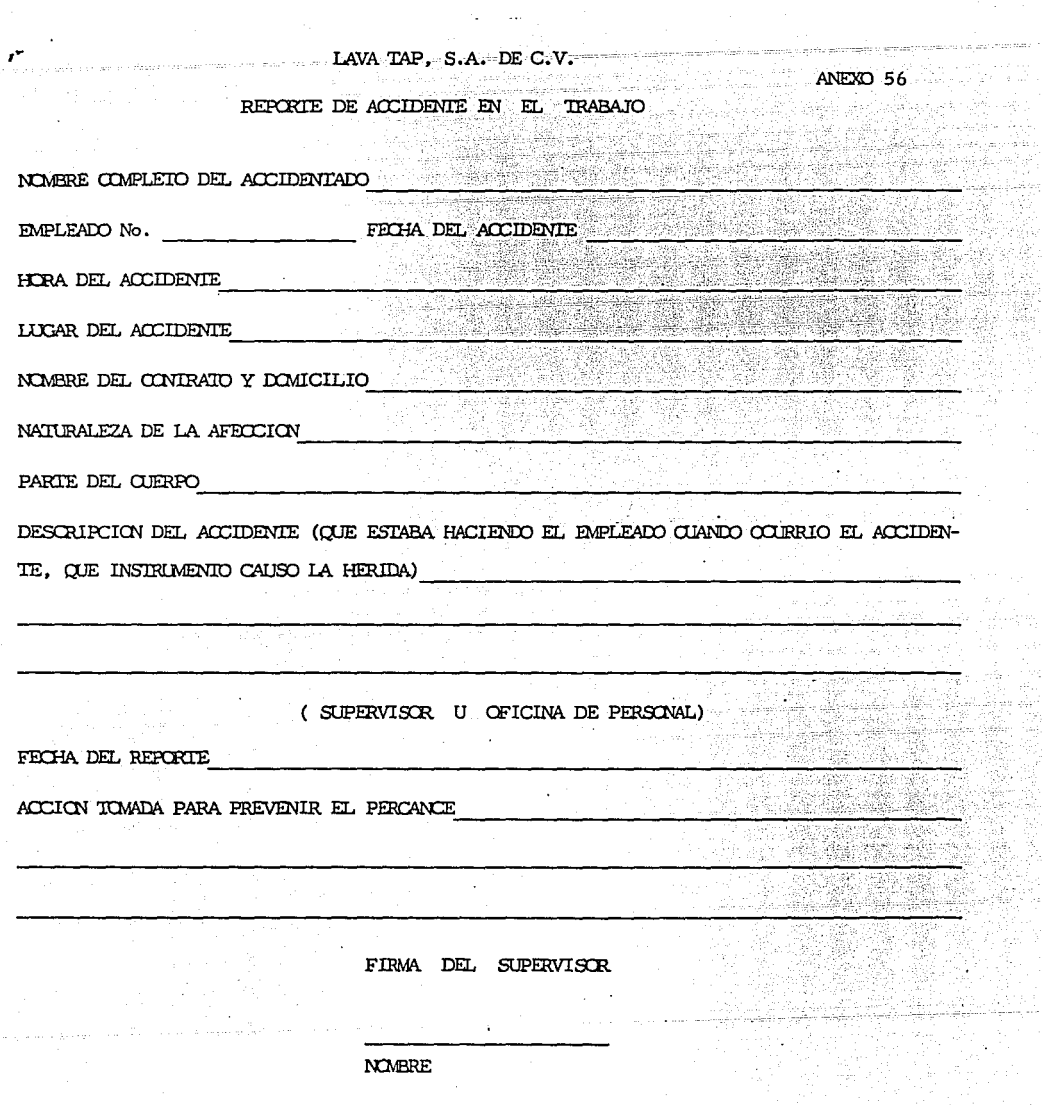

a sa matangan ng Kabupatèn Kalèndher<br>Kabupatèn Kabupatèn Kabupatèn Kabupatèn

υ,

 $\mathcal{X}_{\mathrm{c}}$  .

\*\* ESTA FORMA DEBE SER FIRMADA UNICAMENTE POR EL SUPERVISOR \*\*

 $\mathbf{a}$ 

 $\Delta \sim 10$ 

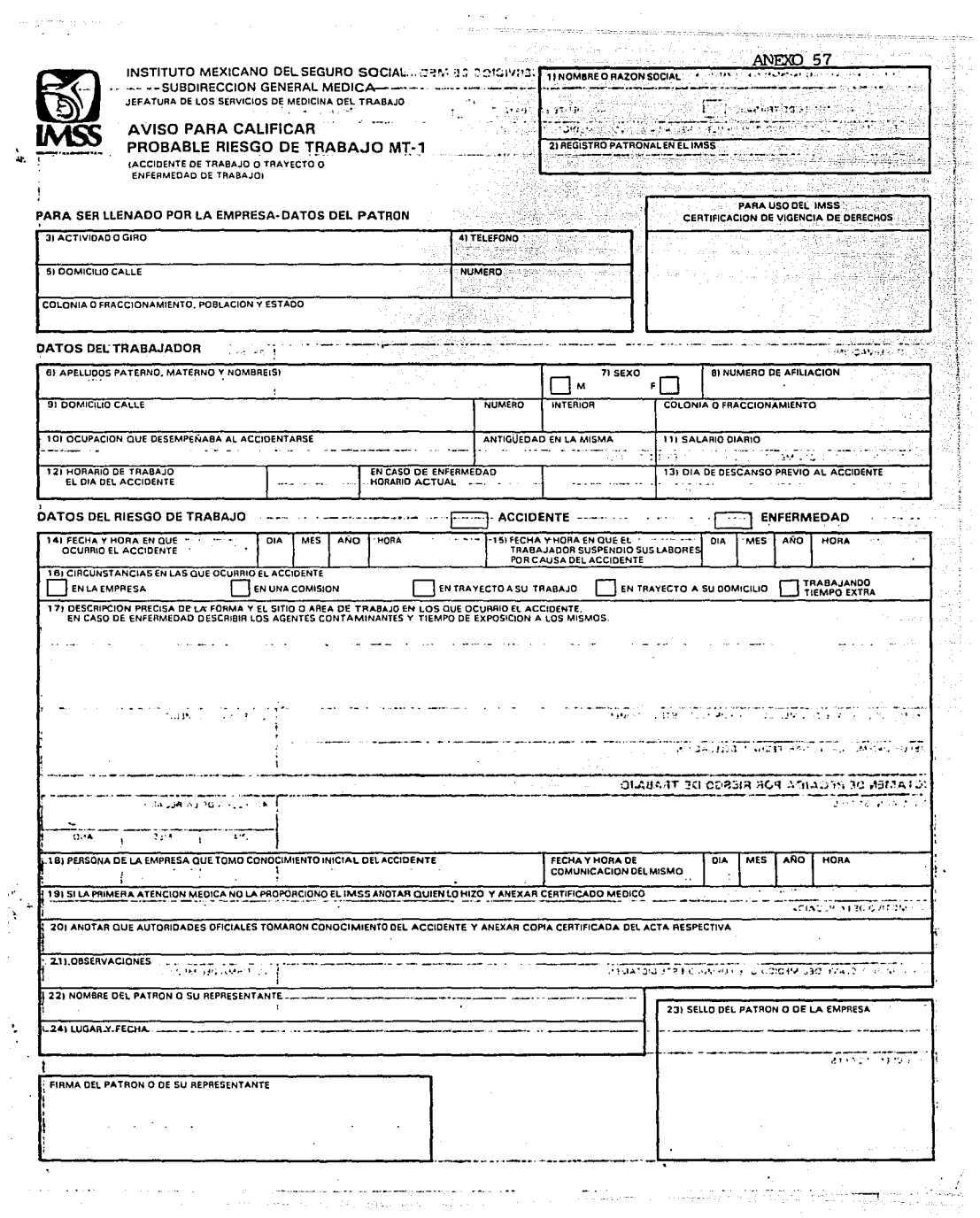

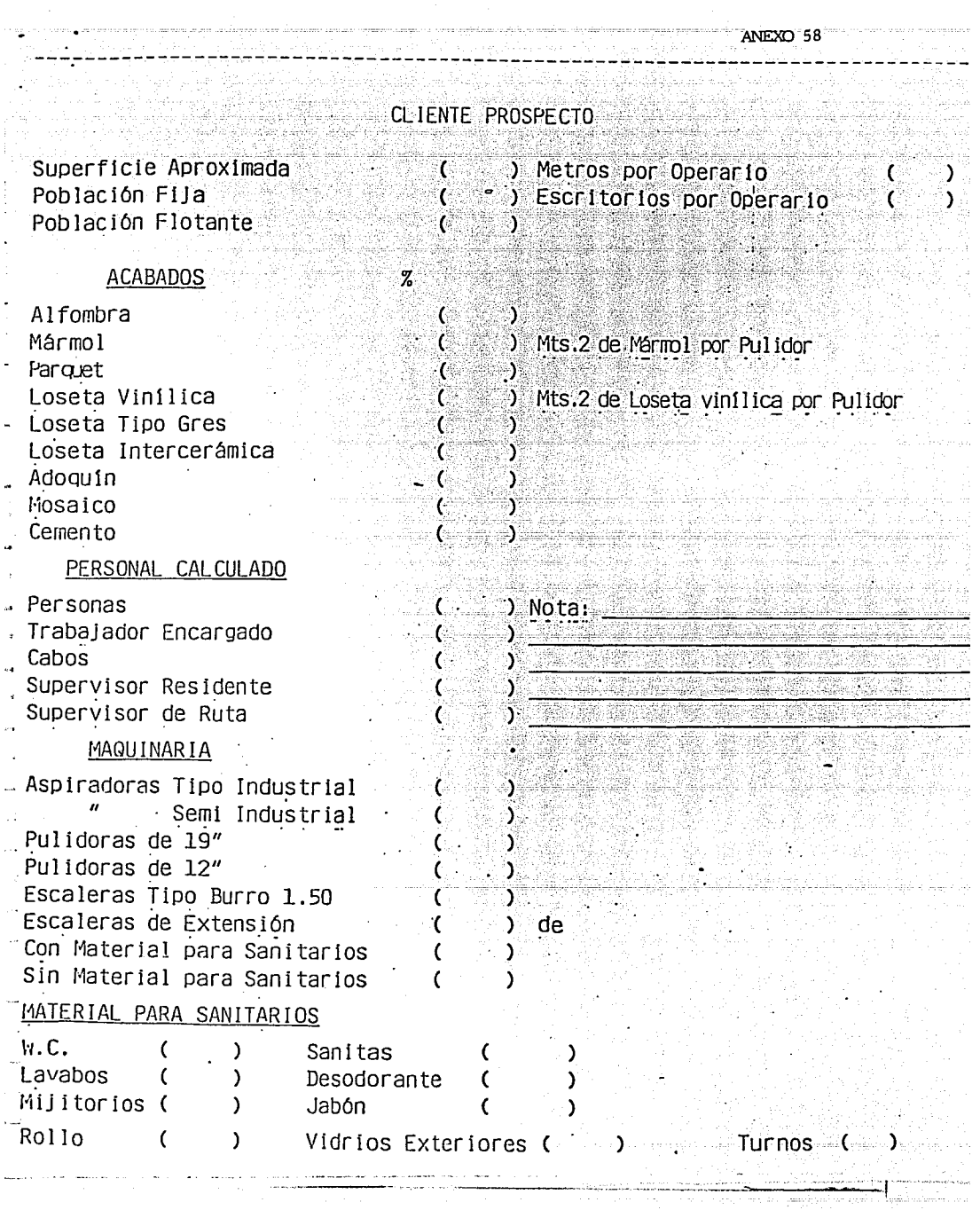